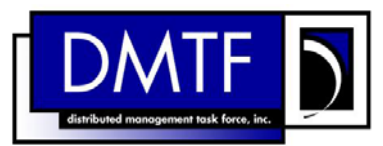

2 3 4 **Document Number: DSP0226 Date: 2008-02-12 Version: 1.0.0** 

- 5 **Web Services for Management (WS-**
- 6 **Management) Specification**

- 7 **Document Type: Specification**
- 8 **Document Status: Final Standard**
- 9 **Document Language: E**

<span id="page-0-0"></span>1

- 10 Copyright notice
- 11 Copyright © 2006–2008 Distributed Management Task Force, Inc. (DMTF). All rights reserved.

12 13 14 15 16 17 DMTF is a not-for-profit association of industry members dedicated to promoting enterprise and systems management and interoperability. Members and non-members may reproduce DMTF specifications and documents for uses consistent with this purpose, provided that correct attribution is given. As DMTF specifications may be revised from time to time, the particular version and release date should always be noted. Implementation of certain elements of this standard or proposed standard may be subject to third party

18 19 20 21 22 23 24 25 26 27 28 patent rights, including provisional patent rights (herein "patent rights"). DMTF makes no representations to users of the standard as to the existence of such rights, and is not responsible to recognize, disclose, or identify any or all such third party patent right, owners or claimants, nor for any incomplete or inaccurate identification or disclosure of such rights, owners or claimants. DMTF shall have no liability to any party, in any manner or circumstance, under any legal theory whatsoever, for failure to recognize, disclose, or identify any such third party patent rights, or for such party's reliance on the standard or incorporation thereof in its product, protocols or testing procedures. DMTF shall have no liability to any party implementing such standard, whether such implementation is foreseeable or not, nor to any patent owner or claimant, and shall have no liability or responsibility for costs or losses incurred if a standard is withdrawn or modified after publication, and shall be indemnified and held harmless by any party implementing the standard from any and all claims of infringement by a patent owner for such

29 implementations.  $30<sup>°</sup>$ 

## **CONTENTS**

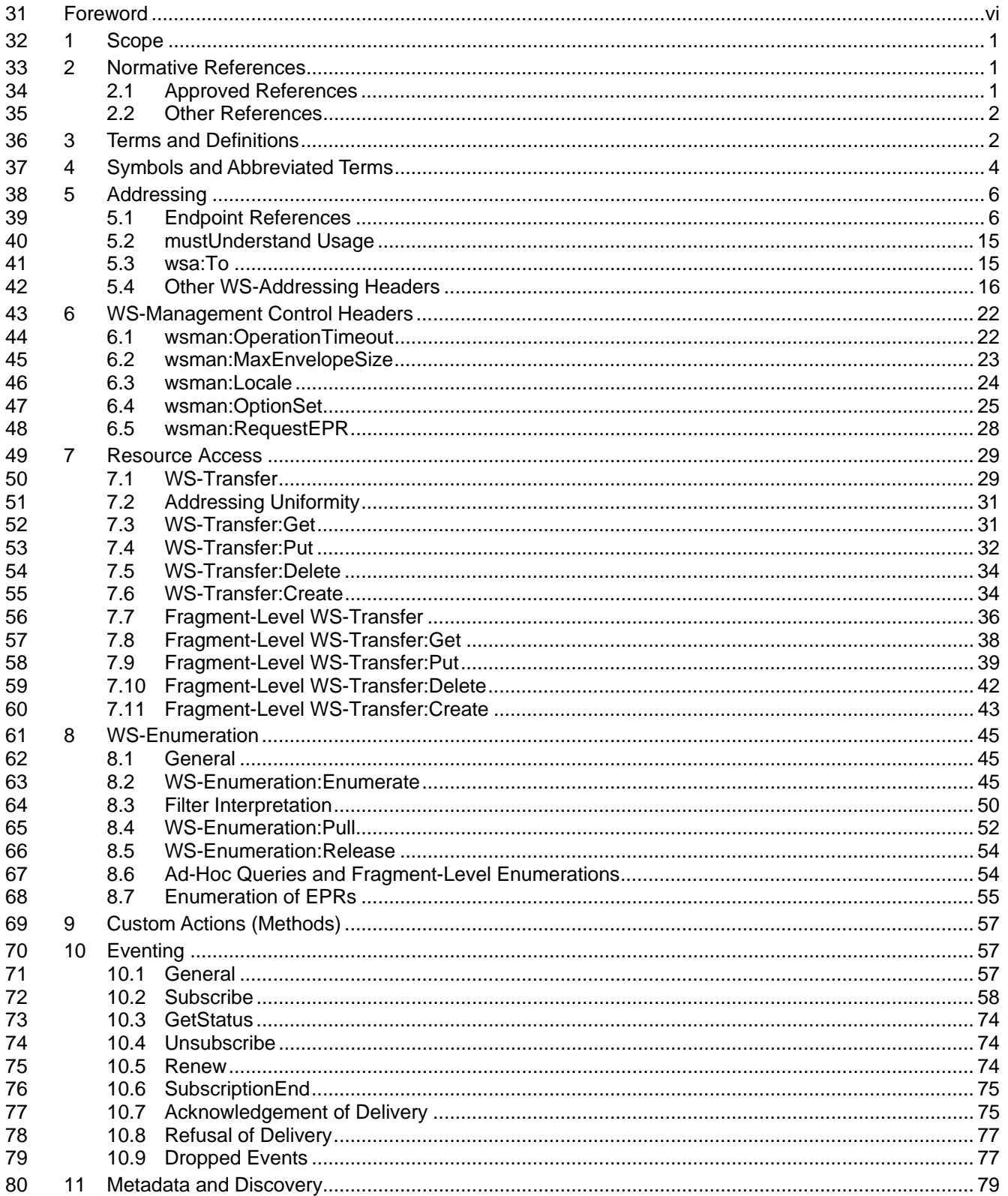

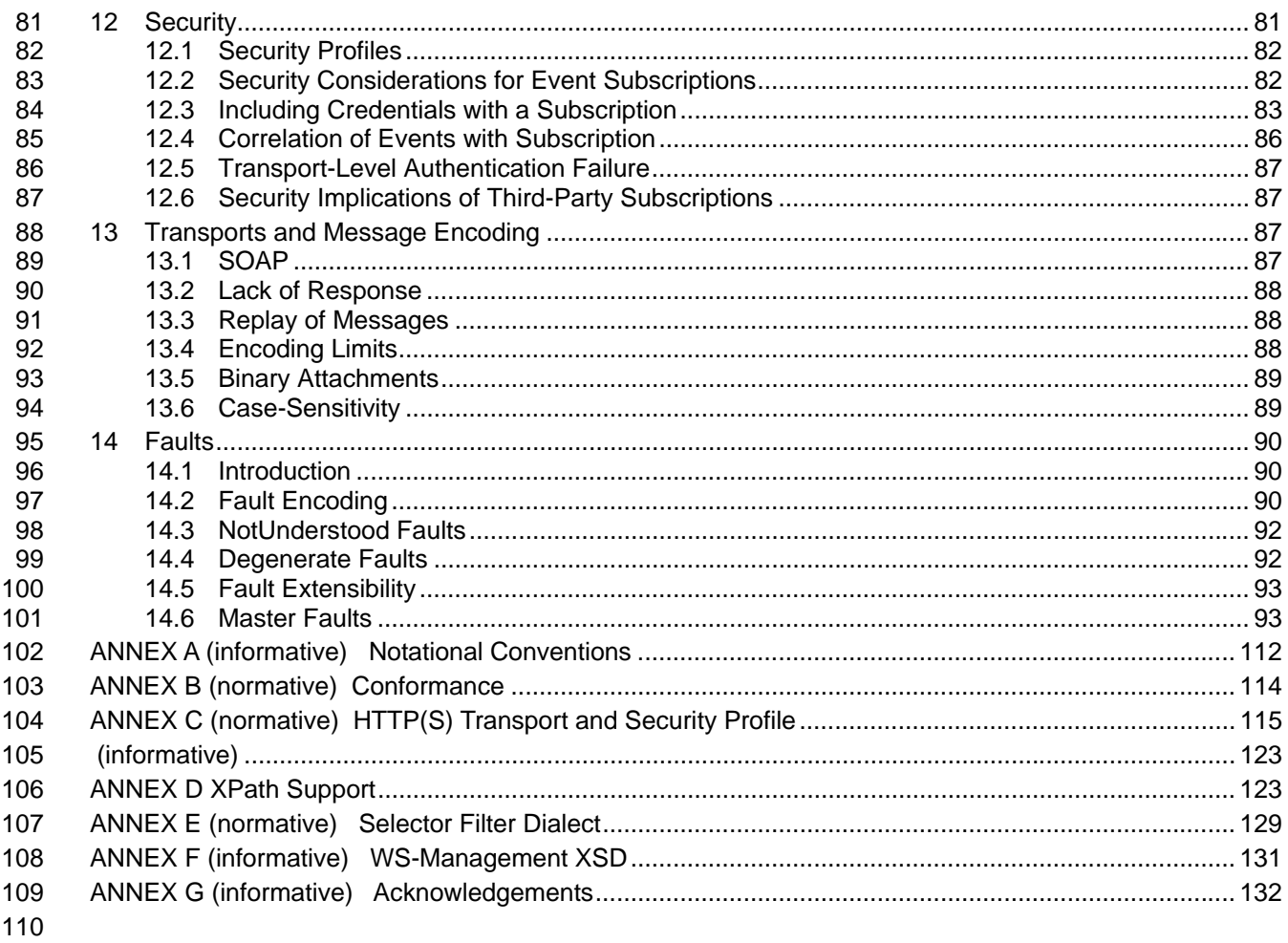

### **Tables**  $111$

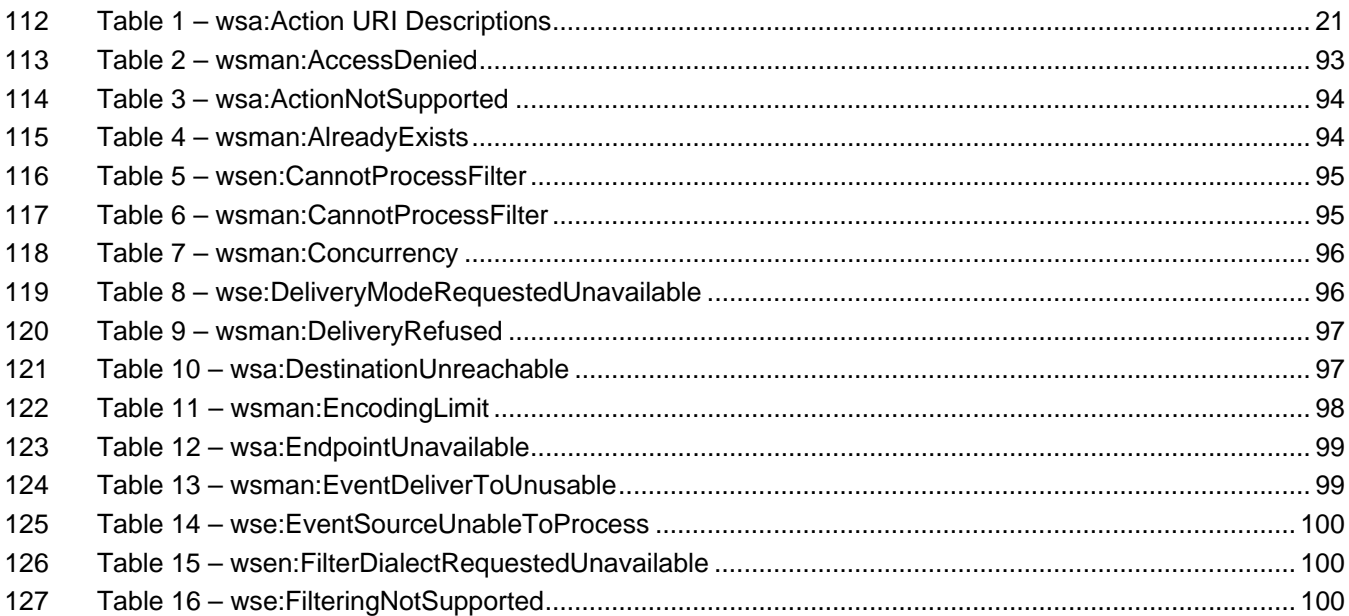

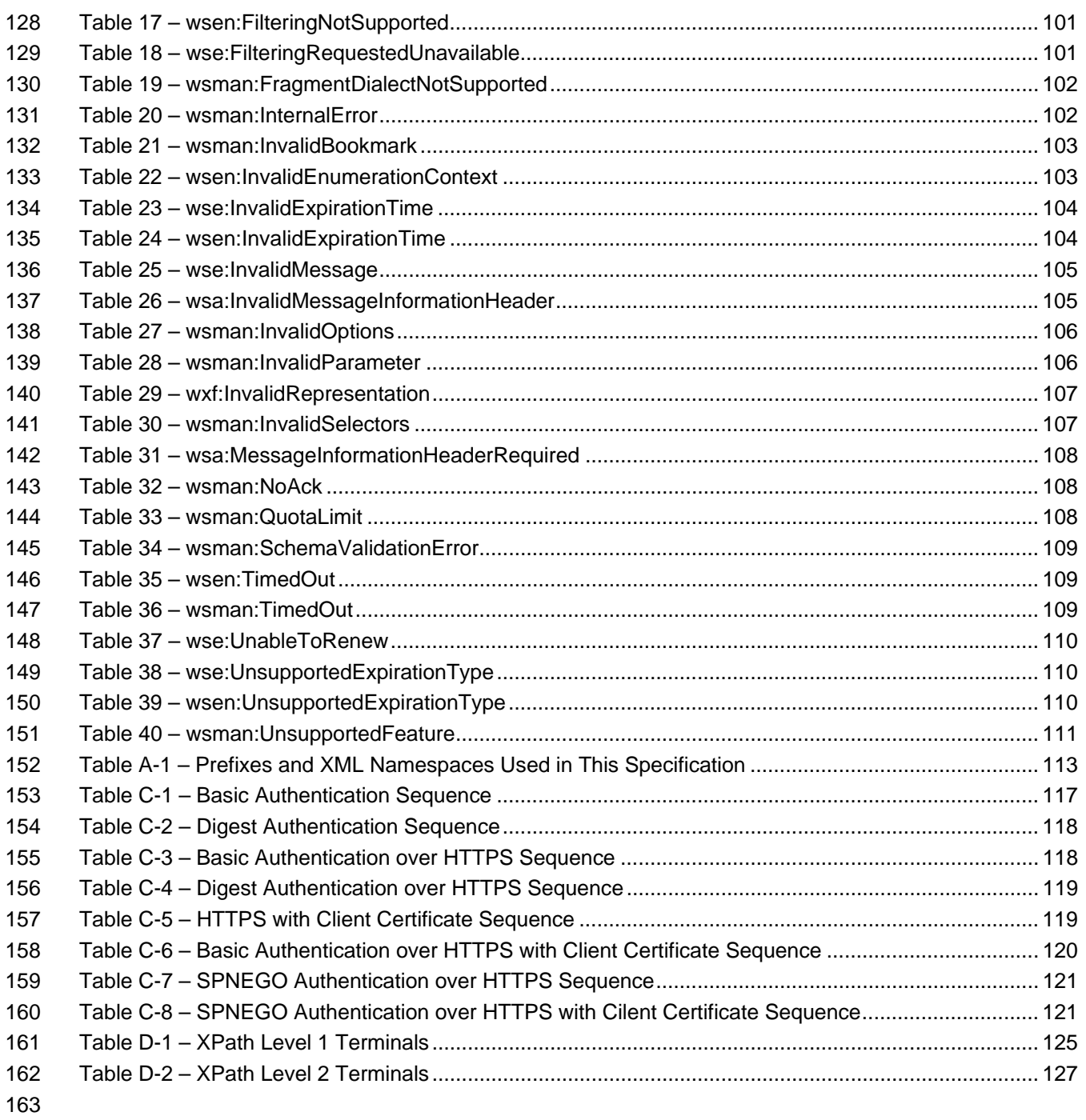

## <span id="page-5-0"></span>164 Foreword

- 165 166 The *Web Services for Management (WS-Management) Specification* (DSP0226) was prepared by the WS-Management sub-group of the WBEM Infrastructure & Protocols Working Group.
- 167 DMTF is a not-for-profit association of industry members dedicated to promoting enterprise and systems
- 168 management and interoperability.

<span id="page-6-0"></span>169

170

# **Web Services for Management (WS-Management) Specification**

#### 171 **1 Scope**

172 173 174 175 The *Web Services for Management (WS-Management) Specification* describes a general Web services protocol based on SOAP for managing systems such as PCs, servers, devices, Web services and other applications, and other manageable entities. Services can expose only a WS-Management interface or compose the WS-Management service interface with some of the many other Web service specifications.

176 177 178 179 A crucial application for these services is in the area of systems management. To promote interoperability between management applications and managed resources, this specification identifies a core set of Web service specifications and usage requirements that expose a common set of operations central to all systems management. This includes the ability to do the following:

- 180 181 • Get, put (update), create, and delete individual resource instances, such as settings and dynamic values
- 182 • Enumerate the contents of containers and collections, such as large tables and logs
- 183 • Subscribe to events emitted by managed resources
- 184 • Execute specific management methods with strongly typed input and output parameters

185 186 187 188 In each of these areas of scope, this specification defines minimal implementation requirements for conformant Web service implementations. An implementation is free to extend beyond this set of operations, and to choose not to support one or more of the preceding areas of functionality if that functionality is not appropriate to the target device or system.

- 189 This specification intends to meet the following requirements:
- 190 191 • Constrain Web services protocols and formats so that Web services can be implemented with a small footprint in both hardware and software management services.
- 192 • Define minimum requirements for compliance without constraining richer implementations.
- 193 • Ensure composability with other Web services specifications.
- 194 • Minimize additional mechanisms beyond the current Web services architecture.

#### 195 **2 Normative References**

196 197 198 The following referenced documents are indispensable for the application of this document. For dated references, only the edition cited applies. For undated references, the latest edition of the referenced document (including any amendments) applies.

#### 199 **2.1 Approved References**

- <span id="page-6-2"></span>200 IETF, [RFC 3066,](http://www.ietf.org/rfc/rfc3066.txt) H. Alvestrand, *Tags for the Identification of Languages*, January 2001.
- <span id="page-6-1"></span>201 IETF, [RFC 3986,](http://www.ietf.org/rfc/rfc3986.txt) T. Berners-Lee et al, *Uniform Resource Identifiers (URI): Generic Syntax*, August 1998.
- IETF, [RFC 4559,](http://www.ietf.org/rfc/rfc4559.txt) K. Jaganathan et al, *SPNEGO-based Kerberos and NTLM HTTP Authentication in Microsoft Windows*, June 2006. 202 203

- <span id="page-7-0"></span>204 OASIS, A. Nadalin et al, *[Web Services Security Username Token Profile 1.0](http://docs.oasis-open.org/wss/2004/01/oasis-200401-wss-username-token-profile-1.0.pdf)*, March 2004.
- 205 OASIS, S. Anderson et al, *[Web Services Trust Language \(WS-Trust\)](http://schemas.xmlsoap.org/ws/2005/02/trust)*, December 2005.
- 206 The Unicode Consortium, *[The Unicode Standard v3.0](http://www.unicode.org/book/u2.html)*, January 2000.
- 207 W3C, M. Gudgin, et al, *[SOAP Version 1.2 Part 1: Messaging Framework](http://www.w3.org/TR/soap12-part1/)*, June 2003.
- 208 W3C, M. Gudgin, et al, *[SOAP Message Transmission Optimization Mechanism \(MTOM\)](http://www.w3.org/TR/2004/PR-soap12-mtom-20041116/)*, November
- 210 W3C, D. Box et al, *[Web Services Addressing \(WS-Addressing\)](http://www.w3.org/Submission/2004/SUBM-ws-addressing-20040810/)*, August 2004.
- 211 W3C, J. Alexander et al, *[Web Services Enumeration \(WS-Enumeration\)](http://www.w3.org/Submission/2006/SUBM-WS-Enumeration-20060315/)*, March 2006.
- 212 W3C, D. Box et al, *[Web Services Eventing \(WS-Eventing\)](http://www.w3.org/Submission/2006/SUBM-WS-Eventing-20060315/)*, March 2006.
- 213 W3C, S. Bajaj, et al, *[Web Services Policy Framework \(WS-Policy\)](http://www.w3.org/Submission/2006/SUBM-WS-Policy-20060425/)*, April 2006.
- 214 W3C, J. Alexander et al, *[Web Services Transfer \(WS-Transfer\)](http://www.w3.org/Submission/2006/SUBM-WS-Transfer-20060927/)*, September 2006.
- 215 W3C, J. Clark et al, *[XML Path Language Version 1.0 \(XPath 1.0\)](http://www.w3.org/TR/1999/REC-xpath-19991116)*, November 1999.
- 216 W3C, J. Cowan et al, *[XML Information Set Second Edition \(XML Infoset\)](http://www.w3.org/TR/2004/REC-xml-infoset-20040204/)*, February 2004.
- 217 W3C, H. Thompson et al, *[XML Schema Part 1: Structures \(XML Schema 1\)](http://www.w3.org/TR/xmlschema-1/)*, May 2001.
- 218 W3C, P. Biron et al, *[XML Schema Part 2: Datatypes \(XML Schema 2\)](http://www.w3.org/TR/xmlschema-2/)*, May 2001.
- 219 **2.2 Other References**
- IETF, [RFC 2478,](http://www.ietf.org/rfc/rfc2478.txt) E. Baize et al, *The Simple and Protected GSS-API Negotiation Mechanism*, December 1998. 220 221
- 222 IETF, [RFC 2616,](http://www.ietf.org/rfc/rfc2616.txt) R. Fielding et al, *Hypertext Transfer Protocol (HTTP 1.1)*, June 1999.
- 223 IETF, [RFC 2818,](http://www.ietf.org/rfc/rfc2818.txt) E. Rescorla, *HTTP over TLS (HTTPS)*, May 2000.
- <span id="page-7-1"></span>224 IETF, [RFC 4122,](http://www.ietf.org/rfc/rfc4122.txt) P. Leach et al, *A Universally Unique Identifier (UUID) URN Namespace*, July 2005.
- 225 K. Ballinger et al, *[Web Services Metadata Exchange \(WS-MetadataExchange\)](http://specs.xmlsoap.org/ws/2004/09/mex/)*, September 2004.
- 226 OASIS, G. Della-Libera et al, *[WS-Secure Conversation 1.3](http://docs.oasis-open.org/ws-sx/ws-secureconversation/200512/ws-secureconversation-1.3-spec-cd-01.pdf)*, May, 2004.
- OASIS, A. Nadalin et al, *[Web Services Security: SOAP Message Security 1.0 \(WS-Security 2004\)](http://docs.oasis-open.org/wss/2004/01/oasis-200401-wss-soap-message-security-1.0.pdf)*, March 2004. 227 228
- 229 W3C, M. Gudgin, et al, *[SOAP Version 1.2 Part 2: Adjuncts](http://www.w3.org/TR/2003/REC-soap12-part2-20030624)*, June 2003.
- 230 W3C, E. Christensen et al, *[Web Services Description Language Version 1.1 \(WSDL/1.1\)](http://www.w3.org/TR/2001/NOTE-wsdl-20010315)*, March 2001.
- 231 W3C, S. Boag et al, [XQuery 1.0: An XML Query Language \(XQuery 1.0\),](http://www.w3.org/TR/2007/REC-xquery-20070123/) January 2007.

#### 232 **3 Terms and Definitions**

- 233 For the purposes of this document, the following terms and definitions apply.
- 234 **3.1**

209

2004.

- 235 **can**
- 236 used for statements of possibility and capability, whether material, physical, or causal
- 237 **3.2**
- 238 **cannot**
- 239 used for statements of possibility and capability, whether material, physical, or causal

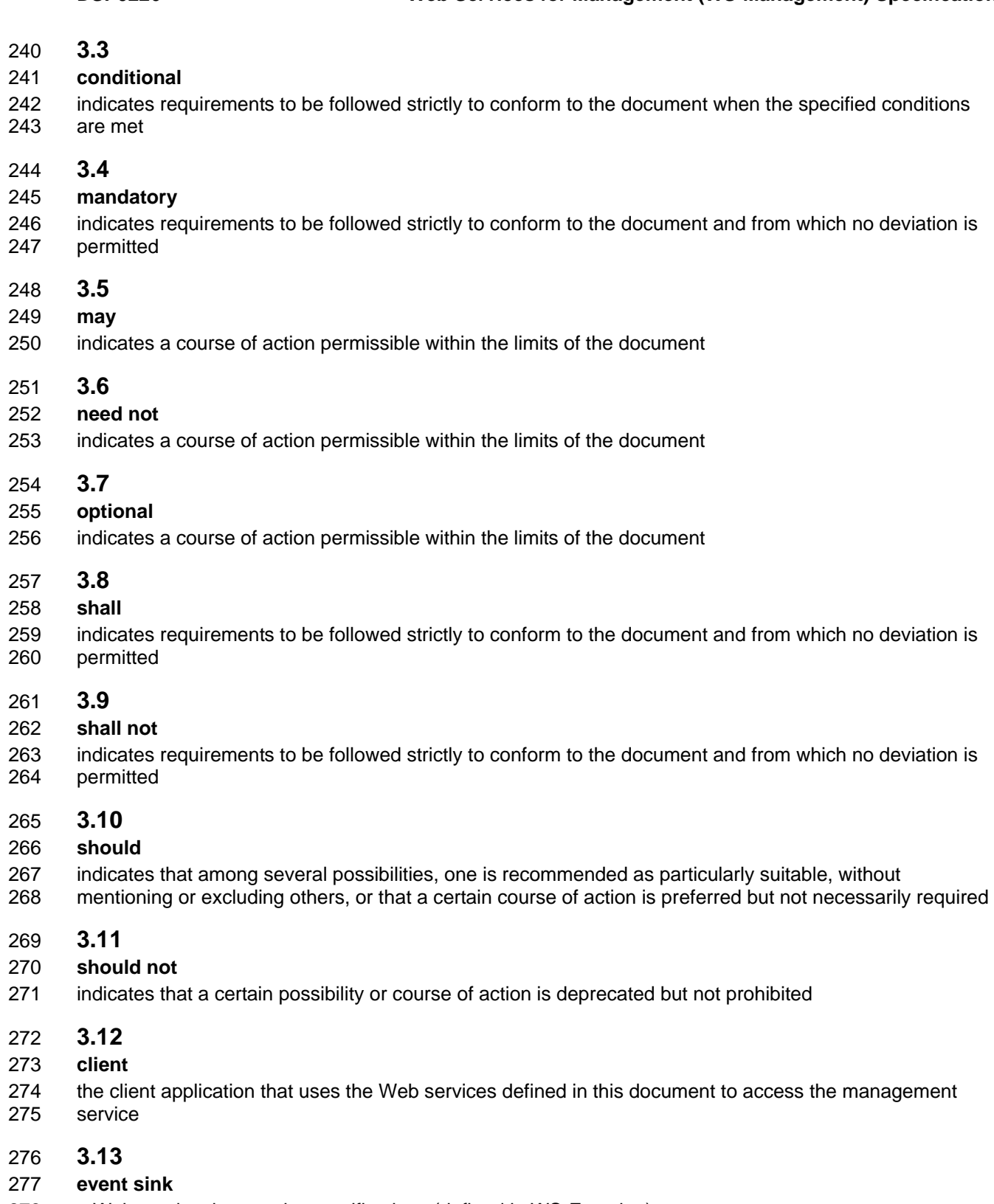

278 a Web service that receives notifications (defined in WS-Eventing)

#### <span id="page-9-0"></span>**3.14**  279

- **service**  280
- 281 an application that provides management services to clients by exposing the Web services defined in this 282 document
- 283 Typically, a service is equivalent to the network "listener," is associated with a physical transport address,
- 284 and is essentially a type of manageability access point.

#### 285 **3.15**

### 286 **source managed re**

- 287 an entity that can be of interest to an administrator
- 288 It may be a physical object, such as a laptop computer or a printer, or an abstract entity, such as a 289 service.

#### 290 **3.16**

### 291 **ss resource cla**

- 292 an abstract representation (type) of a managed resource
- 293 A resource class defines the representation of management-related operations and properties. An
- 294 example of a resource class is the description of operations and properties for a set of laptop computers.

#### 295 **3.17**

### 296 **tance resource ins**

- 297 an instantiation of a resource class
- 298 299 An example is the set of management-related operations and property values for a specific laptop computer.

#### 300 **3.18**

#### 301 **selector**

- 302 a resource-relative name and value pair that acts as an instance-level discriminant when used with the 303 WS-Management default addressing model
- 304 A selector is essentially a filter or "key" that identifies the desired instance of the resource. A selector may 305 not be pre sent when service-specific addressing models are used.
- 306 The relationship of services to resource classes and instances is as follows:
- 307 A service consists of one or more resource classes.
- 308 A resource class may contain zero or more instances.
- 309 If more than one instance for a resource class exists, they are isolated or identified through parts of the
- 310 SOAP address for the resource, such as the ResourceURI and SelectorSet fields in the default 311 addressing model.

## 312 **Abbreviated Terms 4 Symbols and**

- 313 The following symbols and abbreviations are used in this document.
- 314 **4.1**
- 315 **BNF**
- 316 Backus-Naur Form
- 317 **4.2**
- 318 **BOM**
- 319 byte-order mark

<span id="page-10-0"></span>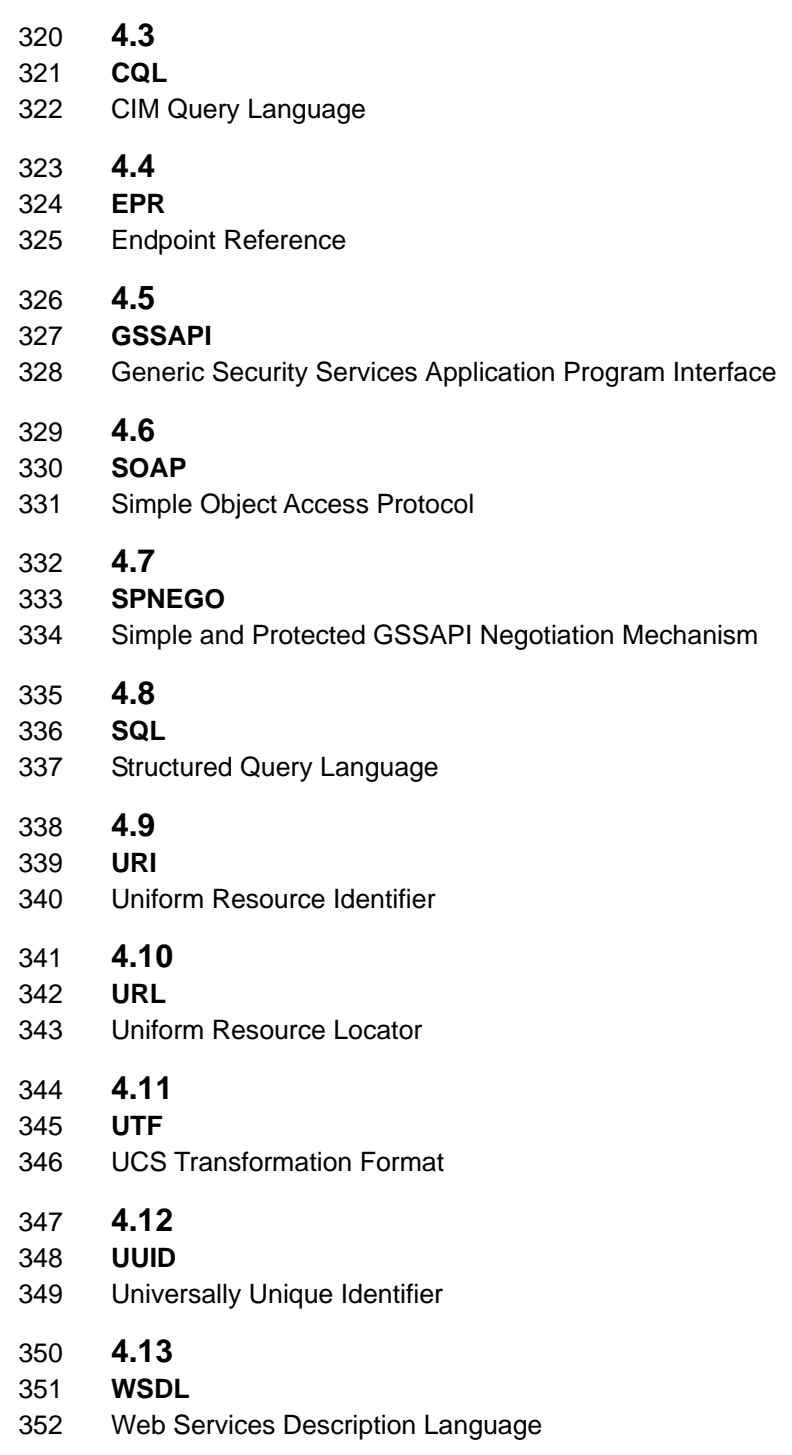

## 353 **5 Addressing**

354 355 WS-Management relies on WS-Addressing to define references to other Web service endpoints and to define some of the headers used in SOAP messages.

#### <span id="page-11-2"></span>356 **5.1 Endpoint References**

357 WS -Addressing created endpoint references (EPRs) to convey information needed to address a Web 358 serv ice endpoint. WS-Management defines a default addressing model that can optionally be used in 359 EPR s.

#### 360 **5.1 .1 Use of WS-Addressing Endpoint References**

361 WS -Management uses WS-Addressing EPRs as the addressing model for individual resource instances. 362 WS-Management also defines a default addressing model for use in addressing resources. In cases 363 vhere this default addressing model is not appropriate, such as systems with well-established addressing 364 models or with opaque EPRs retrieved from a discovery service, services may use those service-specific 365 addressing models if they are based on WS-Addressing.

<span id="page-11-0"></span>366 **R5.1.1-1**: All messages that are addressed to a resource class or instance that are referenced by 367 an EPR must follow the WS-Addressing rules for representing content from the EPR (the address and 368 Teference parameters) in the SOAP message. This rule also applies to continuation messages such 369 370 e though such messages contain contextual information that binds them to a previous operation, th 371 information from the WS-Addressing EPR is still required in the message to help route it to the correct 372 as wsen:Pull or wsen:Release, which continue an operation begun in a previous message. Even handler.

373 374 wsen:Pull, for example, this EPR would be the same as the original wsen:Enumerate, even though 375 376 EPR is still required to route the message properly. Similarly, the wse:Renew request uses the EPR 377 obtained by the wse:SubscriptionManager received in the wse:SubscribeResponse. e **[R5.1.1-1](#page-11-0)** clarifies that messages such as wsen:Pull or wse:Renew still require a full EPR. For wsen:EnumerateResponse returns a context object that would seem to obviate the need for the EPR. The

378 379 subsequent request message for the same individual managed resource. Clients are not required to 380 process or enhance EPRs given to them by the service before using them to address a managed 381 When a service includes an EPR in a response message, it must be willing to accept that EPR in a resource.

- 382 383 **R5.1.1-2**: An EPR returned by a service shall be acceptable to that service to refer to the same managed resource.
- 384 Additionally, EPRs must be durable: when a service returns an EPR to a client, that EPR must continue to 385 be valid while the managed resource still exists.
- 386 387 388 **R5.1.1-3**: All EPRs returned by a service, whether expressed using the WS-Management default addressing model (see [5.1.2\)](#page-11-1) or any other addressing model, shall be valid as long as the managed resource exists.

#### <span id="page-11-1"></span>389 **5.1.2 WS-Management Default Addressing Model**

390 391 392 successful interoperation between clients and services. WS-Management defines a default addressing model for resources. A service is not required to use this addressing model, but it is suitable for many new implementations and can increase the chances of

393 The remainder of this document often uses examples of this addressing model that contain its component 394 parts, the ResourceURI and SelectorSet SOAP headers. This specification is independent of the actual

- 395 data model and does not define the structure of the ResourceURI or the set of values for selectors for a 396 given resource. These may be vendor specific or defined by other specifications.
- 397 Description and use of this addressing model in this specification do not indicate that support for this 398 addressin g model is a requirement for a conformant service.
- 399 400 is based on the default addressing model. In cases where this addressing model is not in use, these rules 401 All of the normative text, examples, and conformance rules in [5.1.2](#page-11-1) and [5.1.2.2](#page-17-0) presume that the service do not apply.
- 402 403 The default addressing model uses a representation of an EPR that is a tuple of the following SOAP headers:
- 404  **wsa:To** (required): the transport address of the service
- 405  **wsman:ResourceURI** (required if the default addressing model is used): the URI of the 406 **can be resource class representation or instance representation**
- 407  **wsman:SelectorSet** (optional): identifies or "selects" the resource instance to be accessed if 408 more than one instance of a resource class exists
- 409 The wsman:ResourceURI value needs to be marked with an s:mustUnderstand attribute set to "true" in all 410 messages that use the default addressing model. Otherwise, a service that does not understand this 411 addressing model might inadvertently return a resource that was not requested by the client.
- 412 The WS-Management default addressing model is defined in the following XML outline for an EPR:

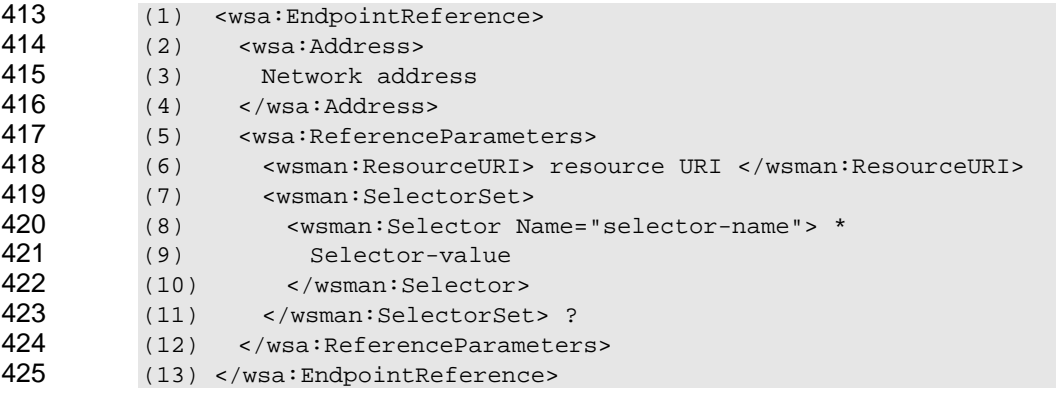

- 426 The following definitions provide additional, normative constraints on the preceding outline:
- 427 wsa:Address
- 428 the URI of the transport address
- 429 wsa:ReferenceParameters/wsman:ResourceURI
- 430 the URI of the resource class or instance to be accessed
- 431 Typically, this URI represents the resource class, but it may represent the instance. The combination
- 432 of this URI and the wsa:To URI form the full address of the resource class or instance.
- 433 wsa:ReferenceParameters/wsman:SelectorSet:
- 434 the optional set of selectors as described in [5.1.2.2](#page-17-0)
- 435 These values are used to select an instance if the ResourceURI identifies a multi-instanced target.
- 436 The preceding format is used when defining addresses in metadata, or when specifying return addresses
- 437 in message bodies, as in wse:NotifyTo, wsa:ReplyTo, and wsa:FaultTo.

- 438 When the default addressing model is used in a SOAP message, WS-Addressing specifies that
- 439 translations take place and the headers are flattened out. Although this requirement is described in WS-
- 440 Addressing, it is worth repeating because of its critical nature.

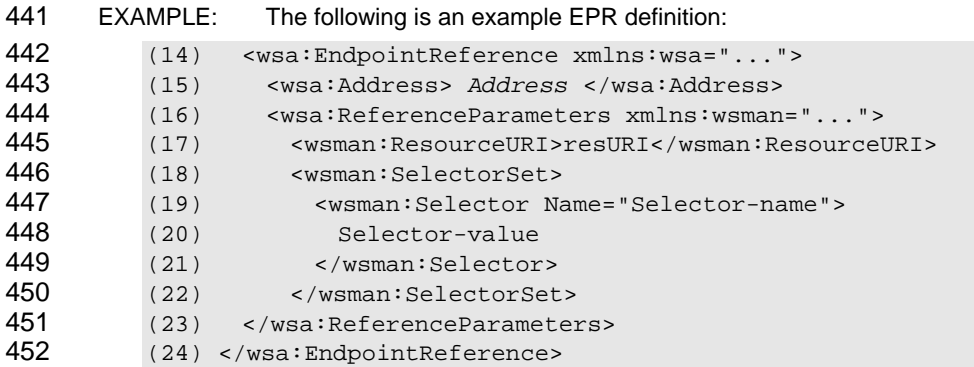

453 This address definition is translated as follows when used in a SOAP message. wsa:Address becomes 454 wsa:To, and the reference properties and reference parameters are unwrapped and juxtaposed.

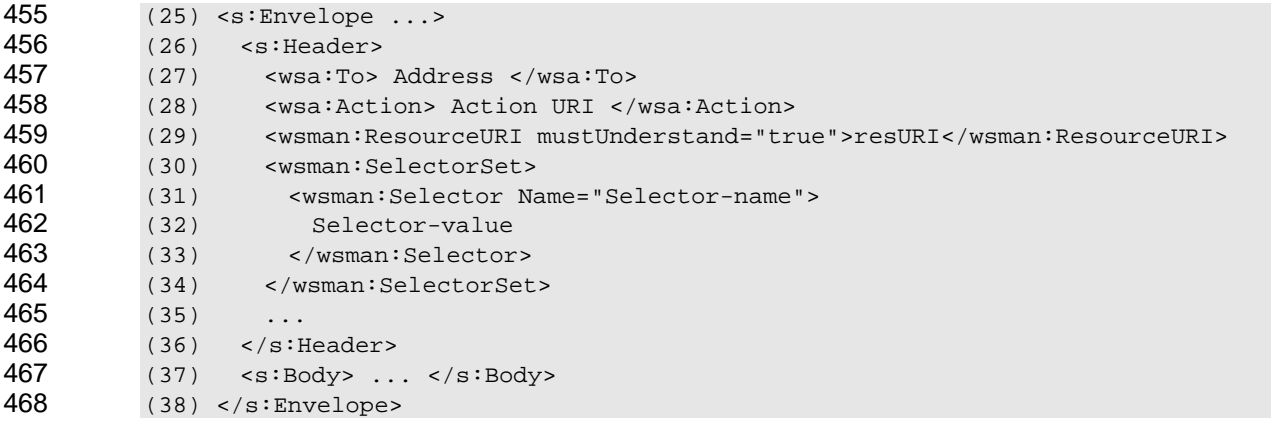

469 The wsa:To, wsman:ResourceURI, and wsman:SelectorSet elements work together to *reference* the 470 resource instance to be managed, but the actual *method* or *operation* to be executed against this 471 resource is indicated by the wsa:Action header.

<sup>472</sup> EXAMPLE: The following is an example of WS-Addressing headers based on the default addressing model in an actual message:

| 474 | (1)<br>$\leq$ s: Envelope                                                             |
|-----|---------------------------------------------------------------------------------------|
| 475 | (2)<br>$xmlns:s="http://www.w3.org/2003/05/soap-envelope"$                            |
| 476 | xmlns:wsa="http://schemas.xmlsoap.org/ws/2004/08/addressing"<br>(3)                   |
| 477 | (4)<br>$xmlns:wsman="http://schemas.dmtf.org/webem/wsman/1/wsman.xsd">$               |
| 478 | (5)<br>$<$ s:Header>                                                                  |
| 479 | (6)<br>.                                                                              |
| 480 | (7)<br>$<$ wsa:To>http://123.99.222.36/wsman                                          |
| 481 | (8)<br><wsman:resourceuri mustunderstand="true"></wsman:resourceuri>                  |
| 482 | (9)<br>http://example.org/hardware/2005/02/storage/physDisk                           |
| 483 | (10)<br>$\langle$ /wsman:ResourceURI>                                                 |
| 484 | (11)<br><wsman:selectorset></wsman:selectorset>                                       |
| 485 | (12)<br><wsman:selector name="LUN"> 2 </wsman:selector>                               |
| 486 | (13)<br>                                                                              |
| 487 | (14)<br><wsa:action> http://schemas.xmlsoap.org/ws/2004/09/transfer/Get</wsa:action>  |
| 488 | $\langle$ /wsa:Action>                                                                |
| 489 | (15)<br><wsa:messageid> urn:uuid:d9726315-bc91-430b-9ed8-ce5ffb858a91</wsa:messageid> |
| 490 | $\langle$ /wsa:MessageID>                                                             |
|     |                                                                                       |

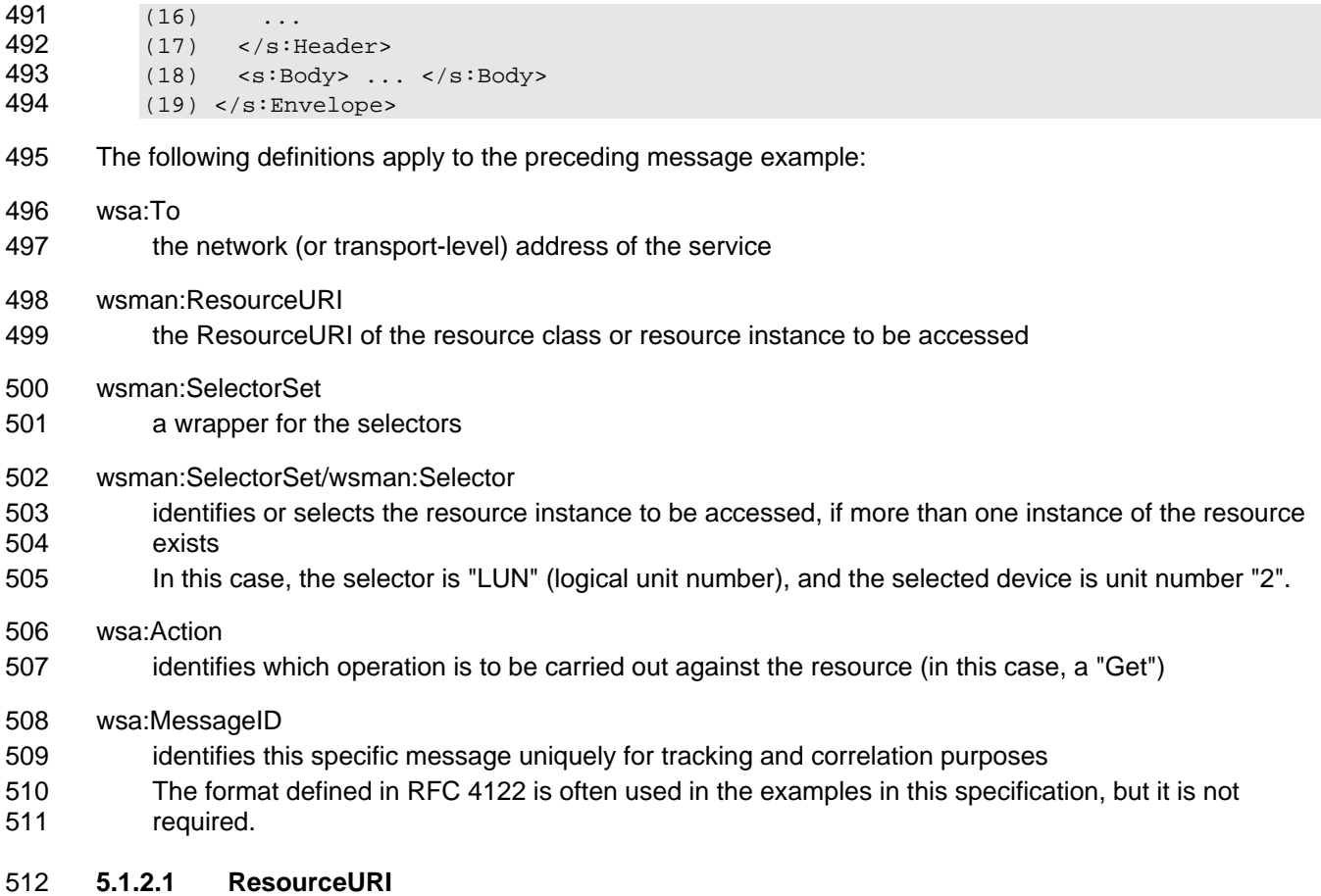

- 513 The ResourceURI is used to indicate the class resource or instance.
- 514 515 **R5.1.2.1-1**: The format of the wsman:ResourceURI is unconstrained provided that it meets [RFC 3986](#page-6-1) requirements.
- 516 The format and syntax of the ResourceURI is any valid URI according to [RFC 3986.](#page-6-1) Although there is no
- 517 defa ult scheme, http: and urn: are common defaults. If http: is used, users may expect to find Web-based 518 documentation of the resource at that address. The wsa:To and the wsman:ResourceURI elements work 519 together to define the actual resource being targeted.
- 520 **R5.1.2.1-2**: Vendor-specific or organization-specific URIs should contain the Internet domain name in 521 the first token sequence after the scheme, such as "example.org" in ResourceURI in the following 522 example.

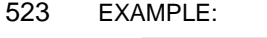

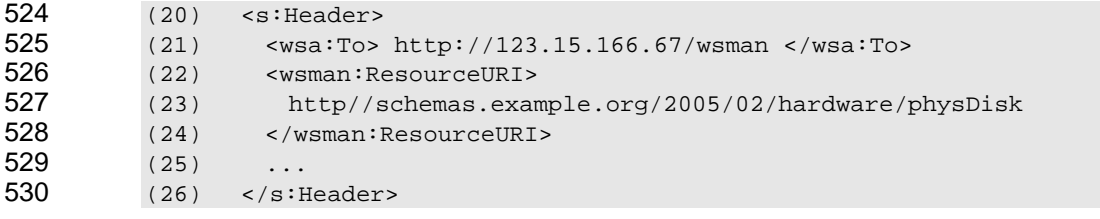

- 531 **R5.1.2.1-3**: When the default addressing model is used the wsman:ResourceURI reference
- 532 parameter is required in messages with the following wsa:Action URIs:
- 533 http://schemas.xmlsoap.org/ws/2004/09/transfer/Get
- 534 http://schemas.xmlsoap.org/ws/2004/09/transfer/Put
- 535 http://schemas.xmlsoap.org/ws/2004/09/transfer/Create
- 536 http://schemas.xmlsoap.org/ws/2004/09/transfer/Delete
- 537 http://schemas.xmlsoap.org/ws/2004/09/enumeration/Enumerate
- 538 http://schemas.xmlsoap.org/ws/2004/09/enumeration/Pull
- 539 http://schemas.xmlsoap.org/ws/2004/09/enumeration/Renew
- 540 http://schemas.xmlsoap.org/ws/2004/09/enumeration/GetStatus
- 541 http://schemas.xmlsoap.org/ws/2004/09/enumeration/Release
- 542 http://schemas.xmlsoap.org/ws/2004/08/eventing/Subscribe

543 544 wse:SubscribeResponse message (WS-Eventing), the format of the EPR is determined by the service 545 and might or might not include the ResourceURI: the following messages require the EPR to be returned in the wse:SubscriptionManager element of the

- 546 http://schemas.xmlsoap.org/ws/2004/08/eventing/Renew
- 547 http://schemas.xmlsoap.org/ws/2004/08/eventing/GetStatus
- 548

549 While the ResourceURI SOAP header is required when the WS-Management default addressing mode is

- 550 used, it may be short and of a very simple form, such as http://example.com/\* or
- 551 http://example.com/resource.
- 552 553 **R5.1.2.1-4:** For the request message of custom actions (methods), the ResourceURI header may be present in the message to help route the message to the correct handler.
- 554 **R5.1.2.1-5**: The ResourceURI element should not appear in other messages, such as responses or 555 event s unless the associated EPR includes it in its ReferenceParameters.
- 556 557 reso urce class. Responses are not addressed to a management resource, so the wsman:ResourceURI 558 In practice, the wsman:ResourceURI element is required only in requests to reference the targeted has no meaning in that context.
- 559 **R5.1.2.1-6**: When the default addressing model is used and the wsman:ResourceURI element is 560 561 missing or of the incorrect form, the service shall issue a wsa:DestinationUnreachable fault with a detail code of
- 562 http://schemas.dmtf.org/wbem/wsman/1/wsman/faultDetail/InvalidResourceURI.
- 563 564 resource, and may not be used to indicate the action being applied to that resource, which is properly 565 **R5.1.2.1-7:** The wsman:ResourceURI element shall be used to indicate only the identity of a expressed using the wsa:Action URI.
- 566 Note that custom WSDL-based methods have both a ResourceURI identity from the perspective of 567 addressing and a wsa:Action URI from the perspective of execution. In many cases, the ResourceURI is 568 simply a pseudonym for the WSDL identity and Port, and the wsa:Action URI is the specific method within
- 569 that port (or interface) definition.
- 570 Although a single URI could theoretically be used alone to define an instance of a multi-instance
- 571 resource, it is recommended that the wsa: To element be used to locate the WS-Management service,
- 572 that the wsman:ResourceURI element be used to identify the resource class, and that the
- 573 wsman:SelectorSet element be used to reference the resource instance. If the resource consists of only a
- 574 single instance, then the wsman:ResourceURI element alone refers to the single instance.

This usage is not a strict requirement, just a guideline. The service can use distinct selectors for any 

576 given operation, even against the same resource class, and may allow or require selectors for

577 wsen:Enumerate operations.

 See the recommendations in [7.2 r](#page-36-1)egarding addressing uniformity.

579 Custom actions have two distinct identities: the ResourceURI, which can identify the WSDL and port (or 580 interface), and the wsa:Action URI, which identifies the specific method. If only one method exists in the 581 interface, in a sense the ResourceURI and wsa:Action URI are identical.

582 It is not an error to use the wsa:Action URI for the ResourceURI of a custom method, but both are still 583 required in the message for uniform processing on both clients and servers.

584 EXAMPLE 1: The following action to reset a network card might have the following EPR usage:

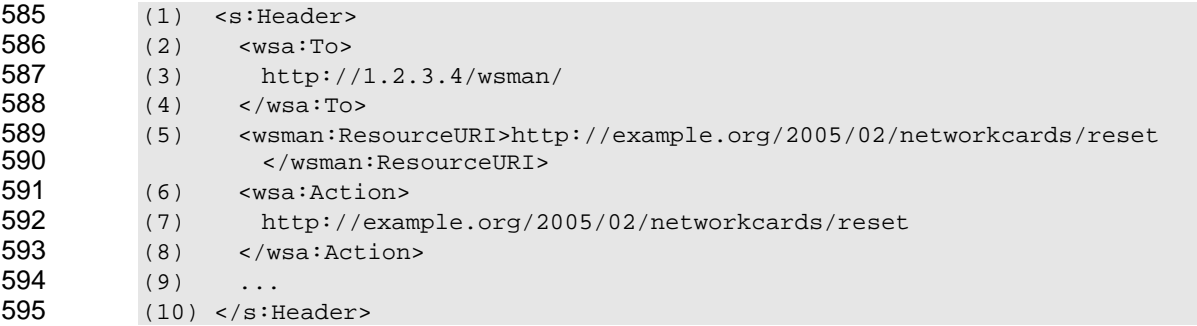

596 In many cases, the ResourceURI is equivalent to a WSDL name and port, and the wsa:Action URI contains an additional token as a suffix, as in the following example.

### 598 EXA MPLE 2:

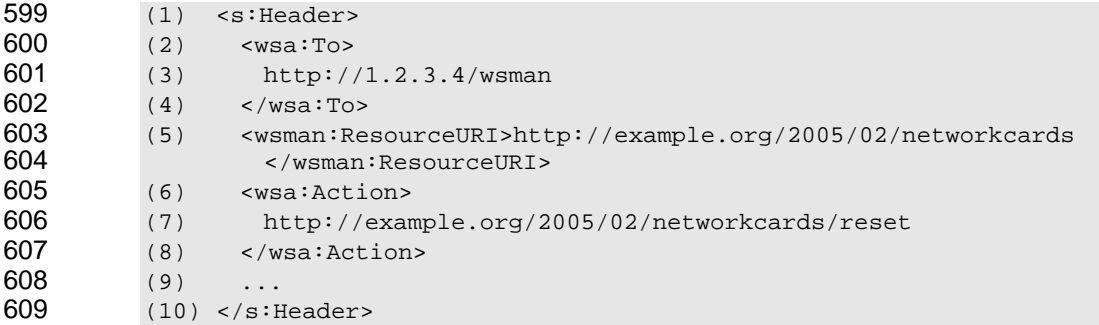

#### 610 Finally, the ResourceURI may be completely unrelated to the wsa:Action URI, as in the following example.

### 612 EXA MPLE 3:

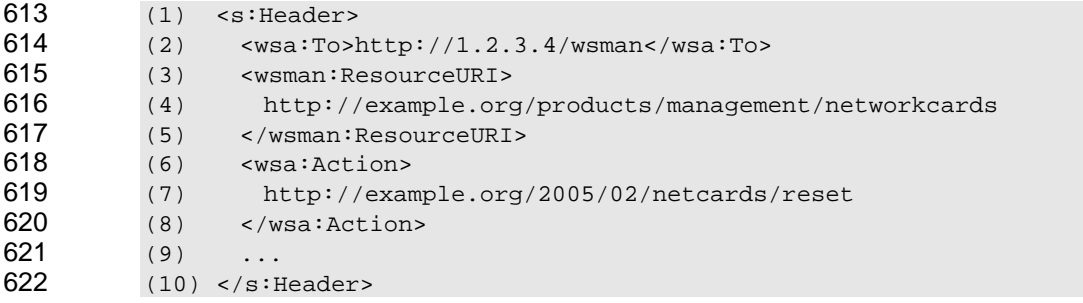

623 All of these uses are legal.

- 624 When used with subscriptions, the EPR described by wsa:Address and wsman:ResourceURI (and
- 625 optionally the wsman:SelectorSet values) identifies the event source to which the subscription is directed.
- 626 In many cases, the ResourceURI identifies a real or virtual event log and the subscription is intended to
- 627 provide real-time notifications of any new entries added to the log. In many cases, the wsman:SelectorSet
- 628 element might not be used as part of the EPR.

#### <span id="page-17-0"></span>629 **5.1.2.2 Selectors**

630 631 In the WS-Management default addressing model, selectors are optional elements used to identify instances within a resource class. For operations such as wxf:Get or wxf:Put, the selectors are used to

632 identify a single instance of the resource class referenced by the ResourceURI.

633 634 635 636 637 interpreted by the service in order to reference the specific instance. The selectors are interpreted as 638 bein g separated by implied logical AND operators. In practice, because the ResourceURI often acts as a table or a "class," the SelectorSet element is a discriminant used to identify a specific "row" or "instance." If only one instance of a resource class is implied by the ResourceURI*,* the SelectorSet can be omitted because the ResourceURI is acting as the full identity of the resource. If more than one selector value is required, the entire set of selectors is

639 In s ome information domains, the values referenced by the selectors are "keys" that are part of the 640 reso urce content itself, whereas in other domains the selectors are part of a logical or physical directory 641 system or search space. In these cases, the selectors are used to identify the resource, but are not part 642 of th e representation.

643 644 645 The number of wsman: Selector values may appear with the wsman: Selector Set element, as required to 646 ctor identify the precise instance of the resource class. The service may consider the case of selector 647 **R5.1.2.2-1**: If a resource has more than one instance, a wsman:SelectorSet element may be used to distinguish which instance is targeted if the WS-Management default addressing model is in use. Any names and values (see [13.6\)](#page-94-1), as required by the underlying execution environment.

648 If the client needs to discover the policy on how the case of selector values is interpreted, the service can 649 provide metadata documents that describe this policy. The format of such metadata is beyond the scope 650 of th is specification.

- 651 **R5.1.2.2-2**: All content within the SelectorSet element is to be treated as a single reference 652 parameter with a scope relative to the ResourceURI.
- 653 **R5.1.2.2-3**: A service using the WS-Management default addressing model shall examine all 654 selectors in the message and process them as if they were logically joined by AND. If the set of 655 selectors is incorrect for the targeted resource instance, a wsman:InvalidSelectors fault should be 656 return ed to the client with the following detail codes:
- 657 • if selectors are missing:
- 658 http://schemas.dmtf.org/wbem/wsman/1/wsman/faultDetail/InsufficientSelectors
- 659 if selector values are the wrong types:
- 660 http://schemas.dmtf.org/wbem/wsman/1/wsman/faultDetail/TypeMismatch
- 661 if the selector value is of the correct type from the standpoint of XML types, but out of range or 662 otherwise illegal in the specific information domain:

663 http://schemas.dmtf.org/wbem/wsman/1/wsman/faultDetail/InvalidValue

664 • if the name is not a recognized selector name

665 http://schemas.dmtf.org/wbem/wsman/1/wsman/faultDetail/UnexpectedSelectors

- 666 **R5.1.2.2-4**: The Selector Name attribute shall not be duplicated at the same level of nesting. If this 667 occurs, the service should return a wsman:InvalidSelectors fault with the following detail code:
- 668 http://schemas.dmtf.org/wbem/wsman/1/wsman/faultDetail/DuplicateSelectors

669 This specification does not mandate the use of selectors. Some implementations may decide to use 670 complex URI schemes in which the ResourceURI itself implicitly identifies the instance.

671 The format of the SelectorSet element is as follows:

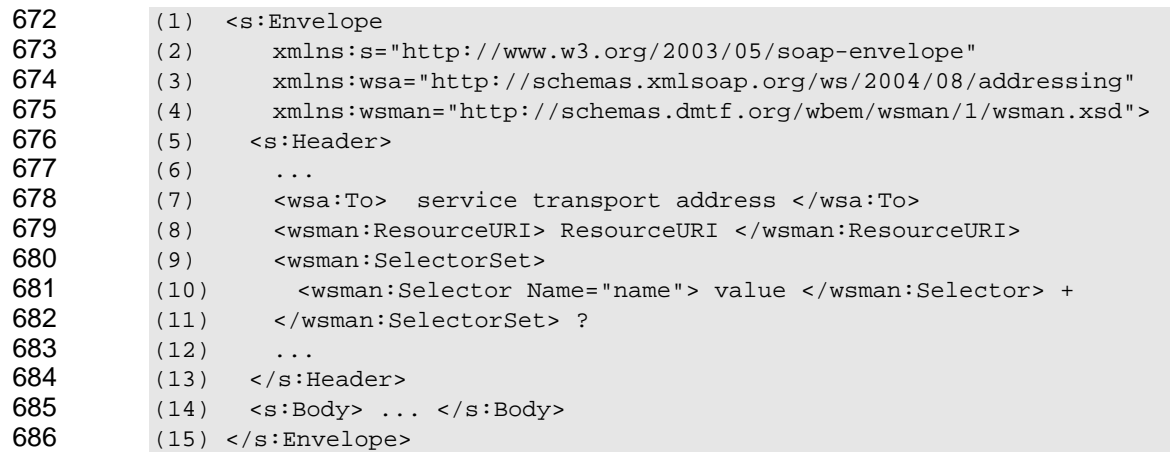

- 687 The following definitions provide additional, normative constraints on the preceding outline:
- 688 wsa: To
- 689 network address
- 690 wsm an:ResourceURI
- 691 used to indicate the resource class
- 692 wsman:SelectorSet
- 693 the wrapper for one or more Selector elements required to reference the instance
- 694 wsman:SelectorSet/wsman:Selector
- 695 used to describe the selector and its value
- 696 If more than one selector is required, one Selector element exists for each part of the overall
- 697 selector. The value of this element is the Selector value.
- 698 wsm an:SelectorSet/wsman:Selector/@Name
- 699 the name of the selector (to be treated in a case-insensitive manner)
- 700 The value of a selector may be a nested EPR.
- 701 EXAMPLE: In the following example, the selector on line 9 is a part of a SelectorSet that contains a nested EPR 702 (line s 10–18) with its own Address, ResourceURI, and SelectorSet elements:

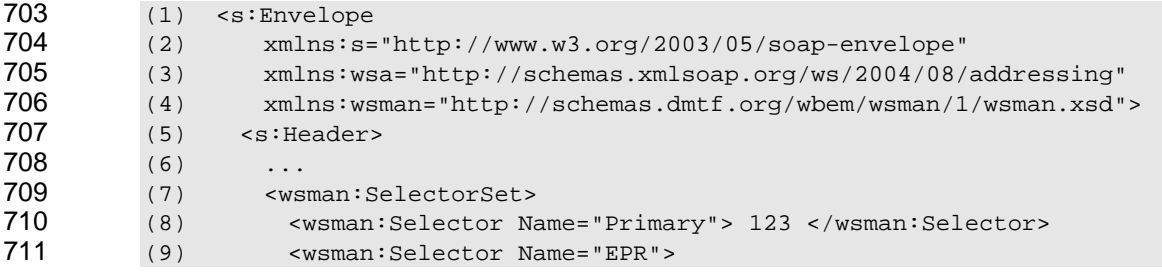

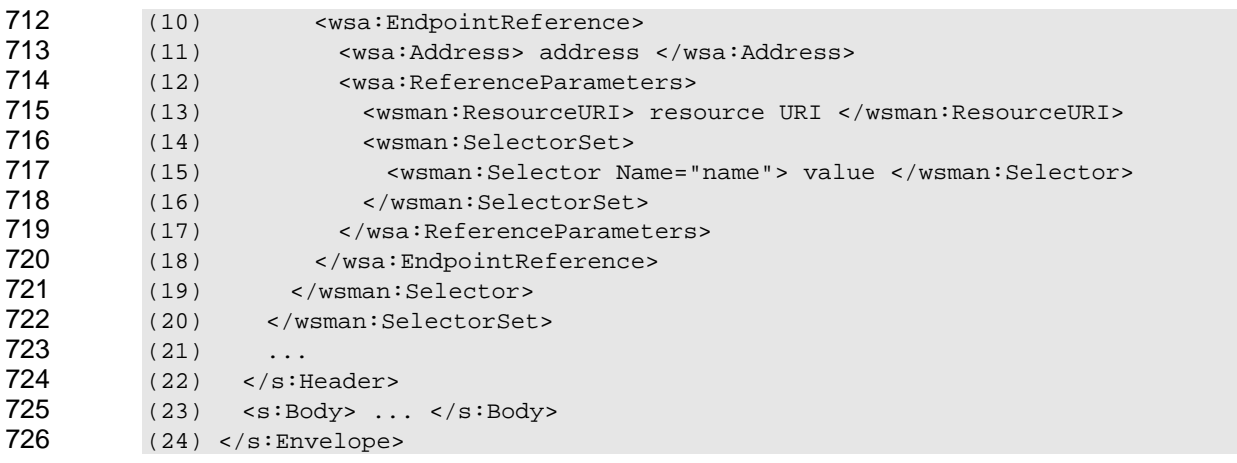

- 727 728 wsman: Selector shall be one of the following values: **R5.1.2.2-5**: For those services using the WS-Management default addressing model, the value of a
- 729 • a simple type as defined in the XML schema namespace
- 730 http://www.w3.org/2001/XMLSchema
- 731 a nested wsa:EndpointReference using the WS-Management default addressing model
- 732 733 A service may fault selector usage with wsman:InvalidSelectors if the selector is not a simple type or of a supported schema.
- 734 **R5.1.2.2-6**: A conformant service may reject any selector or nested selector with a nested EPR 735 whose wsa:Address value is not the same as the primary wsa:To value or is not
- 736 http://schemas.xmlsoap.org/ws/2004/08/addressing/role/anonymous.
- 737 The primary purpose for this nesting mechanism is to allow resources that can answer questions about 738 other resources.
- 739 **R5.1.2.2-7**: A service may fail to process a selector name of more than 2048 characters.
- 740 **.1.2.2-8**: A service may fail to process a selector value of more than 4096 characters, including **R5** 741 any embedded selectors, and may fail to process a message that contains more than 8096 742 characters of content in the root SelectorSet element.
- 743 **5.1.2.3 Faults for Default Addressing Model**
- 744 When faults based on the default format are generated, they often contain specific fault detail codes.
- 745 These detail codes are called out separately in [14.6](#page-98-1) and do not apply when service-specific addressing is 746 used .

#### 747 **5.1. 3 Service-Specific Endpoint References**

- 748 Although WS-Management specifies a default addressing model, in some cases this model is not 749 available or appropriate.
- 750 751 WS-Management default addressing model. If the client marks the wsman:ResourceURI with **R5.1.3-1**: A conformant service may not understand the header values used by the
- 752 mustUnderstand="true", the service shall return an s:NotUnderstood fault.
- 753 754 beyond the scope of this specification. **R5.1.3-2**: A conformant service may require additional header values to be present that are
- <span id="page-20-0"></span>Services can thus use alternative addressing models for referencing resources with WS-Management. 755
- 756 These addressing models might or might not use ResourceURI or SelectorSet elements and still be valid 757 addressing models if they conform to the rules of WS-Addressing.

758 ln addition to a defined alternative addressing model, a service might not explicitly define any addressing 759 760 model at all and instead use an opaque EPR generated at run-time, which is handled according to the standard rules of WS-Addressing.

761 762 discovery methods for acquiring EPRs that are beyond the scope of this specification. When such addressing models are used, the client application has to understand and interoperate with

#### 763 **5.2 mustUnderstand Usage**

764 The mustUnderstand attribute for SOAP headers is to be interpreted as a "must comply" instruction in 765 WS-Management. For example, if a SOAP header that is listed as being optional in this specification is 766 tagged with mustUnderstand="true", the service is required to comply or return a fault. To ensure that the 767 service treats a header as optional, the mustUnderstand attribute can be omitted.

- 768 If the wsa:Action URI is not understood, the implementation might not know how to process the message. 769 So, for the following elements, the omission or inclusion of mustUnderstand="true" has no real effect on 770 the m essage in practice, as mustUnderstand is implied:
- 771 • wsa:To
- 772 • wsa:MessageID
- 773 wsa:RelatesTo
- 774 • wsa:Action
- 775 **R5.2-1**: A conformant service shall process any of the preceding elements identically regardless of 776 whether mustUnderstand="true" is present.
- 777 As a corollary, clients can omit mustUnderstand="true" from any of the preceding elements with no 778 change in meaning.
- 779 780 **R5.2-2:** If a service cannot comply with a header marked with mustUnderstand="true", it shall issue an s:NotUnderstood fault.
- 781 The goal is for the service to be tolerant of inconsistent mustUnderstand usage by clients when the 782 request is not likely to be misinterpreted.
- 783 784 785 is compliant with that addressing model. Implementations that use service-specific addressing models will 786 It is important that clients using the WS-Management default addressing model (ResourceURI and SelectorSet) use mustUnderstand="true" on the wsman:ResourceURI element to ensure that the service otherwise potentially ignore these header values and behave inconsistently with the intentions of the
- 787 client.

#### 788 **5.3 wsa:To**

789 In request messages, the wsa:To address contains the network address of the service. In some cases,

790 address is sufficient to locate the resource. In other cases, the service is a dispatching agent for

791 multiple resources. In these cases, the EPR typically contains additional fields (reference parameters) to 792 allow the service to identify a resource within its scope. For example, when the default addressing model 793 is in use, these additional fields are the ResourceURI and SelectorSet fields.

794 NOTE: WS-Management does not preclude multiple listener services from coexisting on the same physical<br>795 system. Such services would be discovered and distinguished using mechanisms beyond the scope of this 795 system. Such services would be discovered and distinguished using mechanisms beyond the scope of this 796 specification. specification.

<span id="page-21-0"></span>797 **R5.3-1**: The wsa:To header shall be present in all messages, whether requests, responses, or 798 799 resources that require authentication be suffixed by the token sequence /wsman. If /wsman is used, 800 events. In the absence of other requirements, it is recommended that the network address for unauthenticated access should not be allowed.

801 (1) <wsa:To> http://123.15.166.67/wsman </wsa:To>

802 803 804 /wsman-anon is used, authenticated access shall not be required. **R5.3-2**: In the absence of other requirements, it is recommended that the network address for resources that do not require authentication be suffixed by the token sequence */wsman-anon*. If

- (1) <wsa:To> http://123.15.166.67/wsman-anon </wsa:To> 805
- If the service exposes only one set of resources, the wsa:To header is the only addressing element required. 806 807

808 Including the network transport address in the SOAP message may seem redundant because the

- 809 network connection would already be established by the client. However, in cases where the message is 810 811 routed through intermediaries, the network transport address is required so that the intermediaries can examine the message and make the connection to the actual endpoint.
- 812 The wsa:To header may encompass any number of tokens required to locate the service and a group of 813 reso urces within that service.

814 NOTE: All secondary messages that are continuations of prior messages, such as wsen:Pull or wsen:Release (both

815 of which continue wsen:Enumerate), still contain an EPR. The fact that these messages also contain context 816 information from a prior message is not material to the SOAP messaging and addressing model.

- 817 **R5.3-3**: The service should issue faults when failing to evaluate the address of the resource in the 818 follow ing situations:
- 819 820 • If the resource is offline, a wsa:EndpointUnavailable fault is returned with the following detail code:
- 821 http://schemas.dmtf.org/wbem/wsman/1/wsman/faultDetail/ResourceOffline
- 822 If the resource cannot be located ("not found"), a wsa:DestinationUnreachable fault is returned.
- 823 If the resource is valid, but internal errors occur, a wsman:InternalError fault is returned.
- 824 825 • If the resource cannot be accessed for security reasons, a wsman:AccessDenied fault is returned.
- 826 **O 5.4 ther WS-Addressing Headers**

827 WS-Management depends on WS-Addressing to describe the rules around use of other WS-Addressing 828 headers.

#### 829 **5.4 .1 Processing WS-Addressing Headers**

- 830 The following additional addressing-related header blocks occur in WS-Management messages.
- 831 **R5.4.1-1**: A conformant service shall recognize and process the following WS-Addressing header 832 blocks. Any others are optional as specified in WS-Addressing and may be present, but a conformant 833 service may reject any additional headers and fail to process the message, issuing a 834 s:NotUnderstood fault.
- 835  **wsa:ReplyTo** (required when a response is expected)
- 836 • **wsa:FaultTo** (optional)
- 837 • **wsa:MessageID** (required)
- 838 **wsa:Action** (required)
- 839 • **wsa:RelatesTo** (required in responses)
- 840 The use of these header blocks is discussed in subsequent clauses.

#### 841 **5.4 .2 wsa:ReplyTo**

- 842 WS -Management requires the following usage of wsa:ReplyTo in addressing:
- <span id="page-22-0"></span>843 **R5.4.2-1**: A wsa:ReplyTo header shall be present in all request messages when a reply is required. 844 845 846 WS-Addressing), which indicates that the reply is to be delivered over the same connection on which 847 This address shall be either a valid address for a new connection using any transport supported by the service or the URI http://schemas.xmlsoap.org/ws/2004/08/addressing/role/anonymous (see the request arrived. If the wsa:ReplyTo header is missing, a
- 848 wsa:MessageInformationHeaderRequired fault is returned.
- 849 Som e messages, such as event deliveries, wse:SubscriptionEnd, and so on, do not require a response 850 and may omit a wsa:ReplyTo element.
- 851 **R5.4.2-2**: A conformant service may require that all responses be delivered over the same 852 853 854 connection on which the request arrives. In this case, the URI discussed in **R5.4.2-1** shall indicate this. Otherwise, the service shall return a wsman:UnsupportedFeature fault [with the f](#page-22-0)ollowing detail code:
- 855 http://schemas.dmtf.org/wbem/wsman/1/wsman/faultDetail/AddressingMode
- 856 **R5.4.2-3**: When delivering events for which acknowledgement of delivery is required, the sender of 857 the event shall include a wsa:ReplyTo element and observe the usage in [10.8](#page-82-1) of this specification.
- 858 859 **R5.4.2-4**: The service shall fully duplicate the entire wsa:Address of the wsa:ReplyTo element in the wsa:To header of the reply, even if some of the information is not understood by the service.
- 860 This rule applies in cases where the client includes suffixes on the HTTP or HTTPS address that the 861 serv ice does not understand. The service returns these suffixes nonetheless.
- 862 863 864 865 **R5.4.2-5**: Any reference parameters supplied in the wsa:ReplyTo address shall be included in the actual response message as top-level headers as specified in WS-Addressing unless the response is a fault. If the response is a fault, the service should include the reference parameters but may omit these values if the resulting message size would exceed encoding limits.
- 866 WS-Addressing allows clients to include client-defined reference parameters in wsa:ReplyTo headers. 867 The *WS-Addressing* specification requires that these reference parameters be extracted from requests 868 and placed in the responses by removing the ReferenceParameters wrapper and placing all of the values 869 as top-level SOAP headers in the response as discussed in 5.1. This allows clients to better correlate 870 resp onses with the original requests. This step cannot be o[mitte](#page-11-2)d.
- 871 EXAMPLE: In the following example, the header x:someHeader is included in the reply message: 872 (1) <s:Envelope<br>873 (2) xmlns:s="b 873 (2)  $xmlns:s="http://www.w3.org/2003/05/soap-envelope"$ <br>874 (3)  $xmlns:wsa="http://schemas.xmlsoap.org/ws/2004/08/$ 874 (3) xmlns:wsa="http://schemas.xmlsoap.org/ws/2004/08/addressing" 875 (4) xmlns:wsman="http://schemas.dmtf.org/wbem/wsman/1/wsman.xsd"><br>876 (5) <s:Header> 876 (5) < s: Header><br>877 (6) ...  $(6)$  ... 878 (7) <wsa:To> http://1.2.3.4/wsman </wsa:To> 879 (8) <wsa:ReplyTo><br>880 (9) <wsa:Address (9) <wsa:Address> 881 (10) http://schemas.xmlsoap.org/ws/2004/08/addressing/role/anonymous 882 (11) </wsa:Address>

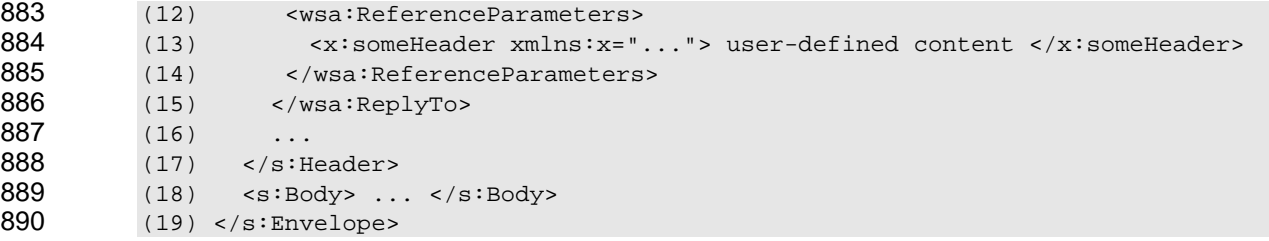

891 **R5.4.2-6:** If the wsa:ReplyTo address is not usable or is missing, the service should not reply to the 892 request and it should close or terminate the connection according to the rules of the current network 893 transport. In these cases, the service should locally log some type of entry to help locate the client 894 defect later.

#### 895 **5.4 .3 wsa:FaultTo**

- 896 WS-Mana gement qualifies the use of wsa:FaultTo as indicated in this clause.
- 897 898 899 **R5.4.3-1**: A conformant service may support a wsa:FaultTo address that is distinct from the wsa:ReplyTo address. If such a request is made and is not supported by the service, a wsman:UnsupportedFeature fault shall be returned with the following detail code:
- 900 http://schemas.dmtf.org/wbem/wsman/1/wsman/faultDetail/AddressingMode
- 901 If both the wsa:FaultTo an d wsa:ReplyTo headers are omitted from a request, transport-level
- 902 mec hanisms are typically used to fail the request because the address to which the fault is to be sent is 903 unc ertain. In such a case, it is not an error for the service to simply shut down the connection.
- 904 **R5.4.3-2:** If wsa:FaultTo is omitted, the service shall return the fault to the wsa:ReplyTo address if a 905 fault occurs.
- 906 **R5.4.3 3-3**: A conformant service may require that all faults be delivered to the client over the same 907 trans port or connection on which the request arrives. In this case, the URI shall be 908 http://schemas.xmlsoap.org/ws/2004/08/addressing/role/anonymous (see the *WS-Addressing* 909 specification). If services do not support separately addressed fault delivery and the wsa:FaultTo is 910 any other address, a wsman:UnsupportedFeature fault shall be returned with the following detail 911 code:
- 912 http://schemas.dmtf.org/wbem/wsman/1/wsman/faultDetail/AddressingMode
- 913 NOTE: This specification does not restrict richer implementations from fully supporting wsa:FaultTo.

914 **R5.4.3-4**: Any reference parameters supplied in the wsa:FaultTo address should be included as 915 top-level headers in the actual fault, as specified in the *WS-Addressing* specification. In some cases, including this information would cause the fault to exceed encoding size limits, and thus may be omitted in those cases. 916 917

918 WS-Addressing allows clients to include client-defined reference parameters in wsa:FaultTo headers. The 919 *WS-Addressing* specification requires that these reference parameters be extracted from requests and 920 placed in the faults by removing the ReferenceParameters wrapper and placing all of the values as top-921 level SOAP headers in the fault. This allows clients to better correlate faults with the original requests. 922 This step can be omitted in cases where the resulting fault would be large enough to exceed encoding 923 limi limit restrictions (see [6.2,](#page-28-1) rules in [13.1,](#page-92-1) and rules in [13.4\)](#page-93-1).

924 EXAMPLE: In the following example, the header x:someHeader is included in fault messages if they occur:

925 (1) <s:Envelope 926 (2)  $xmlns:s="http://www.w3.org/2003/05/soap-envelope"$ <br>927 (3)  $xmlns:wsa="http://schemas.xmlsoap.org/ws/2004/08/$ 927 (3) xmlns:wsa="http://schemas.xmlsoap.org/ws/2004/08/addressing"<br>928 (4) xmlns:wsman="http://schemas.dmtf.org/wbem/wsman/1/wsman.xsd" 928 (4) xmlns:wsman="http://schemas.dmtf.org/wbem/wsman/1/wsman.xsd">

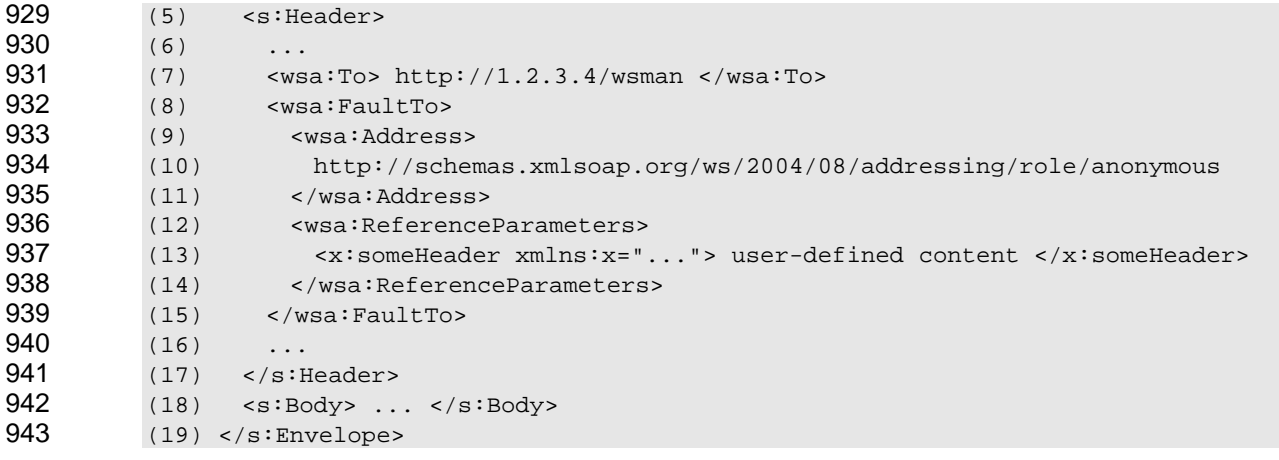

944 **R5.4.3-5**: If the wsa:FaultTo address is not usable, the service should not reply to the request. 945 946 947 Similarly, if no wsa:FaultTo address is supplied, and the service does not have sufficient information to fault the response properly, it should not reply and should close the network connection. In these cases, the service should locally log some type of entry to help locate the client defect later.

948 **R5.4.3-6**: The service shall properly duplicate the wsa:Address of the wsa:FaultTo element in the 949 service. We was the reply, even if some of the information is not understood by the service.

950 This rule applies in cases where the client includes private content suffixes on the HTTP or HTTPS 951 address that the service does not understand. If the service removes this information when constructing 952 the address, the subsequent message might not be correctly processed.

### 953 **5.4 ssageID and wsa:RelatesTo .4 wsa:Me**

- 954 WS -Management qualifies the use of wsa:MessageID and wsa:RelatesTo as follows:
- <span id="page-24-0"></span>955 **R5.4.4-1**: The MessageID and RelatesTo URIs may be of any format, as long as they are valid URIs 956 according to [RFC 3986.](#page-6-1) Two URIs are considered different even if the characters in the URIs differ 957 only by case.
- 958 The following two formats are endorsed by this specification. The first is considered a best practice 959 because it is backed by IETF [RFC 4122:](#page-7-1)

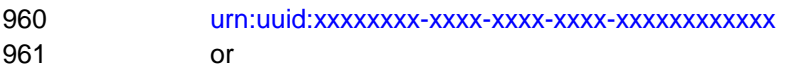

962 :xxxxxxxx-xxxx-xxxx-xxxx-xxxxxxxxxxxx uuid

963 In these formats, each x is an uppercase or lowercase hexadecimal digit (lowercase is required by 964 965 966 967 RFC 4122); there are no spaces or other tokens. The value may be a DCE-style universally unique [identifier \(U](#page-7-1)UID) with provable uniqueness properties in this format, however, it is not necessary to have provable uniqueness properties in the URIs used in the wsa:MessageID and wsa:RelatesTo headers.

968 Regardless of format, the URI should not exceed the maximum defined in **[R13.1-6](#page-92-2)**.

969 UUIDs have a numeric meaning as well as a string meaning, and this can lead to confusion. A UUID in 970 lowercase is a different URI from the same UUID in uppercase. This is because URIs are case-sensitive. 971 If a UUID is converted to its decimal equivalent the case of the original characters is lost. WS-

972 Management works with the URI value itself, not the underlying decimal equivalent representation.

973 Services are free to *interpret* the URI in any way, but are not allowed to alter the case usage when

974 repeating the message or any of the MessageID values in subsequent messages.

- 975 The [RFC 4122](#page-7-1) requires the digits to be lowercase, which is the responsibility of the client. The service
- 976 977 compliance. The service replicates the client usage in the wsa:RelatesTo reply header and is not allowed 978 to a lter the case usage. simply processes the values as URI values and is not required to analyze the URI for correctness or

979 **R5.4.4-2**: The MessageID should be generated according to any algorithm that ensures that no two 980 981 982 employ MessageID values that differ only in case. For any message transmitted by the service, the 983 MessageID shall not be reused. MessageIDs are repeated. Because the value is treated as case-sensitive (**R5.4.4-1**), confusion can arise if the same value is reused differing only in case. As a result, the serv[ice shall n](#page-24-0)ot create or

984 The client ensures that MessageID values are not reused in requests. Although services and clients can 985 issue different MessageIDs that differ only in case, the service is not required to detect this difference, nor 986 is it required to analyze the URI for syntactic correctness or repeated use.

- 987 **R5.4.4-3**: The RelatesTo element shall be present in all response messages and faults, shall 988 contain the MessageID of the associated request message, and shall match the original in case, 989 being treated as a URI value and not as a binary UUID value.
- 990 **R5.4.4-4**: If the MessageID is not parsable or is missing, a wsa:InvalidMessageInformationHeader 991 fault should be returned.
- 992 EXAMPLE: The following examples show wsa:MessageID usage:

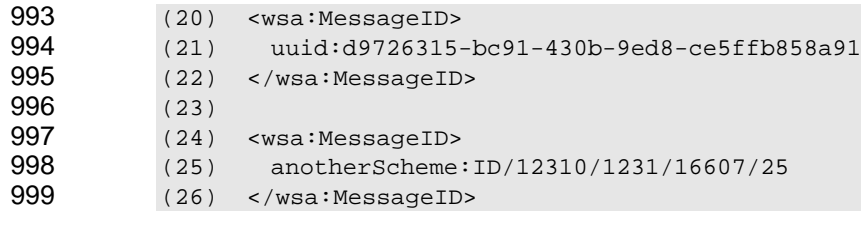

1000 NOTE: The mustUnderstand attribute can be omitted for either wsa:MessageID or wsa:RelatesTo with no 1001 change in meaning.

#### 1002 **5.4 .5 wsa:Action**

- $1003$ The wsa:Action URI indicates the "operation" being invoked against the resource.
- 1004 R5.4.5-1: The wsa:Action URI shall not be used to identify the specific resource class or instance, 1005 **R5.4.5-1**: but only to identity the operation to use against that resource.
- 1006 **R5.4.5-2:** For all resource endpoints, a service shall return a wsa:ActionNotSupported fault (defined in WS-Addressing) if a requested action is not supported by the service for the specified resource. 1007 1008
- 1009 In other words, to model the "Get" of item "Disk", the wsa:Action URI contains the "Get". The wsa:To, and 1010 potentially other SOAP headers, indicate *what* is being accessed. When the default addressing model is
- 1011 used, for example, the ResourceURI typically contains the reference to the "Disk" and the SelectorSet
- 1012 identifies which disk. Other service-specific addressing models can factor the identity of the resource in
- 1013 different ways.
- $1014$ Implementations are free to support additional custom methods that combine the notion of "Get" and
- $1015$ "Disk" into a single "GetDisk" action if they strive to support the separated form to maximize
- 1016 interoperation. One of the main points behind WS-Management is to unify common methods wherever
- $1017$ possible.

<span id="page-26-0"></span>1018 **R5.4.5-3**: If a service exposes any of the following types of capabilities, a conformant service shall 1019 at least expose that capability using the definitions in Table 1 according to the rules of this<br>1020 specification. The service may optionally expose additional similar functionality using a dist 1020 specification. The service may optionally expose addi[tional sim](#page-26-1)ilar functionality using a distinct 1021 wsa:Action URI.

### **1022 Descriptions Descriptions Descriptions**

<span id="page-26-1"></span>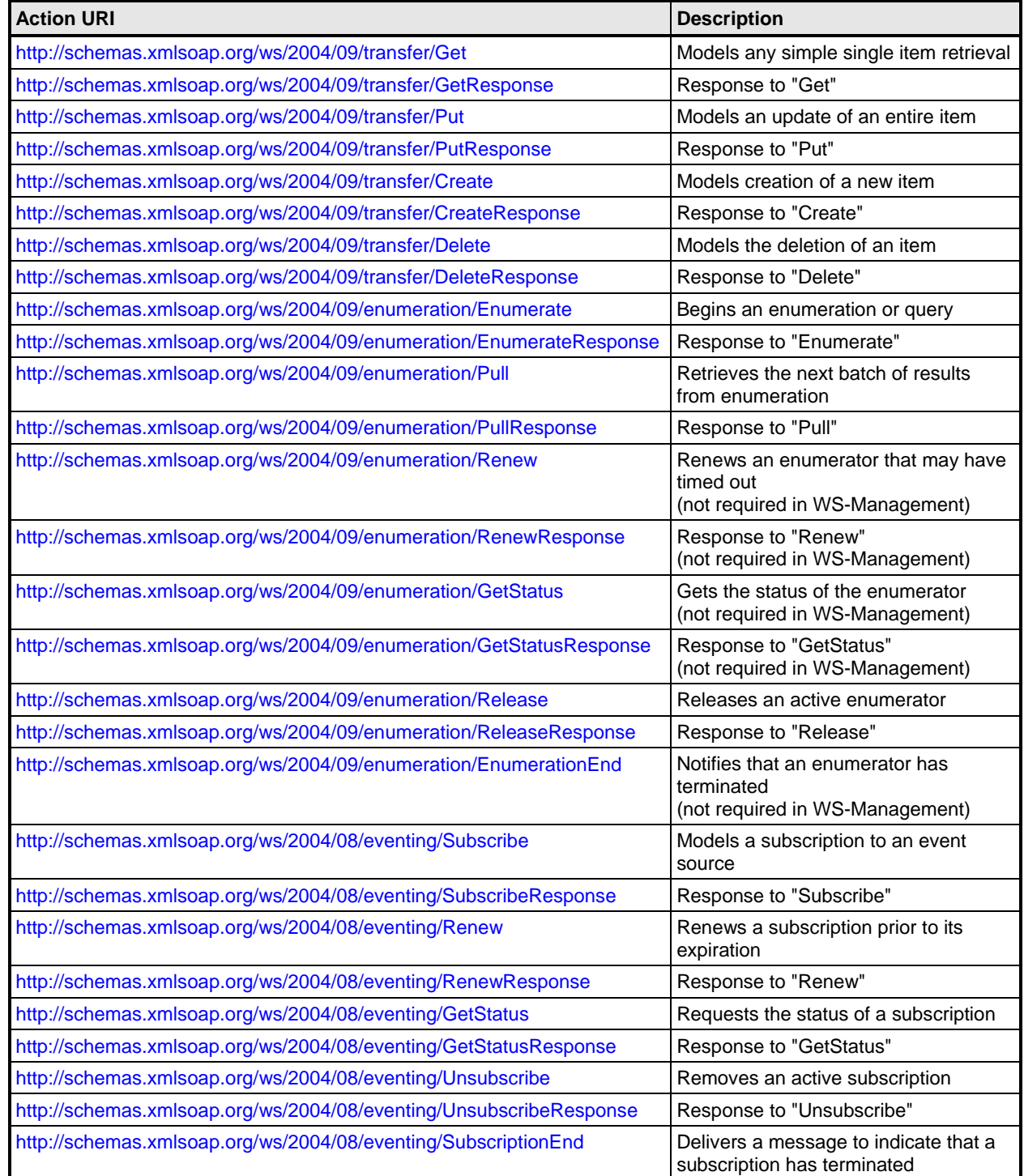

<span id="page-27-0"></span>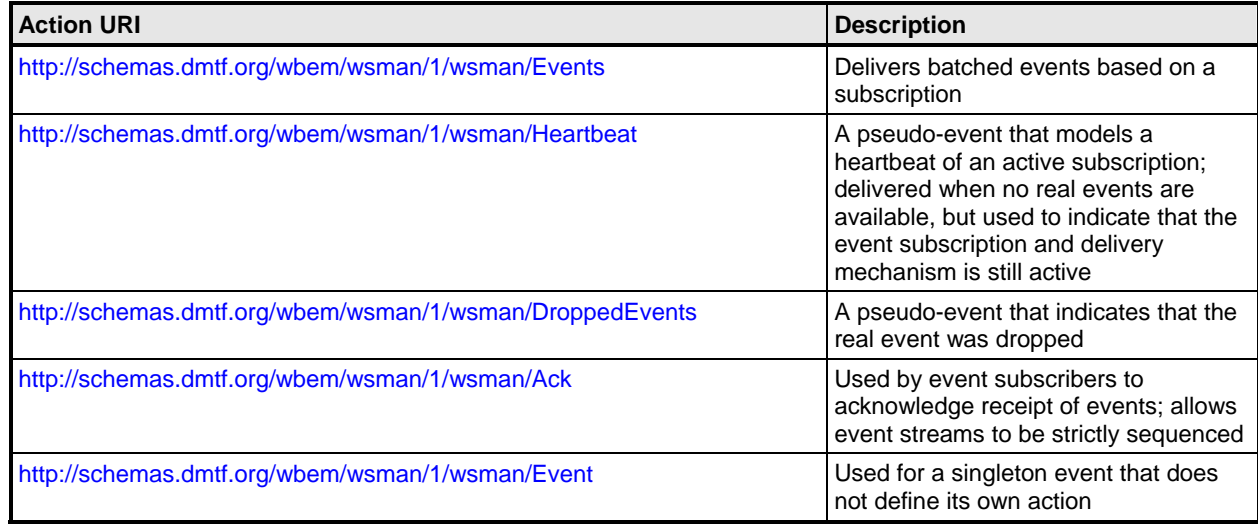

**R5.4.5-4**: A custom action may be supported if the operation is a custom method whose semantic meaning is not present in the table, or if the item is an event. 1023 1024

**R5.4.5-5**: All event deliveries shall contain a unique action URI that identifies the type of the event delivery. For singleton deliveries with only one event per message (the delivery mode 1027 http://schemas.xmlsoap.org/ws/2004/08/eventing/DeliveryModes/Push), the wsa:Action URI defines 1025 1026 1028 the event type. For other delivery modes, the Action varies, as described in clause [9 o](#page-62-1)f this 1029 specification.

#### 1030 **5.4.6 wsa:From**

1031 The wsa:From header can be used in any messages, responses, or events to indicate the source. When 1032 the same connection is used for both request and reply, this header provides no useful information, but 1033 can be useful in cases where the response arrives on a different connection.

- 1034 1035 **R5.4.6-1**: A conformant service may include a wsa:From address in the message. A conformant service should process any incoming message that has a wsa:From element.
- 1036 **R5.4.6-2**: A conformant service should not fault any message with a wsa:From element, regardless 1037 of whether the mustUnderstand attribute is included.
- 1038 NOTE: Processing the wsa:From header is trivial because it has no effect on the meaning of the message. 1039 The *From* address is primarily for auditing and logging purposes.

#### 1040 **6 WS-Management Control Headers**

1041 WS-Management defines several SOAP headers that can be used with any operation.

#### 1042 **6.1 wsman:OperationTimeout**

1043 1044 operations cannot be completed in a specified time, the service returns a fault so that a client can comply 1045 with its obligations. The following header value can be supplied with any WS-Management message to 1046 indicate that the client expects a response or a fault within the specified time: Most management operations are time-critical due to quality-of-service constraints and obligations. If

- (1) <wsman:OperationTimeout> xs:duration </wsman:OperationTimeout> 1047
- **R6.1-1:** All request messages may contain a wsman:OperationTimeout header element that 1049 indicates the maximum amount of time the client is willing to wait for the service to issue a response. 1048
- <span id="page-28-0"></span>The service should interpret the timeout countdown as beginning from the point the message is processed until a response is generated. 1050 1051
- <span id="page-28-2"></span>1052 **R6.1-2**: The service should *immediately* issue a wsman:TimedOut fault if the countdown time is 1053 1054 wsa:InvalidMessageInformationHeader fault should be returned. exceeded and the operation is not yet complete. If the OperationTimeout value is not valid, a
- 1055 **R6.1-3**: If the service does not support user-defined timeouts, a wsman:UnsupportedFeature fault 1056 should be returned with the following detail code:
- 1057 http://schemas.dmtf.org/wbem/wsman/1/wsman/faultDetail/OperationTimeout
- 1058 **R6.1-4:** If the wsman:OperationTimeout element is omitted, the service may interpret this omission 1059 as an instruction to block indefinitely until a response is available, or it may impose a default timeout.

1060 1061 connections seldom block indefinitely with no traffic occurring, some type of transport timeout is likely. 1062 Also note that the countdown is initiated from the time the message is received, so network latency is not 1063 included. If a client needs to discover the range of valid timeouts or defaults, metadata can be retrieved, 1064 These rules do not preclude services from supporting infinite or very long timeouts. Because network but the format of such metadata is beyond the scope of this specification.

1065 1066 1067 not attempt to address behavior in this situation. Clearly, services can attempt to undo the effects of any 1068 If the timeout occurs in such a manner that the service has already performed some of the work associated with the request, the service state reaches an anomalous condition. This specification does partially complete operations, but this is not always practical. In such cases, the service can keep a local

1069 log of requests and operations, which the client can query later.

1070<br>1071 1071 attempt a rollback or roll-forward of the deletion, even though it issues a wsman:TimedOut fault. The 1072 service can elect to include additional information in the fault (see 14.5) regarding its internal policy in this 1073 regard. The service can attempt to return to the state that existed [before](#page-98-2) the operation was attempted, but  $1074$ For example, if a wxf:Delete operation is in progress and a timeout occurs, the service decides whether to this is not always possible.

- 1075 **R6.1-5**: If the mustUnderstand attribute is applied to the wsman:OperationTimeout element, the 1076 1077 service shall observe the requested value or return the fault specified in **R6.1-2**. The service should attempt to complete the request within the specified time or issue a fault [without](#page-28-2) any further delay.
- 1078 Clients can always omit the mustUnderstand header for uniform behavior against all implementations. It is 1079 not an error for a compliant service to ignore the timeout value or treat it as a hint if mustUnderstand is 1080 omitted.
- 1081 EXAMPLE: The following is an example of a correctly formatted 30-second timeout in the SOAP header:
- (1) <wsman:OperationTimeout>PT30S</wsman:OperationTimeout> 1082
- 1083 If the transport timeout occurs before the actual wsman:OperationTimeout, the operation can be treated 1084 as specified in 13.3, the same as a failed connection. In practice, the network transport timeout can be 1085 configured to be longer than any expected wsman: Operation Timeout.

## <span id="page-28-1"></span>1086 **EnvelopeSize 6.2 wsman:Max**

- 1087 To prevent a response beyond the capability of the client, the request message can contain a restriction 1088 on the response size.
- 1089 1090 The following header value may be supplied with any WS-Management message to indicate that the client expects a response whose total SOAP envelope does not exceed the specified number of octets:
- 1091 (1) <wsman:MaxEnvelopeSize> xs:positiveInteger </wsman:MaxEnvelopeSize>

- <span id="page-29-0"></span>1092 The limitation is on the entire envelope. Resource-constrained implementations need a reliable figure for 1093 the required amount of memory for all SOAP processing, not just the SOAP Body.
- 1094 1095 indicates the maximum number of octets (not characters) in the entire SOAP envelope in the 1096 response. If the service cannot compose a reply within the requested size, it should return a 1097 wsman:EncodingLimit fault with the following detail code: **R6.2-1**: All request messages may contain a wsman:MaxEnvelopeSize header element that
- 1098 http://schemas.dmtf.org/wbem/wsman/1/wsman/faultDetail/MaxEnvelopeSize
- 1099 1100 1101 1102 should undo any effects of the operation before issuing the fault. If the operation cannot be reversed 1103 (such as a destructive wxf:Put or wxf:Delete, or a wxf:Create), the service shall indicate that the 1104 **R6.2-2**: If the mustUnderstand attribute is set to "true", the service shall comply with the request. If the response would exceed the maximum size, the service should return a wsman:EncodingLimit fault. Because a service might execute the operation prior to knowing the response size, the service operation succeeded in the wsman:EncodingLimit fault with the following detail code:
- 1105 http://schemas.dmtf.org/wbem/wsman/1/wsman/faultDetail/UnreportableSuccess
- 1106 **R6.2-3**: If the mustUnderstand attribute is set to "false", the service may ignore the header.
- 1107 **R6.2-4:** Services should reject any MaxEnvelopeSize value less than 8192 octets. This number is 1108 the safe minimum in which faults can be reliably encoded for all character sets. If the requested size 1109 is less than this, the service should return a wsman:EncodingLimit fault with the following detail code:
- 1110 http://schemas.dmtf.org/wbem/wsman/1/wsman/faultDetail/MinimumEnvelopeLimit
- 1111 1112 A service might have its own encoding limit independent of what the client specifies, and the same fault applies.
- 1113 **R6.2-5:** If the service cannot compose a reply within its own internal limits, the service should return 1114 a wsman:EncodingLimit fault with the following detail code:
- 1115 http://schemas.dmtf.org/wbem/wsman/1/wsman/faultDetail/ServiceEnvelopeLimit
- 1116 The definition of the wsman:MaxEnvelopeSize element in the schema contains a Policy attribute because
- 1117 this element is used for other purposes. This specification does not define a meaning for the Policy
- 1118 attribute when the wsman:MaxEnvelopeSize element is used as a SOAP header.
- 1119 **R6.2-6**: Clients should not add the Policy attribute to the wsman:MaxEnvelopeSize element when it 1120 is used as a SOAP header. Services should ignore the Policy attribute if it appears in the 1120 is used as a SOAP header. Services should ignore the Policy attribute if it appears in the 1121 wsman: MaxEnvelope Size element when used as a SOAP header.

#### 1122 **6.3 wsman:Locale**

1123 1124 Typically, translation is required for descriptive information, intended for human readers, that is sent back 1125 in the response. If the client requires such output to be translated into a specific language, it can employ 1126 Management operations often span locales, and many items in responses can require translation. the optional wsman:Locale header, which makes use of the standard XML attribute xml:lang, as follows:

- (1) <wsman:Locale xml:lang="xs:language" s:mustUnderstand="false"/> 1127
- <span id="page-29-1"></span>1128 **R6.3-1**: If the mustUnderstand attribute is omitted or set to "false", the service should use this value 1129 when composing the response message and adjust any localizable values accordingly. This use is 1130 recommended for most cases. The locale is treated as a hint in this case.
- 1131 **R6.3-2**: If the mustUnderstand attribute is set to "true", the service shall ensure that the replies 1132 contain localized information where appropriate, or else the service shall issue a 1133 wsman:UnsupportedFeature fault with the following detail code:
- 1134 http://schemas.dmtf.org/wbem/wsman/1/wsman/faultDetail/Locale
- <span id="page-30-0"></span>A service may always fault if wsman:Locale contains s:mustUnderstand set to "true", because it may 1136 not be able to ensure that the reply is localized. 1135
- 1137 Some implem entations delegate the request to another subsystem for processing, so the service cannot 1138 be certain that the localization actually occurred.
- 1139 **R6.3-3**: The value of the xml:lang attribute in the wsman:Locale header shall be a valid RFC 3066 1140 language code.

1141 1142 attribute in the s:Envelope (or other elements) to signal to the receiver that localized content appears 1143 in the body of the message. This attribute may be omitted if no descriptive content appears in the 1144 body. Including the xml:lang attribute is not an error, even if no descriptive content occurs. **R6.3-4**: In any response, event, or singleton message, the service should include the xml:lang

1145 EXAMPLE:

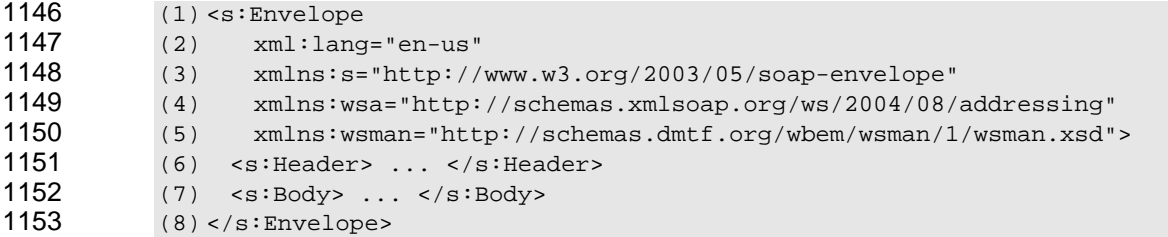

- 1154 The xml: lang attribute can appear on any content in the message, although a simpler approach allows the 1155 client always to check for the attribute in one place, the s: Envelope wrapper.
- 1156 1157 processed in the initial message only. It should be ignored in subsequent messages because the first 1158 1159 **The Step Steps is a step in Subsequent messages and the value is different from that used in the initiating request. R6.3-5**: For operations that span multiple message sequences, the wsman:Locale element is message establishes the required locale. The service may issue a fault if the wsman:Locale is
- 1160 1161 during the initial wsen: Enumerate request, so changing the locale during the enumeration serves no 1162 purpose. The service ignores any wsman:Locale elements in subsequent wsen:Pull messages, but the 1163 client can ensure that the value does not change between wsen:Pull requests. This uniformity enables the 1164 This rule applies primarily to wsen:Enumerate and wsen:Pull messages. The locale is clearly established client to construct messages more easily.
- 1165 It is recommended (as established in [R6.3-1](#page-29-1)) that the wsman:Locale element never contain a 1166 mustUnderstand attribute. In this way, the client will not receive faults in unexpected places.

#### 1167 **6.4 wsman:OptionSet**

1168 The OptionSet header is used to pass a set of switches to the service to modify or refine the nature of the 1169 1170 client, but *not* to alter the output schema or modify the meaning of the addressing. Options are similar to  $1171$ request. This facility is intended to help the service observe any context or side effects desired by the switches used in command-line shells in that they are service-specific, text-based extensions.

1172 **R6.4-1**: Any request message may contain a wsman:OptionSet header, which wraps a set of 1173 optional switches or controls on the message. These switches help the service compose the desired 1174 reply or observe the required side effect.

1175 1176 that contain wsman:OptionSet headers unless it is acting in the role of a client to another service. 1177 1178 **R6.4-2**: The service should not send responses, unacknowledged events, or singleton messages Those headers are intended for request messages to which a subsequent response is expected, including acknowledged events.

- 1179 **R6.4-3**: If the mustUnderstand attribute is omitted from the OptionSet block, the service may ignore 1180 the entire wsman: OptionSet block. If it is present and the service does not support wsman: OptionSet, the service shall return a s:NotUnderstood fault. 1181
- 1182 Services can process an OptionSet block if it is present, but they are not required to understand or 1183 1184 1185 process individual options, as shown in R6.4-6. However, if MustComply is set to "true" on any given on, then mustUnderstand needs to [be set to](#page-31-0) "true". Doing so avoids the incongruity of allowing the entire OptionSet block to be ignored while having MustComply on individual options.
- 1186 **R6.4-4**: Each resource class may observe its own set of options, and an individual instance of that 1187 1188 across resource class and instance boundaries. The metadata formats and definitions of options are 1189 resource class may further observe its own set of options. Consistent option usage is not required beyond the scope of this specification and may be service-specific.
- 1190 **R6.4-5**: Any number of individual option elements may appear under the wsman:OptionSet 1191 1192 (xs:string). This specification places no restrictions on whether the names or values are to be treated 1193 1194 1195 wrapper. Option names may be repeated if appropriate. The content shall be a simple string in a case-sensitive or case-insensitive manner. However, case usage shall be retained as the message containing the OptionSet element and its contents are propagated through SOAP intermediaries.
- 1196 Interpretation of the option with regard to case sensitivity is up to the service and the definition of the 1197 specific option because the value might be passed through to real-world subsystems that inconsistently
- 1198 1199 expose case usage. Where interoperation is a concern, the client can omit both mustUnderstand and MustComply attributes.
- <span id="page-31-0"></span>1200 **R6.4-6**: Individual option values may be advisory or may be required by the client. The service shall 1201 1202 observe and execute any option marked with the MustComply attribute set to "true", or return a wsman:InvalidOptions fault with the following detail code:
- 1203 http://schemas.dmtf.org/wbem/wsman/1/wsman/faultDetail/NotSupported
- 1204 1205<br>1206 1206 mustUnderstand attribute shall be used on the entire wsman: OptionSet block. Any option not marked with this attribute (or if the attribute is set to "false") is advisory to the service, and the service may ignore it. If any option is marked with MustComply set to "true", then the
- 1207 This capability is required when the service delegates interpretation and execution of the options to 1208 1209 another component. In many cases, the SOAP processor cannot know if the option was observed and can only pass it along to the next subsystem.
- 1210 **R6.4-7:** Options may optionally contain a Type attribute, which indicates the data type of the 1211 content of the Option element. A service may require that this attribute be present on any given option 1212 and that it be set to the QName of a valid XML schema data type. Only the standard simple types 1213 declared in the http://www.w3.org/2001/XMLSchema namespace are supported in this version of 1214 WS-Management.
- 1215 This rule can help some services distinguish numeric or date/time types from other string values.
- 1216 **R6.4-8:** Options should not be used as a replacement for the documented parameterization 1217 technique for the message; they should be used only as a modifier for it.
- 1218 Options are primarily used to establish context or otherwise instruct the service to perform side-band 1219 operation s while performing the operation, such as turning on logging or tracing.
- 1220 **R6.4- 9**: The following faults should be returned by the service:
- 1221 when options are not supported, **wsman:InvalidOptions** with the following detail code: 1222 http://schemas.dmtf.org/wbem/wsman/1/wsman/faultDetail/NotSupported
- when one or more option names are not valid or supported by the specific 1224 **manufally constrained in the following detail code: manufally** resource, **wsman:InvalidOptions** with the following detail code: 1223
- 1225 [http://schemas.dmtf.org/wbem/wsman/1/wsman/faultDetail/InvalidName](http://schemas.dmtf.org/wbem/wsman/1/wsman/faultDetail/InvalidValue)
- 1226 1227 • when the value is not correct for the option name, **wsman:InvalidOptions** with the following detail code:
- 1228 http://schemas.dmtf.org/wbem/wsman/1/wsman/faultDetail/InvalidValue
- 1229 **R6.4-10**: For operations that span multiple message sequences, the wsman:OptionSet element is 1230 processed in the initial message only. It should be ignored in subsequent messages because the first
- 1231 message establishes the required set of options. The service may issue a fault if the
- 1232 1233 initiating request, or the service may ignore the values of wsman:OptionSet in such messages. wsman:OptionSet is present in subsequent messages and the value is different from that used in the
- 1234 1235 1236 This rule applies primarily to wsen:Enumerate and wsen:Pull messages. The set of options is established once during the initial wsen:Enumerate request, so changing the options during the enumeration would constitute an error.
- 1237 Options are intended to make operations more efficient or to preprocess output on behalf of the client. For 1238 1239 1240 1241 example, the options could indicate to the service that the returned values are to be recomputed and that cached values are not to be used, or that any optional values in the reply may be omitted. Alternately, the options could be used to indicate verbose output within the limits of the XML schema associated with the reply.
- 1242 Option values are not intended to contain XML. If XML-based input is required, a custom operation with 1243 its own wsa:Action URI is the correct model for the operation. This ensures that no backdoor parameters 1244 are introduced over well-known message types. For example, when issuing a wse:Subscribe request, the 1245 message already defines a technique for passing an event filter to the service, so the option is not used to  $1246$ circumvent this and pass a filter using an alternate method.
- $1247$ EXAMPLE: The following is an example of wsman:OptionSet:

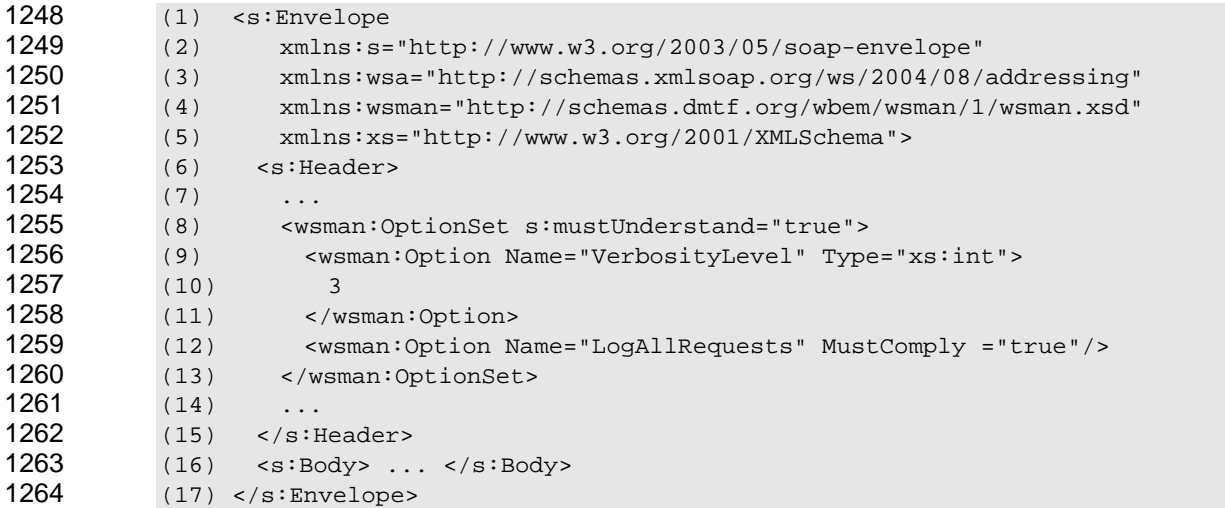

- $1265$ The following definitions provide additional, normative constraints on the preceding outline:
- 1267 used to wrap individual option blocks
	- 1268 In this example, s:mustUnderstand is set to "true", indicating that the client is requiring the service to 1269 process the option block using the given rules.

1266 wsman:OptionSet

- <span id="page-33-0"></span>1270 wsman:OptionSet/wsman:Option/@Name
- 1271 identifies the option (an xs:string), which may be a simple name or a URI
- 1272 This name is scoped to the resource to which it applies. The name may be repeated in subsequent
- 1273 elements. The name cannot be blank and can be a short non-colliding URI that is vendor-specific.
- 1274 wsman:OptionSet/wsman:Option/@MustComply
- 1275 if set to "true", indicates that the option shall be observed; otherwise, indicates an advisory or a hint
- 1276 wsman:OptionSet/wsman:Option/@Type
- 1277 (optional) if present, indicates the data type of the element content, which helps the service to 1278 interpret the content
- 1279 A service may require this attribute to be present on any given option element.
- 1280 wsman:OptionSet/wsman:Option
- 1281 the content of the option
- 1282 The value may be any simple string value. If the option value is empty, the option should be
- 1283 1284 interpreted as logically "true", and the option should be "enabled". The following example enables the "Verbose" option:
- 1285 (1) <wsman:Option Name="Verbose"/>

1286 Options are logically false if they are not present in the message. All other cases require an explicit string 1287 1288 to indicate the option value. The reasoning for allowing the same option to repeat is to allow specification of a list of options of the same name.

#### 1289 **6.5 wsman:RequestEPR**

1290 1291 such a way that the update results in a logical identity change for the resource, such as the "rename" of a 1292 document. In many cases, this modification in turn alters the EPR of that resource after the operation is 1293 completed, as EPRs are often dynamically derived from naming values within the resource representation 1294 itself. This behavior is common in SOAP implementations that delegate operations to underlying systems. Some service operations, including WS-Transfer "Put", are able to modify the resource representation in

- 1295 To provide the client a way to determine when such a change has happened, two SOAP headers are 1296 defined to request and return the EPR of a resource instance.
- 1297 In any WS-Management request message, the following header may appear:
- (1) <wsman:RequestEPR .../> 1298

1299 **R6.5-1**: A service receiving a message that contains the wsman:RequestEPR header block should 1300 return a response that contains a wsman:RequestedEPR header block. This block contains the most 1301 ed or a status code if the resource being accessed or a status code if the service cannot determine or return 1302 the EPR. This EPR reflects any identity changes that may have occurred as a result of the current 1303 operation, as set forth in the following behavior. The header block in the corresponding response 1304 message has the following format:

1305 (1) <wsman:RequestedEPR ...> 1306 (2) [ <wsa:EndpointReference><br>1307 (3) wsa:EndpointReference1 1307 (3) *wsa:EndpointReferenceType*<br>1308 (4) </wsa:EndpointReference> 1308 (4) </wsa:EndpointReference> |<br>1309 (5) <wsman:EPRInvalid/> | 1309 (5) <wsman:EPRInvalid/> | 1310 (6) <wsman:EPRUnknown/> ] 1311 (7) </wsman:RequestedEPR>

- <span id="page-34-0"></span>1312 The following definitions describe additional, normative constraints on the preceding format:
- 1313 wsm an:RequestedEPR/wsa:EndpointReference
- 1314 one of three elements that can be returned as a child element of the wsman:RequestedEPR element
- 1315 The use of this element indicates that the service understood the request to return the EPR of the
- 1316 resource and is including the EPR of the resource. The returned EPR is calculated after all
- 1317 intentional effects or side effects of the associated request message have occurred. Note that the
- 1318 EPR may not have changed as a result of the operation, but the service is still obligated to return it.
- 1319 wsman:RequestedEPR/wsman:EPRInvalid
- 1320 one of three elements that can be returned as a child element of the wsman:RequestedEPR element
- 1321 The use of this element (no value is required) indicates that the service understands the request to 1322 1323 return the EPR of the resource but is unable to calculate a full EPR. However, the service is able to determine that this message exchange has modified the resource representation in such a way that
- 1324 any previous references to the resource are no longer valid. When EPRInvalid is returned, the client 1325 shall not use the old wsa:EndpointReference in subsequent operations.
- 1326 an:RequestedEPR/wsman:EPRUnknown
- 1327 one of three elements that can be returned as a child element of the wsman:RequestedEPR element
- 1328 The use of this element (no value is required) indicates that the service understands the request to
- 1329 return the EPR of the resource but is unable to determine whether existing references to the
- 1330 resource are still valid. When EPRUnknown is returned, the client may attempt to use the old
- 1331 wsa:EndpointReference in subsequent operations. The result of using an old
- 1332 wsa:EndpointReference, however, is unpredictable; a result may be a fault or a successful response.

#### 1333 **7 Resource Access**

1334 Resource access applies to all synchronous operations regarding getting, setting, and enumerating 1335 values. The WS-Transfer**Error! Reference source not found.** specification is used as a basis for simple 1336 unary resource access: [Get, Put, Delete, and Create. Multi-insta](#page-41-1)nce retrieval is achieved using WS-1337 1338 operations, such as batched Get or Delete. All such operations can be sent as a series of single 1339 Enumeration messages. This specification does not define any messages or techniques for batched messages.

#### 1340 **7.1 WS-Transfer**

1341 WS-Transfer brings wxf:Get, wxf:Put, wxf:Create, and wxf:Delete into the WS-Management space.

1342 EXAMPLE 1: Following is a full example of a hypothetical wxf:Get request:

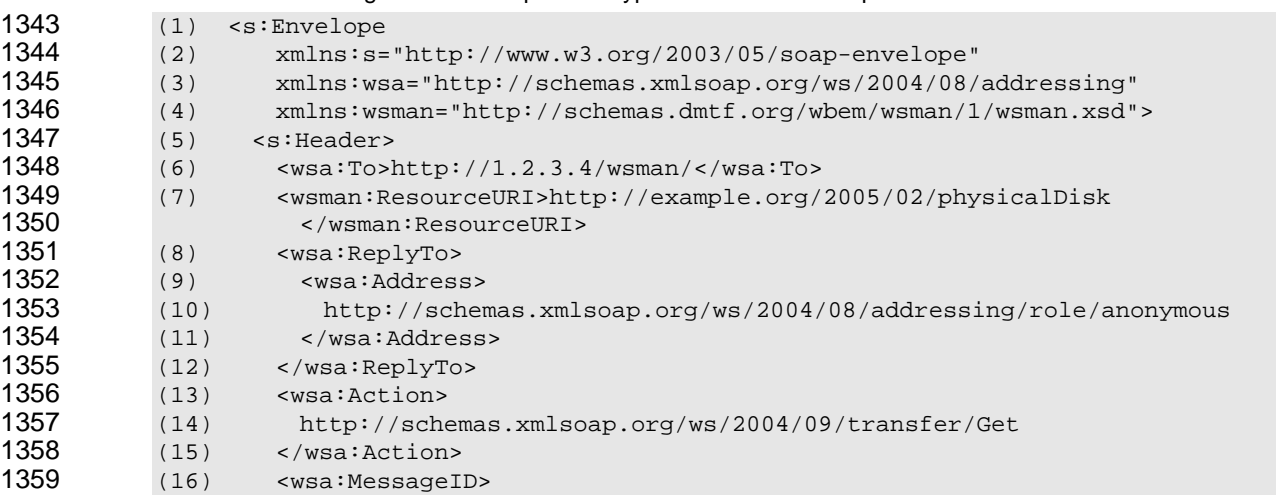

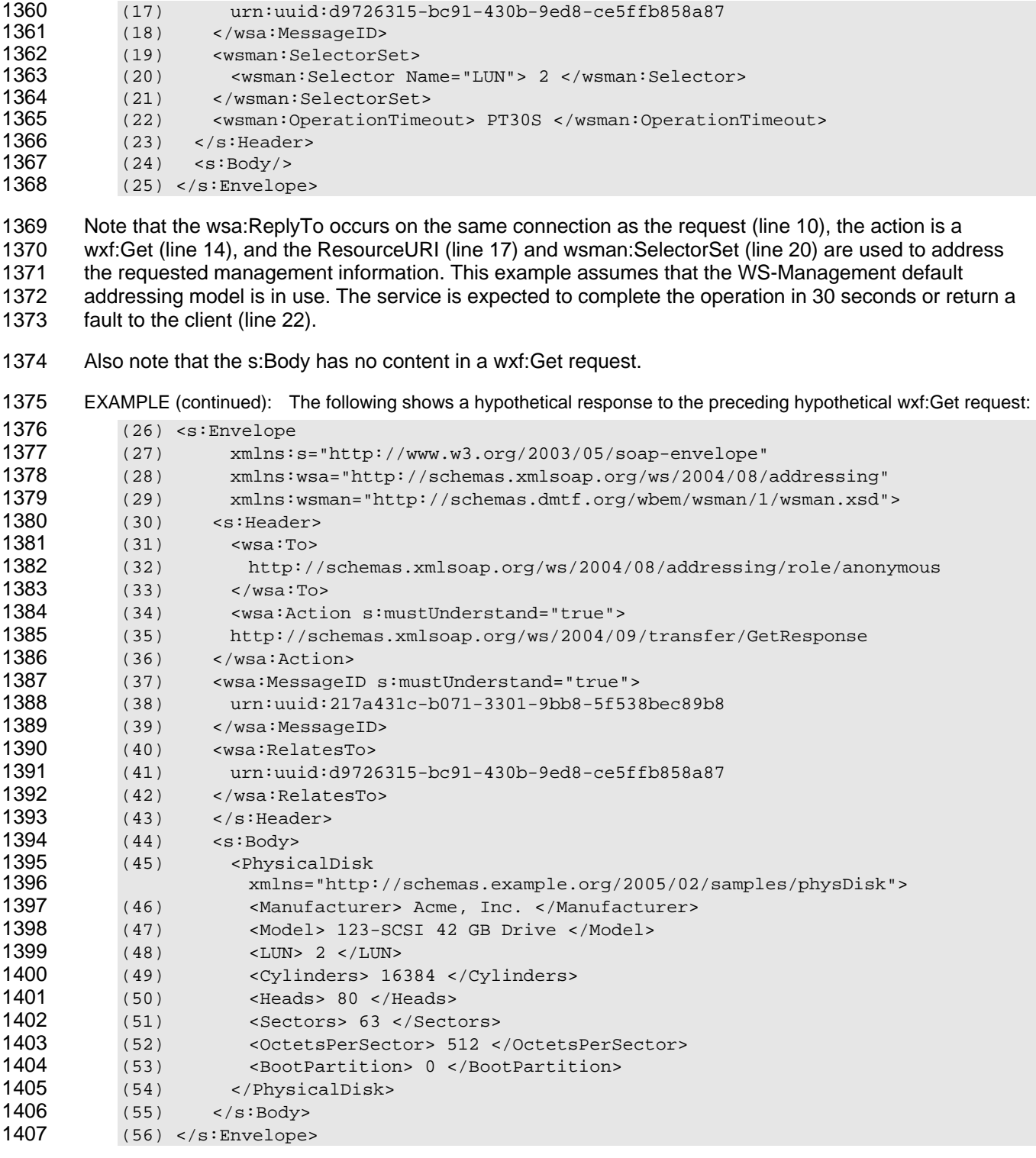

 1410 contains the UUID of the wsa:MessageID of the original request to allow the client to correlate the 1411 response. Note that the response uses the wsa:To address (line 32) that the original request had specified in was:ReplyTo. Also, the wsa:MessageID for this response is unique (line 38). The wsa:RelatesTo (line 41)

1412 The s:Body (lines 44-55) contains the requested resource representation.
- 1413 The same general approach exists for wxf:Delete, except that no content exists in the response s:Body.
- 1414 The wxf:Create and wxf:Put operations are similar, except that they contain content in the request s:Body 1415 to specify the values being created or updated.

### 1416 **7.2 Addressing Uniformity**

1417 1418 1419 In general, the service can expose addressing usage that is identical for the WS-Transfer operations. Where practical, the EPR of the resource can be the same whether a wxf:Get, wxf:Delete, or wxf:Put operation is being used. This is not a strict requirement, but it reduces the education and training required

1420 to construct and use WS-Management-aware tools.

1421 wxf:Create is a special case, in that the EPR of the newly created resource is often not known until the 1422 resource is actually created. For example, although it might be possible to return running process 1423 1424 1425 1426 information using a hypothetical *ProcessID* in an addressing header, it is typically not possible to assert the *ProcessID* during the creation phase because the underlying system does not support the concept. Thus, the wxf:Create operation would not have the same addressing headers as the corresponding wxf:Get or wxf:Delete operations.

- 1427 If the WS-Management default addressing model is in use, it would be typical to use the ResourceURI as
- 1428 a "type" and selector values for "instance" identification. Thus, the same address would be used for
- 1429 wxf:Get, wxf:Put, and wxf:Delete when working with the same instance. When enumerating all instances,

1430 the selectors would be omitted and the ResourceURI would be used alone to indicate the "type" of the

- 1431 1432 object being enumerated. The wxf:Create operation might also share this usage, or have its own ResourceURI and selector usage (or not even use selectors). This pattern is not a requirement.
- 
- 1433 Throughout, it is expected that the s:Body of the messages contains XML with correct and valid XML 1434 namespaces referring to XML Schemas that can validate the message. Most services and clients do not
- 1435 perform real-time validation of messages in production environments because of performance
- 1436 constraints; however, during debugging or other systems verification, validation might be enabled, and
- 1437 messages without the appropriate XML namespaces declarations would be considered invalid.
- 1438 When performing WS-Transfer operations, side effects might occur. For example, deletion of a particular
- 1439<br>1440 resource by using wxf:Delete can result in several other dependent instances disappearing, and a
- 1440 wxf:Create operation can result in the logical creation of more than one resource that can be 1441 subsequently returned through a wxf:Get operation. Similarly, a wxf:Put operation can result in a rename
- 1442 of the target instance, a rename of some unrelated instance, or the deletion of some unrelated instance.
- 1443 These side effects are service specific, and this specification makes no statements about the taxonomy
- 1444 and semantics of objects over which these operations apply.

### 1445 **7.3 WS-Transfer:Get**

- 1446 1447 complex XML Infoset (an "object") or to return a single, simple value. The nature and complexity of the 1448 The wxf:Get operation retrieves resource representations. The message can be targeted to return a representation is not constrained by this specification.
- 1449 **R7.3-1**: A conformant service should support wxf:Get operations to service metadata requests 1450 about the service itself or to verify the result of a previous action or operation.
- 1451 This statement does not constrain implementations from supplying additional similar methods for resource 1452 and metadata retrieval.
- 1453 **R7.3-2**: Execution of wxf:Get should not in itself have side effects on the value of the resource.
- 1454 1455 conflicts, a wsman:Concurrency fault should be returned. **R7.3-3**: If an object cannot be retrieved due to locking conditions, simultaneous access, or similar

1456 In practice, wxf:Get is designed to return XML that correspond to real-world objects. To retrieve individual property values, either the client can postprocess the XML content for the desired value, or the service 1458 can support fragment-level WS-Transfer ([7.7\)](#page-41-0). 1457

1459 Fault usage is generally as described in clause [14.](#page-95-0) An inability to locate or access the resource is 1460 equivalent to problems with the SOAP message when the EPR is defective. There are no "Get-specific" 1461 faults.

# 1462 **7.4 WS-Transfer:Put**

1463 If a resource can be updated in its entirety within the constraints of the corresponding XML schema for 1464 the resource, the service can support the wxf:Put operation.

1465 **R7.4-1**: A conformant service may support wxf:Put.

1466 **R7.4-2**: If a single resource instance can be updated (within the constraints of its schema) by using 1467 1468 1469 a SOAP message, and that resource subsequently can be retrieved using wxf:Get, a service should support updating the resource by using wxf:Put. The service may additionally export a custom method for updates.

<span id="page-37-0"></span>1470 **R7.4-3**: If a single resource instance contains a mix of read-only and read-write values, the wxf:Put 1471 message may contain both the read-only and read-write values if the XML content is legal with regard 1472 to its XML schema namespace. In such cases, the service should ignore the read-only values during 1473 1474 the update operation. If none of the values are writeable, the service should return a wsa:ActionNotSupported fault.

1475 1476 updated representation is sent using wxf:Put. In this case, any read-only values will still be present. This situation typically happens if a wxf:Get operation is performed, a value is altered, and the entire

1477 Note that a complication arises because wxf:Put contains the complete new representation for the

1478 instance. If the resource schema requires the presence of any given value (minOccurs is not zero), it will

1479 be supplied as part of the wxf:Put message, even if it is not being altered from its original value.

1480 If the schema definition has default values for elements that are optional (minOccurs=0), the wxf:Put 1481 message can omit these values and rely on the defaults being observed during the update.

1482 In short, the s:Body of the wxf:Put message complies with the constraints of the associated XML schema.

1483 EXAMPLE 1: For example, assume that wxf:Get returns the following information:

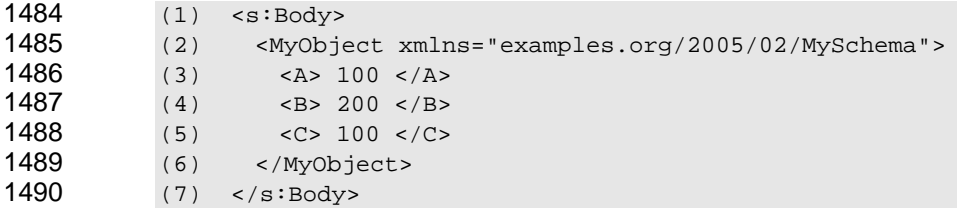

1491 EXA MPLE 2: The corresponding XML schema has defined A, B, and C as minOccurs=1:

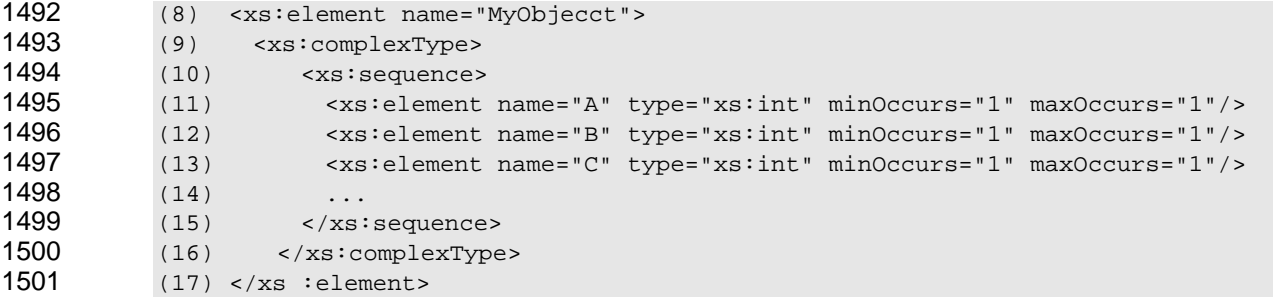

In this case, the corresponding wxf:Put needs to contain all three elements because the schema mandates that all three be present. Even if the only value being updated is <B>, the client has to supply 1504 all three values. This usually means that the client first has to issue a wxf:Get to preserve the current 1502 1503 1505 1506 1507 values of <A> and <C>, change <B> to the desired value, and then write the object using wxf:Put. As noted in **R7.4-3**, the service can ignore attempts to update values that are read-only with regard to the underlyi[ng real-w](#page-37-0)orld object.

- 1508 To update isolated values without having to supply values that will not change, use the fragment-level 1509 transfer mechanism described in [7.7.](#page-41-0)
- 1510 1511 wxf:Get or other messages, unless the Put mechanism for a resource is semantically distinct. **R7.4-4**: A conformant service should support wxf:Put using the same EPR as a corresponding
- 1512 **R7.4-5**: If the supplied Body does not have the correct content to update the resource, the service 1513 shoul d return a wxf:InvalidRepresentation fault and detail codes as follows:
- 1514 if any values in the s:Body are not correct:
- 1515 http://schemas.dmtf.org/wbem/wsman/1/wsman/faultDetail/InvalidValues
- 1516 • if any values in the s:Body are missing:
- 1517 http://schemas.dmtf.org/wbem/wsman/1/wsman/faultDetail/MissingValues
- 1518 • if the wrong XML schema namespace is used and is not recognized by the service:
- 1519 http://schemas.dmtf.org/wbem/wsman/1/wsman/faultDetail/InvalidNamespace
- 1520<br>1521 1521 similar conflicts, the service should return a wsman:Concurrency fault. **R7.4-6**: If an object cannot be updated because of locking conditions, simultaneous access, or
- 1522 1523 **R7.4-7**: A wxf:Put operation may result in a change to the EPR for the resource because the values being updated may in turn cause an identity change.
- 1524 Because WS-Management services typically delegate the wxf:Put to underlying subsystems, the service 1525  $1526$ might not always be aware of an identity change. Clients can make use of the mechanism in [6.5](#page-33-0) to be informed of EPR changes that may have occurred as a side effect of executing wxf:Put.
- 1527 **R7.4-8**: It is recommended that the service return the new representation in the Put response in all 1528 cases. Knowing whether the actual resulting representation is different from the requested update is 1529 1530 often difficult because resource-constrained implementations may have insufficient resources to determine the equivalence of the requested update with the actual resulting representation.
- 1531 The implication of this rule is that if the new representation is not returned, it precisely matches what was 1532 submitted in th e wxf:Put message. Because implementations can rarely assure this, they can always 1533 return the new representation.
- 1534 **R7.4-9:** If the success of an operation cannot be reported as described in this clause because of 1535 encod ing limits or other reasons, and it cannot be reversed, the service should return a 1536 wsman:EncodingLimit fault with the following detail code:
- 1537 http://schemas.dmtf.org/wbem/wsman/1/wsman/faultDetail/UnreportableSuccess

1538 **R7.4-10**: The wxf:Put operation may contain updates of multiple values. The service shall 1539 successfully carry out an update of all the specified values or return the fault that was the cause of 1540 the error. If any fault is returned, the implication is that 0…*n*-1 values were updated out of *n* possible 1541 update values.

# 1542 **7.5 WS-Transfer:Delete**

- 1543 The WS-Transfer:Delete operation deletes resource instances.
- 1544 1545 In general, the addressing can be the same as for a corresponding wxf:Get operation for uniformity, but this is not absolutely required.
- 1546 **R7.5-1**: A conformant service may support wxf:Delete.
- 1547 1548 **R7.5-2**: A conformant service should support wxf:Delete using the same EPR as a corresponding wxf:Get or other messages, unless the deletion mechanism for a resource is semantically distinct.
- 1549 1550 1551 **R7.5-3**: If deletion is supported and the corresponding resource can be retrieved using wxf:Get, a conformant service should support deletion using wxf:Delete. The service may additionally export a custom action for deletion.
- 1552 1553 **R7.5-4**: If an object cannot be deleted due to locking conditions, simultaneous access, or similar conflicts, a wsman:Concurrency fault should be returned.
- 1554 1555 In practice, wxf:Delete removes the resource instance from the visibility of the client and is a *logical*  deletion.
- 1556 The operation might result in an actual deletion, such as removal of a row from a database table, or it
- 1557 might simulate deletion by unbinding the representation from the real-world object. Deletion of a "printer,"
- 1558 1559 for example, does not result in literal annihilation of the printer, but simply removes it from the access scope of the service, or "unbinds" it from naming tables. WS-Management makes no distinction between
- 1560 literal deletions and logical deletions.
- 1561 1562 1563 To delete individual property values within an object which itself is not to be deleted, either the client can perform a wxf:Put operation with those properties removed, or the service can support fragment-level WS-Transfer ([7.7\)](#page-41-0).
- 1564 1565 Fault usage is generally as described in clause [14.](#page-95-0) Inability to locate or access the resource is equivalent to problems with the SOAP message when the EPR is defective. There are no "Delete-specific" faults.

#### <span id="page-39-0"></span>1566 **7.6 WS-Transfer:Create**

- 1567 1568 1569 1570 1571 The WS-Transfer:Create operation creates resources and models a logical "constructor." In general, the addressing is not the same as that used for wxf:Get or wxf:Delete in that the EPR assigned to a newly created instance for subsequent access is not necessarily part of the XML content used for creating the resource. Because the EPR is usually assigned by the service or one of its underlying systems, the CreateResponse contains the applicable EPR of the newly created instance.
- 1572 **R7.6-1**: A conformant service may support wxf:Create.
- 1573 1574 1575 **R7.6-2**: If a single resource can be created using a SOAP message and that resource can be subsequently retrieved using wxf:Get, then a service should support creation of the resource using wxf:Create. The service may additionally export a custom method for instance creation.
- 1576 1577 **R7.6-3**: If the supplied SOAP Body does not have the correct content for the resource to be created, the service should return a wxf:InvalidRepresentation fault and detail codes as follows:
- 1578 • if one or more values in the <s:Body> were not correct:
- 1579 http://schemas.dmtf.org/wbem/wsman/1/wsman/faultDetail/InvalidValues
- 1580 • if one or more values in the <s:Body> were missing:
- 1581 http://schemas.dmtf.org/wbem/wsman/1/wsman/faultDetail/MissingValues
- if the wrong XML schema namespace was used and is not recognized by the service:
- http://schemas.dmtf.org/wbem/wsman/1/wsman/faultDetail/InvalidNamespace
- **R7.6-4**: A service shall not use wxf:Create to perform an update on an existing representation. If the targeted object already exists, the service should return a wsman:AlreadyExists fault.

 The message body for wxf:Create is not required to use the same schema as that returned with a wxf:Get operation for the resource. Often, the values required to create a resource are different from those retrieved using a wxf:Get operation or those used for updates with a wxf:Put operation.

- WS-Transfer specifies that wxf:CreateResponse contains the initial representation of the object. However, due to restrictions in *WSDL/1.1* (and the upcoming *WSDL 2.0* specification), a SOAP Body cannot actually be defined t[hat contains](#page-7-0) juxtaposed elements at the top level.
- This specification places a restriction such that the only returned value is the wxf:ResourceCreated element, which contains the EPR of the newly created resource.
- If a service needs to support creation of individual values within a representation (fragment-level creation, array insertion, and so on), it can support fragment-level WS-Transfer ([7.7\)](#page-41-0).
- **R7.6-5**: The response to a wxf:Create message shall contain the new EPR of the created resource in the wxf:ResourceCreated element.
- **R7.6-6**: The response shall not contain the initial representation of the object, in spite of language 1599 within the *[WS-Transfer](#page-0-0)* specification.

 This last restriction is due to the fact that some SOAP processors cannot process multiple child elements within a SOAP s:Body. In general, clients can simply issue a wxf:Get message to retrieve the

- representation, because they will have just acquired an EPR to the new resource.
- EXAMPLE: The following is a hypothetical example of a response for a newly created virtual drive:

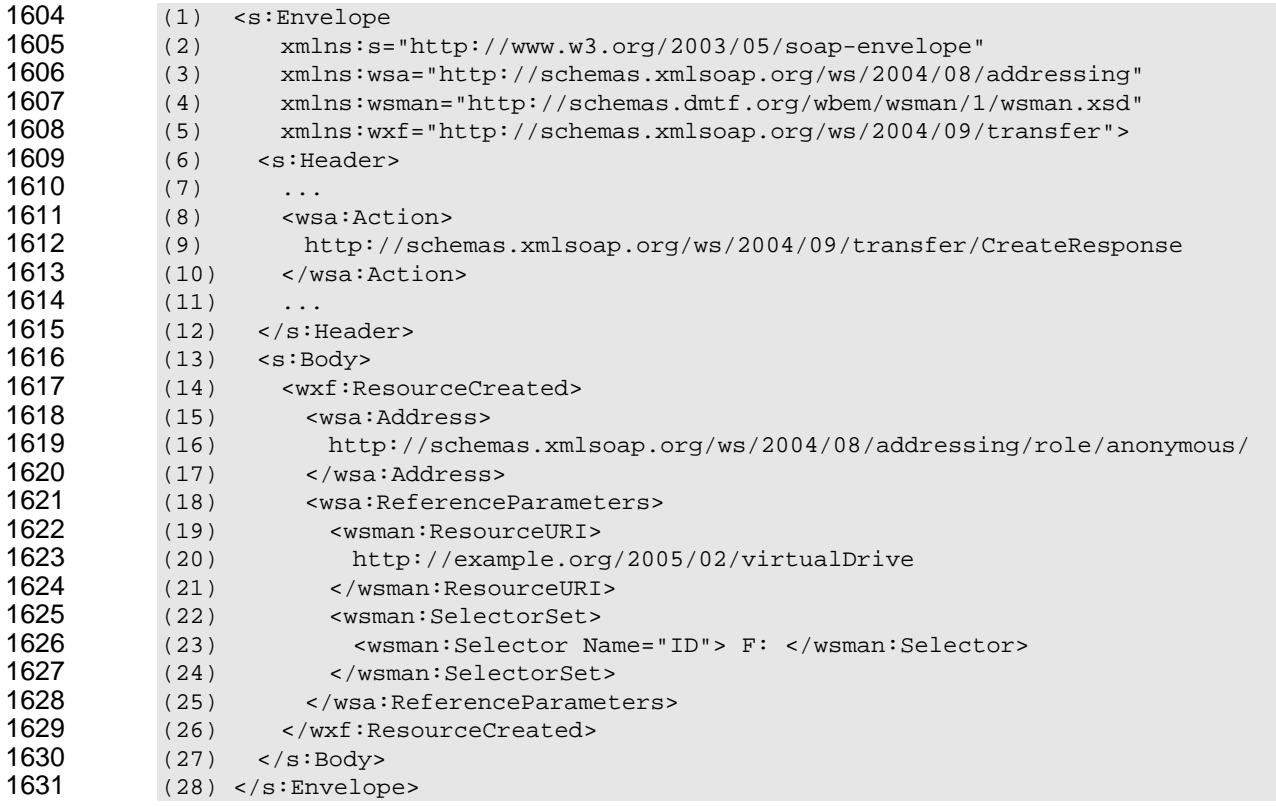

- 1632 This example assumes that the default addressing model is in use. The response contains a
- 1633 1634 1635 wxf:ResourceCreated block (lines 14-26), which contains the new endpoint reference of the created resource, including its ResourceURI and the SelectorSet. This address would be used to retrieve the resource in a subsequent wxf:Get operation.
- 1636 1637 Note that the service might use a network address that is the same as the <wsa:To > address in the wxf:Create request, or it might simply use the anonymous address as shown (line 16).
- 1638 1639 **R7.6-7**: The service may ignore any values in the initial representation that are considered readonly from the point of view of the underlying real-world object.
- 1640 1641 This rule allows wxf:Get, wxf:Put, and wxf:Create to share the same schema. Note that wxf:Put also allows the service to ignore read-only properties during an update.
- 1642 1643 **R7.6-8**: If the success of an operation cannot be reported as described in this section and cannot be reversed, the service should return a wsman:EncodingLimit fault with the following detail code:
- 1644 http://schemas.dmtf.org/wbem/wsman/1/wsman/faultDetail/UnreportableSuccess

#### <span id="page-41-0"></span>1645 **7.7 Fragment-Level WS-Transfer**

1646 Because WS-Transfer works with entire instances and it can be inconvenient to specify hundreds or

1647 thousands of EPRs just to model fragment-level access with full EPRs, WS-Management supports the

1648 concept of fragment-level (property) access of resources that are normally accessed through

1649 WS-Transfer operations. This access is done through special use of WS-Transfer.

1650 1651 1652 1653 Because of the XML schema limitations discussed in [7.6,](#page-39-0) simply returning a subset of the XML defined for the object being accessed is often incorrect because a subset may violate the XML schema for that fragment. To support transfer of fragments or individual elements of a representation object, several modifications to the basic WS-Transfer operations are made.

1654 1655 1656 1657 1658 **R7.7-1**: A conformant service may support fragment-level WS-Transfer. If the service supports fragment-level access, the service shall not behave as if normal WS-Transfer operations were in place but shall operate exclusively on the fragments specified. If the service does not support fragment-level access, it shall return a wsman:UnsupportedFeature fault with the following detail code:

1659 http://schemas.dmtf.org/wbem/wsman/1/wsman/faultDetail/FragmentLevelAccess

1660 1661 **R7.7-2**: A conformant service that supports fragment-level WS-Transfer shall accept the following SOAP header in all requests and include it in all responses that transport the fragments:

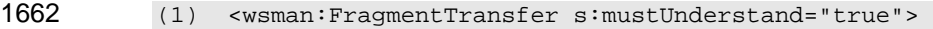

- 1663 (2) xpath to fragment<br>1664 (3) </wsman:FragmentTra
- 1664 (3) </wsman:FragmentTransfer>
- The value of this header is the [XPath 1.0](#page-7-1) expression that identifies the fragment being transferred with relation to the full representation of the object. If an expression other than [XPath 1.0](#page-7-1) is used, a 1665 Dialect attribute can be added to indicate this, as follows: 1666 1667
- 1668 (4) <wsman:FragmentTransfer s:**mustUnderstand="true"**
- 1669 (5) Dialect="URIToNewFragmentDialect"><br>1670 (6) dialect expression
- 1670 (6) *dialect expression*
- 1671 (7) </wsman:FragmentTransfer>
- 1672 The client needs to understand that unless the header is marked mustUnderstand="true", the service

1673 1674 might process the request while ignoring the header, resulting in unexpected and potentially serious side effects.

- 1675 Note that XPath is explicitly defined as a dialect due to its importance, but it is not mandated that
- 1676 1677 1678 implementations support XPath as a fragment dialect. Any other type of language to describe fragmentlevel access is permitted as long as the Dialect value is set to indicate to the service what dialect is being used.
- **R7.7-3**: For WS-Transfer fragment operations that use [XPath 1.0](#page-7-1) (Dialect URI of 1679
- http://www.w3.org/TR/1999/REC-xpath-19991116), the value of the 1680
- /s:Envelope/s:Header/wsman:FragmentTransfer element is an XPath expression. This XPath expression is evaluated using the following context: 1681 1682
- 1683 1684 1685 1686 • **Context Node**: the root element of the XML representation of the resource addressed in the request that would be returned as the initial child element of the SOAP Body response if a WS-Transfer Get operation was applied against the addressed resource without using fragment transfer
- 1687 • **Context Position**: 1
- 1688 • **Context Size**: 1
- 1689 • **Variable Bindings**: none
- 1690 **Function Libraries**: Core Function Library [[XPath 1.0\]](#page-7-1)
- **Namespace Declarations**: the [in-scope namespaces] property [[XML Infoset](#page-7-1)] of the request /s:Envelope/s:Header/wsman:FragmentTransfer element 1691 1692
- 1693 1694 This rule means that the XPath is to be interpreted relative to the XML representation of the resource and not relative to any of the SOAP content.
- For WS-Enumeration, the XPath is interpreted as defined in the *[WS-Enumeration](#page-7-1)* specification, although the output is subsequently wrapped in wsman:XmlFragment wrappers after the XPath is evaluated. 1695 1696
- 1697 1698 An XPath value can refer to the entire node, so the concept of a fragment includes the entire object, making fragment-level WS-Transfer a proper superset of normal WS-Transfer.
- 1699 1700 If the full XPath expression syntax cannot be supported, a common subset for this purpose is described in [ANNEX C](#page-120-0) of this specification. However, in such cases, the Dialect URI is still that of XPath.
- 1701 1702 1703 **R7.7-4**: If a service understands fragment transfers but does not understand the specified fragment Dialect URI or the default dialect, the service shall issue a wsman:FragmentDialectNotSupported fault.
- 1704 **R7.7-5**: All transfers in either direction of the XML fragments shall be wrapped with a
- 1705 1706 1707 1708 <wsman:XmlFragment> wrapper that contains a definition that suppresses validation and allows any content to pass. A service shall reject any attempt to use wsman:FragmentTransfer unless the s:Body wraps the content using a wsman:XmlFragment wrapper. If any other usage is encountered, the service shall fault the request by using a wxf:InvalidRepresentation fault with the following detail code:
- 1709 http://schemas.dmtf.org/wbem/wsman/1/wsman/faultDetail/InvalidFragment
- 1710 1711 Fragment transfer can occur at any level, including single element, complex elements, simple values, and attributes. In practice, services typically support only value-level access to elements.
- 1712 1713 1714 1715 **R7.7-6**: If fragment-level WS-Transfer is supported, a conformant service should support at least leaf-node, value-level access using an XPath expression that uses the */text()* NodeTest. In this case, the value is not wrapped with XML but is transferred directly as text within the wsman:XmlFragment wrapper.
- 1716 In essence, the transferred content is whatever an XPath operation over the full XML would produce.

- **R7.7-7**: If fragment-level WS-Transfer is supported but the filter expression exceeds the capability of the service, the service should return a wsman:CannotProcessFilter fault with text explaining why the filter was problematic. 1717 1718 1719
- 1720 1721 1722 1723 **R7.7-8**: For all fragment-level operations, partial successes are not permitted. The entire meaning of the XPath expression or other dialect shall be fully observed by the service in all operations, and the entire fragment that is specified shall be successfully transferred in either direction. Otherwise, faults occur as if none of the operation had succeeded.
- 1724 All faults are the same as for normal, "full" WS-Transfer operations.
- 1725 1726 The following clauses show how the underlying WS-Transfer operations change when transferring XML fragments.

#### 1727 **7.8 Fragment-Level WS-Transfer:Get**

- 1728 1729 Fragment-level WS-Transfer:Get is similar to full wxf:Get, except for the wsman:FragmentTransfer header (lines 25-27).
- 1730 EXAMPLE 1: The following example is drawn from the example in [7.1:](#page-34-0)

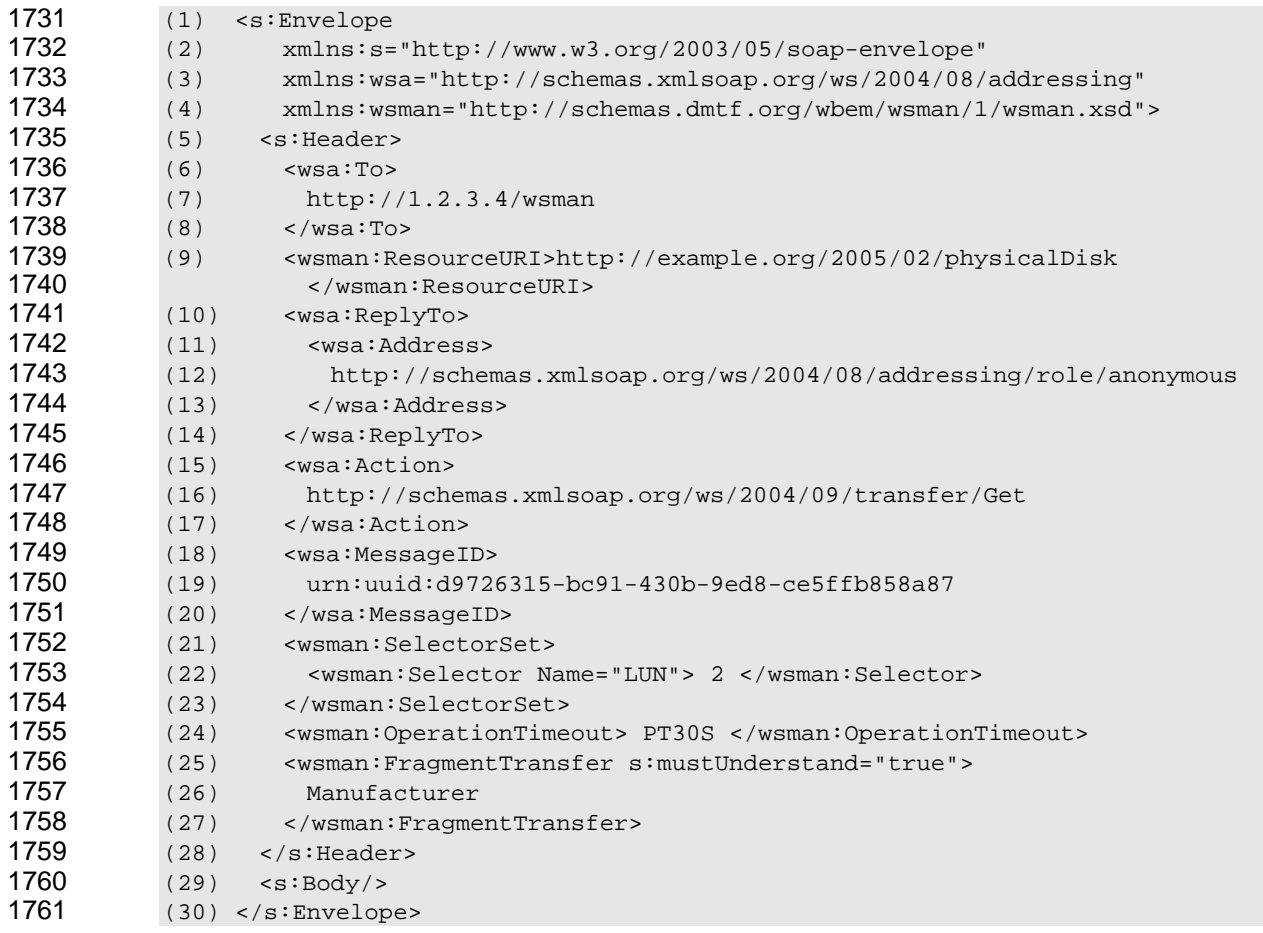

1762 1763 In this case, the service will execute the specified XPath expression against the representation that would normally have been retrieved, and then return a fragment instead.

EXAMPLE 2: The service repeats the wsman:FragmentTransfer element in the wxf:GetResponse (lines 48-50) to reference the fragment and signal that a fragment has been transferred. The response is wrapped in a wsman:XmlFragment wrapper, which suppresses the schema validation that would otherwise apply. 1767 (31) <s:Envelope<br>1768 (32) xmlns:s= (32) xmlns:s="http://www.w3.org/2003/05/soap-envelope"

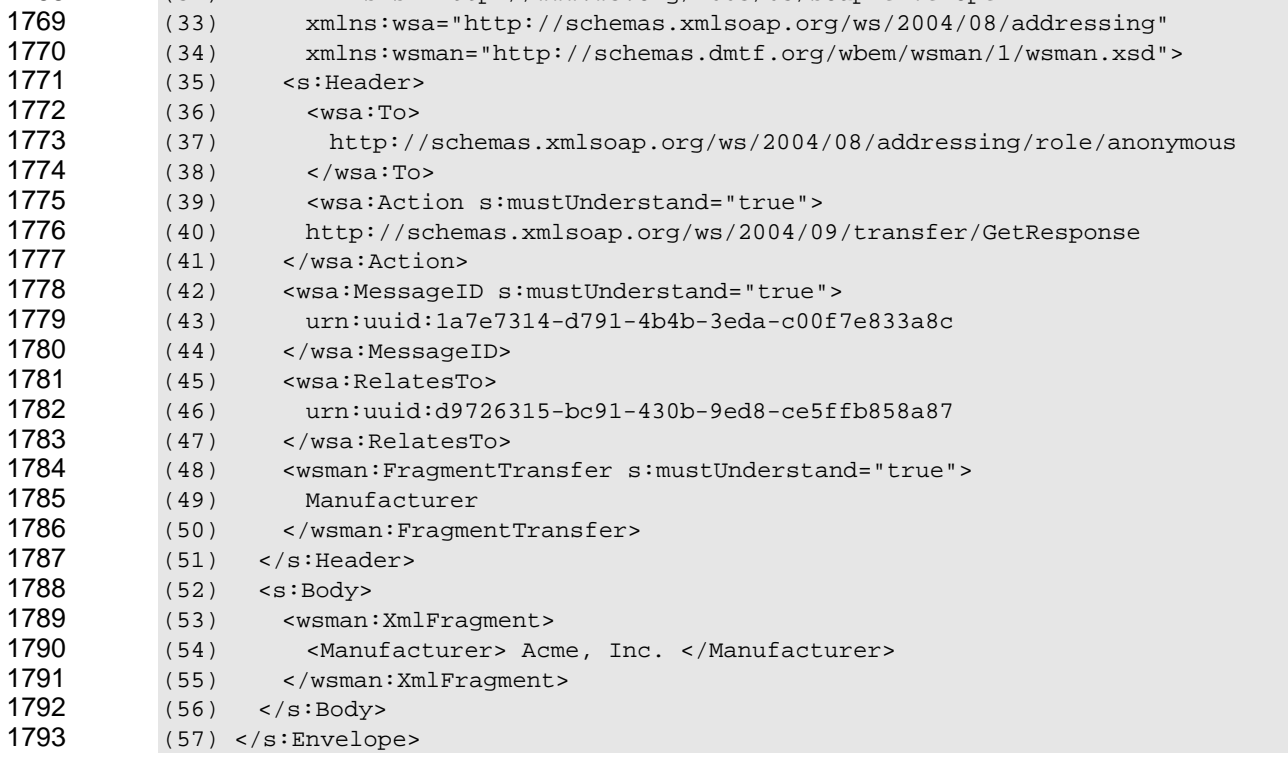

 The output (lines 53-55) is like that supplied by a typical XPath processor and might or might not contain XML namespace information or attributes.

 To receive the value in isolation without an XML element wrapper, the client can use XPath techniques such as the text() operator to retrieve just the values.

 EXAMPLE 3: The following example request uses text() to get the manufacturer name:

- 1799 (1) <wsman:FragmentTransfer s:mustUnderstand="true"><br>1800 (2) Manufacturer/text()
- (2) Manufacturer/text()
- (3) </wsman:FragmentTransfer>

 This request results in the following XML in the response SOAP Body:

- 1803 (1) <wsman:XmlFragment><br>1804 (2) Acme, Inc.
- $(2)$  Acme, Inc.
- (3) </wsman:XmlFragment>

#### **7.9 Fragment-Level WS-Transfer:Put**

 Fragment-level WS-Transfer:Put works like regular wxf:Put except that it transfers only the part being updated. Although the fragment can be considered part of an instance from the observer's perspective, the referenced fragment is treated as the "instance" during the execution of the operation.

 NOTE: wxf:Put is *always* an update operation of an existing element, whether a simple element or an array. To create or insert new elements, wxf:Create is required.

1812 EXAMPLE 1: Consider the following XML for illustrative purposes:

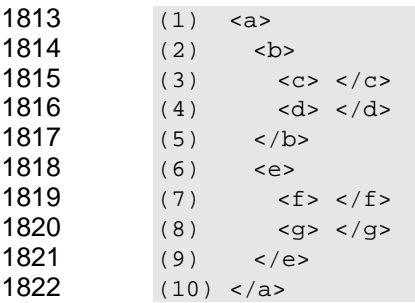

 Although  $\langle a \rangle$  is the entire representation of the resource instance, if the operation references the  $a/b$ node during the wxf:Put operation, using an XPath expression of "b", then the content of <br >b> is updated without touching other parts of  $\langle a \rangle$ , such as  $\langle e \rangle$ . If the client wants to update only  $\langle d \rangle$ , then the XPath expression used is "b/d".

 EXAMPLE 2: Continuing from the example in [7.1,](#page-34-0) if the client wanted to update the <BootPartition> value from 0 to 1, the following wxf:Put fragment could be sent to the service:

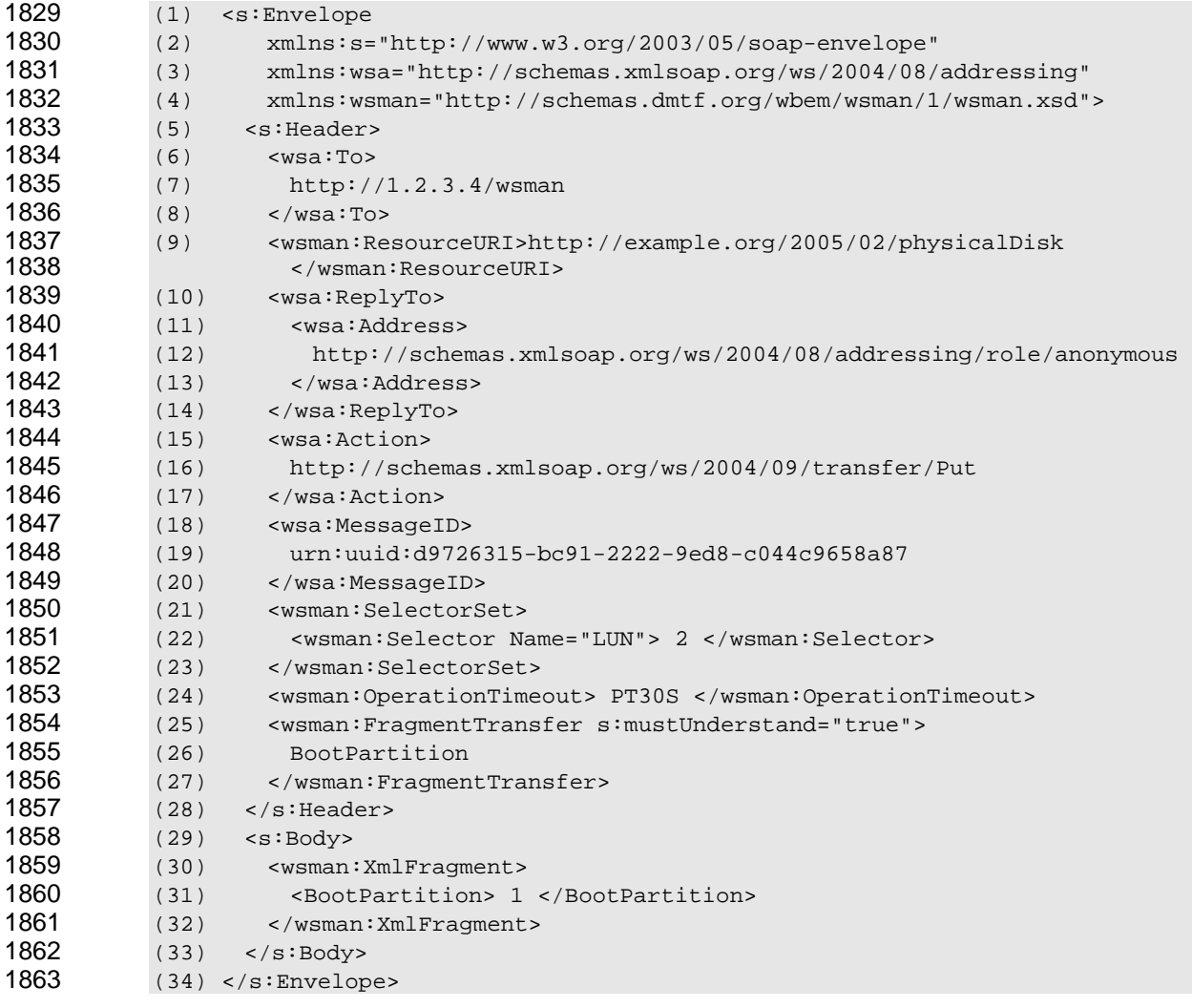

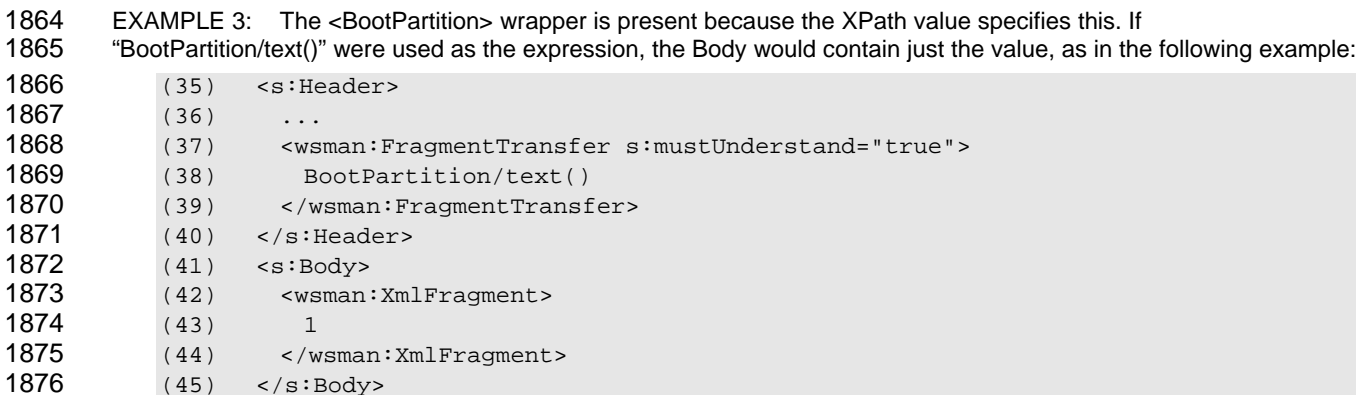

 If the corresponding update occurs, the new representation matches, so no s:Body result is expected, although returning it is always legal. If a value does not match what was requested, the service needs to supply only the parts that are different than what is requested. This situation would generally not occur for single values because a failure to honor the new value would result in a wxf:InvalidRepresentation fault.

 EXAMPLE 4: The following is a sample reply:

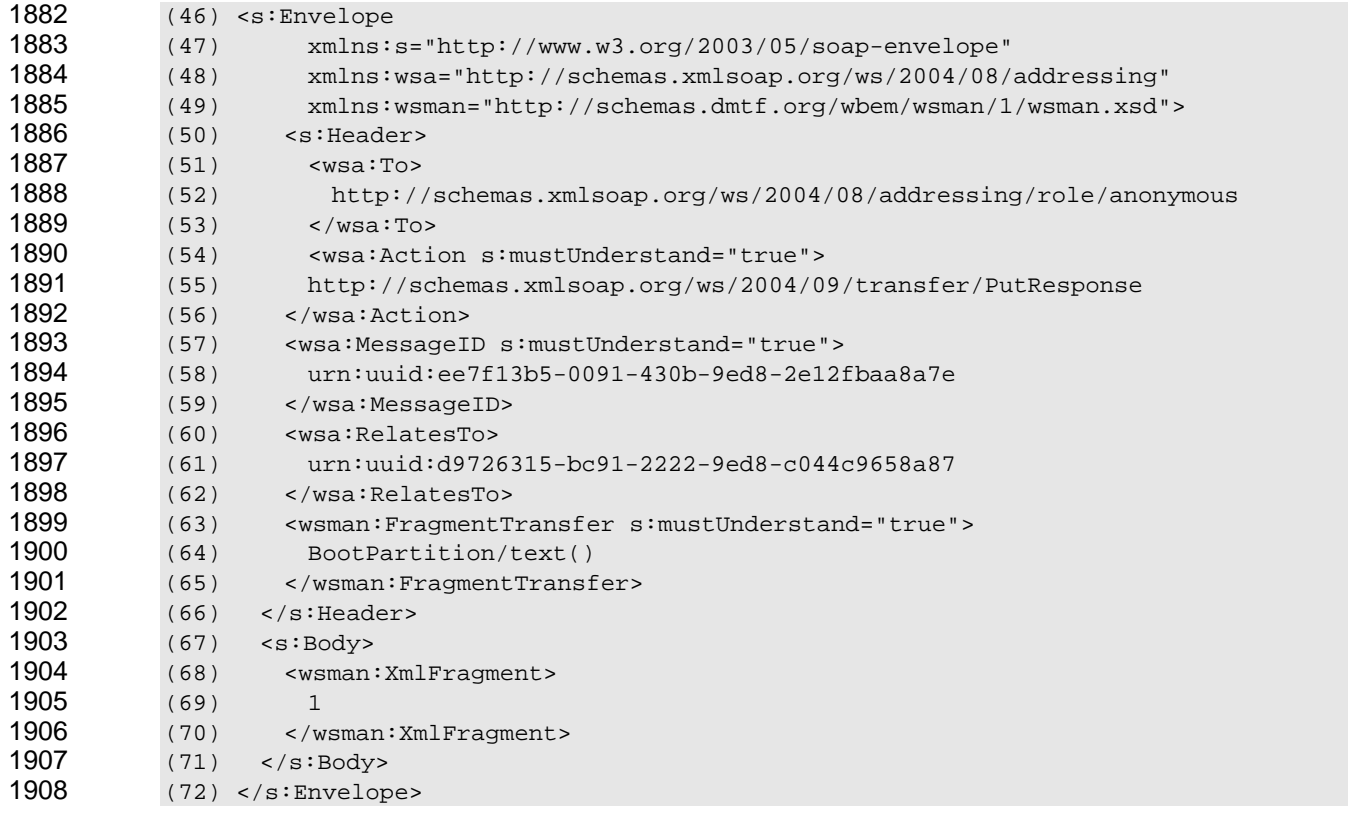

 **R7.9-1**: As for normal wxf:Put, the service may ignore any read-only values supplied as part of the fragment for updating.

- **R7.9-2**: If the service encounters an attempt to update a read-only value, it should return a wsa:ActionNotSupported fault with the following detail code:
- http://schemas.dmtf.org/wbem/wsman/1/wsman/faultDetail/ActionMismatch

1914 NOTE: The fragment-level Put operation implies replacement or update and does not insert new values into the

1915 1916 representation object. Thus, it is not appropriate to use wxf:Put to insert a new value at the end of an array, for example. The entire array can be returned and then updated and replaced (because it is therefore an update of the

1917 entire array), but a single operation to insert a new element in the middle or at the end of an array is actually a

1918 wxf:Create operation.

1919 WS-Transfer states that if the new representation differs from the input, the new representation is to be

- 1920 returned in the response. With fragment-level wxf:Put, this rule applies only to the portion of the
- 1921 1922 representation object being written, not the entire object. If a single value is written and accepted, but has side effects on other values in the representation, the entire object is *not* returned.
- 
- 1923 1924 To set a value to NULL without removing it as an element, use an attribute value of xsi:nil on the element being set to NULL to ensure that the fragment path is adjusted appropriately.

#### 1925 EXAMPLE 5:

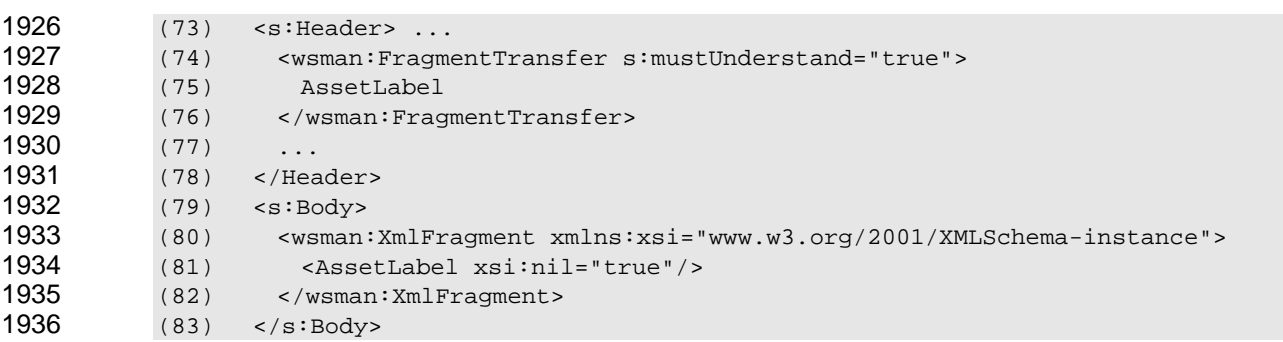

#### 1937 **7.10 Fragment-Level WS-Transfer:Delete**

1938 1939 1940 1941 1942 1943 1944 Fragment-level WS-Transfer:Delete applies only if the XML schema for the targeted object supports optional elements that can be removed from the representation object, or supports arrays (repeated elements) with varying numbers of elements and the client wants to remove an element in an array. If replacement of an entire array is needed, fragment-level WS-Transfer:Put can be used. For array access, the XPath array access notation can conveniently be used. To delete a value that is legal to remove (according to the rules of the schema for the object), the wsman:FragmentTransfer expression identifies the item to be removed.

#### 1945 EXAMPLE 1:

- 1946 (1) <wsman:FragmentTransfer s:mustUnderstand="true"><br>1947 (2) VolumeLabel
- 1947 (2) VolumeLabel
- 1948 (3) </wsman:FragmentTransfer>
- 1949 1950 To set a value to NULL without removing it as an element, use fragment-level wxf:Put with a value of xsi:nil.
- 1951 To delete an array element, use the XPath [ ] operators.
- 1952 1953 EXAMPLE 2: The following example deletes the second <BlockedIPAddress> element in the representation. (XPath arrays are 1 based.)
- 1954 (1) <wsman:FragmentTransfer s:mustUnderstand="true"><br>1955 (2) BlockedIPAddress[2] 1955 (2) BlockedIPAddress[2] 1956 (3) </wsman:FragmentTransfer>
- 1957 1958 The <s:Body> is empty for all wxf:Delete operations, even with fragment-level access, and all normal faults for wxf:Delete apply.
- 1959 1960 **R7.10-1**: If a value cannot be deleted because of locking conditions or similar phenomena, the service should return a wsman:AccessDenied fault.

# 1961 **7.11 Fragment-Level WS-Transfer:Create**

1962 1963 1964 1965 1966 Fragment-level WS-Transfer:Create applies only if the XML schema for the targeted object supports optional elements that are not currently present, or supports arrays with varying numbers of elements and the client wants to insert an element in an array (a repeated element). If entire array replacement is needed, Fragment-level wxf:Put can be used. For array access, the XPath array access notation (the [ ] operators) can conveniently be used.

1967 NOTE: wxf:Create can be used only to add new content, not to update existing content.

1968 1969 To insert a value that can be legally added (according to the rules of the schema for the object), the wsman:FragmentTransfer expression identifies the item to be added.

- 1970 EXAMPLE 1: For example, assume the following message fragment is sent to a LogicalDisk resource:
- 1971 (1) <wsman:FragmentTransfer s:mustUnderstand="true">
- 1972 (2) VolumeLabel
- 1973 (3) </wsman:FragmentTransfer>
- 1974 EXAMPLE 2: In this case, the <Body> contains both the element and the value:
- 1975 (4) <s:Body>
- 1976 (5) <wsman:XmlFragment>
- 1977 (6) <VolumeLabel> MyDisk </VolumeLabel>
- 1978 (7) </wsman:XmlFragment>
- 1979  $(8)$  </s:Body>
- 1980 This operation creates a <VolumeLabel> element where none existed before.
- 1981 EXAMPLE 3: To create the target using the value alone, apply the XPath text() operator to the path, as follows:
- 1982 (9) <wsman:FragmentTransfer s:mustUnderstand="true">
- 1983 (10) VolumeLabel/text()
- 1984 (11) </wsman:FragmentTransfer>

1985 EXAMPLE 4: The body of wxf:Create contains the value to be inserted and is the same as for fragment-level wxf:Put:

- 1986 (12) < s: Body><br>1987 (13) < wsman (13) <wsman:XmlFragment> 1988 (14) MyDisk 1989 (15) </wsman:XmlFragment> 1990 (16) </s:Body>
- 1991 1992 To create an array element in the target, the XPath [ ] operator may be used. To insert a new element at the end of the array, the user needs to know the number of elements in the array so that the new index
- 1993 can be used.
- 1994 EXAMPLE 5: The following message fragment is sent to an InternetServer resource:
- 1995 (17) <wsman:FragmentTransfer s:mustUnderstand="true"><br>1996 (18) BlockedIPAddress[3]
- 1996 (18) BlockedIPAddress[3]
- 1997 (19) </wsman:FragmentTransfer>
- 1998 1999 2000 Insertion of a new element within the array is done using the index of the desired location, and the array expands at that location to accommodate the new element. Note that using wxf:Put at this location *overwrites* the existing array element, whereas wxf:Create inserts a *new* element, making the array larger.
- 2001 The body of wxf:Create contains the value to be inserted and is the same as for fragment-level wxf:Put.

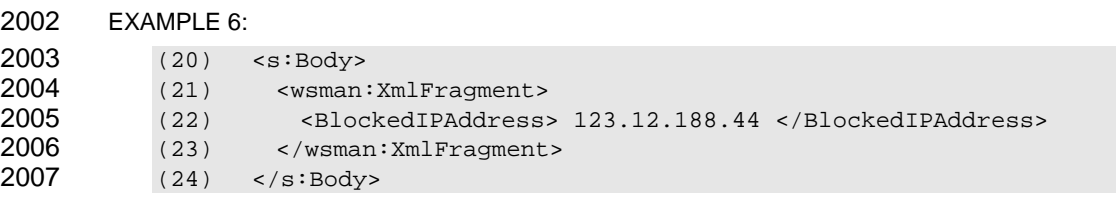

 This operation adds a third IP address to the <BlockedIPAddress> array (a repeated element), assuming that at least two elements are at that level already.

 **R7.11-1**: A service shall not use wxf:Create to perform an update on an existing representation. If the targeted object already exists, the service should return a wsman:AlreadyExists fault.

 **R7.11-2**: If the wxf:Create fails because the result would not conform to the schema in some way, the service should return a wxf:InvalidRepresentation fault.

 As defined in [7.6,](#page-39-0) the wxf:CreateResponse contains the EPR of the created resource. In the case of fragment-level wxf:Create, the response additionally contains the wsman:FragmentTransfer block, including the path (line 12), in a SOAP header.

 EXAMPLE 7: In the following example, note that the wxf:ResourceCreated EPR continues to refer to the entire object, not just the fragment.

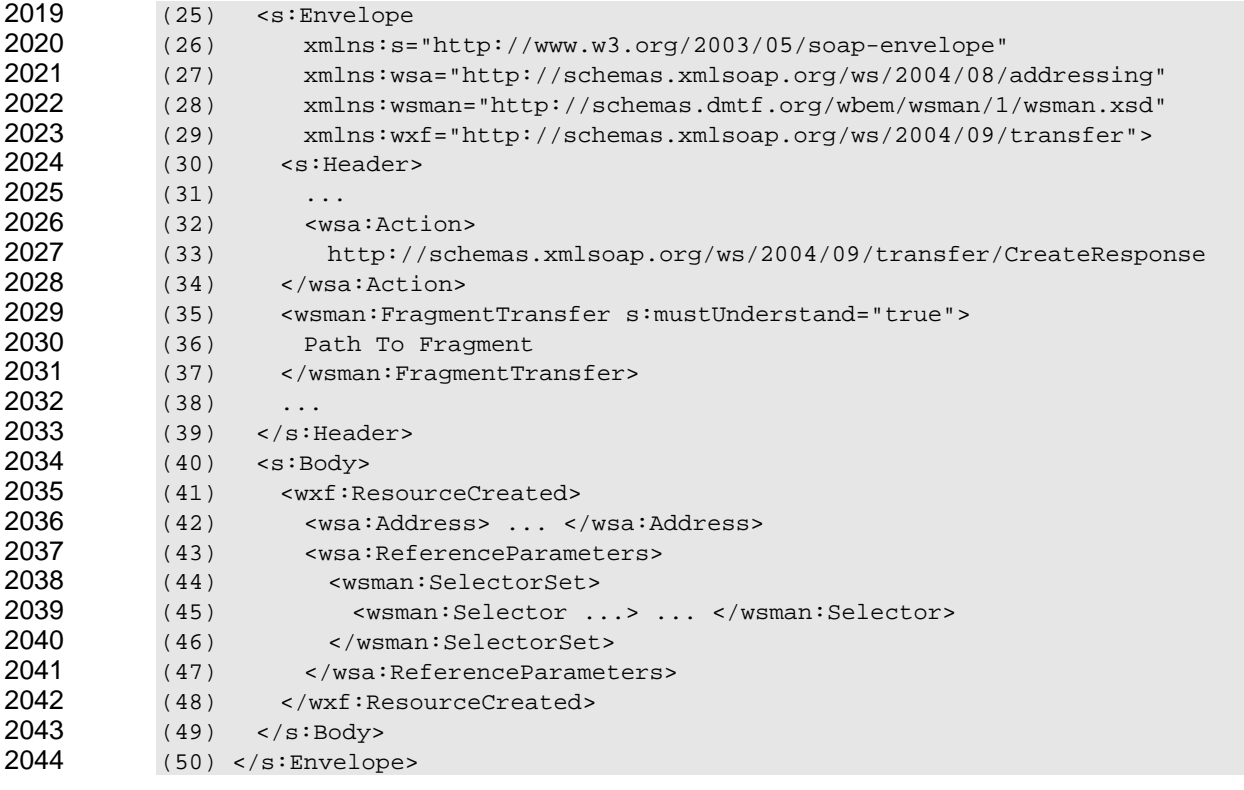

 As discussed in [7.6,](#page-39-0) to remain compatible with WSDL, only the EPR of the item is returned in the SOAP 2046 Body, in spite of other options discussed in the *[WS-Transfer](#page-0-0)* specification.

# 2047 **8 WS-Enumeration**

2048 2049 The *[WS-Enumeration](#page-7-1)* specification is used as a basis for iteration through the members of a collection. WS-Management qualifies and extends WS-Enumeration as described in this clause.

#### 2050 **8.1 General**

- 2051 2052 If a resource with multiple instances provides a mechanism for enumerating or querying the set of instances, WS-Enumeration performs the iteration.
- 2053 **R8.1-1**: A service may support WS-Enumeration if enumeration of any kind is supported.
- 2054 2055 2056 **R8.1-2**: If simple, unfiltered enumeration of resource instances is exposed through Web services, a conformant service shall support WS-Enumeration to expose this. The service may also support other techniques for enumerating the instances.
- 2057 2058 2059 **R8.1-3**: If filtered enumeration (queries) of resource instances is exposed through Web services, a conformant service should support WS-Enumeration to expose this. The service may also support other techniques for enumerating the instances.
- 2060 The *[WS-Enumeration](#page-7-1)* specification indicates that enumeration is a three-part operation:
- 2061 1) An initial wsen:Enumerate message is issued to establish the enumeration context.
- 2062 2) wsen:Pull operations are used to iterate over the result set.
- 2063 2064 3) When the enumeration iterator is no longer required and not yet exhausted, a wsen:Release message is issued to release the enumerator and associated resources.
- 2065 As with other WS-Management methods, the enumeration can make use of wsman:OptionSet.
- <span id="page-50-1"></span>2066 2067 2068 2069 **R8.1-4**: A service can implement any of the following messages from WS-Enumeration, but implementing them is not recommended: Renew, GetStatus, or EnumerationEnd, and any associated responses. Because these messages are optional, it is recommended that the service fault both Renew and GetStatus requests with a wsa:ActionNotSupported fault.
- 2070 2071 **R8.1-5**: If a service is exposing enumeration, it shall at least support the following messages: wsen:Enumerate, wsen:Pull, and wsen:Release, and their associated responses.
- 2072 2073 2074 If the service does not support stateful enumerators, the wsen:Release is a simple no-op, so it is trivial to implement. (It always succeeds when the operation is valid.) However, it is supported to allow for the uniform construction of clients.
- <span id="page-50-0"></span>2075 2076 2077 2078 **R8.1-6**: The wsen:Pull and wsen:Release operations are a continuation of the original wsen:Enumerate operation. The service should enforce the same authentication and authorization throughout the entire sequence of operations and should fault any attempt to change credentials during the sequence.
- 2079 2080 2081 2082 2083 Some transports such as HTTP might drop or reestablish connections between wsen:Enumerate and subsequent wsen:Pull operations, or between wsen:Pull operations. It is expected that services will allow the enumeration to continue uninterrupted, but for practical reasons some services might require that the same connection be used. This specification establishes no requirements in this regard. However, **[R8.1-6](#page-50-0)** establishes that the user credentials do not change during the entire enumeration sequence.

#### 2084 **8.2 WS-Enumeration:Enumerate**

2085 Enumerations are initiated by the wsen:Enumerate message.

### 2086 **8.2.1 General**

2087 WS-Management qualifies the Enumerate operation as described in this clause.

2088 2089 2090 **R8.2.1-1**: A conformant service may accept a wsen:Enumerate message with an EndTo address; however, **R8.1-4** recommends not supporting the EnumerationEnd message, so a service may instead issue [a wsma](#page-50-1)n:UnsupportedFeature fault with the following detail code:

- 2091 http://schemas.dmtf.org/wbem/wsman/1/wsman/faultDetail/AddressingMode
- 2092 2093 **R8.2.1-2**: A conformant service shall accept a wsen:Enumerate message with an Expires timeout or fault with wsman:UnsupportedFeature and the following detail code:
- 2094 http://schemas.dmtf.org/wbem/wsman/1/wsman/faultDetail/ExpirationTime

2095 2096 2097 **R8.2.1-3**: The wsman:Filter element (see [8.3\)](#page-55-0) in the wsen:Enumerate body shall be either simple text or a single complex XML element. A conformant service shall not accept mixed content of both text and elements, or multiple peer XML elements under the wsman:Filter element.

- 2098 2099 Although this use of mixed content is allowed in the general case of WS-Enumeration, it is unnecessarily complex for WS-Management implementations.
- A common filter dialect is [XPath 1.0 \(](#page-7-1)identified by the Dialect URI http://www.w3.org/TR/1999/REC-xpath-2100

19991116). Resource-constrained implementations might have difficulty exporting full XPath processing and yet still want to use a subset of XPath syntax. As long as the filter expression is a proper subset of 2101 2102

- the specified dialect, it is legal and can be described using that Dialect value. 2103
- 2104 2105 No rule mandates the use of XPath or any subset as a filtering dialect. If no Dialect is specified, the default interpretation is that the Filter value is XPath (as specified in WS-Enumeration).
- 2106 2107 2108 2109 2110 **R8.2.1-4**: A conformant service may not support the entire syntax and processing power of the specified Filter Dialect. The only requirement is that the specified Filter is syntactically correct within the definition of the Dialect. Subsets are therefore legal. If the specified Filter exceeds the capability of the service, the service should return a wsen:CannotProcessFilter fault with some text indicating what went wrong.
- 2111 2112 Some services require filters to function because their search space is so large that simple enumeration is meaningless or impossible.
- 2113 2114 **R8.2.1-5**: If a wsman:Filter is required, a conformant service shall fault any request without a wsman:Filter, by using a wsman:UnsupportedFeature fault with the following detail code:
- 2115 http://schemas.dmtf.org/wbem/wsman/1/wsman/faultDetail/FilteringRequired
- 2116 2117 2118 **R8.2.1-6**: A conformant service may block, fault (using wsman:Concurrency faults), or allow other concurrent operations on the resource for the duration of the enumeration, and may include or exclude the results of such operations as part of any enumeration still in progress.
- 2119 2120 2121 2122 If clients execute other operations, such as wxf:Create or wxf:Delete, while an enumeration is occurring, this specification makes no restrictions on the behavior of the enumeration. The service can include or exclude the results of these operations in real-time, can produce an initial snapshot of the enumeration and execute the wsen:Pull requests from this snapshot, or can deny access to other operations while
- 2123 enumerations are in progress.

#### 2124 **8.2.2 Enumeration "Count" Option**

2125 2126 2127 To give clients an estimate of the number of items in an enumeration, two optional SOAP headers are defined: one for use in the request message to return an approximate count of items in an enumeration sequence, and a corresponding header for use in the response to return this value to the client.

2128

These SOAP headers are defined for use with the wsen:Enumerate and wsen:Pull messages and their responses. The header used in wsen:Enumerate and wsen:Pull is as follows: 2129 2130 (1) <s:Header> 2131 (2) ...<br>2132 (3) <ws 2132 (3) <wsman:RequestTotalItemsCountEstimate …/> 2133 2134  $(4)$  </s: Header> The header used by the service to return the value is as follows: 2135 (5) <s:Header> 2136 (6)<br>2137 (7) (7) <wsman:TotalItemsCountEstimate> 2138 (8) xs:nonNegativeInteger<br>2139 (9) </wsman: TotalItemsCoun </wsman: TotalItemsCountEstimate> 2140 2141 2142 2143 2144 2145 2146 2147 2148 2149 2150 2151 2152 2153 (10) </s:Header> The following definitions provide additional, normative constraints on the preceding headers: wsman:RequestTotalItemsCountEstimate when present as a SOAP header on an wsen:Enumerate or wsen:Pull message, indicates that the client is requesting that the associated response message includes an estimate of the total number of items in the enumeration sequence This SOAP header does not have any meaning defined by this specification when included with any other messages. wsman:TotalItemsCountEstimate when present as a SOAP header on an wsen:EnumerateResponse or wsen:PullResponse message, indicates the approximate number of items in the enumeration sequence This is the total number of items and not the remaining number of items in the sequence. This SOAP header does not have any meaning defined by this specification when included with any other messages.

2154 2155 2156 When a service understands the TotalItemsCountEstimate feature but cannot determine the number of items, the service will respond with the wsman:TotalItemsCountEstimate element having an xsi:nil attribute with value 'true', and having no value, as follows:

2157 (1) <wsman:TotalItemsCountEstimate xsi:nil="true"/>

2158 2159 2160 2161 **R8.2.2-1**: A conformant service may support the ability to return an estimate of the number of items in an enumeration sequence. If a service receives a wsen:Enumerate or wsen:Pull message without the wsman:RequestTotalItemsCountEstimate SOAP header, the service shall not return the wsman:TotalItemsCountEstimate SOAP header on the associated response message.

- 2162 2163 2164 **R8.2.2-2**: The value returned in the wsman:TotalItemsCountEstimate SOAP header is only an estimate of the number of items in the sequence. The client should not use the wsman:TotalItemsCountEstimate value for determining an end of enumeration instead of using
- 2165 EndOfSequence.

2166 2167 2168 2169 This mechanism is intended to assist clients in determining the percentage of completion of an enumeration as it progresses. When a service sends a result count estimate after a previous estimate for the same enumeration sequence, the most recent total results count estimate is considered to be the more precise estimate.

#### 2170 **8.2.3 Optimization for Enumerations with Small Result Sets**

2171 2172 2173 To optimize the number of round-trip messages required to enumerate the items in an enumerable resource, a client can request optimized enumeration behavior. This behavior is useful in cases where the enumeration has such a small number of items that the initial wsen:EnumerateResponse could

- 2174 reasonably include the entire result, without the need for a subsequent wsen:Pull to retrieve the items.
- 2175 This mechanism can be used even for large enumerations to get the first few results in the initial
- 2176 response.

2177 2178 A client initiates an optimized enumeration by placing the wsman:OptimizeEnumeration element as child element of the wsen:Enumerate element, and can optionally include the wsman:MaxElements element,

- 2179 as follows:
- 2180 EXAMPLE:

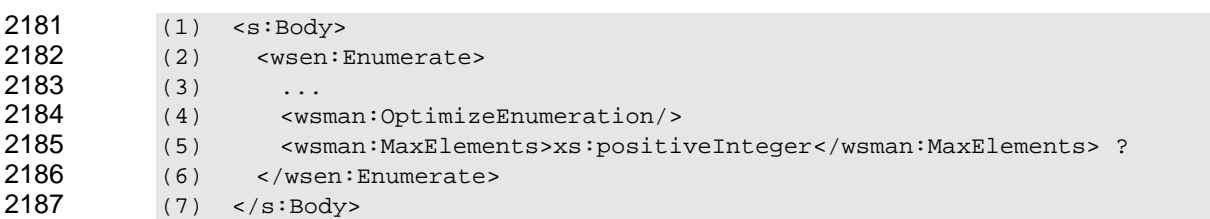

- 2188 The following definitions provide additional, normative constraints on the preceding outline:
- 2189 wsen:Enumerate/wsman:OptimizeEnumeration
- 2190 2191 when present as a child of the wsen:Enumerate element, indicates that the client is requesting an optimized enumeration
- 2192 wsen:Enumerate/wsman:MaxElements
- 2193 2194 (optional) indicates the maximum number of items the consumer is willing to accept in the wsen:EnumerateResponse
- 2195 2196 It plays the same role as wsen:Pull/wsen:MaxElements. When this element is absent, its implied value is 1.

#### 2197 2198 2199 2200 **R8.2.3-1**: A conformant service may support enumeration optimization. If a service receives the wsman:OptimizeEnumeration element in a wsen:Enumerate message and it does not support enumeration optimization, it should ignore the element and complete the enumeration request as described in WS-Enumeration.

- 2201 2202 If the service ignores the element, the client continues with a subsequent wsen:Pull as if the option was not in force. The client requires no special mechanisms over what was needed for normal
- 2203 WS-Enumeration if the optimization request is ignored.
- 2204 2205 2206 2207 **R8.2.3-2**: A conformant service that receives a wsen:Enumerate message without the wsman:OptimizeEnumeration element shall not return any enumeration items in the wsen:EnumerateResponse message and shall return a wsen:EnumerationContext initialized to return the first items when the first wsen:Pull message is received.
- 2208 2209 If the service implements the optimization even if it was not requested, clients unaware of the optimization will incorrectly process the enumeration result.
- 2210 2211 2212 2213 2214 **R8.2.3-3**: A conformant service that receives a wsen:Enumerate message with the wsman:OptimizeEnumeration element shall not return more elements in the Enumerate response message than requested in the wsman:MaxElements element (or no more than1 item if the wsman:MaxElements element is not present). Implementations may return fewer items based on either the wsman:OperationTimeout SOAP header, wsman:MaxEnvelopeSize SOAP header, or
- 2215 implementation-specific constraints.

When requested by the client, a service implementing the optimized enumeration will respond with the following additional content in a wsen:EnumerateResponse message: 

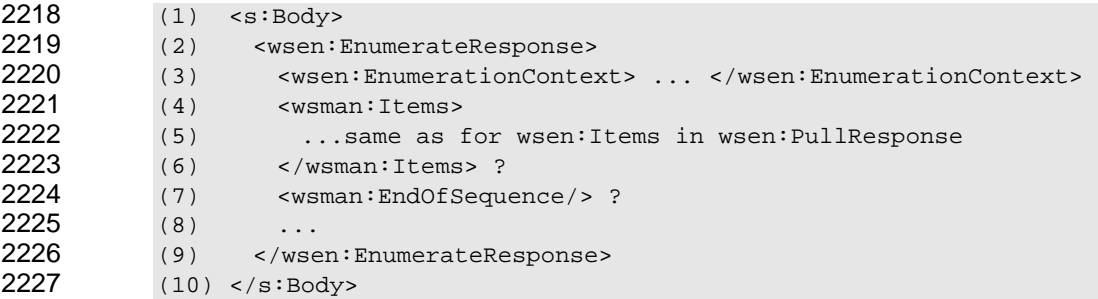

- The following definitions provide additional, normative constraints on the preceding outline:
- wsman:Items
- (optional) contains one or more enumeration-specific elements as would have been encoded for wsen:Items in a wsen:PullResponse
- The service will return no more than wsman:MaxElements elements in this list if wsman:MaxElements is specified in the request message, or one element if wsman:MaxElements was omitted.
- 
- wsman:EndOfSequence
- (optional) indicates that no more elements are available from this enumeration and that the entire result (even if there are zero elements) is contained within the wsman:Items element
- wsen:EnumerationContext
- required context for requesting additional items, if any, in subsequent Pull messages
- If the wsman:EndOfSequence is also present, the wsen:EnumerationContext cannot be used in a subsequent wsen:Pull request. The service should observe the same fault usage that would occur if the wsen:EnumerationContext were used in a wsen:Pull request after the wsen:EndOfSequence element occurred in a wsen:PullResponse. Although the wsen:EnumerationContext element must be present, no value is required; therefore, in cases where the wsman:EndOfSequence element is present, the value for wsen:EnumerationContext can be empty.

#### EXAMPLE:

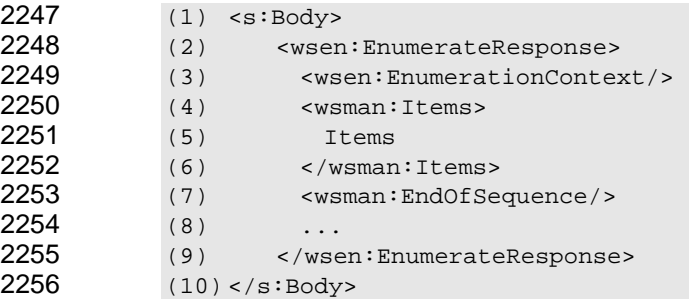

- **R8.2.3-4**: A conformant service that supports optimized enumeration and is responding with a wsen:EnumerateResponse message shall include the wsman:Items element, the wsman:EndOfSequence element, or both in the response as an indication to the client that the optimized enumeration request was understood and honored.
- If neither wsman:Items nor wsman:EndOfSequence is in the wsen:EnumerateResponse message, the client can continue to use the enumeration message exchanges as they are defined in WS-Enumeration.

**R8.2.3-5**: A conformant service that supports optimized enumeration and has not returned all items of the enumeration sequence in the wsen:EnumerateResponse message shall return a wsen:EnumerationContext element that is initialized such that a subsequent wsen:Pull message will return the set of items after those returned in the wsen:EnumerateResponse. If all items of the enumeration sequence have been returned in the wsen:EnumerateResponse message, the service should return an empty wsen:EnumerationContext element and shall return the wsman:EndOfSequence element in the response. 2263 2264 2265 2266 2267 2268 2269

2270 2271 A client that has requested optimized enumeration can determine if this request was understood and honored by the service by examining the response message.

2272 2273 Clients concerned about the size of the initial response, irrespective of the number of items, can use the wsman:MaxEnvelopeSize mechanism described in [6.2.](#page-28-0) 

#### <span id="page-55-0"></span>2274 **8.3 Filter Interpretation**

2275 2276 2277 2278 2279 2280 In WS-Enumeration, the Filter expression is constrained to be a Boolean predicate. To support ad hoc queries including projections, WS-Management defines a wsman:Filter element of exactly the same form as in WS-Enumeration except that the filter expression is not constrained to be a Boolean predicate. This allows the use of enumeration using existing query languages such as SQL and CQL, which combine predicate and projection information in the same syntax. The use of projections is defined by the filter dialect, not by WS-Management.

- 2281 (1) <wsman:Filter Dialect="xs:anyURI"?> xs:any </wsman:Filter>
- 2282 The Dialect attribute is optional. When not specified, it has the following implied value:

#### 2283 http://www.w3.org/TR/1999/REC-xpath-19991116

- 2284 This dialect allows any full XPath expression or subset to be used.
- 2285 The wsman:Filter element is a child of the wsen:Enumerate element.
- 2286 2287 If the filter dialect used for the wsen:Enumerate message is [XPath 1.0,](#page-7-1) the context node is the same as that specified by WS-Enumeration.
- 2288 2289 2290 **R8.3-1**: If a service supports filtered enumeration using wsen:Filter, it shall also support filtering using wsman:Filter. This rule allows client stacks to always pick the wsman XML namespace for the Filter element. Even though a service supports wsman:Filter, it is not required to support projections.
- 2291 2292 2293 **R8.3-2**: If a service supports filtered enumeration using wsman:Filter, it should also support filtering using wsen:Filter. This rule allows clients coded to WS-Enumeration to interact with a WS-Management service.
- 2294 2295 **R8.3-3**: If a wsen:Enumerate request contains both wsen:Filter and wsman:Filter, the service shall return a wsen:CannotProcessFilter fault.
- 2296 2297 2298 2299 Filters are generally intended to select entire XML infosets or "object" representations. However, most query languages have both filtering and compositional capabilities in that they can return subsets of the original representation, or perform complex operations on the original representation and return something entirely new.

2300 2301 2302 This specification places no restriction on the capabilities of the service, but services may elect to provide only simple filtering capability and no compositional capabilities. In general, filtering dialects fall into the following simple hierarchy:

- 2303 1) simple enumeration with no filtering
- 2304 2305 2) filtered enumeration with no representation change (within the capabilities of XPath, for example)
- 2306 2307 3) filtered enumeration in which a subset of each item is selected (within the capabilities of XPath, for example)
- 2308 4) composition of new output (XQuery), including simple projection
- 2309 2310 2311 Most services fall into the first or second category. However, if a service wants to support fragment-level enumeration to complement fragment-level WS-Transfer [\(7.7\)](#page-41-0), the service can implement category 3 as well. Only rarely will services implement category 4.
- 2312 2313 2314 [XPath 1.0](#page-7-1) can be used simply for filtering, or can be used to send back subsets of the representation (or even the values without XML wrappers). In cases where the result is not just filtered but also "altered," the technique in [8.6](#page-59-0) applies.
- 2315 2316 If full XPath cannot be supported, a common subset for this purpose is described in [D.3](#page-131-0) of this specification.

2317 2318 EXAMPLE 1: Following is a typical example of the use of XPath in a filter. Assume that each item in the enumeration to be delivered has the following XML content:

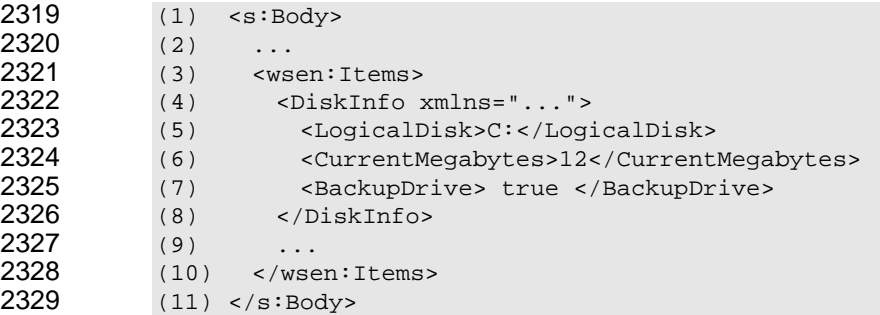

- 2330 2331 2332 The anchor point for the XPath evaluation is at the first element of each item within the wsen:Items wrapper, and it does not reference the s:Body or wsen:Items elements. The XPath expression is evaluated as if each item in the wsen:Items block was a separate document.
- 2333 2334 EXAMPLE 2: When used for simple document processing, the following four XPath expressions "select" the entire DiskInfo node:
- 2335 (12)<br>2336 (13) 2336 (13) /DiskInfo 2337 (14) ../DiskInfo 2338  $(15)$
- 2339 2340 2341 If used as a "filter," this XPath expression does not filter out any instances and is the same as selecting all instances, or omitting the filter entirely. However, using the following syntax, the XPath expression selects the XML node only if the test expression in brackets evaluates to logical "true":
- 2342 (1) ../DiskInfo[LogicalDisk="C:"]
- 2343 2344 In this case, the item is selected only if it refers to disk drive "C:"; otherwise the XML node is not selected. This XPath expression filters out all DiskInfo instances for other drives.
- 2345 EXAMPLE 3: Full XPath implementations may support more complex test expressions, as follows:
- 2346 (1) ../DiskInfo[CurrentMegabytes>"10" and CurrentMegabytes <"200"]

2347 This action selects only drives with free space within the range of values specified.

2348 2349 2350 In essence, the XML form of the event passes logically through the XPath processor to see if it would be selected. If so, it is delivered in the enumeration. If not, the item is discarded and not delivered as part of the enumeration.

2351 See the related clause [\(10.2.2\)](#page-64-0) on filtering over WS-Eventing subscriptions.

### 2352 **8.4 WS-Enumeration:Pull**

- 2353 2354 The wsen:Pull message continues an enumeration—that is, it retrieves batches of results from the initial wsen:Enumerate message.
- 2355 2356 2357 2358 Because wsen:Pull allows the client to specify a wide range of batching and timing parameters, it is often advisable for the client to know the valid ranges ahead of time. This information can be exported from the service in the form of metadata, which is beyond the scope of this specification. No message-based negotiation is available for discovering the valid ranges of the parameters.
- 2359 2360 2361 Because wsman:MaxEnvelopeSize can be requested for any response in WS-Management, it is used in the wsen:Pull message instead of wsen:MaxCharacters, which is generally redundant and preferably is omitted. However, if wsman:MaxEnvelopeSize is present, it has the following characteristics:
- 2362 2363 2364 2365 **R8.4-1**: If a service is exposing enumeration and supports wsen:Pull with the wsen:MaxCharacters element, the service should implement wsen:MaxCharacters as a general guideline or hint, but may ignore it if wsman:MaxEnvelopeSize is present, because it takes precedence. The service should not fault in the case of a conflict but should observe the wsman:MaxEnvelopeSize value.
- 2366 2367 2368 2369 **R8.4-2**: If a service is exposing enumeration and supports wsen:Pull with the wsen:MaxCharacters element, and a single response element would cause the limit to be exceeded, the service may return the single element in violation of the hint. However, the service shall not violate wsman:MaxEnvelopeSize in any case.
- 2370 A service can send a wsen:PullResponse with fewer elements to ensure that the
- 2371 wsman:MaxEnvelopeSize is not exceeded. However, if a single item would cause this to be exceeded,
- 2372 then the rules from [6.2 a](#page-28-0)pply.
- 2373 In general, wsen:MaxCharacters is a hint, and wsman:MaxEnvelopeSize is a strict rule.
- 2374 2375 2376 2377 2378 **R8.4-3**: If any fault occurs during a wsen:Pull, a compliant service should allow the client to retry wsen:Pull with other parameters, such as a larger limit or with no limit, and attempt to retrieve the items. The service should not cancel the enumeration as a whole, but retain enough context to be able to retry if the client so wishes. However, the service may cancel the enumeration outright if an error occurs with a wsen:InvalidEnumerationContext fault.
- 2379 2380 If a fault occurs with a wsen:Pull request, the service generally does not need to cancel the entire enumeration, but can simply freeze the cursor and allow the client to try again.
- 2381 2382 2383 The EnumerationContext from only the latest response is considered to be valid. Although the service can return the same EnumerationContext values with each wsen:Pull, it is not required to do so and can in fact change the EnumerationContext unpredictably.
- 2384 2385 2386 2387 **R8.4-4**: A conformant service may ignore wsen:MaxTime if wsman:OperationTimeout is also specified, as wsman:OperationTimeout takes precedence. These elements have precisely the same meaning and may be used interchangeably. If both are used, the service should observe only the wsman:OperationTimeout element.
- 2388 2389 Clients can use wsman:OperationTimeout and wsman:MaxEnvelopeSize rather than wsen:MaxTime and wsen:MaxCharacters to allow for uniform message construction.

2390 2391 2392 2393 Any fault issued for wsen:Pull applies to the wsen:Pull message itself, not the underlying enumeration that is in progress. The most recent EnumerationContext is still considered valid, and if the service allows a retry of the most recent wsen:Pull message, the client can continue. However, the service can terminate early upon encountering any kind of problem (as specified in **[R8.4-7](#page-58-0)**).

2394 2395 2396 **R8.4-5**: The service shall accept a wsen:Pull message with an EPR identical to that specified for the original wsen:Enumerate message. A wsa:MessageInformationHeaderRequired fault should be returned if the EPR is missing or different.

2397 2398 If no content is available, the enumerator is still considered active and the wsen:Pull message can be retried.

2399 2400 2401 2402 2403 2404 **R8.4-6**: If a service cannot populate the wsen:PullResponse with any items before the timeout, it should return a wsman:TimedOut fault to indicate that true timeout conditions occurred and that the client is not likely to succeed by simply issuing another wsen:Pull message. If the service is only waiting for results at the point of the timeout, it should return a response with no items and an updated wsen:EnumerationContext, which may have changed, even though no items were returned, as follows:

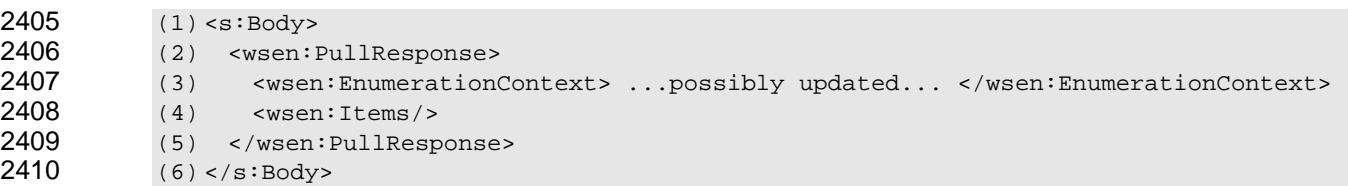

2411 2412 2413 2414 2415 2416 2417 An empty wsen:Items block is essentially a directive from the service to try again. If the service faults with a wsman:TimedOut fault, it implies that a retry is not likely to succeed. Typically, the service knows which one to return based on its internal state. For example, on the very first wsen:Pull message, if the service is waiting for another component, a wsman:TimedOut fault could be likely. If the enumeration is continuing with no problem and after 50 requests a particular wsen:Pull message times out, the service can simply send back zero items in the expectation that the client can continue with another wsen:Pull message.

<span id="page-58-0"></span>2418 2419 2420 2421 2422 **R8.4-7**: The service may terminate the entire enumeration early at any time, in which case a wsen:InvalidEnumerationContext fault is returned. No further operations are possible, including wsen:Release. In specific cases, such as internal errors or responses that are too large, other faults may also be returned. In all such cases, the service should invalidate the enumeration context as well.

2423 2424 2425 **R8.4-8**: If the wsen:EndOfSequence marker occurs in the wsen:PullResponse message, the wsen:EnumerationContext element shall be omitted, as the enumeration has completed. The client cannot subsequently issue a wsen:Release message.

2426 2427 2428 2429 2430 Normally, the end of an enumeration in all cases is reported by the wsen:EndOfSequence element being present in the wsen:PullResponse content, not through faults. If the client attempts to enumerate past the end of an enumeration, a wsen:InvalidEnumerationContext fault is returned. The client need not issue a wsen:Release message if the wsen:EndOfSequence actually occurs because the enumeration is then completed and the enumeration context is invalid.

- 2431 2432 **R8.4-9**: If no wsen:MaxElements element is specified, the batch size is 1, as specified in WS-Enumeration.
- 2433 2434 **R8.4-10**: If the value of wsen:MaxElements is larger than the service supports, the service may ignore the value and use any default maximum of its own.

2435 2436 The service can export its maximum wsen:MaxElements value in metadata, but the format and location of such metadata is beyond the scope of this specification.

**R8.4-11**: The wsen:EnumerationContext element shall be present in all wsen:Pull requests, even if the service uses a constant value for the lifetime of the enumeration sequence. This rule is mandated by WS-Enumeration and repeated here for clarity. 2437 2438 2439

#### 2440 **8.5 WS-Enumeration:Release**

2441 2442 2443 wsen:Release is used only to perform an early cancellation of the enumeration. In cases in which it is not actually needed, the implementation can expose a dummy implementation that always succeeds. This promotes uniform client-side messaging.

2444 2445 2446 2447 **R8.5-1**: The service shall recognize and process the wsen:Release message if the enumeration is terminated early. If a wsen:EndOfSequence marker occurs in a wsen:PullResponse message, the enumerator is already completed and a wsen:Release message cannot be issued because no up-todate wsen:EnumerationContext exists.

- 2448 2449 2450 2451 **R8.5-2**: The client may fail to deliver the wsen:Release message in a timely fashion or may never send it. A conformant service may terminate the enumeration after a suitable idle time has expired, and any attempt to reuse the enumeration context shall result in a wsen:InvalidEnumerationContext fault.
- 2452 2453 2454 2455 **R8.5-3**: The service shall accept a wsen:Release message with an EPR identical to that specified for the original wsen:Enumerate message, assuming the enumeration is still active and the wsen:EndOfSequence element has not been sent by the service. If the EPR is missing or different, the service should return a wsa:MessageInformationHeaderRequired fault.
- 2456 2457 2458 2459 **R8.5-4**: The service may accept a wsen:Release message asynchronously to any wsen:Pull requests already in progress and cancel the enumeration. The service may refuse such an asynchronous request and fault it with a wsman:UnsupportedFeature fault with the following detail code:
- 2460 http://schemas.dmtf.org/wbem/wsman/1/wsman/faultDetail/AsynchronousRequest
- 2461 2462 The service may also queue or block the request and serialize it so that it is processed after the wsen:Pull message.

2463 2464 In most cases, it is desirable to be able to asynchronously cancel an outstanding wsen:Pull message. This capability requires the service to be able to receive the wsen:Release message asynchronously

2465 while still processing a pending wsen:Pull message. Further, it requires that the

- 2466 wsen:EnumerationContext element contain information that is constant between wsen:Pull operations.
- 2467 Note that if the value of wsen:EnumerationContext is a simple increasing integer, wsen:Release will
- 2468 always be using a previous value, so the service might consider it to be invalid. If the
- 2469 2470 wsen:EnumerationContext element contains a value that is constant across wsen:Pull requests (as well as any other information that the service might need), the service can more easily implement the
- 2471 cancellation.

### <span id="page-59-0"></span>2472 **8.6 Ad-Hoc Queries and Fragment-Level Enumerations**

2473 2474 2475 As discussed in [7.7,](#page-41-0) it is desirable that clients be able to access subsets of a representation. This is especially important in the area of query processing, where users routinely want to execute XPath or XQuery operations over the representation to receive ad-hoc results.

- Because SOAP messages need to conform to known schemas, and ad-hoc queries return results that are
- dynamically generated and might conform to no schema, the wsman:XmlFragment wrapper from [7.7](#page-41-0) is
- used to wrap the responses.

 **R8.6-1**: The service may support ad-hoc compositional queries, projections, or enumerations of fragments of the representation objects by supplying a suitable dialect in the wsman:Filter. The resulting set of Items in the wsen:PullResponse element (or wsen:EnumerateResponse element if OptimizedEnumeration is used) should be wrapped with wsman:XmlFragment wrappers as follows:

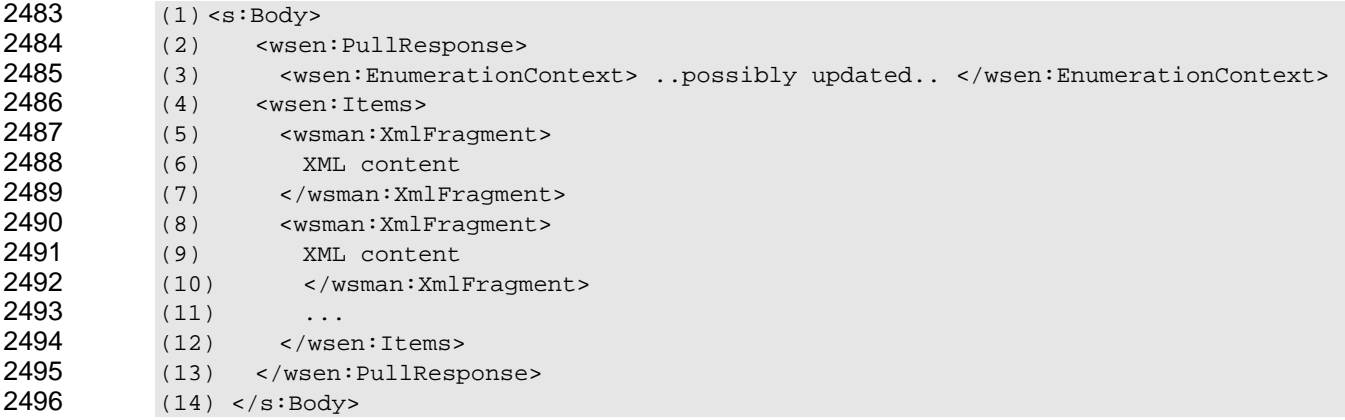

- The schema for wsman:XmlFragment contains a directive to suppress schema validation, allowing a validating parser to accept ad-hoc content produced by the query processor acting behind the enumeration.
- [XPath 1.0](#page-7-1) and [XQuery 1.0](#page-7-1) already support returning subsets or compositions of representations, so they are suitable for use in this regard.
- **R8.6-2**: If the service does not support fragment-level enumeration, it should return a wsen:FilterDialectRequestedUnavailable fault, the same as for any other unsupported dialect.
- The XPath expression used for filtering is still that described in the *[WS-Enumeration](#page-7-1)* specification. The wsman:XmlFragment wrappers are applied after the XPath is evaluated to prevent schema violations if the XPath selects node sets that are fragments and not legal according to the original schema.

#### **8.7 Enumeration of EPRs**

 Typically, inferring the EPR of an enumerated object simply by inspection is not possible. In many cases, it is desirable to enumerate the EPRs of objects rather than the objects themselves. Such EPRs can be usable in subsequent wxf:Get or wxf:Delete requests, for example. Similarly, it is often desirable to enumerate both the objects and the associated EPRs.

- The default behavior for wsen:Enumerate is as defined in the *[WS-Enumeration](#page-7-1)* specification. However, WS-Management provides an additional extension for controlling the output of the enumeration.
- **R8.7-1**: A service may optionally support the wsman:EnumerationMode modifier element with a value of *EnumerateEPR*, which returns only the EPRs of the objects as the result of the enumeration.
- EXAMPLE:

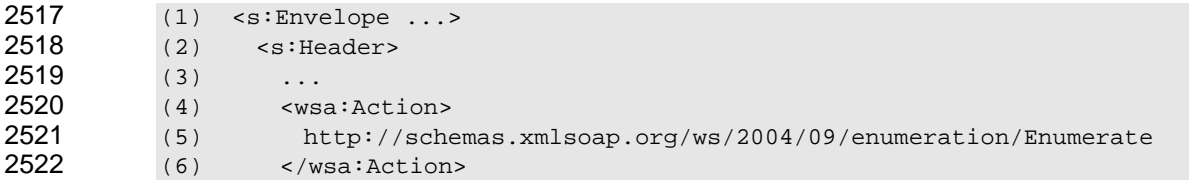

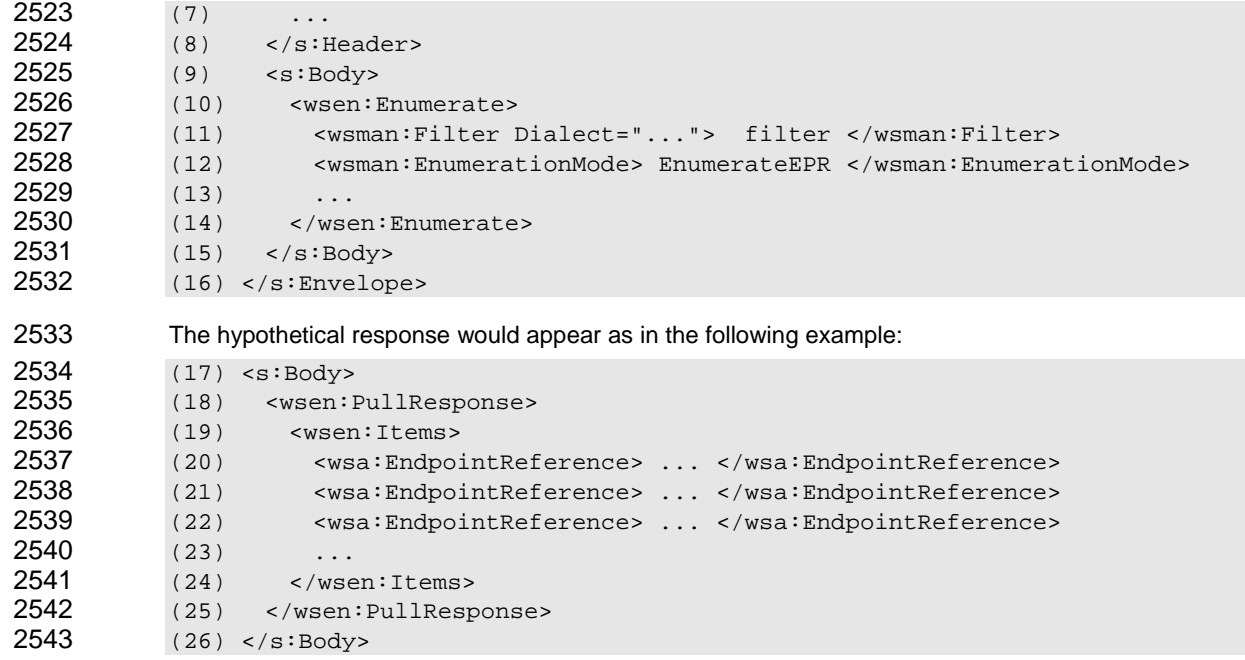

 The filter, if any, is still applied to the enumeration, but the response contains only the EPRs of the items that would have been returned. These EPRs are intended for use in subsequent wxf:Get operations.

 **R8.7-2**: A service may optionally support the wsman:EnumerationMode modifier with the value of *EnumerateObjectAndEPR*. If present, the enumerated objects are wrapped in a wsman:Item element that juxtaposes two XML representations: the payload representation followed by the associated wsa:EndpointReference.

 EXAMPLE 1: The wsman:EnumerationMode example appears as follows:

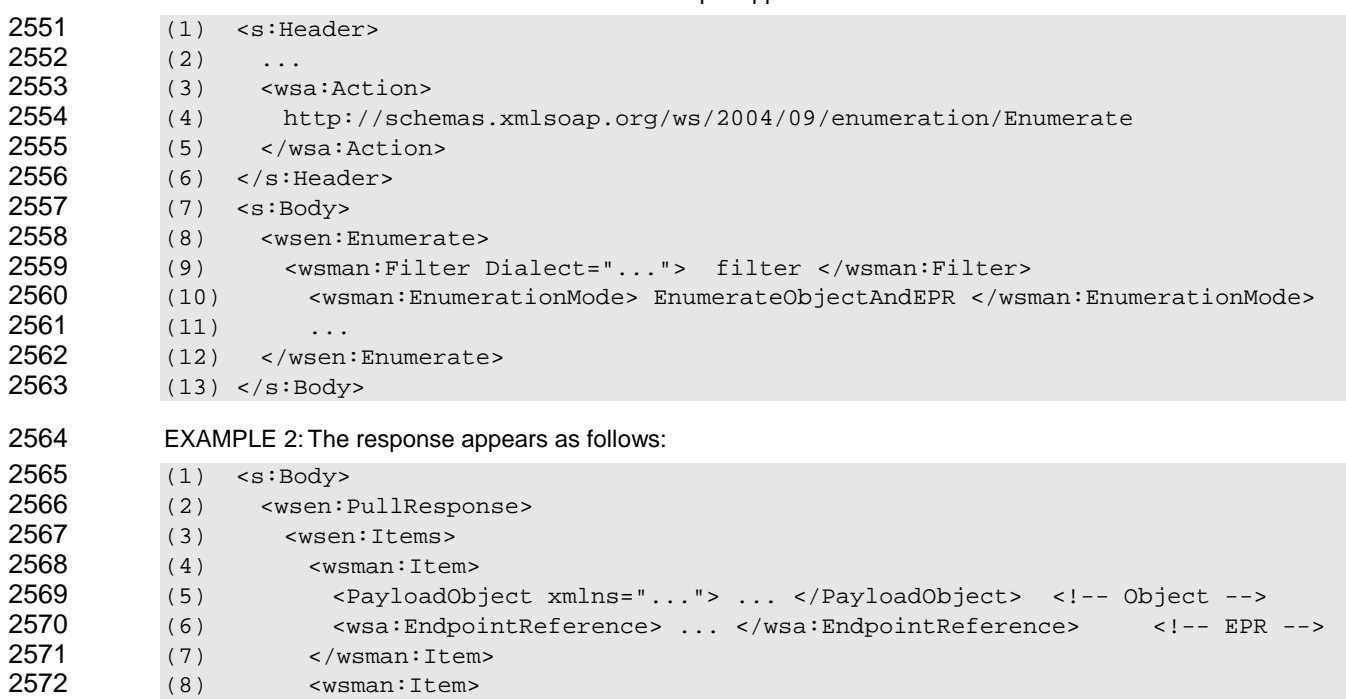

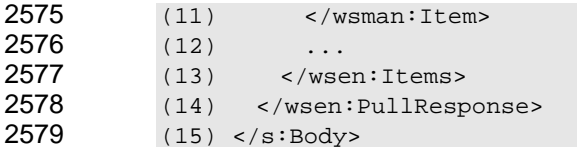

2580 2581 2582 In the preceding example, each item is wrapped in a wsman:Item wrapper (line 8), which itself contains the representation object (line 9) followed by its EPR (line 10). As many wsman:Item objects may be present as is consistent with other encoding limitations.

2583 2584 **R8.7-3**: If a service does not support the wsman:EnumerationMode modifier, it shall return a fault of wsman:UnsupportedFeature with the following detail code:

2585 http://schemas.dmtf.org/wbem/wsman/1/wsman/faultDetail/EnumerationMode

### 2586 **9 Custom Actions (Methods)**

2587 2588 2589 Custom actions, or "methods," are ordinary SOAP messages with unique Actions. An implementation can support resource-specific methods in any form, subject to the addressing model and restrictions described in clause [5](#page-11-0) of this specification.

- 2590 **R9-1**: A conformant service may expose any custom actions or methods.
- 2591 2592 **R9-2**: If custom methods are exported, WS-Addressing rules, as described elsewhere in this specification, shall be observed, and each custom method shall have a unique wsa:Action.
- 2593 2594 2595 **R9-3**: If a request does not contain the correct parameters for the custom action, the service may return a wsman:InvalidParameter fault. Fault details for incorrect type and incorrect name may also be included.
- 2596 2597 http://schemas.dmtf.org/wbem/wsman/1/wsman/faultDetail/TypeMismatch (incorrect type) http://schemas.dmtf.org/wbem/wsman/1/wsman/faultDetail/InvalidName (incorrect name)
- 2598 2599 2600 As defined by WS-Addressing, the Action URI is used to describe the semantics of the operation and the wsa:To element describes the destination of the message. A custom method thus has a dedicated WS-Addressing Action URI.

2601 2602 2603 2604 2605 Because options are a parameterization technique for message types that are not user-extensible, such as WS-Transfer, they are not appropriate for use as a custom method or combined with a custom method. Custom operations defined in a WSDL document define any required parameters and thus expose naming and type checking in a stringent way. Mixing wsman:OptionSet with a strongly typed WSDL operation is likely to lead to confusion.

### 2606 **10 Eventing**

2607 2608 WS-Management provides eventing functionality through the *[WS-Eventing](#page-0-0)* specification. The use of WS-Eventing for management is qualified and extended as described in this clause.

#### 2609 **10.1 General**

2610 If the service emits events, it can publish those events using WS-Eventing messaging and paradigms. 2611 WS-Management places additional restrictions and constraints on the general *[WS-Eventing](#page-0-0)* specification.

2612 2613 **R10.1-1**: If a resource can emit events and allows clients to subscribe to and receive event messages, it shall do so by implementing WS-Eventing as specified in this specification.

**R10.1-2**: If WS-Eventing is supported, the Subscribe, Renew, and Unsubscribe messages shall be supported. SubscriptionEnd is optional, and GetStatus is not recommended. 2614 2615

#### 2616 **10.2 Subscribe**

2617 2618 The Subscribe message allows a client to express interest in receiving events. WS-Management qualifies this message in this clause.

2619 **10.2.1 General** 

2620 2621 WS-Management uses wse:Subscribe substantially as documented in WS-Eventing, except that the WS-Management default addressing model is incorporated as described in [5.1.](#page-11-1)

2622 **R10.2.1-1**: The identity of the event source shall be based on the WS-Addressing EPR.

2623 2624 2625 2626 2627 **R10.2.1-2**: A service need not support distinct addresses and distinct security settings for wse:NotifyTo and wse:EndTo, and may require that these be the same network address, although they may have separate reference parameters in all cases. If the service cannot support the requested addressing, it should return a wsman:UnsupportedFeature fault with the following detail code:

2628 http://schemas.dmtf.org/wbem/wsman/1/wsman/faultDetail/AddressingMode

2629 2630 2631 Verifying that the address is usable allows errors to be detected at the time the subscription is created. For example, if the address cannot be reached due to firewall configuration and the service can detect this, telling the client allows for it to be corrected immediately.

- 2632 2633 2634 2635 **R10.2.1-3**: Because many delivery modes require a separate connection to deliver the event, the service should comply with the security profiles defined in clause 11 of this specification, if HTTP or HTTPS is used to deliver events. If no security is specified, the s[ervic](#page-84-0)e may attempt to use default security mechanisms, or return a wsman:UnsupportedFeature fault with the following detail code:
- 2636 http://schemas.dmtf.org/wbem/wsman/1/wsman/faultDetail/InsecureAddress
- 2637 2638 2639 Because clients might need to have client-side context sent back with each event delivery, the wse:NotifyTo address in the wse:Delivery block can be used for this purpose. This wse:NotifyTo operation can contain any number of client-defined reference parameters.
- 2640 2641 2642 2643 **R10.2.1-4**: A service may validate the address by attempting a connection while the wse:Subscribe request is being processed to ensure delivery can occur successfully. If the service determines that the address is not valid or permissions cannot be acquired, it should emit a wsman:EventDeliverToUnusable fault.
- 2644 2645 This situation can occur when the address is incorrect or when the event source cannot acquire permissions to deliver events properly.
- 2646 2647 2648 **R10.2.1-5**: Any reference parameters supplied in the wse:NotifyTo address shall be included with each event delivery as top-level headers as specified in WS-Addressing. If wse:EndTo is supported, this behavior applies as well.
- 2649 2650 2651 2652 2653 2654 When the default addressing model is used by the service, the ResourceURI is often used to reference the logical event source, and selector values can additionally be used to indicate a real or virtual log within the scope of that source, or might even be used to limit the types or groups of events available. This action can logically overlap with the Filter mechanism in the subscription body itself, so due consideration should be given to the interplay among the address of the event source, the types of events it can publish, and the subscription-level filtering.
- 2655 2656 If a client needs to have events delivered to more than one destination, more than one subscription is required.

**R10.2.1-6**: If the events contain localized content, the service should accept a subscription with a wsman:Locale block acting as a hint (see 6.3) within the wse:Delivery block of the wse:Subscribe message. The language is encoded in an [xml:](#page-29-0)lang attribute using [RFC 3066](#page-6-0) language codes. 2657 2658 2659

2660 2661 The service attempts to localize any descriptive content to the specified language when delivering such events, which is outlined as follows:

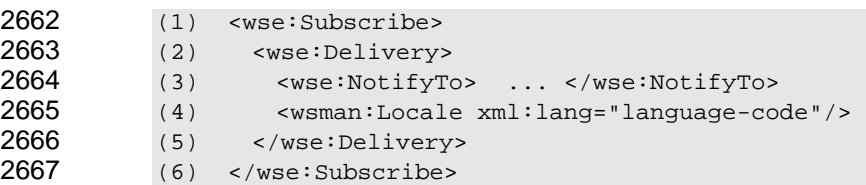

2668 2669 In this context, note that the wsman:Locale element (defined in [6.3\)](#page-29-0) is not a SOAP header and mustUnderstand cannot be used.

2670 2671 2672 2673 2674 2675 **R10.2.1-7**: The service should accept a subscription with a wsman:ContentEncoding block within the wse:Delivery block of the wse:Subscribe message. This block acts as a hint to indicate how the delivered events are to be encoded. The two standard xs:language tokens defined for this purpose are "UTF-8" or "UTF-16", although other encoding formats may be specified if necessary. The service should attempt to encode the events using the requested language token, as in the following example:

```
2676 
  EXAMPLE:
```
- 2677 (1) <wse:Subscribe><br>2678 (2) <wse:Delivery:
- (2) <wse:Delivery>
- 2679 (3) ...
- 2680 (4) <wse:NotifyTo> ... </wse:NotifyTo><br>2681 (5) <wsman:ContentEncoding> UTF-16 </ws
- 2681 (5) <wsman:ContentEncoding> UTF-16 </wsman:ContentEncoding>
- 2682 (6) </wse:Delivery>
- 2683 (7) </wse:Subscribe>

#### <span id="page-64-0"></span>2684 **10.2.2 Filtering**

2685 2686 2687 2688 2689 2690 In WS-Eventing, the Filter expression is constrained to be a Boolean predicate. To support ad hoc queries including projections, WS-Management defines a wsman:Filter element of exactly the same form as WS-Eventing except that the filter expression is not constrained to be a Boolean predicate. This allows the use of subscriptions using existing query languages such as SQL and CQL, which combine predicate and projection information in the same syntax. The use of projections is defined by the filter dialect, not by WS-Management.

2691 If the filter dialect for either wse:Filter or wsman:Filter used for the wse:Subscribe message is <http://www.w3.org/TR/1999/REC-xpath-19991116> (the default dialect in both cases), the context node is that specified by WS-Eventing (the SOAP Envelope element). 2692 2693

- 2694 WS-Management defines the wsman:Filter element as a child of the wse:Subscribe element.
- 2695 WS-Management defines the wsman:Filter element to allow projections, which is outlined as follows:
- 2696 (1) <wsman:Filter Dialect="xs:anyURI"?> xs:any </wsman:Filter>
- 2697 The Dialect attribute is optional. When not specified, it has the following implied value:
- 2698 http://www.w3.org/TR/1999/REC-xpath-19991116
- 2699 This dialect allows any full XPath expression or subset to be used.

- **R10.2.2-1**: If a service supports filtered subscriptions using wse:Filter, it shall also support filtering using wsman:Filter. This rule allows client stacks to always pick the wsman XML namespace for the Filter element. Even though a service supports wsman:Filter, it is not required to support projections. 2700 2701 2702
- 2703 2704 2705 **R10.2.2-2**: If a service supports filtered subscriptions using wsman:Filter, it should also support filtering using wse:Filter. This rule allows clients coded to WS-Eventing to interact with a WS-Management service.
- 2706 2707 **R10.2.2-3**: If a wse:Subscribe request contains both wse:Filter and wsman:Filter, the service shall return a wse:InvalidMessage fault.
- 2708 2709 2710 2711 To allow eventing filter expressions to be defined independent of the delivery mode, WS-Management defines a new filter dialect that is the same as defined by WS-Eventing except that the context node is defined as the element that would be returned as the first child of the SOAP Body element if the Push delivery mode was used. The URI for this filter dialect is:
- 2712 http://schemas.dmtf.org/wbem/wsman/1/wsman/filter/eventRootXPath
- 2713 The context node for this expression is as follows:
- 2714 2715 • **Context Node**: any XML element that could be returned as a direct child of the s:Body element if the delivery mode was Push
- 2716 • **Context Position**: 1
- 2717 • **Context Size**: 1
- 2718 • **Variable Bindings**: none
- 2719 **Function Libraries**: Core Function Library [[XPath 1.0\]](#page-7-1)
- **Namespace Declarations**: the [in-scope namespaces] property [[XML Infoset\]](#page-7-1) of /s:Envelope/s:Body/wse:Subscribe/wsman:Filter 2720 2721
- 2722 2723 **R10.2.2-4**: Services should support this filter dialect when they want to use an XPath-based filter, rather than the default filter dialect defined by WS-Eventing.
- The considerations described in [8.3](#page-55-0) regarding the **XPath 1.0** filter dialect also apply to the preceding eventing filter. 2724 2725

2726 2727 2728 2729 2730 2731 2732 Resource-constrained implementations might have difficulty providing full XPath processing and yet still want to use a subset of XPath syntax. This does not require the addition of a new dialect if the expression specified in the filter is a true XPath expression. The use of the filter dialect URI does not imply that the service supports the entire specification for that dialect, only that the expression conforms to the rules of that dialect. Most services will use XPath only for filtering, but will not support the composition of new XML or removing portions of XML that would result in the XML fragment violating the schema of the event.

2733 2734 EXAMPLE 1: A typical example of the use of XPath in a subscription follows. Assume that each event that would be delivered has the following XML content:

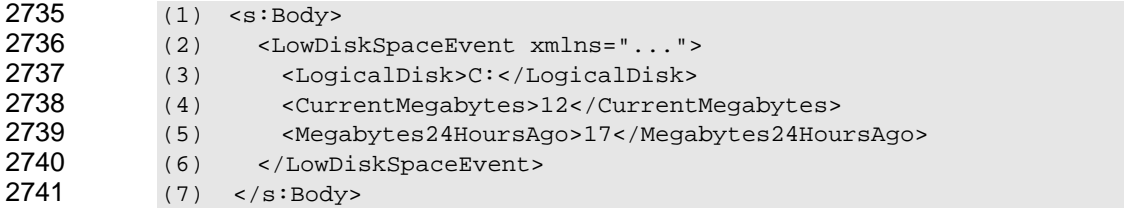

- 2742 2743 Note that the event is wholly contained within the s:Body of the SOAP message. The anchor point for the XPath evaluation is the first element of each event, and it does not reference the <s:Body> element as
- 2744 such. The XPath expression is evaluated as if the event content was a separate XML document.

EXAMPLE 2: When used for simple document processing, the following four XPath expressions "select" the entire <LowDiskSpaceEvent> node: 2745 2746  $2747$  (8) /<br> $2748$  (9) /

- 2748 (9) /LowDiskSpaceEvent<br>2749 (10) ./LowDiskSpaceEve
	- (10) ../LowDiskSpaceEvent
- 2750  $(11)$

2751 2752 If used as a "filter", this XPath expression does not filter out any instances and is the same as selecting all instances of the event, or omitting the filter entirely.

2753 2754 EXAMPLE 3: However, using the following syntax, the XPath expression selects the XML node only if the test expression in brackets evaluates to logical "true":

```
2755 
(1) ../LowDiskSpaceEvent[LogicalDisk="C:"]
```
- 2756 2757 In this case, the event is selected if it refers to disk drive "C:"; otherwise the XML node is not selected. This XPath expression would filter out all <LowDiskSpaceEvent> events for other drives.
- 2758 EXAMPLE 4: Full XPath implementations may support more complex test expressions:
- 2759 (1) ../LowDiskSpaceEvent[LogicalDisk="C:" and CurrentMegabytes < "20"]

2760 2761 2762 In essence, the XML form of the event is logically passed through the XPath processor to see if it would be selected. If so, it is delivered as an event. If not, the event is discarded and not delivered to the subscriber.

- 2763 2764 2765 Note that [XPath 1.0](#page-7-1) can be used simply for filtering or can be used to send back subsets of the representation (or even the values without XML wrappers). In cases where the result is not just filtered but is "altered," the technique in [8.6 a](#page-59-0)pplies.
- 2766 2767 If full XPath cannot be supported, a common subset for this purpose is described in [ANNEX D](#page-128-0) of this specification.
- 2768 2769 2770 **R10.2.2-5**: The wsman:Filter element shall contain either simple text or a single XML element of a single or complex type. A service should reject any filter with mixed content or multiple peer XML elements using a wse:EventSourceUnableToProcess fault.
- 2771 2772 2773 2774 2775 **R10.2.2-6**: A conformant service may not support the entire syntax and processing power of the specified filter dialect. The only requirement is that the specified filter is syntactically correct within the definition of the dialect. Subsets are therefore legal. If the specified filter exceeds the capability of the service, the service should return a wsman:CannotProcessFilter fault with text explaining why the filter was problematic.
- 2776 2777 2778 2779 **R10.2.2-7**: If a service requires complex initialization parameters in addition to the filter, these should be part of the wsman:Filter block because they logically form part of the filter initialization, even if some of the parameters are not strictly used in the filtering process. In this case, a unique dialect URI shall be devised for the event source and the schema and usage published.
- 2780 2781 2782 **R10.2.2-8**: If the service supports composition of new XML or filtering to the point where the resultant event would not conform to the original schema for that event, the event delivery should be wrapped in the same way as content for fragment-level WS-Transfer (see [7.7](#page-41-0) of this specification).
- 2783 2784 2785 Events, regardless of how they are filtered or reduced, need to conform to some kind of XML schema definition when they are actually delivered. Simply sending out unwrapped XML fragments during delivery is not legal.
- 2786 2787 2788 **R10.2.2-9**: If the service requires specific initialization XML in addition to the filter to formulate a subscription, this initialization XML shall form part of the filter body and be documented as part of the filter dialect.

- 2789 This rule promotes a consistent location for initialization content, which may be logically seen as part of
- 2790 the filter. The filter XML schema is more understandable if it separates the initialization and filtering parts
- 2791 into separate XML elements.
- 2792 For information about filtering over WS-Enumeration, see [8.3.](#page-55-0)

#### 2793 **10.2.3 Connection Retries**

2794 2795 2796 Due to the nature of event delivery, the subscriber might not be reachable at event-time. Rather than terminate all subscriptions immediately, typically the service will attempt to connect several times with suitable timeouts before giving up.

2797 2798 2799 2800 **R10.2.3-1**: A service may observe any connection retry policy or allow the subscriber to define it by including the following wsman:ConnectionRetry element in a subscription. If the service does not accept the wsman:ConnectionRetry element, it should return a wsman:UnsupportedFeature fault with the following detail code:

- 2801 http://schemas.dmtf.org/wbem/wsman/1/wsman/faultDetail/DeliveryRetries
- 2802 This only applies to failures to *connect* and does not include replay of actual SOAP deliveries.

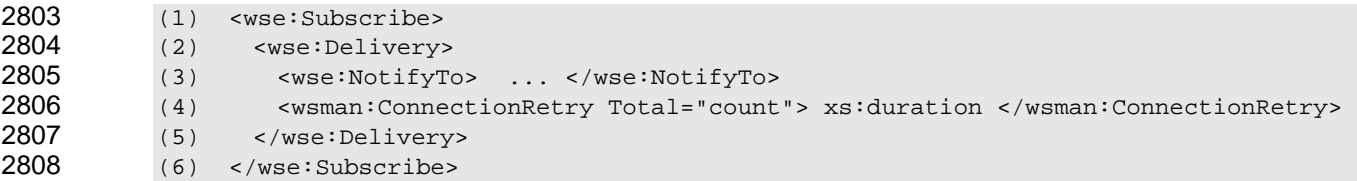

- 2809 The following definitions provide additional, normative constraints on the preceding outline:
- 2810 wsman:ConnectionRetry
- 2811 an xs:duration for how long to wait between retries while trying to connect
- 2812 wsman:ConnectionRetry/@Total
- 2813 how many retries to attempt, observing the above interval between the attempts

2814 2815 **R10.2.3-2**: If the retry counts are exhausted, the subscription should be considered expired and any normal operations that would occur upon expiration should occur.

2816 2817 2818 2819 The retry mechanism applies only to attempts to connect. Failures to deliver on an established connection can result in terminating the connection according to the rules of the transport in use, and terminating the subscription. Other Web services mechanisms can be used to synthesize reliable delivery or safe replay of the actual deliveries.

#### 2820 **10.2.4 wse:SubscribeResponse**

- 2821 2822 The service returns any service-specific reference parameters in the wse:SubscriptionManager EPR, and these are included by the subscriber (client) later when issuing Unsubscribe and Renew messages.
- 2823 2824 2825 2826 **R10.2.4-1**: In wse:SubscribeResponse, the service may specify any EPR for the wse:SubscriptionManager. However, it is recommended that the address contain the same wsa:To address as the original wse:Subscribe request and differ only in other parts of the address, such as the reference parameters.

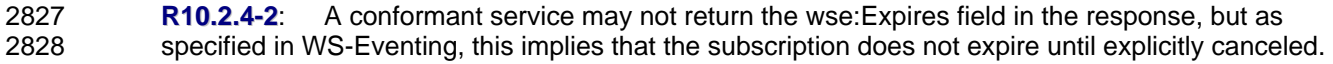

## 2829 **10.2.5 Heartbeats**

2830 2831 2832 A typical problem with event subscriptions is a situation in which no event traffic occurs. It is difficult for clients to know whether no events matching the subscription have occurred or whether the subscription has simply failed and the client was not able to receive any notification.

2833 2834 2835 2836 Because of this, WS-Management defines a "heartbeat" pseudo-event that can be sent periodically for any subscription. This event is sent if no regular events occur so that the client knows the subscription is still active. If the heartbeat event does not arrive, the client knows that connectivity is bad or that the subscription has expired, and it can take corrective action.

- 2837 2838 The heartbeat event is sent *in place of* the events that would have occurred and is *never* intermixed with "real" events. In all modes, including batched, it occurs alone.
- 2839 2840 To request heartbeat events as part of a subscription, the wse:Subscribe request has an additional field in the wse:Delivery section:

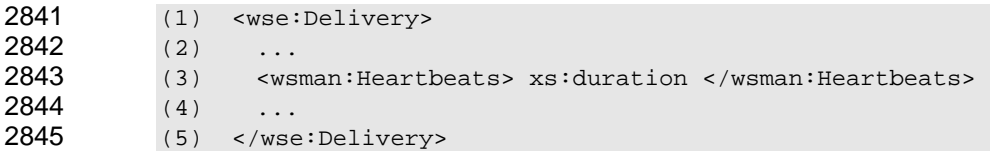

- 2846 wsman:Heartbeats specifies that heartbeat events are added to the event stream at the specified interval.
- 2847 2848 **R10.2.5-1**: A service should support heartbeat events. If the service does not support them, it shall return a wsman:UnsupportedFeature fault with the following detail code:
- 2849 http://schemas.dmtf.org/wbem/wsman/1/wsman/faultDetail/Heartbeats
- 2850 Heartbeats apply to all delivery modes.

2851 2852 2853 2854 Heartbeats apply to "pull" mode deliveries as well, in that they are a hint to the publisher about how often to expect a wsen:Pull request. The service can refuse to deliver events if the client does not regularly call back at the heartbeat interval. If no events are available at the heartbeat interval, the service simply includes a heartbeat event as the result of the wsen:Pull.

- 2855 2856 2857 2858 2859 **R10.2.5-2**: While a subscription with heartbeats is active, the service shall ensure that either real events or heartbeats are sent out within the specified wsman:Heartbeat interval. The service may send out heartbeats at this interval in addition to the events, as long as the heartbeat events are sent separately (not batched with other events). The goal is to ensure that some kind of event traffic always occurs within the heartbeat interval.
- 2860 2861 2862 2863 **R10.2.5-3**: A conformant service may send out heartbeats at earlier intervals than specified in the subscription. However, the events should not be intermixed with other events when batching delivery modes are used. Typically, heartbeats are sent out *only when no real events occur.* A service may fail to produce heartbeats at the specified interval if real events have been delivered.
- 2864 2865 2866 **R10.2.5-4**: A conformant service shall not send out heartbeats asynchronously to any event deliveries already in progress. They shall be delivered in sequence like any other events, although they are delivered alone as single events or as the only event in a batch.
- 2867 2868 2869 In practice, heartbeat events are based on a countdown timer. If no events occur, the heartbeat is sent out alone. However, every time a real event is delivered, the heartbeat countdown timer is reset. If a steady stream of events occurs, heartbeats might never be delivered.
- 2870 2871 Heartbeats need to be acknowledged like any other event if one of the acknowledged delivery modes is in effect.

2872 The client will assume that the subscription is no longer active if no heartbeats are received within the

2873 2874 specified interval, so the service can proceed to cancel the subscription and send any requested SubscriptionEnd messages, as the client will likely resubscribe shortly. Used in combination with

2875 bookmarks (see [10.2.6\)](#page-69-0), heartbeats can achieve highly reliable delivery with known latency behavior.

2876 2877 The heartbeat event itself is simply an event message with no body and is identified by its wsa:Action URI as follows:

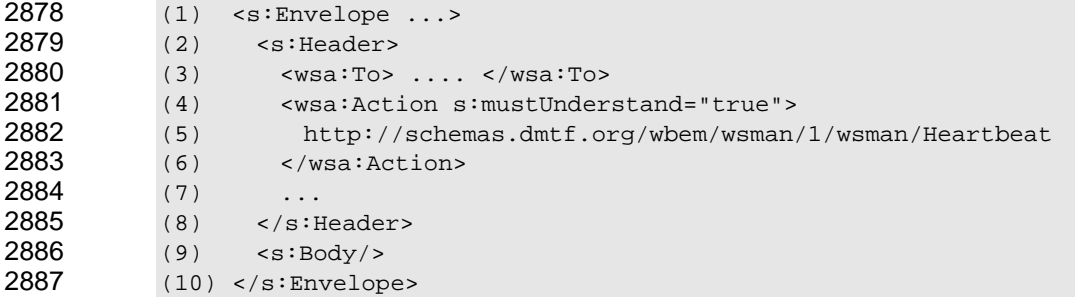

#### <span id="page-69-0"></span>2888 **10.2.6 Bookmarks**

2889 2890 2891 2892 2893 Reliable delivery of events is difficult to achieve, so management subscribers need to have a way to be certain of receiving all events from a source. When subscriptions expire or when deliveries fail, windows of time can occur in which the client cannot be certain whether critical events have occurred. Rather than using a highly complex, transacted delivery model, WS-Management defines a simple mechanism for ensuring that all events are delivered or that dropped events can be detected.

2894 2895 2896 2897 2898 2899 2900 2901 This mechanism requires event sources to be backed by logs, whether short-term or long-term. The client subscribes in the same way as for WS-Eventing, and specifies that bookmarks are to be used. The service then sends a new bookmark with each event delivery, which the client is responsible for persisting. This bookmark is essentially a context or a pointer to the logical event stream location that matches the subscription filter. As each new delivery occurs, the client updates the bookmark in its own space. If the subscription expires or is terminated unexpectedly, the client can subscribe again, using the last known bookmark. In essence, the subscription filter identifies the desired set of events, and the bookmark tells the service where to start in the log. The client may then pick up where it left off.

2902 2903 2904 2905 2906 This mechanism is immune to transaction problems, because the client can simply start from any of several recent bookmarks. The only requirement for the service is to have some type of persistent log in which to apply the bookmark. If the submitted bookmark is too old (temporally or positionally within the log), the service can fault the request, and at least the client reliably knows that events have been dropped.

2907 2908 2909 **R10.2.6-1**: A conformant service may support the WS-Management bookmark mechanism. If the service does not support bookmarks, it should return a wsman:UnsupportedFeature fault with the following detail code:

- 2910 http://schemas.dmtf.org/wbem/wsman/1/wsman/faultDetail/Bookmarks
- 2911 2912 To request bookmark services, the client includes the wsman:SendBookmarks element in the wse:Subscribe request as follows:

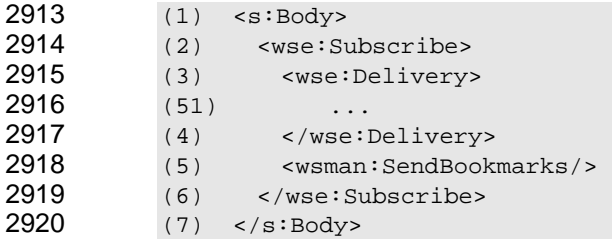

 wsman:SendBookmarks instructs the service to send a bookmark with each event delivery. Bookmarks apply to all delivery modes.

 The bookmark is a token that represents an abstract pointer in the event stream, but whether it points to the last delivered event or the last event plus one (the upcoming event) makes no difference because the token is supplied to the same implementation during a subsequent wse:Subscribe operation. The service can thus attach any service-specific meaning and structure to the bookmark with no change to the client.

 If bookmarks are requested, each event delivery contains a new bookmark value as a SOAP header, as shown in the following outline. The format of the bookmark is entirely determined by the service and is treated as an opaque value by the client.

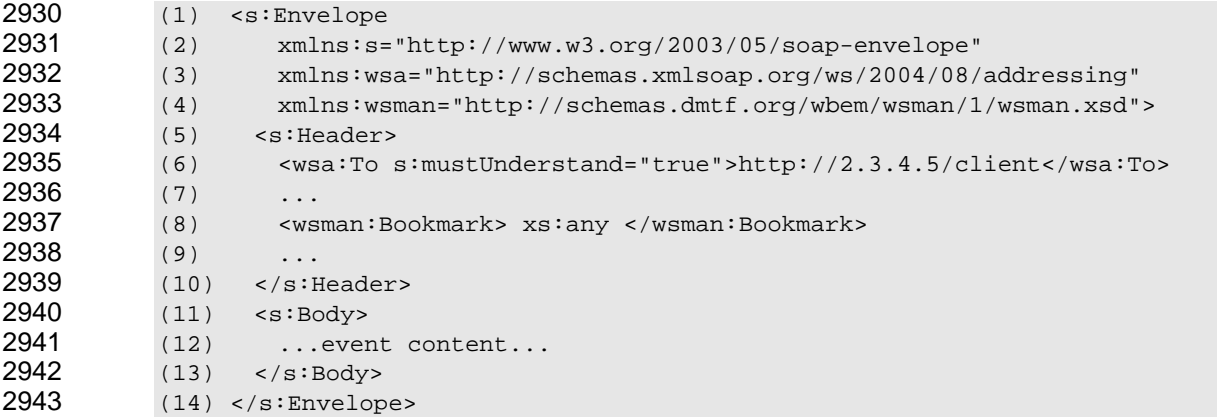

 wsman:Bookmark contains XML content supplied by the service that indicates the logical position of this event or event batch in the event stream implied by the subscription.

 **R10.2.6-2**: If bookmarks are supported, the wsman:Bookmark element content shall be either simple text or a single complex XML element. A conformant service shall not accept mixed content of both text and elements, or multiple peer XML elements under the wsman:Bookmark element.

 **R10.2.6-3**: If bookmarks are supported, the service shall use a wsman:Bookmark element in the header to send an updated bookmark with each event delivery. Bookmarks accompany only event deliveries and are not part of any SubscriptionEnd message.

 After the subscription has terminated, for whatever reason, a subsequent wse:Subscribe message on the part of the client can include the bookmark in the subscription request. The service then knows where to start.

 The last-known bookmark received by the client is added to the wse:Subscribe message as a new block, positioned after the WS-Eventing-defined child elements of wse:Subscribe, as in the following outline:

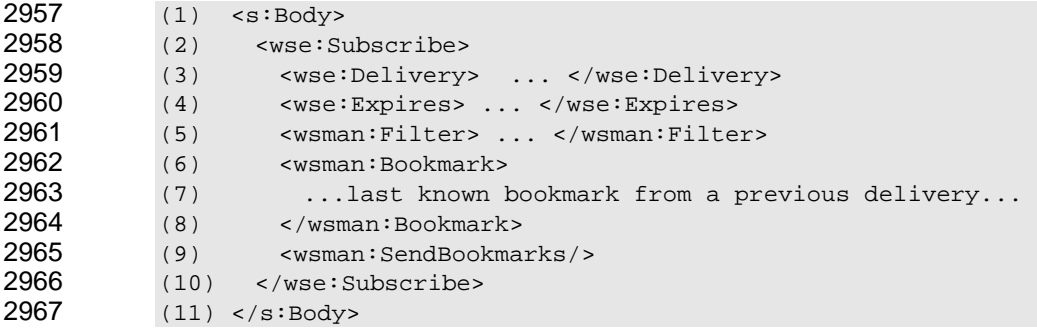

- 2968 The following definitions provide additional, normative constraints on the preceding outline:
- 2969 wsman:Bookmark
- 2970 2971 arbitrary XML content previously supplied by the service as a wsman:Bookmark during event deliveries from a previous subscription
- 2972 wsman:SendBookmarks
- 2973 an instruction to continue delivering updated bookmarks with each event delivery

2974 2975 2976 **R10.2.6-4**: The bookmark is a pointer to the last event delivery or batched delivery. The service shall resume delivery at the first event or events after the event represented by the bookmark. The service shall not replay events associated with the bookmark or skip any events since the bookmark.

- 2977 2978 2979 **R10.2.6-5**: The service may support a short queue of previous bookmarks, allowing the subscriber to start using any of several previous bookmarks. If bookmarks are supported, the service is required only to support the most recent bookmark for which delivery had apparently succeeded.
- 2980 2981 **R10.2.6-6**: If the bookmark cannot be honored, the service shall fault with a wsman:InvalidBookmark fault with one of the following detail codes:
- 2982 • bookmark has expired (the source is not able to back up and replay from that point):
- 2983 http://schemas.dmtf.org/wbem/wsman/1/wsman/faultDetail/Expired
- 2984 • format is unknown:

2985

- http://schemas.dmtf.org/wbem/wsman/1/wsman/faultDetail/InvalidFormat
- 2986 2987 2988 If multiple new subscriptions are made using a previous bookmark, the service can allow multiple reuse or may limit bookmarks to a single subscriber, and can even restrict how long bookmarks can be used before becoming invalid.
- 2989 2990 The following predefined, reserved bookmark value indicates that the subscription starts at the earliest possible point in the event stream backed by the publisher:
- 2991 http://schemas.dmtf.org/wbem/wsman/1/wsman/bookmark/earliest
- 2992 2993 2994 If a subscription is received with this bookmark, the event source replays all possible events that match the filter and any events that subsequently occur for that event source. The absence of any bookmark means "begin at the next available event".
- 2995 **R10.2.6-7**: A conformant service may support the reserved bookmark

2996 2997 2998 2999 http://schemas.dmtf.org/wbem/wsman/1/wsman/bookmark/earliest and not support any other type of bookmark. If the http://schemas.dmtf.org/wbem/wsman/1/wsman/bookmark/earliest bookmark is supported, the event source should send all previous and future events that match the filter starting with the earliest such event.

- 3000 **10.2.7 Delivery Modes**
- 3001 A WS-Management implementation can support a variety of event delivery modes.
- 3002 In essence, delivery consists of the following items:
- 3003 • a delivery mode (how events are packaged)
- 3004 • an address (the transport and network location)
- 3005 • an authentication profile to use when connecting or delivering the events (security)

3006 3007 The standard security profiles are discussed in clause [12](#page-86-0) and may be required for subscriptions if the service needs hints or other indications of which security model to use at event-time.
- 3008 3009 If the delivery mode is supported but not actually usable due to firewall configuration, the service can return a wse:DeliveryModeRequestedUnavailable fault with additional detail to this effect.
- 3010 3011 **R10.2.7-1**: For any given transport, a conformant service should support at least one of the following delivery modes to interoperate with standard clients:
- 3012 http://schemas.xmlsoap.org/ws/2004/08/eventing/DeliveryModes/Push
- 3013 http://schemas.dmtf.org/wbem/wsman/1/wsman/PushWithAck
- 3014 http://schemas.dmtf.org/wbem/wsman/1/wsman/Events
- 3015 http://schemas.dmtf.org/wbem/wsman/1/wsman/Pull
- 3016 Note that the delivery mode does *not* imply any specific transport.
- 3017 Modes describe SOAP message behavior and are unrelated to the transport that is in use. A delivery
- 3018 3019 mode implies a specific SOAP message format, so a message that deviates from that format will require a new delivery mode.
- 3020 3021 **R10.2.7-2**: The wse:NotifyTo address in the wse:Subscribe message shall support only a single delivery mode.

3022 3023 3024 3025 This requirement is for the client because the service cannot verify whether this statement is true. If this requirement is not observed by the client, the service might not operate correctly. If the subscriber supports multiple delivery modes, the wse:NotifyTo address needs to be differentiated in some way, such as by adding an additional reference parameter.

#### 3026 **10.2.8 Event Action URI**

3027 3028 Typically, each event type has its own wsa:Action URI to quickly identify and route the event. If an event type does not define its own wsa:Action URI, the following URI can be used as a default:

#### 3029 http://schemas.dmtf.org/wbem/wsman/1/wsman/Event

3030 3031 3032 3033 3034 3035 3036 3037 3038 This URI can be used in cases where event types are inferred in real-time from other sources and not published as Web service events, and thus do not have a designated wsa:Action URI. This specification places no restrictions on the wsa:Action URI for events. More specific URIs can act as a reliable dispatching point. In many cases, a fixed schema can serve to model many different types of events, in which case the event "ID" is simply a field in the XML content of the event. The URI in this case might reflect the schema and be undifferentiated for all of the various event IDs that might occur or it might reflect the specific event by suffixing the event ID to the wsa:Action URI. This specification places no restrictions on the granularity of the URI, but careful consideration of these issues is part of designing the URIs for events.

#### 3039 **10.2.9 Delivery Sequencing and Acknowledgement**

3040 3041 The delivery mode indicates how the service will exchange events with interested parties. This clause describes the delivery modes defined by WS-Eventing and WS-Management.

#### 3042 **10.2.9.1 General**

3043 3044 For some event types, ordered and acknowledged delivery is important, but for other types of events the order of arrival is not significant. WS-Management defines four standard delivery modes:

- 3045 • http://schemas.xmlsoap.org/ws/2004/08/eventing/DeliveryModes/Push
- 3046 3047 With this mode, each SOAP message has only one event and no acknowledgement or SOAP response. The service can deliver events for the subscription asynchronously without regard to
- 3048 3049 3050 any events already in transit. This mode is useful when the order of events does not matter, such as with events containing running totals in which each new event can replace the previous one completely and the time stamp is sufficient for identifying the most recent event.
- 3051 • http://schemas.dmtf.org/wbem/wsman/1/wsman/PushWithAck
- 3052 3053 3054 With this mode, each SOAP message has only one event, but each event is acknowledged before another is sent. The service queues all undelivered events for the subscription and delivers each new event only after the previous one has been acknowledged.
- 3055 • http://schemas.dmtf.org/wbem/wsman/1/wsman/Events

3056 3057 3058 With this mode, each SOAP message can have many events, but each batch is acknowledged before another is sent. The service queues all events for the subscription and delivers them in that order, maintaining the order in the batches.

- 3059 • http://schemas.dmtf.org/wbem/wsman/1/wsman/Pull
- 3060 3061 3062 With this mode, each SOAP message can have many events, but each batch is acknowledged. Because the receiver uses wsen:Pull to synchronously retrieve the events, acknowledgement is implicit. The order of delivery is maintained.
- 3063 Ordering of events across subscriptions is not implied.
- 3064 The acknowledgement model is discussed in [10.8.](#page-82-0)

#### <span id="page-73-0"></span>3065 **10.2.9.2 Push Mode**

- 3066 The standard delivery mode from WS-Eventing is
- 3067 3068 http://schemas.xmlsoap.org/ws/2004/08/eventing/DeliveryModes/Push, in which each delivery consists of a single event. No acknowledgement occurs, so the delivery cannot be faulted to cancel the subscription.
- 3069 Therefore, subscriptions made with this delivery mode can have short durations to prevent a situation in
- 3070 which deliveries cannot be stopped if the wse:SubscriptionManager content from the
- 3071 wse:SubscribeResponse information is corrupted or lost.
- 3072 3073 To promote fast routing of events, the required wsa:Action URI in each event message can be distinct for each event type, regardless of how strongly typed the event body is.
- 3074 **R10.2.9.2-1**: A service may support the
- 3075 http://schemas.xmlsoap.org/ws/2004/08/eventing/DeliveryModes/Push delivery mode.
- 3076 3077 **R10.2.9.2-2**: To precisely control how to deal with events that are too large, the service may accept the following additional instruction in a subscription:

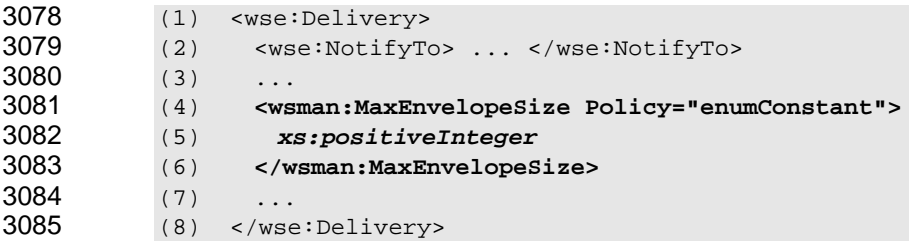

- 3086 The following definitions provide additional, normative constraints on the preceding outline:
- 3087 wse:Delivery/wsman:MaxEnvelopeSize
- 3088 the maximum number of octets for the entire SOAP envelope in a single event delivery
- 3089 wse:Delivery/wsman:MaxEnvelopeSize/@Policy
- 3090 an optional value with one of the following enumeration values:
- 3091 • **CancelSubscription:** cancel on the first oversized event
- 3092 • **Skip:** silently skip oversized events
- 3093 • **Notify:** notify the subscriber that events were dropped as specified in 10.9

3094 3095 3096 3097 3098 3099 3100 **R10.2.9.2-3**: If wsman:MaxEnvelopeSize is requested, the service shall not send an event body larger than the specified limit. The default behavior is to notify the subscriber as specified in 10.9, unless otherwise instructed in the subscription, and to attempt to continue delivery. If the ev[ent](#page-82-1)  exceeds any internal default maximums, the service should also attempt to notify as specified in [10.9](#page-82-1)  rather than terminate the subscription, unless otherwise specified in the subscription. If wsman:MaxEnvelopeSize is too large for the service, the service shall return a wsman:EncodingLimit fault with the following detail code:

- 3101 http://schemas.dmtf.org/wbem/wsman/1/wsman/faultDetail/MaxEnvelopeSize
- 3102 3103 In the absence of any other Policy instructions, services are to deliver notifications of dropped events to subscribers, as specified in [10.9.](#page-82-1)

#### <span id="page-74-1"></span>3104 **10.2.9.3 PushWithAck Mode**

3105 3106 3107 This delivery mode is identical to the standard "Push" mode except that each delivery is acknowledged. Each delivery still has one event, and the wsa:Action element indicates the event type. However, a SOAP-based acknowledgement occurs as described in [10.7.](#page-80-0) 

- 3108 The delivery mode URI is:
- 3109 http://schemas.dmtf.org/wbem/wsman/1/wsman/PushWithAck
- 3110 3111 In every other respect except the delivery mode URI, this mode is identical to Push mode as described in [10.2.9.2.](#page-73-0)
- 3112 **R10.2.9.3-1**: A service should support the
- 3113 3114 http://schemas.dmtf.org/wbem/wsman/1/wsman/PushWithAck delivery mode. If the delivery mode is not supported, the service should return a fault of wse:DeliveryModeRequestedUnavailable.

#### <span id="page-74-0"></span>3115 **10.2.9.4 Batched Delivery Mode**

- 3116 3117 3118 3119 Batching events is an effective way to minimize event traffic from a high-volume event source without sacrificing event timeliness. WS-Management defines a custom event delivery mode that allows an event source to bundle multiple outgoing event messages into a single SOAP envelope. Delivery is always acknowledged, using the model defined in [10.7.](#page-80-0)
- 3120 3121 3122 **R10.2.9.4-1**: A service may support the http://schemas.dmtf.org/wbem/wsman/1/wsman/Events delivery mode. If the delivery mode is not supported, the service should return a fault of
- wse:DeliveryModeRequestedUnavailable.
- 3123 For this delivery mode, the wse:Delivery element has the following format:

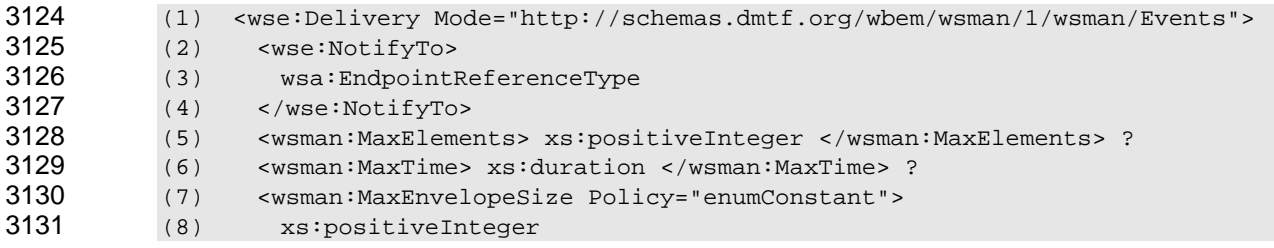

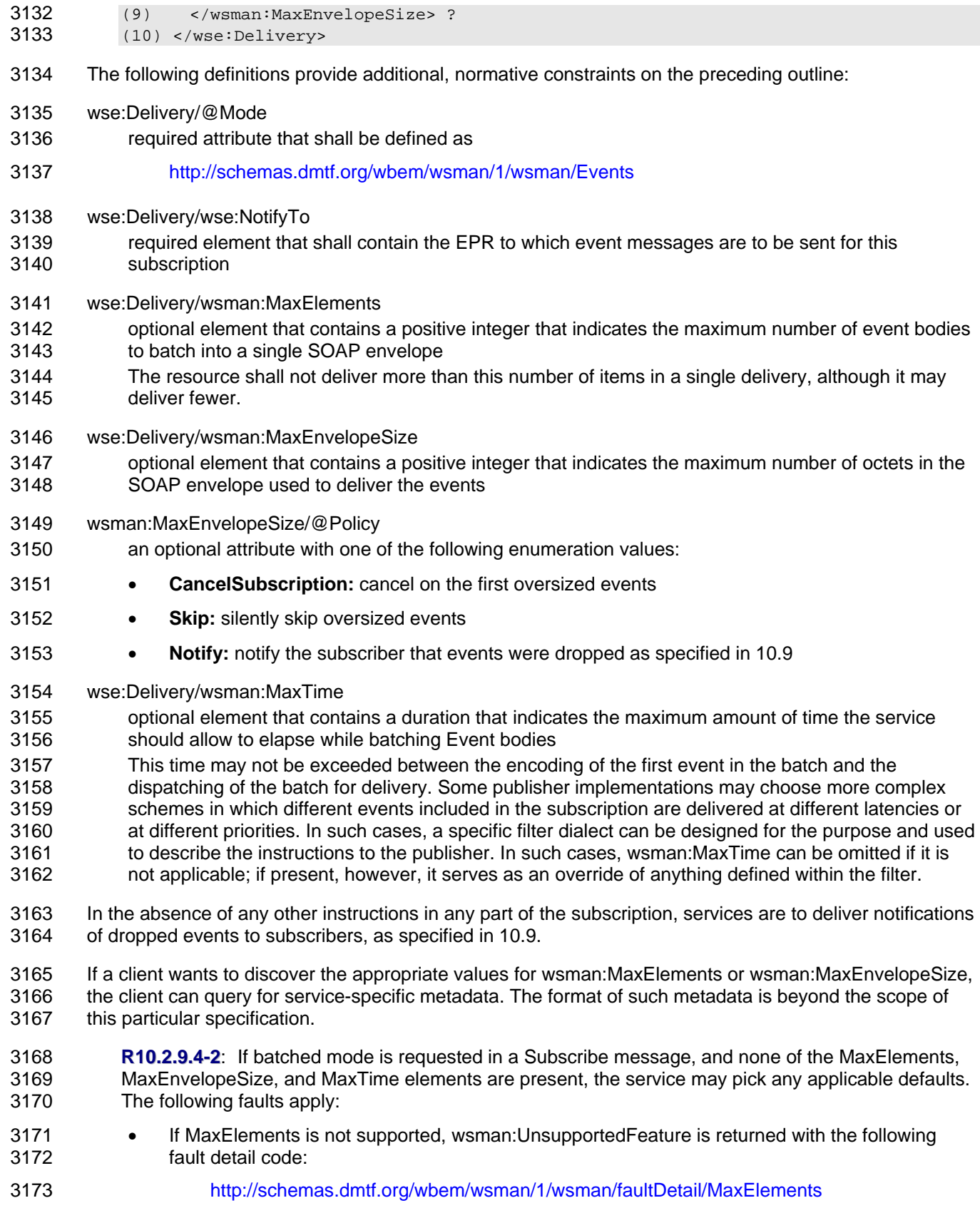

- If MaxEnvelopeSize is not supported, wsman:UnsupportedFeature is returned with the following fault detail code: 3174 3175
- 3176 http://schemas.dmtf.org/wbem/wsman/1/wsman/faultDetail/MaxEnvelopeSize
- 3177 3178 • If MaxTime is not supported, wsman:UnsupportedFeature is returned with the following fault detail code:
- 3179 http://schemas.dmtf.org/wbem/wsman/1/wsman/faultDetail/MaxTime
- 3180 3181 • If MaxEnvelopeSize/@Policy is not supported, wsman:UnsupportedFeature is returned with the following fault detail code:

3182

http://schemas.dmtf.org/wbem/wsman/1/wsman/faultDetail/MaxEnvelopePolicy

3183 3184 3185 3186 3187 **R10.2.9.4-3**: If wsman:MaxEnvelopeSize is requested, the service shall not send an event body larger than the specified limit. The default behavior is to notify the subscriber as specified in 10.9 unless otherwise instructed in the subscription, and to attempt to continue delivery. If the ev[ent](#page-82-1)  exceeds any internal default maximums, the service should also attempt notification as specified in [10.9](#page-82-1) rather than terminate the subscription, unless otherwise specified in the subscription.

3188 3189 If a subscription has been created using batched mode, all event delivery messages shall have the following format:

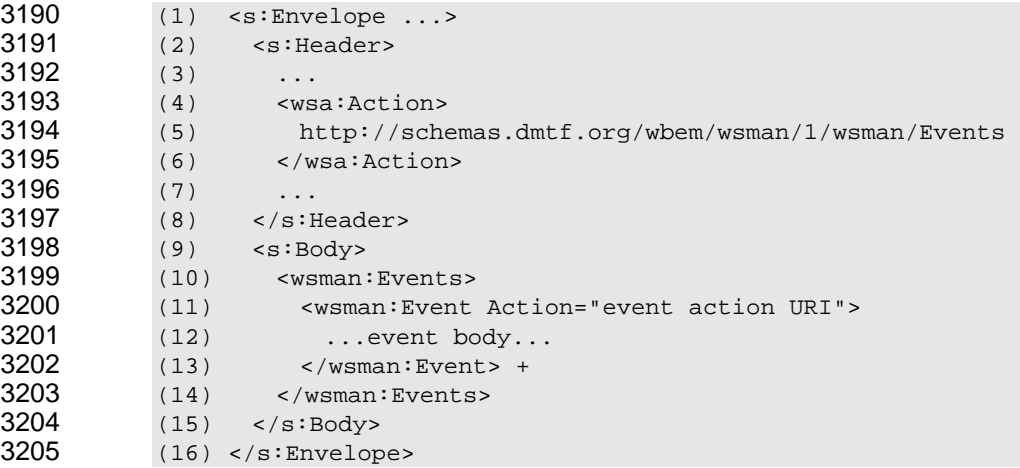

- 3206 The following definitions provide additional, normative constraints on the preceding outline:
- 3207 s:Envelope/s:Header/wsa:Action
- 3208 required element that shall be defined as
- 3209 http://schemas.dmtf.org/wbem/wsman/1/wsman/Events
- 3210 s:Envelope/s:Body/wsman:Events/wsman:Event
- 3211 required elements that shall contain the body of the corresponding event message, as if
- 3212 wsman:Event were the s:Body element
- 3213 s:Envelope/s:Body/wsman:Events/wsman:Event/@Action
- 3214 3215 required attribute that shall contain the wsa:Action URI that would have been used for the contained event message
- 3216 **R10.2.9.4-4**: If batched mode is requested, deliveries shall be acknowledged as described in [10.7.](#page-80-0)
- 3217 Dropped events (as specified in [10.9\)](#page-82-1) are encoded with any other events.

EXAMPLE: The following example shows batching parameters supplied to a wse:Subscribe operation. The service is instructed to send no more than 10 items per batch, to wait no more than 20 seconds from the time the first event is encoded until the entire batch is dispatched, and to include no more than 8192 octets in the SOAP message.  $(1)$ (2) <wse:Delivery (3) Mode="http://schemas.dmtf.org/wbem/wsman/1/wsman/Events"> (4) <wse:NotifyTo> 3226 (5)  $\langle$ wsa:Address>http://2.3.4.5/client</wsa:Address><br>3227 (6)  $\langle$ /wse:NotifyTo>  $(6)$  </wse:NotifyTo> (7) <wsman:MaxElements>10</wsman:MaxElements> 3229 (8) <wsman:MaxTime>PT20S</wsman:MaxTime><br>3230 (9) <wsman:MaxEnvelopeSize>8192</wsman:M (9) <wsman:MaxEnvelopeSize>8192</wsman:MaxEnvelopeSize> (10) </wse:Delivery> EXAMPLE: Following is an example of batched delivery that conforms to this specification: (1) <s:Envelope (2) xmlns:s="http://www.w3.org/2003/05/soap-envelope" (3) xmlns:wsa="http://schemas.xmlsoap.org/ws/2004/08/addressing (4) xmlns:wsman="http://schemas.dmtf.org/wbem/wsman/1/wsman.xsd" (5) xmlns:wse="http://schemas.xmlsoap.org/ws/2004/09/eventing"> (6) <s:Header> (7) <wsa:To s:mustUnderstand="true">http://2.3.4.5/client</wsa:To> (8) <wsa:Action> 3241 (9) http://schemas.dmtf.org/wbem/wsman/1/wsman/Events<br>3242 (10) </wsa:Action>  $(10)$  </wsa:Action> (11) ... (12) </s:Header> 3245 (13) <s:Body><br>3246 (14) <wsman (14) <wsman:Events> (15) <wsman:Event (16) Action="http://schemas.xmlsoap.org/2005/02/diskspacechange"> (17) <DiskChange (18) xmlns="http://schemas.xmlsoap.org/2005/02/diskspacechange"> (19) <Drive> C: </Drive> (20) <FreeSpace> 802012911 </FreeSpace> (21) </DiskChange> (22) </wsman:Event> (23) <wsman:Event (24) Action="http://schemas.xmlsoap.org/2005/02/diskspacechange"> (25) <DiskChange (26) xmlns="http://schemas.xmlsoap.org/2005/02/diskspacechange"> (27) <Drive> D: </Drive> (28) <FreeSpace> 1402012913 </FreeSpace> (29) </DiskChange> (30) </wsman:Event> (31) </wsman:Events> (32) </s:Body> (33) </s:Envelope>

 The Action URI in line 9 specifies that this is a batch that contains distinct events. The individual event bodies are at lines 15–22 and lines 23–30. The actual Action attribute for the individual events is an attribute of the wsman:Event wrapper.

## 3269 **10.2.9.5 Pull Delivery Mode**

3270 3271 3272 In some circumstances, polling for events is an effective way of controlling data flow and balancing timeliness against processing ability. Also, in some cases, network restrictions prevent "push" modes from being used; that is, the service cannot initiate a connection to the subscriber.

3273 3274 3275 3276 3277 WS-Management defines a custom event delivery mode, "pull mode," which allows an event source to maintain a logical queue of event messages received by enumeration. This delivery mode borrows the wsen:Pull message to retrieve events from the logical queue. Non-delivery subscription processing continues to use messages from WS-Eventing. (For example, wse:Unsubscribe, rather than wsen:Release, is used to cancel a subscription.)

- 3278 For this delivery mode, the wse:Delivery element has the following format:
- 3279 (1) <wse:Delivery Mode="http://schemas.dmtf.org/wbem/wsman/1/wsman/Pull">
- 3280 (2) ...
- 3281 (3) </wse:Delivery>
- 3282 wse:Delivery/@Mode shall be
- 3283 http://schemas.dmtf.org/wbem/wsman/1/wsman/Pull
- 3284 3285 3286 **R10.2.9.5-1**: A service may support the http://schemas.dmtf.org/wbem/wsman/1/wsman/Pull delivery mode. If pull mode is requested but not supported, the service shall return a fault of wse:DeliveryModeRequestedUnavailable.
- 3287 3288 3289 wsman:MaxElements, wsman:MaxEnvelopeSize, and wsman:MaxTime do not apply in the wse:Subscribe message when using this delivery mode because the wsen:Pull message contains all of the necessary functionality for controlling the batching and timing of the responses.
- 3290 3291 **R10.2.9.5-2**: If a subscription incorrectly specifies parameters that are not compatible with pull mode, the service should issue a wsman:UnsupportedFeature fault with the following detail code:
- 3292 http://schemas.dmtf.org/wbem/wsman/1/wsman/faultDetail/FormatMismatch

3293 3294 3295 **R10.2.9.5-3**: If pull mode is requested in a Subscribe message and the event source accepts the subscription request, the SubscribeResponse element in the REPLY message shall contain a wsen:EnumerationContext element suitable for use in a subsequent wsen:Pull operation.

#### 3296 EXAMPLE:

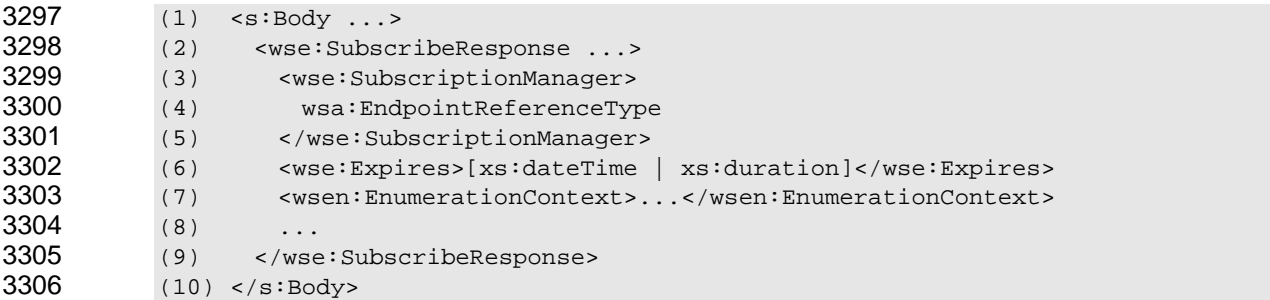

3307 The subscriber extracts the wsen:EnumerationContext and uses it thereafter in wsen:Pull requests.

3308 3309 3310 3311 **R10.2.9.5-4**: If pull mode is active, wsen:Pull messages shall use the EPR of the subscription manager obtained from the wse:SubscribeResponse message. The EPR reference parameters are of a service-specific addressing model, but may use the WS-Management default addressing model if it is suitable.

#### 3312 3313 **R10.2.9.5-5**: If pull mode is active and a wsen:Pull request returns no events (because none have occurred since the last "pull"), the service should return a wsman:TimedOut fault. The

- 3314 3315 wsen:EnumerationContext is still considered active, and the subscriber may continue to issue wsen:Pull requests with the most recent wsen:EnumerationContext for which event deliveries actually
- 3316 occurred.

3317 3318 3319 3320 **R10.2.9.5-6**: If pull mode is active and a wsen:Pull request returns events, the service may return an updated wsen:EnumerationContext as specified for wsen:Pull, and the subscriber is expected to use the update, if any, in the subsequent wsen:Pull, as specified for WS-Enumeration. Bookmarks, if active, may also be returned in the header and shall also be updated by the service.

- 3321 3322 In practice, the service might not actually change the EnumerationContext, but the client cannot depend on it remaining constant. It is updated conceptually, if not actually.
- 3323 3324 In pull mode, the wsen:Pull request controls the batching. If no defaults are specified, the batch size is 1 and the maximum envelope size and timeouts are service-defined.
- 3325 3326 3327 **R10.2.9.5-7**: If pull mode is active, the service shall not return a wsen:EndOfSequence element in the event stream because no concept of a "last event" exists in this mode. Rather, the enumeration context should become invalid if the subscription expires or is canceled for any reason.
- 3328 3329 **R10.2.9.5-8**: If pull mode is used, the service shall accept the wsman:MaxEnvelopeSize used in the wsen:Pull as the limitation on the event size that can be delivered.
- 3330 3331 The batching properties used in batched mode do not apply to pull mode. The client controls the maximum event size using the normal mechanisms in wsen:Pull.

### 3332 **10.3 GetStatus**

- 3333 The GetStatus message is optional for WS-Management.
- 3334 3335 **R10.3-1**: A conformant service may implement the GetStatus message or its response; however, it is not recommended that services implement this for future compatibility.
- 3336 3337 If implemented, WS-Management adds no new information to the request or response beyond that defined in WS-Eventing. Heartbeat support can be implemented rather than GetStatus.

### 3338 **10.4 Unsubscribe**

- 3339 The wse:Unsubscribe message cancels a subscription.
- 3340 3341 3342 3343 **R10.4-1**: If a service supports wse:Subscribe, it shall implement the wse:Unsubscribe message and ensure that event delivery will be terminated if the message is accepted as valid. Delivery of events may occur after responding to the wse:Unsubscribe message as long as the event traffic stops at some point.
- 3344 3345 **R10.4-2**: A service may unilaterally cancel a subscription for any reason, including internal timeouts, reconfiguration, or unreliable connectivity.
- 3346 3347 Clients need to be prepared to receive any events already in transit even though they have issued a wse:Unsubscribe message. Clients can fault any such deliveries or accept them, at their option.
- 3348 3349 The EPR to use for this message is received from the wse:SubscribeResponse element in the wse:SubscriptionManager element.

#### 3350 **10.5 Renew**

3351 3352 According to WS-Eventing, processing the wse:Renew message is required, but it is not required to succeed.

- **R10.5-1**: Although a conformant service shall accept the wse:Renew message as a valid action, the service may always fault the request with a wse:UnableToRenew fault, forcing the client to subscribe from scratch. 3353 3354 3355
- 3356 3357 wse:Renew has no effect on deliveries in progress, bookmarks, heartbeats, or other ongoing activity. It simply extends the lifetime of the subscription.
- 3358 3359 The EPR to use for this message is received from the wse:SubscribeResponse element in the wse:SubscriptionManager element.

#### 3360 **10.6 SubscriptionEnd**

- 3361 3362 3363 This SubscriptionEnd message is optional for WS-Management. In effect, it is the "last event" for a subscription. Because its primary purpose is to warn a subscriber that a subscription has ended, it is not suitable for use with pull-mode delivery.
- 3364 3365 **R10.6-1**: A conformant service may implement the SubscriptionEnd message. If it is implemented, the service may fail to accept a subscription with any address differing from the NotifyTo address.
- 3366 3367 **R10.6-2**: A conformant service shall not implement the SubscriptionEnd message when event delivery is done using pull mode as defined in [10.2.9.4.](#page-74-0)
- 3368 3369 **R10.6-3**: If SubscriptionEnd is supported, the message shall contain any reference parameters specified by the subscriber in the EndTo address in the original subscription.
- 3370 3371 **R10.6-4**: If SubscriptionEnd is supported, it is recommended that it be sent to the subscriber prior to sending the UnsubscribeResponse.
- 3372 3373 3374 If the service delivers events over the same connection as the wse:Subscribe operation, the client typically knows that a subscription has been terminated because the connection itself will close or terminate.
- 3375 3376 When the delivery connection is distinct from the subscribe connection, a SubscriptionEnd message is highly recommended; otherwise, the client has no immediate way of knowing that a subscription is no
- 3377 longer active.

### <span id="page-80-0"></span>3378 **10.7 Acknowledgement of Delivery**

- 3379 3380 3381 To ensure that delivery is acknowledged at the application level, the original subscriber can request that the event sink physically acknowledge event deliveries, rather than relying entirely on transport-level guarantees.
- 3382 3383 3384 3385 3386 In other words, the transport might have accepted delivery of the events but not forwarded them to the actual event sink process, and the service would move on to the next set of events. System failures might result in dropped events. Therefore, a mechanism is needed in which a message-level acknowledgement can occur. This allows acknowledgement to be pushed up to the application level, increasing the reliability of event deliveries.
- 3387 3388 The client selects acknowledged delivery by selecting a delivery mode in which each event has a response. In this specification, the two acknowledged delivery modes are
- 3389 • http://schemas.dmtf.org/wbem/wsman/1/wsman/PushWithAck
- 3390 • http://schemas.dmtf.org/wbem/wsman/1/wsman/Events
- 3391 3392 3393 3394 **R10.7-1**: A conformant service may support the PushWithAck or Events delivery mode. However, if either of these delivery modes is requested, to maintain an ordered queue of events, the service shall wait for the acknowledgement from the client before delivering the next event or events that match the subscription.

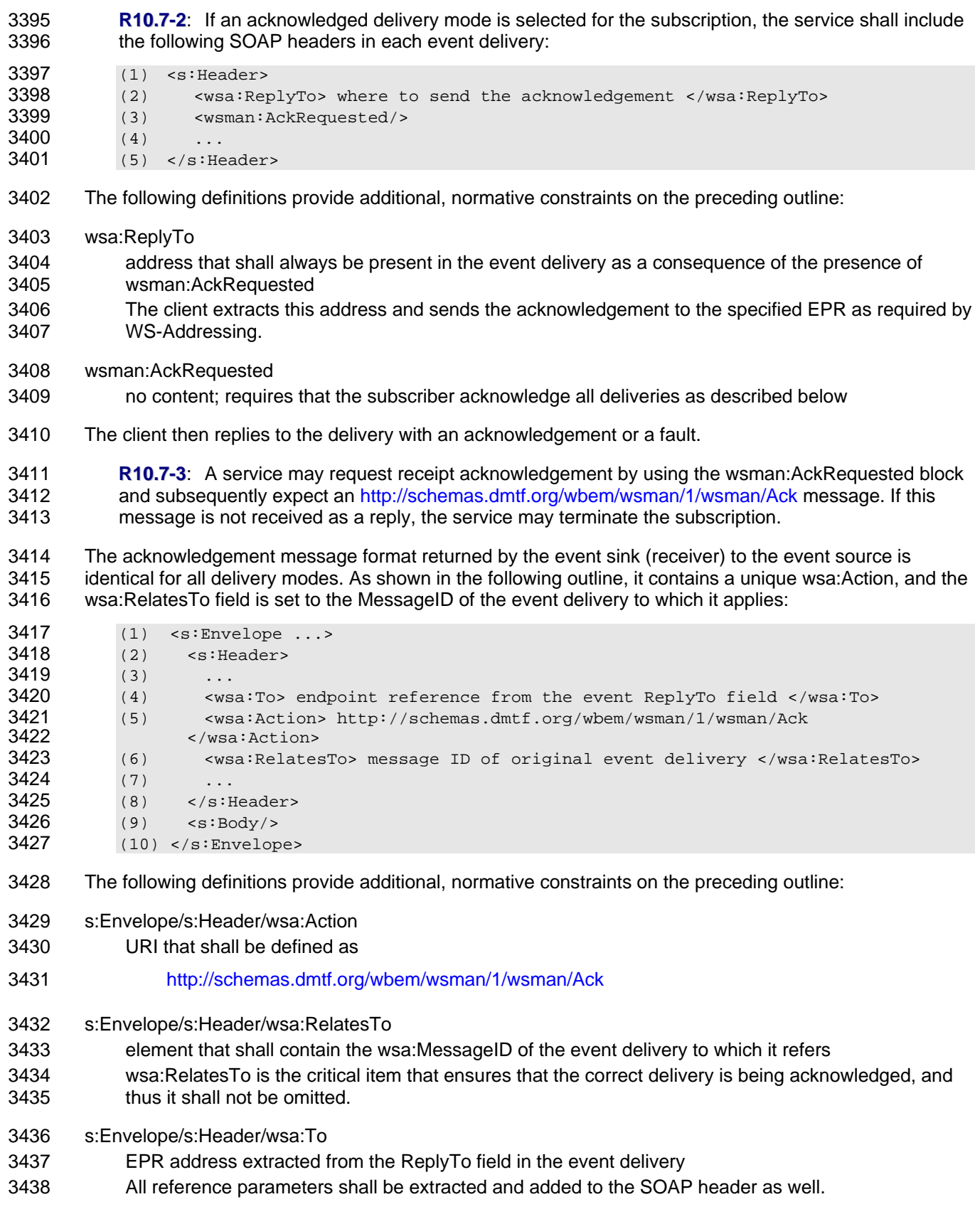

- 3439 In spite of the request to acknowledge, the event sink can refuse delivery with a fault or fail to respond
- 3440 3441 with the acknowledgement. In this case, the event source can terminate the subscription and send any applicable SubscriptionEnd messages.
- 3442 3443 If the event sink does not support acknowledgement, it can respond with a wsman:UnsupportedFeature fault with the following detail code:
- 3444 http://schemas.dmtf.org/wbem/wsman/1/wsman/faultDetail/Ack
- 3445 3446 However, this action is just as difficult as acknowledging the delivery, so most clients can scan for the wsman:AckRequested field and be prepared to acknowledge delivery or fault it.
- 3447 Note that simple push mode has no way for the client to fault a delivery or acknowledge it.

#### <span id="page-82-0"></span>3448 **10.8 Refusal of Delivery**

3449 3450 3451 With all acknowledged delivery modes as described in [10.7,](#page-80-0) an event sink can refuse to take delivery of events, either for security reasons or a policy change. It then responds with a fault rather than an acknowledgement.

- 3452 3453 In this case, the event source needs to be prepared to end the subscription even though a wse:Unsubscribe message is not issued by the subscriber.
- 3454 3455 3456 **R10.8-1:** During event delivery, if the receiver faults the delivery with a wsman:DeliveryRefused fault, the service shall immediately cancel the subscription and may also issue a wse:SubscriptionEnd message to the wse:EndTo endpoint in the original subscription, if supported.
- 3457 3458 Thus, the receiver can issue the fault as a way to cancel the subscription when it does not have the wse:SubscriptionManager information.

#### <span id="page-82-1"></span>3459 **10.9 Dropped Events**

3460 3461 3462 3463 Events that cannot be delivered are not to be silently dropped from the event stream, or the subscriber gets a false picture of the event history. WS-Management defines three behaviors for events that cannot be delivered with push modes or that are too large to fit within the delivery constraints requested by the subscriber:

- 3464 • Terminate the subscription.
- 3465 • Silently skip such events.
- 3466 • Send a special event in place of the dropped events.
- 3467 These options are discussed in [10.2.9.2](#page-73-0) and [10.2.9.3.](#page-74-1)
- 3468 During delivery, the service might have to drop events for the following reasons:
- 3469 • The events exceed the maximum size requested by the subscriber.
- 3470 • The client cannot keep up with the event flow, and there is a backlog.
- 3471 • The service might have been reconfigured or restarted and the events permanently lost.
- 3472 In these cases, a service can inform the client that events have been dropped.
- 3473 **R10.9-1**: If a service drops events, it should issue an

3474 3475 3476 3477 http://schemas.dmtf.org/wbem/wsman/1/wsman/DroppedEvents event, which indicates this drop to the client. Any reference parameters specified in the wse:NotifyTo address in the subscription shall also be copied into this message. This event is normal and implicitly considered part of any subscription.

- **R10.9-2**: If an http://schemas.dmtf.org/wbem/wsman/1/wsman/DroppedEvents event is issued, it shall take the ordinal position of the original dropped event in the delivery stream. The DroppedEvents event is considered the same as any other event with regard to its location and other behavior (bookmarks, acknowledged delivery, location in batch, and so on). It simply takes the place of the event that was dropped. 3478 3479 3480 3481 3482 3483 EXAMPLE: 3484 (1) <s:Envelope ...> 3485 (2) <s:Header> 3486 (3) ...subscriber endpoint-reference... 3487 (4) 3488 (5) <wsa:Action> 3489 (6) http://schemas.dmtf.org/wbem/wsman/1/wsman/DroppedEvents 3490 (7) </wsa:Action> 3491 (8) </s:Header><br>3492 (9) <s:Body> 3492 (9) < s: Body><br>3493 (10) < wsman: 3493 (10) <wsman:DroppedEvents Action="wsa:Action URI of dropped event"> 3494 (11) xs:int<br>3495 (12) </wsman: 3495 (12) </wsman:DroppedEvents><br>3496 (13) ...  $3496$  (13) ...<br> $3497$  (14) </s:E  $(14)$  </s:Body> 3498 3499 3500 3501 3502 3503 3504 3505 3506 3507 3508 3509 3510 3511 (15) </s:Envelope> The following definitions provide additional, normative constraints on the preceding outline: s:Envelope/s:Header/wsa:Action URI that shall be defined as http://schemas.dmtf.org/wbem/wsman/1/wsman/DroppedEvents s:Body/wsman:DroppedEvents/@Action the Action URI of the event that was dropped s:Body/wsman:DroppedEvents a positive integer that represents the total number of dropped events since the subscription was created wse:Renew has no effect on the running total of dropped events. Dropped events are like any other events and can require acknowledgement, affect the bookmark location, and so on. EXAMPLE: Following is an example of how a dropped event would appear in the middle of a batched event delivery: 3512 (1) <wsman:Events><br>3513 (2) <wsman:Event 3513 (2) <wsman:Event Action="https://foo.com/someEvent"> 3514 (3) …event body 3515 (4) </wsman:Event> 3516 (5) <wsman:Event<br>3517 (6) Action="htt 3517 (6) Action="http://schemas.dmtf.org/wbem/wsman/1/wsman/DroppedEvents"> 3518 (7) <wsman:DroppedEvents Action="https://foo.com/someEvent"> 3519 (8) 1 3520 (9) </wsman:DroppedEvents> 3521 (10) </wsman:Event> 3522 (11) <wsman:Event Action="https://foo.com/someEvent"> 3523 (12) ...event body... 3524 (13) </wsman:Event>
- 3526 Note that the DroppedEvent is an event in itself.

(14) <wsman:Events>

3525

**R10.9-3**: If a service cannot deliver an event and does not support the 3527

http://schemas.dmtf.org/wbem/wsman/1/wsman/DroppedEvents event, it should terminate the subscription rather than silently skipping events. 3528 3529

3530 3531 3532 Because this requirement cannot be enforced, and some dropped events are irrelevant when replaced by a subsequent event (running totals, for example), it is not a firm requirement that dropped events are signaled or that they result in a termination of the subscription.

## 3533 **11 Metadata and Discovery**

3534 3535 The WS-Management protocol is compatible with many techniques for discovery of resources available through a service.

3536 3537 In addition, this specification defines a simple request-response operation to facilitate the process of establishing communications with a WS-Management service implementation in a variety of network

3538 environments without prior knowledge of the protocol version or versions supported by the

3539 implementation. This operation is used to discover the presence of a service that is compatible with

3540 WS-Management, assuming that a transport address over which the message can be delivered is known.

3541 Typically, a simple HTTP address would be used.

3542 To ensure forward compatibility, the message content of this operation is defined in an XML namespace

3543 3544 that is separate from the core protocol namespace and that will not change as the protocol evolves. Further, this operation does not depend on any SOAP envelope header or body content other than the

3545 types explicitly defined for this operation. In this way, WS-Management clients are assured of the ability to

3546 use this operation against all implementations and versions to confirm the presence of WS-Management

3547 services without knowing the supported protocol versions or features in advance.

3548 The request message is defined as follows:

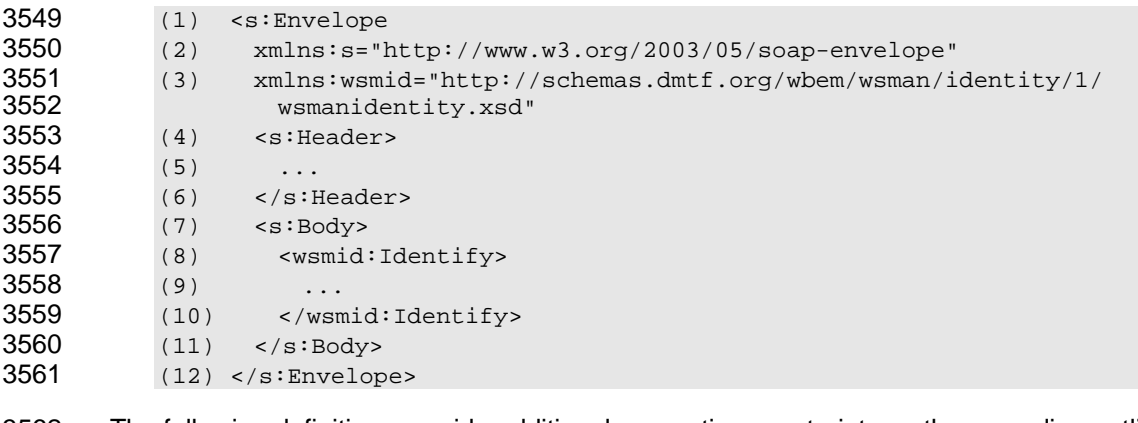

3562 The following definitions provide additional, normative constraints on the preceding outline:

- 3563 wsmid:Identify
- 3564 3565 the body of the Identify request operation, which may contain additional vendor-specific extension content, but is otherwise empty
- 3566 The presence of this body element constitutes the request.

3567 Note the absence of any WS-Addressing namespace, WS-Management namespace, or other version-

specific concepts. This message is compatible only with the [basic SOAP specification](#page-7-0), and the presence of the wsmid:Identify block in the s:Body is the embodiment of the request operation. 3568 3569

3570 The response message is defined as follows:

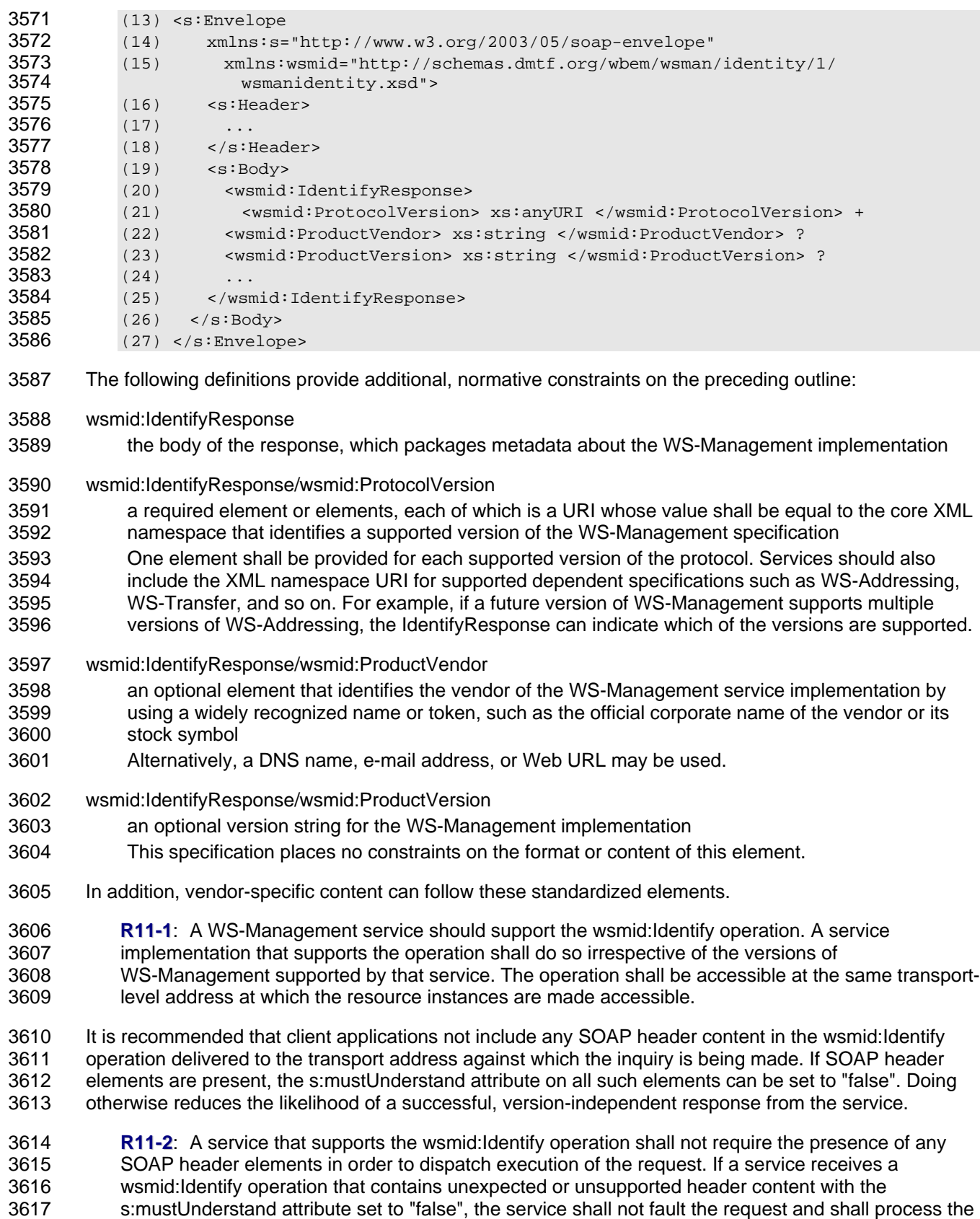

- 3618 body of the request as though the header elements were not present.
- 3619 3620 **R11-3**: A service that is processing the wsmid:Identify request should not request the presence of any WS-Addressing header values, including the wsa:Action URI.
- 3621 3622 The entire purpose of this mechanism is to be able to identify the presence of specific versions of WS-Management (and the corresponding dependent protocols) in a version-independent manner.
- 3623 3624 Because WS-Addressing is not used, the address to which this message is delivered is defined entirely at the transport level and not present in the SOAP content.
- 3625 3626 If a client does not have any prior knowledge about a service including credentials, it is desirable to allow a service to process an Identify message without requiring authentication.
- 3627 3628 3629 3630 **R11-4**: A service that supports the wsmid:Identify operation may expose this operation without requiring client or server authentication in order to process the message. In the absence of other requirements, it is recommended that the network address be suffixed by the token sequence */wsman-anon/identify*.
- 3631 3632 3633 3634 3635 Services that support unauthenticated wsmid:Identify requests might choose not to reveal descriptive information about protocol, vendor, or other versioning information that could potentially represent or contribute to a vulnerability. To accommodate this scenario, this specification defines a URI that services can use in place of a valid WS-Management protocol version URI. This value can be returned as a value for the wsmid:ProtocolVersion element of the wsmid:IdentifyResponse message.
- 3636 3637 **R11-5**: A service supporting an unauthenticated wsmid:Identify message may respond using the following URI for the value of the wsmid:ProtocolVersion element:
- 3638 http://schemas.dmtf.org/wbem/wsman/identity/1/wsmanidentity/NoAnonymousDisclosure
- 3639 3640 3641 3642 3643 **R11-6**: A service that provides unauthenticated access to the wsmid:Identify operation but does not respond to such requests with the WS-Management protocol versions that are supported by the service shall support authenticated access to the wsmid:Identify operation. Such services shall respond to authenticated requests with the WS-Management protocol version identifiers for each version of the WS-Management protocol supported by the service.

## 3644 **12 Security**

- 3645 3646 3647 3648 In general, management operations and responses need to be protected against attacks such as snooping, interception, replay, and modification during transmission. Authenticating the user who has sent a request is also generally necessary so that access control rules can be applied to determine whether to process a request.
- 3649 3650 This specification establishes the minimum interoperation standards and predefined profiles using transport-level security.
- 3651 3652 3653 This approach provides the best balance between simple implementations (HTTP and HTTPS stacks are readily available, even for hardware) and the security mechanisms that sit in front of any SOAP message processing, limiting the attack surface.
- 3654 3655 It is expected that more sophisticated transport and SOAP-level profiles will be defined and used, published separately from this specification.
- 3656 3657 Implementations that expect to interoperate can adopt one or more of the transport and security models defined in this clause and are free to define any additional profiles under different URI-based designators.

# 3658 **12.1 Security Profiles**

3659 3660 3661 3662 For this specification, a profile is any arbitrary mix of transport or SOAP behavior that describes a common security need. In some cases, the profile is defined for documentation and metadata purposes, but might not be part of the actual message exchange. Rather, it *describes* the message exchange involved.

- 3663 3664 Metadata retrieval can be employed to discover which profiles the service supports, and that is beyond the scope of this particular specification.
- 3665 3666 For all predefined profiles, the transport is responsible for all message integrity, protection, authentication, and security.

3667 3668 3669 3670 3671 The authentication profiles do not appear in the SOAP traffic, with the exception of the wse:Subscribe message when using any delivery mode that causes a new connection to be created from the event source to the event sink (push and batched modes, for example). When a subscription is created, the authentication technique for event-delivery needs to be specified by the subscriber, because the event sink will have to authenticate the event source (acting as publisher) at event delivery-time.

3672 3673 3674 In this specification, security profiles are identified by a URI. As profiles are defined, they can be assigned a URI and published. WS-Management defines a set of standardized security profiles for the common transports HTTP and HTTPS as described in [C.3.1.](#page-122-0) 

### <span id="page-87-0"></span>3675 **12.2 Security Considerations for Event Subscriptions**

3676 3677 When specifying the wse:NotifyTo address in subscriptions, it is often important to hint to the service about which authentication model to use when delivering the event.

3678 3679 3680 3681 If no hints are present, the service can simply infer from the wsa:To address what needs to be done. However, if the service can support multiple modes and has a certificate or password store, it might not know which authentication model to choose or which credentials to use without being told in the subscription.

3682 3683 3684 3685 3686 3687 3688 WS-Management provides a default mechanism to communicate the desired authentication mode and credentials. However, more sophisticated mechanisms are beyond the scope of this version of WS-Management. For example, the event sink service could export metadata that describes the available options, allowing the publisher to negotiate an appropriate option. Extension profiles can define other mechanisms enabled through a SOAP header with mustUnderstand="true". WS-Management defines an additional field in the wse:Delivery block that can communicate authentication information, as shown in the following outline:

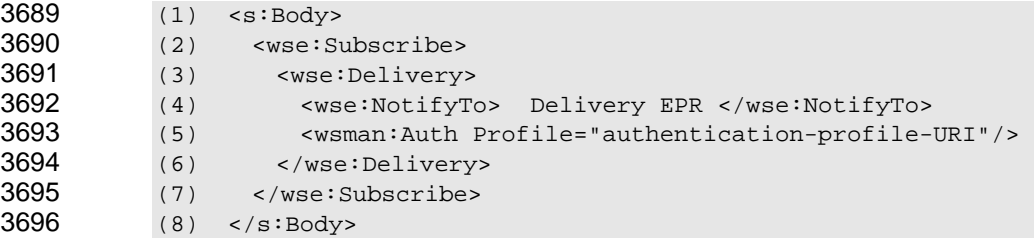

3697 The following definitions provide additional, normative constraints on the preceding outline:

3698 wsman:Auth

- 3699 3700 block that contains authentication information to be used by the service (acting as publisher) when authenticating to the event sink at event delivery time
- 3701 wsman:Auth/@Profile
- 3702 a URI that indicates which security profile to use when making the connection to deliver events

 If the wsman:Auth block is not present, by default the service infers what to do by using the wse:NotifyTo address and any preconfigured policy or settings it has available. If the wsman:Auth block is present and no security-related tokens are communicated, the service needs to know which credentials to use by its own internal configuration.

 If the service is already configured to use a specific certificate when delivering events, the subscriber can request standard mutual authentication, as shown in the following outline:

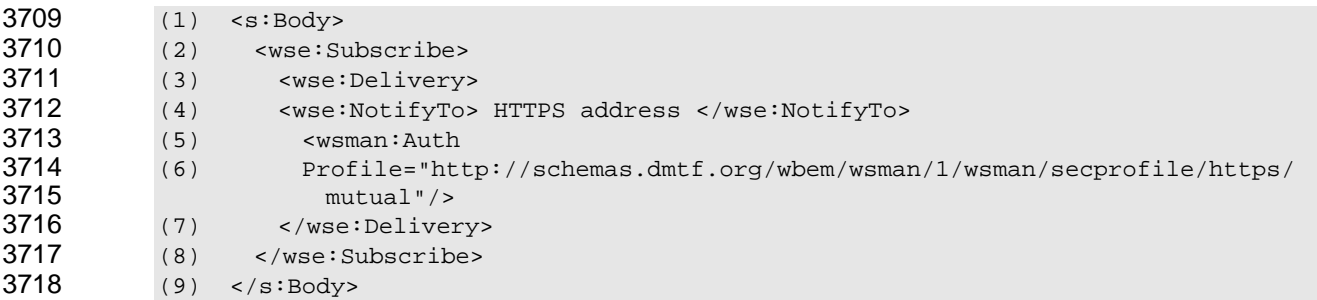

 If the service knows how to retrieve a proper user name and password for event delivery, simple HTTP Basic or Digest authentication can be used, as shown in the following outline:

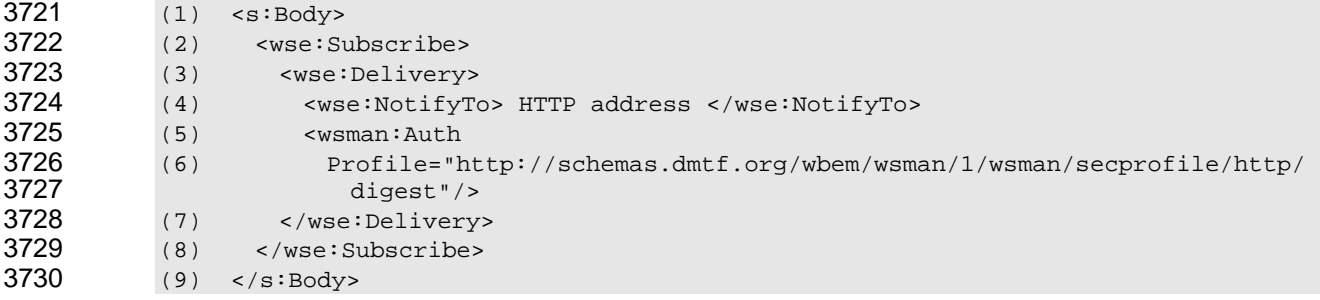

 Services are not required to support any specific profile. The rest of this clause defines special-case profiles for event delivery in which the service needs additional information to select the proper credentials to use when delivering events.

### **12.3 Including Credentials with a Subscription**

 In addition to specifying the authentication profile using the wsman:Auth block, the subscriber might want to send additional tokens to the service to indicate which credentials to use when making the connection to deliver events. As stated in 12.2, if no tokens are specified, by default the service needs to be preconfigured to know which [creden](#page-87-0)tials to use. However, the service can require that the client supply partial or full credentials with the subscription to use later when making the connection to deliver the events.

- The communication of credentials is independent of the authentication mode communicated in the wsman:Auth block. The same user name, password, or certificate identity could be used with a variety of transports.
- By default, standard communication of credentials is done using a WS-Trust wst:IssuedTokens header block as defined in section 6.4 of the *[WS-Trust](#page-0-0)* specification. Use of WS-Trust for this purpose helps to assure interoperation of secured event delivery.

EXAMPLE: In the following example, the user name token is conveyed in the headers to the wse:Subscribe message in a wst:IssuedTokens block (lines 10–29): 

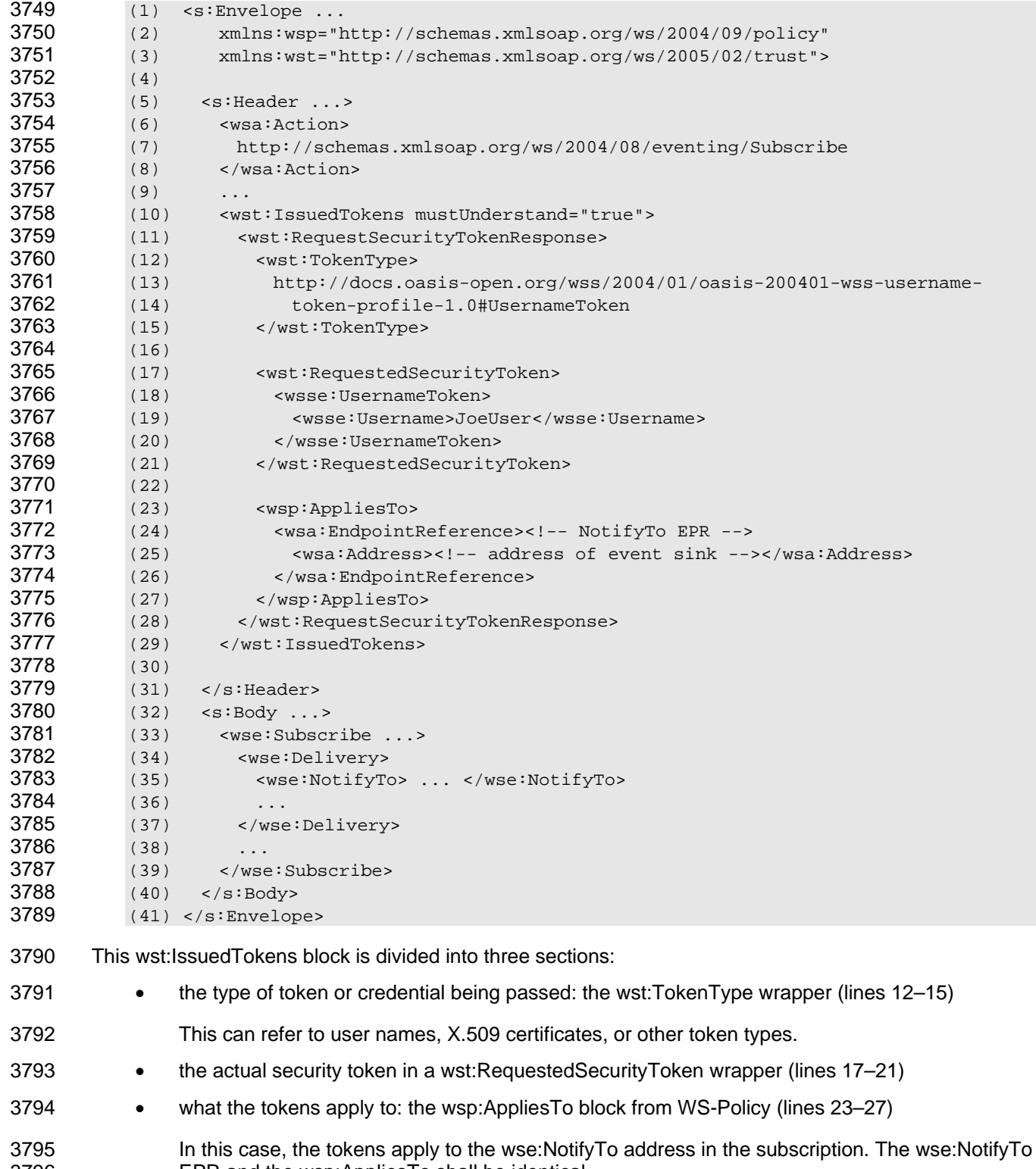

- EPR and the wsp:AppliesTo shall be identical.
- 3797 Note that the wst:IssuedTokens block needs to have a SOAP mustUnderstand attribute.

3798 3799 3800 3801 3802 3803 3804 3805 3806 3807 3808 3809 3810 3811 3812 3813 3814 The communication of tokens to the service for later use in event delivery connections is independent of the security profile in use. Typically, the subscriber passes one of the following tokens to the service using WS-Trust: • a user name reference (the service knows the password or other related credentials and only uses the user name as a hint to know which credential to use) • an X.509 certificate identifier (thumbprint or "hash") The service has more than one certificate and needs to know which one to use. • a user name and password combination, which is directly used to make the connection in the other direction at event-time This token type has security implications and is not to be delivered to the service over an unencrypted network transport. • some combination of the preceding token types (such as a user name and a cookie) These tokens are all intended for use at the transport level when making the connection and do not appear in the SOAP messages. Other token types can be communicated as well, but they are beyond the scope of this specification. **R12.3-1**: Whenever a user name is communicated to the service, the following WS-Trust usage should be observed. The wst:TokenType shall be the following URI: 3815 (1) <wst:TokenType> 3816 (2) http://docs.oasis-open.org/wss/2004/01/oasis-200401-wss-username-token-<br>3817 orofile-1.0#UsernameToken 3817 profile-1.0#UsernameToken<br>3818 (3) swst:/TokenType> 3818 (3) <wst:/TokenType> 3819 3820 Additionally, the wst:RequestedSecurityToken shall be a wsse:UsernameToken that contains the user name: 3821 (4) <wst:RequestedSecurityToken><br>3822 (5) <wsse:UsernameToken> 3822 (5) <wsse:UsernameToken> 3823 (6) <wsse:Username>*user-name*/wsse:Username> 3824 (7) </wsse:UsernameToken> 3825 (8) </wst:RequestedSecurityToken> 3826 3827 3828 3829 The wsse:UsernameToken is defined in *WS-Security Username Token Profile 1.0* (*[WS-Security Token](#page-7-0)*). WS-Management does not require the use or presence of the other fields in wsse:UsernameToken element, although the implementation can return appropriate errors if other submitted fields are not supported, such as wsse:Nonce. The password can be optionally supplied in clear text as specified in *[WS-Security Token](#page-7-0)*, but it is best delivered over an encrypted transport: 3830 3831 3832 (1) <wst:RequestedSecurityToken> 3833 (2) <wsse:UsernameToken><br>3834 (3) <wsse:Username>user 3834 (3) <wsse:Username>user-name/wsse:Username> 3835 (4) <wsse:Password>password</wsse:Password> 3836 (5) </wsse:UsernameToken> 3837 3838 3839 (6) </wst:RequestedSecurityToken> **R12.3-2**: Whenever an X.509 certificate identity is communicated to the service, the following WS-Trust usage should be observed. The wst:TokenType shall be the following URI: 3840 (7) <wst:TokenType> 3841 (8) http://schemas.dmtf.org/wbem/wsman/1/wsman/token/certificateThumbprint 3842 (9) <wst:/TokenType>

- The wst:RequestedSecurityToken shall be a wsman:CertificateThumbprint that identifies the exact certificate to be used as the client certificate in mutual authentication: 3843 3844
- 3845 (10) <wst:RequestedSecurityToken><br>3846 (11) <wsman:CertificateThumborin
- 
- 3846 (11) <wsman:CertificateThumbprint> 3847 (12) 8e5255328d03543a6aa6ea9cf7977ec9b4d7fdb3
- 3848 (13) </wsman:CertificateThumbprint></wst:RequestedSecurityToken>
- 3849 3850 This token type contains the SHA-1 hash of the certificate as a hexadecimal string (referred to as the "thumbprint").

3851 3852 NOTE: Although the *[WS-Trust](#page-0-0)* and the standard *[WS-Security Token](#page-7-0)* profiles referenced in this clause provide other options and mechanisms, their use is optional and beyond the scope of this version of WS-Management.

### 3853 **12.4 Correlation of Events with Subscription**

- 3854 3855 3856 In many cases, the subscriber will want to ensure that the event delivery corresponds to a valid subscription issued by an authorized party. In this case, it is recommended that reference parameters be introduced into the wse:NotifyTo definition.
- 3857 EXAMPLE: At subscription time, a UUID could be supplied as a correlation token:

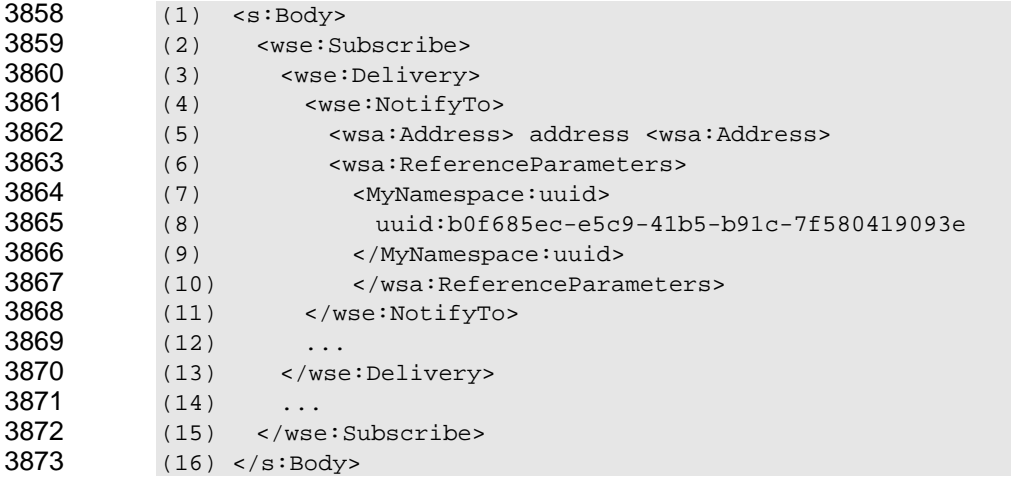

- 3874 3875 3876 This definition requires that the service include the MyNamespace:uuid value as a SOAP header with each event delivery (see 5.1). The service can use this value to correlate the event with any subscription that it issued and to valid[ate i](#page-11-0)ts origin.
- 3877 3878 3879 This is not a transport-level or SOAP-level authentication mechanism as such, but it does help to maintain and synchronize valid lists of subscriptions and to determine whether the event delivery is authorized, even though the connection itself could have been authenticated.
- 3880 3881 This mechanism still can require the presence of the wsman:Auth block to specify which security mechanism to use to actually authenticate the connection at event-time.
- 3882 3883 Each new subscription can receive at least one unique reference parameter that is never reused, such as the illustrated UUID, for this mechanism to be of value.
- 3884 3885 Other reference parameters can be present to help route and correlate the event delivery as required by the subscriber.

# 3886 **12.5 Transport-Level Authentication Failure**

3887 3888 3889 3890 Because transports typically go through their own authentication mechanisms prior to any SOAP traffic occurring, the first attempt to connect might result in a transport-level authentication failure. In such cases, SOAP faults will not occur, and the means of communicating the denial to the client is implementation- and transport-specific.

### 3891 **12.6 Security Implications of Third-Party Subscriptions**

3892 3893 Without proper authentication and authorization, WS-Management implementations can be vulnerable to distributed denial-of-service attacks through third-party subscriptions to events. This vulnerability is 3894 discussed in section 6.2 ("Access Control") of the *[WS-Eventing](#page-0-0)* specification.

## 3895 **13 Transports and Message Encoding**

3896 This clause describes encoding rules that apply to all transports.

#### 3897 **13.1 SOAP**

- 3898 WS-Management qualifies the use of SOAP as indicated in this clause.
- 3899 **R13.1-1**: A service shall at least receive and send *[SOAP 1.2](#page-7-0)* SOAP Envelopes.
- 3900 **R13.1-2**: A service may reject a SOAP Envelope with more than 32,767 octets.
- 3901 3902 **R13.1-3**: A service should not send a SOAP Envelope with more than 32,767 octets unless the client has specified a wsman:MaxEnvelopeSize header that overrides this limit.
- 3903 Large SOAP Envelopes are expected to be serialized using attachments.
- 3904 3905 3906 **R13.1-4**: Any Request Message may be encoded using either Unicode 3.0 (UTF-16) or UTF-8 encoding. A service shall accept the UTF-8 encoding type for all operations and should accept UTF-16 as well.
- 3907 3908 3909 **R13.1-5**: A service shall emit Responses using the same encoding as the original request. If the service does not support the requested encoding or cannot determine the encoding, it should use UTF-8 encoding to return a wsman:EncodingLimit fault with the following detail code:
- 3910 http://schemas.dmtf.org/wbem/wsman/1/wsman/faultDetail/CharacterSet
- 3911 3912 **R13.1-6**: For UTF-8 encodings, the service may fail to process any message that begins with the UTF-8 BOM (0xEF 0xBB 0xBF), and shall send UTF-8 responses without the BOM.
- 3913 3914 The presence of BOM in 8-bit character encodings reduces interoperation. Where extended characters are a requirement, UTF-16 can be used.
- 3915 **R13.1-7**: If UTF-16 is the encoding, the service shall support either byte-order mark (BOM) U+FEFF (big-endian) or U+FFFE (little-endian) as defined in the *[Unicode 3.0](#page-7-0)* specification as the first character 3917 in the message (see the Unicode BOM FAQ). 3916
- 3918 3919 3920 **R13.1-8**: If a request includes contradictory encoding information in the BOM and HTTP charset header or if the information does not fully specify the encoding, the service shall fault with an HTTP status of "bad request message" (400).
- 3921 3922 3923 3924 Repeated headers with the same QName but different values that imply contradictory behavior are considered a defect originating on the client side of the conversation. Returning a fault helps identify faulty clients. However, an implementation might be resource-constrained and unable to detect duplicate headers, so the repeated headers can be ignored. Repeated headers with the same QName that
- 3925 3926 contains informational or non-contradictory instructions are possible, but none are defined by this specification or its dependencies.
- 3927 3928 3929 **R13.1-9**: If a request contains multiple SOAP headers with the same QName from WS-Management, WS-Addressing, or WS-Eventing, the service should not process them and should issue a wsa:InvalidMessageInformationHeaders fault if they are detected. (No SOAP headers are 3930 defined by the *[WS-Transfer](#page-0-0)* and *[WS-Enumeration](#page-7-0)* specifications.)
- 3931 3932 3933 3934 3935 3936 **R13.1-10**:By default, a compliant service should not fault requests with leading and trailing whitespace in XML element values and should trim such whitespace by default as if the whitespace had not occurred. Services should not emit messages containing leading or trailing whitespace within element values unless the whitespace values are properly part of the value. If the service cannot accept whitespace usage within a message because the XML schema establishes other whitespace usage, the service should emit a wsman:EncodingLimit fault with the following detail code:
- 3937 http://schemas.dmtf.org/wbem/wsman/1/wsman/faultDetail/Whitespace
- 3938 3939<br>3940 Clients can send messages with leading or trailing whitespace in the values, and services are permitted to eliminate unneeded "cosmetic" whitespace on both sides of the element value without faulting. (See 3940 *[XML Schema Part 2: Datatypes](#page-0-0)*.)
- 3941 3942 3943 R13.1-11: Services should not fault messages that contain XML comments, as this is part of the XML standard. Services may emit messages that contain comments that relate to the origin and processing of the message or add comments for debugging purposes.

### 3944 **13.2 Lack of Response**

3945 3946 If an operation succeeds but a response cannot be computed or actually delivered because of run-time difficulties or transport problems, no response is sent and the connection is terminated.

- 3947 3948 3949 3950 3951 3952 This behavior is preferable to attempting a complex model for sending responses in a delayed fashion. Implementations can generally keep a log of all requests and their results, and allow the client to reconnect later to enumerate the operation log (using wsen:Enumerate) if it failed to get a response. The format and behavior of such a log is beyond the scope of this specification. In any case, the client needs to be coded to take into account a lack of response; all abnormal message conditions can safely revert to this scenario.
- 3953 3954 **R13.2-1**: If correct responses or faults cannot be computed or generated due to internal service failure, a response should not be sent.
- 3955 3956 Regardless, the client has to deal with cases of no response, so the service can simply force the client into that mode rather than send a response or fault that is not defined in this specification.

### <span id="page-93-0"></span>3957 **13.3 Replay of Messages**

- 3958 A service is not to resend messages that have not been acknowledged at the transport level.
- 3959 3960 3961 **R13.3-1**: A service shall not resend unacknowledged messages unless they are part of a higher, general-purpose, reliable messaging or transactional protocol layer, in which case the retransmission follows the rules for that protocol.

### 3962 **13.4 Encoding Limits**

3963 3964 3965 Most of the following limits are in characters. However, the maximum overall SOAP envelope size is defined in octets. Implementations are free to exceed these limits. A service is considered conformant if it observes these limits. Any limit violation results in a wsman:EncodingLimit fault.

- **R13.4-1**: A service may fail to process any URI with more than 2048 characters and should return a wsman:EncodingLimit fault with the following detail code: 3966 3967
- 3968 http://schemas.dmtf.org/wbem/wsman/1/wsman/faultDetail/URILimitExceeded
- 3969 **R13.4-2**: A service should not generate a URI with more than 2048 characters.
- 3970 **R13.4-3**: A service may fail to process an Option Name of more than 2048 characters.
- 3971 **R13.4-4**: A service may fail to process an Option value of more than 4096 characters.
- 3972 3973 **R13.4-5**: A service may fault any operation that would require a single reply exceeding 32,767 octets.
- 3974 3975 3976 **R13.4-6**: A service may always emit faults that are 4096 octets or less in length, regardless of any requests by the client to limit the response size. Clients need to be prepared for this minimum in case of an error.
- 3977 3978 **R13.4-7**: When the default addressing model is in use, a service may fail to process a Selector Name of more than 2048 characters.
- 3979 3980 3981 **R13.4-8**: A service may have a maximum number of selectors that it can process. If the request contains more selectors than this limit, the service should return a wsman:EncodingLimit fault with the following detail code:
- 3982 http://schemas.dmtf.org/wbem/wsman/1/wsman/faultDetail/SelectorLimit
- 3983 3984 3985 **R13.4-9**: A service may have a maximum number of options that it can process. If the request contains more options than this limit, the service should return a wsman:EncodingLimit fault with the following detail code:
- 3986 http://schemas.dmtf.org/wbem/wsman/1/wsman/faultDetail/OptionLimit

### 3987 **13.5 Binary Attachments**

- 3988 3989 SOAP Message Transmission Optimization Mechanism (MTOM) is used to support binary attachments to WS-Management. If a service supports attachments, the following rules apply:
- 3990 **R13.5-1**: A conformant service may optionally support binary attachments to any operation using the 3991 *[SOAP MTOM](#page-0-0)* proposal.
- 3992 3993 **R13.5-2**: If a service supports attachments, the service shall support the Abstract Transmission Optimization Feature.
- 3994 3995 **R13.5-3**: If a service supports attachments, the service shall support the Optimized MIME Multipart Serialization Feature.
- 3996 Other attachment types are not prohibited. Specific transports can impose additional encoding rules.

### 3997 **13.6 Case-Sensitivity**

- 3998 While XML and SOAP are intrinsically case-sensitive with regard to schematic elements,
- 3999 4000 4001 WS-Management can be used with many underlying systems that are not intrinsically case-sensitive. This support primarily applies to values, but can also apply to schemas that are automatically and dynamically generated from other sources.
- 4002 A service can observe any case usage required by the underlying execution environment.

- The only requirement is that messages are able to pass validation tests against any schema definitions.
- At any time, a validation engine could be interposed between the client and server in the form of a proxy, so schematically valid messages are a practical requirement.
- Otherwise, this specification makes no requirements as to case usage. A service is free to interpret values in a case-sensitive or case-insensitive manner.
- It is recommended that case usage not be altered in transit by any part of the WS-Management
- processing chain. The case usage established by the sender of the message is to be retained throughout the lifetime of that message.
- **14 Faults**
- Many of the operations outlined in WS-Management can generate faults. This clause outlines how these faults should be formatted into SOAP messages.

### **14.1 Introduction**

- Faults are returned when the SOAP message is successfully delivered by the transport and processed by the service, but the message cannot be processed properly. If the transport cannot successfully deliver the message to the SOAP processor, a transport error occurs.
- **R14.1-1**: A service should support only [SOAP 1.2](#page-7-0) (or later) faults.
- Generally, faults are not to be issued unless they are expected as part of a request-response pattern. For example, it would not be valid for a client to issue a wxf:Get message, receive the wxf:GetResponse message, and then *fault* that response.

### <span id="page-95-0"></span> **14.2 Fault Encoding**

- This clause discusses XML fault encoding.
- **R14.2-1**: A conformant service shall use the following fault encoding format and normative constraints for faults in the WS-Management space or any of its dependent specifications:

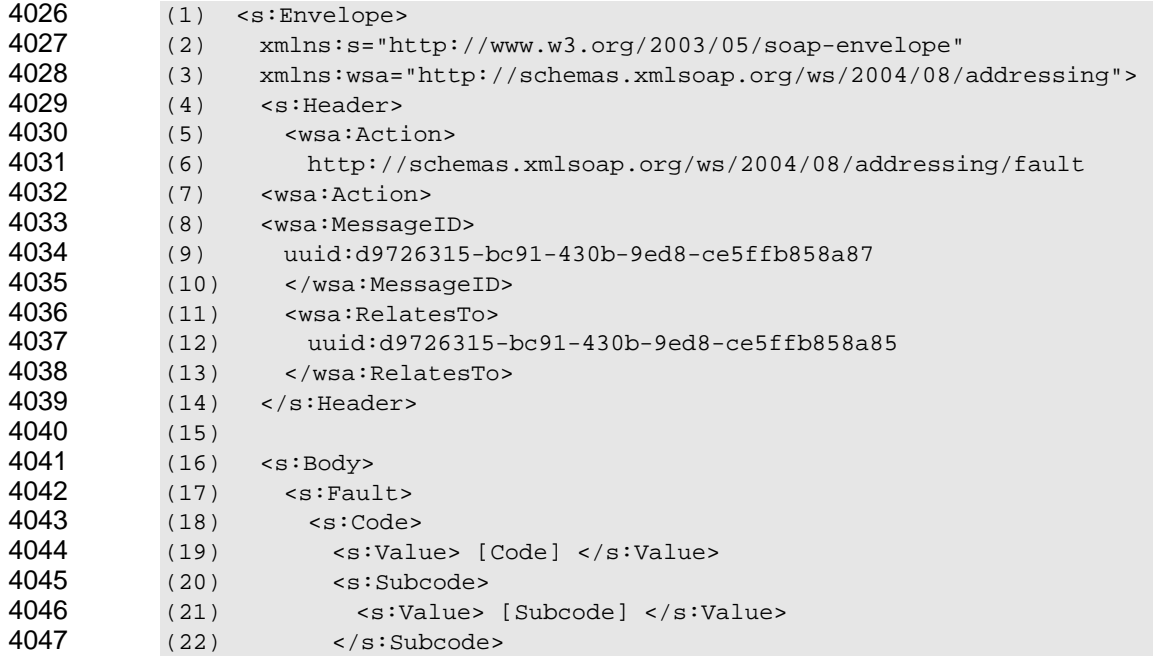

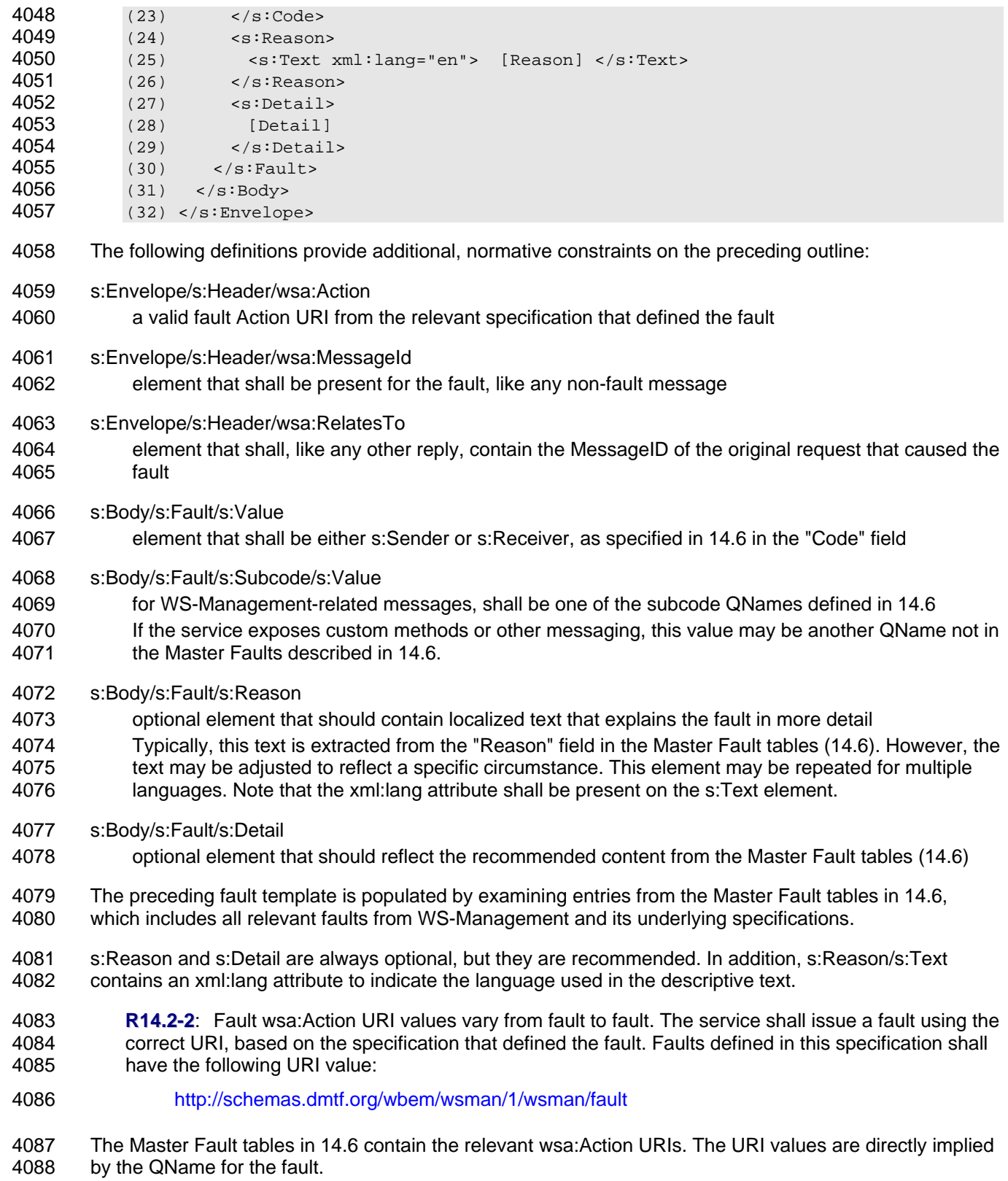

# **14.3 NotUnderstood Faults**

4090 There is a special case for faults relating to mustUnderstand attributes on SOAP headers. SOAP specifications define the fault differently than the encoding in 14.2 (see 5.4.8 in [SOAP 1.2\)](#page-7-0). In practice, the fault varies only in indicating the SOAP header that was [not un](#page-95-0)derstood, the QName, and the namespace (line 5 in the following outline). 

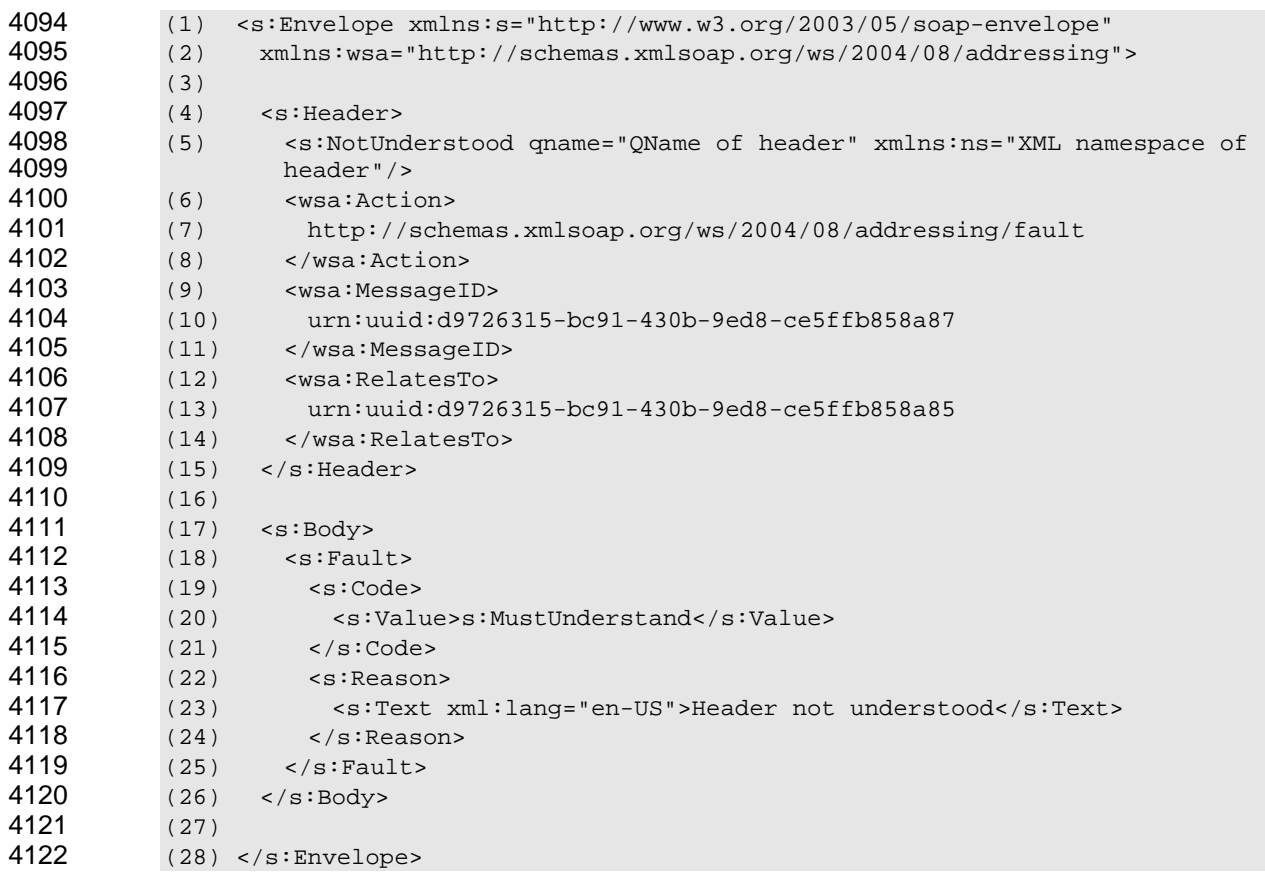

- The preceding fault template can be used in all cases of failure to process mustUnderstand attributes. Lines 5–8 show the important content, indicating which header was not understood and including a
- generic wsa:Action that specifies that the current message is a fault.
- The wsa:RelatesTo element is included so that the client can correlate the fault with the original request. Over transports other than HTTP in which requests might be interlaced, this might be the only way to respond to the correct sender.
- If the original wsa:MessageID itself is faulty and the connection is request-response oriented, the service can attempt to send back a fault without the wsa:RelatesTo field, or can simply fail to respond, as
- discussed in [14.4.](#page-97-0)

### <span id="page-97-0"></span> **14.4 Degenerate Faults**

 In rare cases, the SOAP message might not contain enough information to properly generate a fault. For example, if the wsa:MessageID is garbled, the service will have difficulty returning a fault that references the original message. Some transports might not be able to reference the sender to return the fault.

 If the transport guarantees a simple request-response pattern, the service can send back a fault with no wsa:RelatesTo field. However, in some cases, there is no guarantee that the sender can be reached (for example, if the wsa:FaultTo contains an invalid address, so there is no way to deliver the fault).

4139 4140 In all cases, the service can revert to the rules of [13.3,](#page-93-0) in which no response is sent. The service can attempt to log the requests in some way to help identify the defective client.

### 4141 **14.5 Fault Extensibility**

4142 4143 4144 4145 4146 A service can include additional fault information beyond what is defined in this specification. The appropriate extension element is the s:Detail element, and the service-specific XML can appear at any location within this element, provided that it is properly mapped to an XML namespace that defines the schema for that content. WS-Management makes use of this extension technique for the wsman:FaultDetail URI values, as shown in the following outline:

4147 (1) <s:Detail><br>4148 (2) <wsman:Fa 4148 (2) <wsman:FaultDetail>... </wsman:FaultDetail><br>4149 (3) <ExtensionData xmlns="vendor-specific-names 4149 (3) <ExtensionData xmlns="vendor-specific-namespace">...</ExtensionData> 4150 (4) ... 4151 (5) </s:Detail>

4152 4153 The extension data elements can appear before or after any WS-Management-specific extensions mandated by this specification. More than one extension element is permitted.

### <span id="page-98-0"></span>4154 **14.6 Master Faults**

4155 4156 This clause includes all faults from this specification and all underlying specifications. This list is the normative fault list for WS-Management.

4157 4158 4159 **R14.6-1**: A service shall return faults from the following list when the operation that caused them was a message in this specification for which faults are specified. A conformant service may return other faults for messages that are not part of WS-Management.

4160 It is critical to client interoperation that the same fault be used in identical error cases. If each service

4161 returns a distinct fault for "Not Found", for example, constructing interoperable clients would be

4162 impossible. In [Table 2](#page-98-1) through [Table 40,](#page-116-0) the source specification of a fault is based on its QName.

- 4163 The list is alphabetized on the primary subcode name, regardless of the namespace prefix.
- 4164

## <span id="page-98-1"></span>**Table 2 – wsman:AccessDenied**

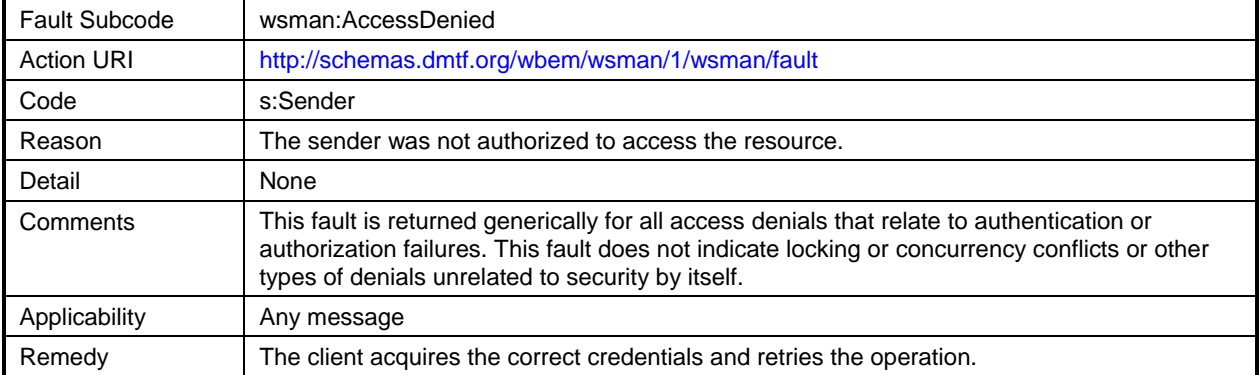

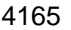

# 4165 **Table 3 – wsa:ActionNotSupported**

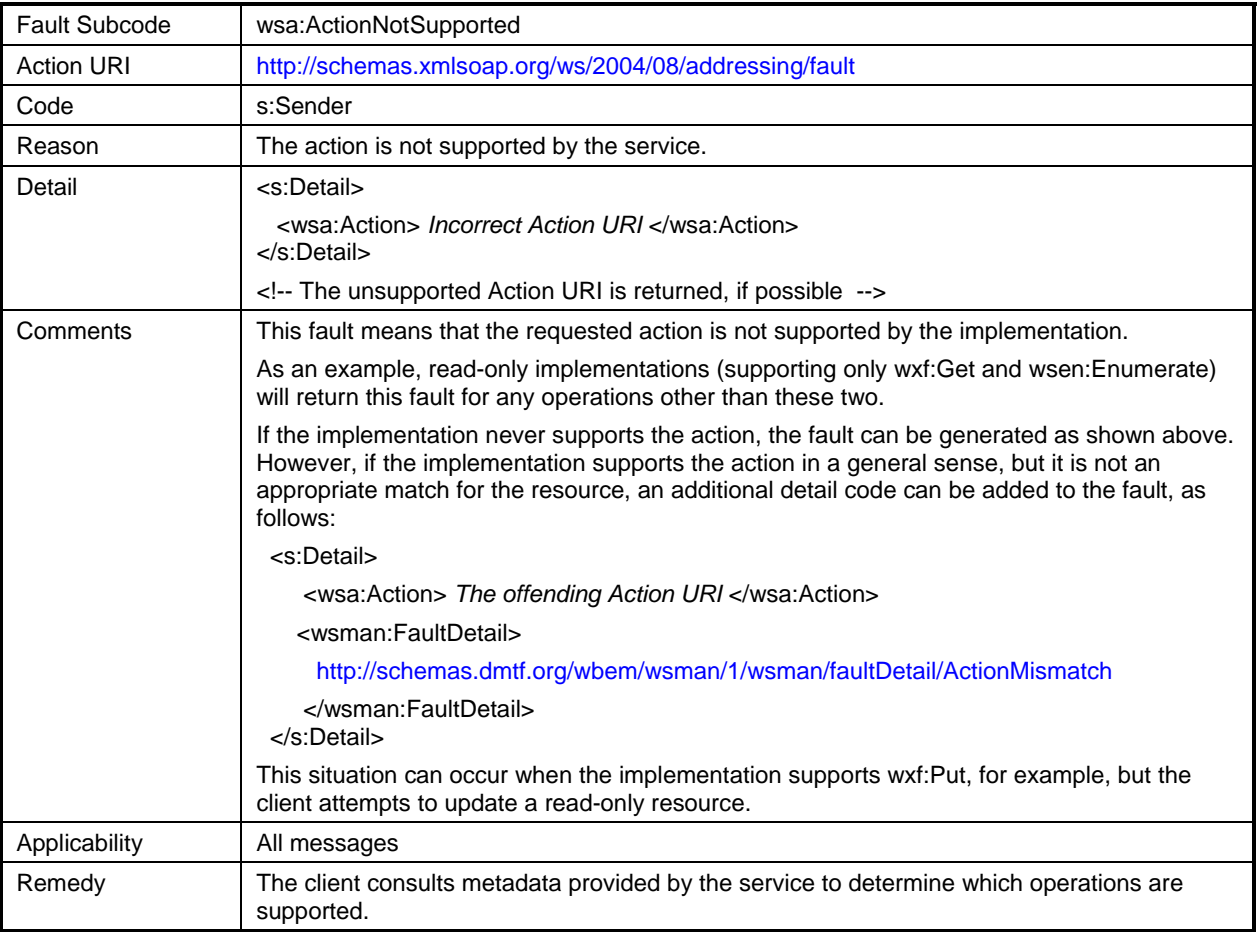

# 4166 **Table 4 – wsman:AlreadyExists**

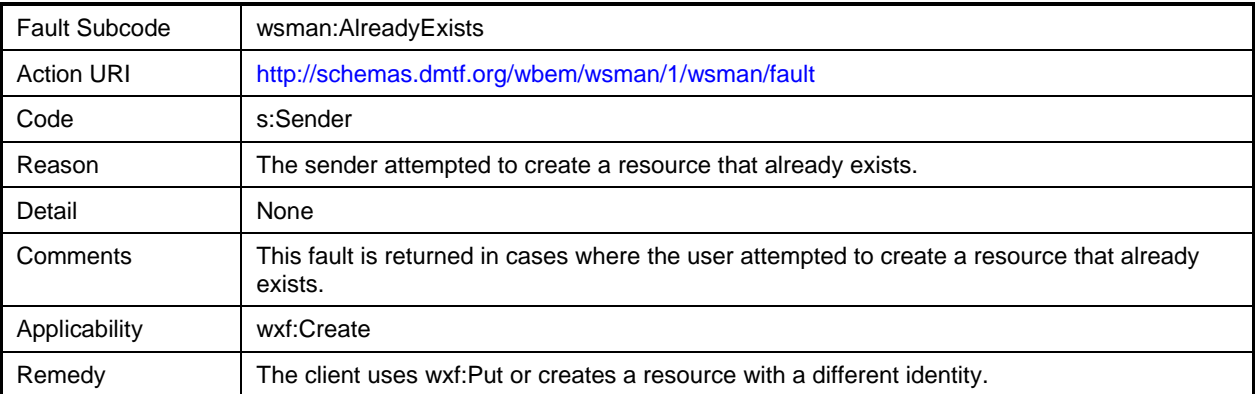

# 4167 **Table 5 – wsen:CannotProcessFilter**

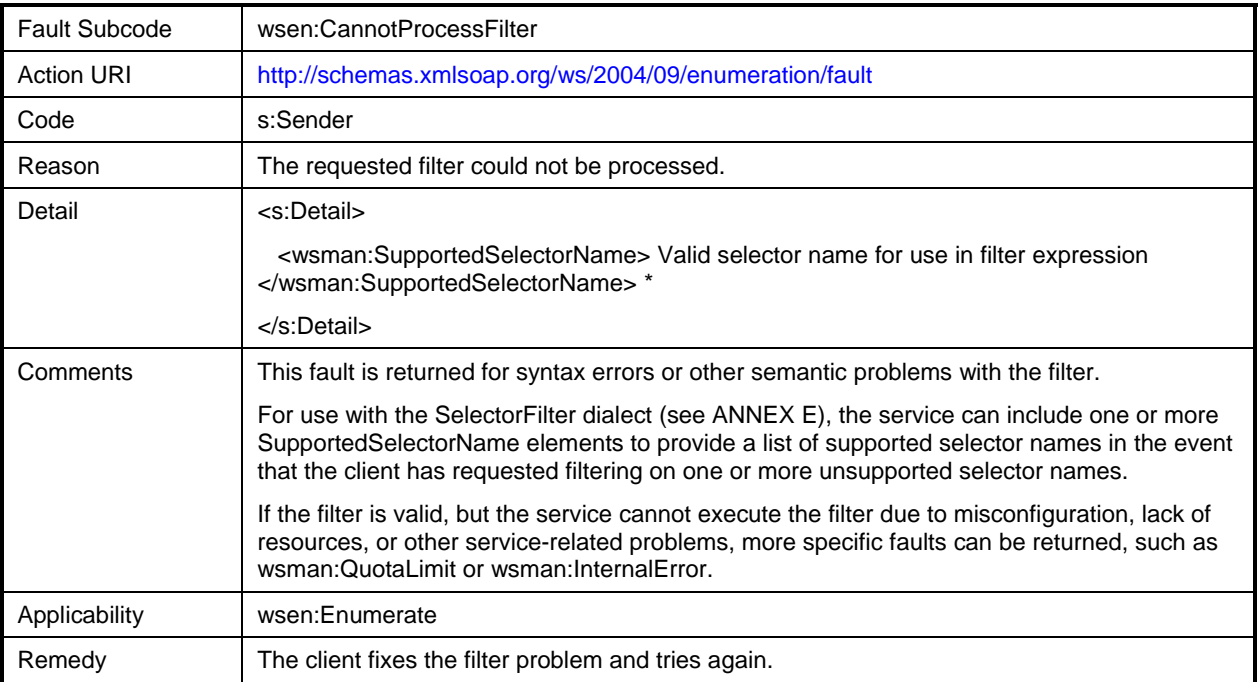

# 4168 **Table 6 – wsman:CannotProcessFilter**

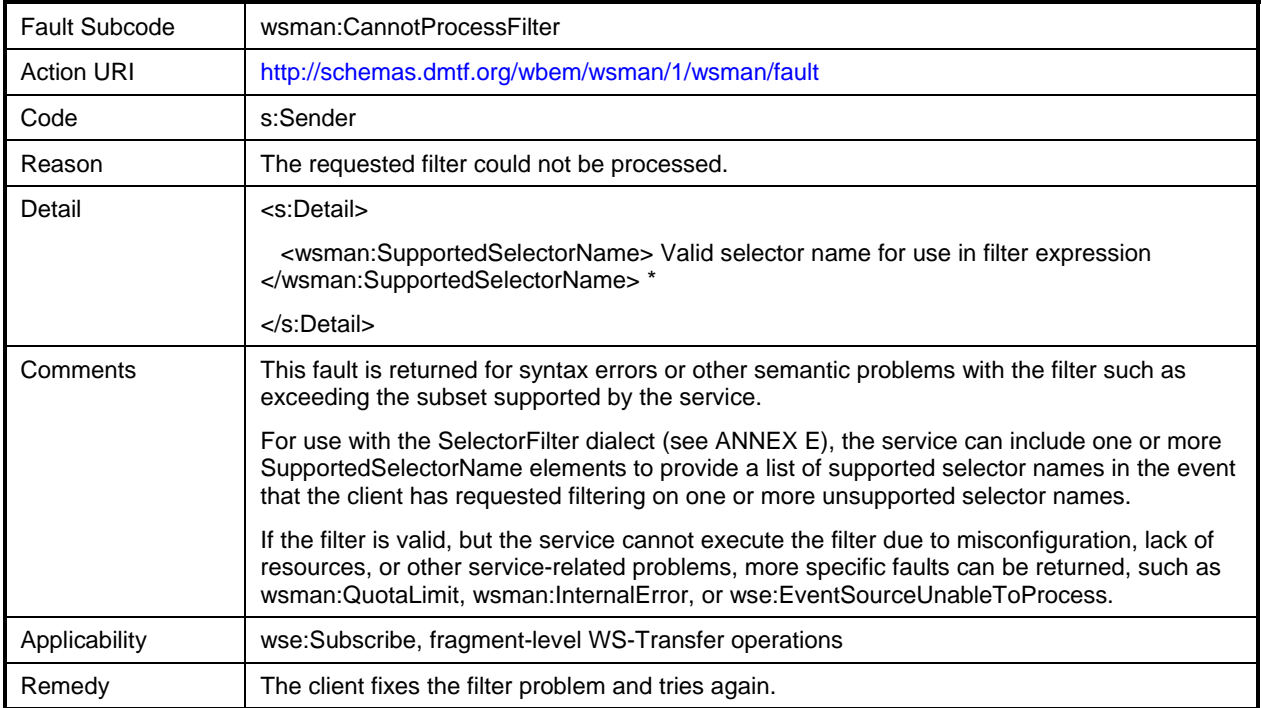

# 4169 **Table 7 – wsman:Concurrency**

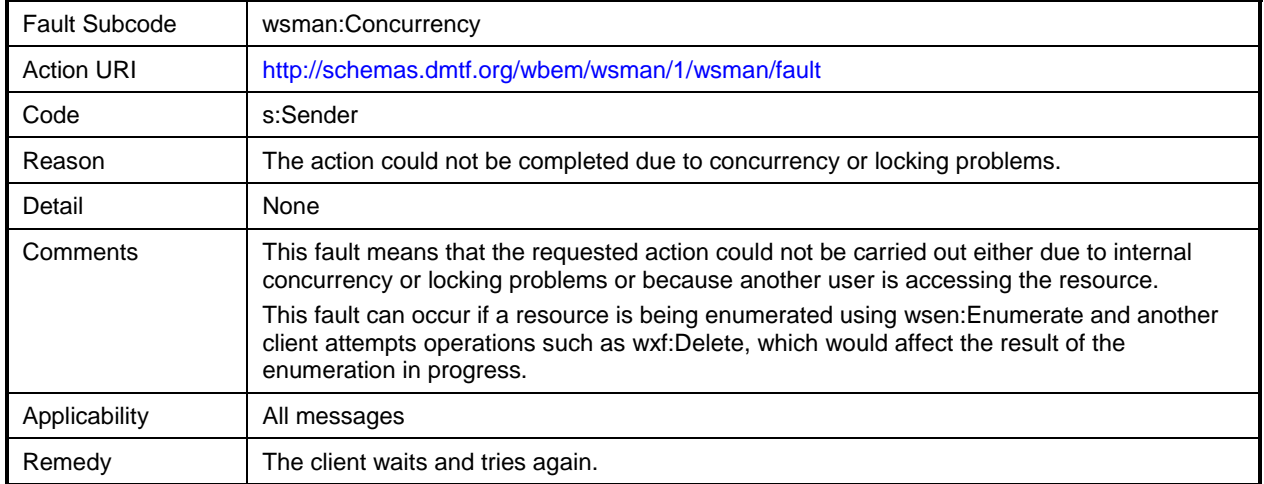

# 4170 **Table 8 – wse:DeliveryModeRequestedUnavailable**

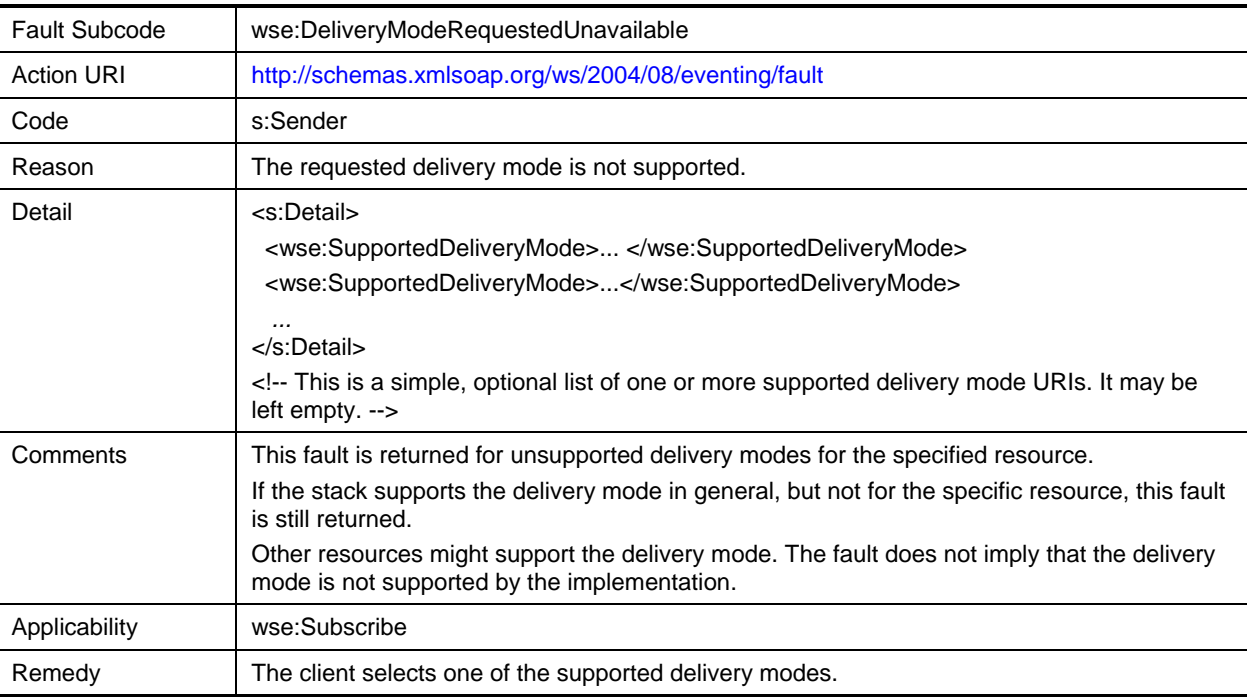

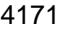

# 4171 **Table 9 – wsman:DeliveryRefused**

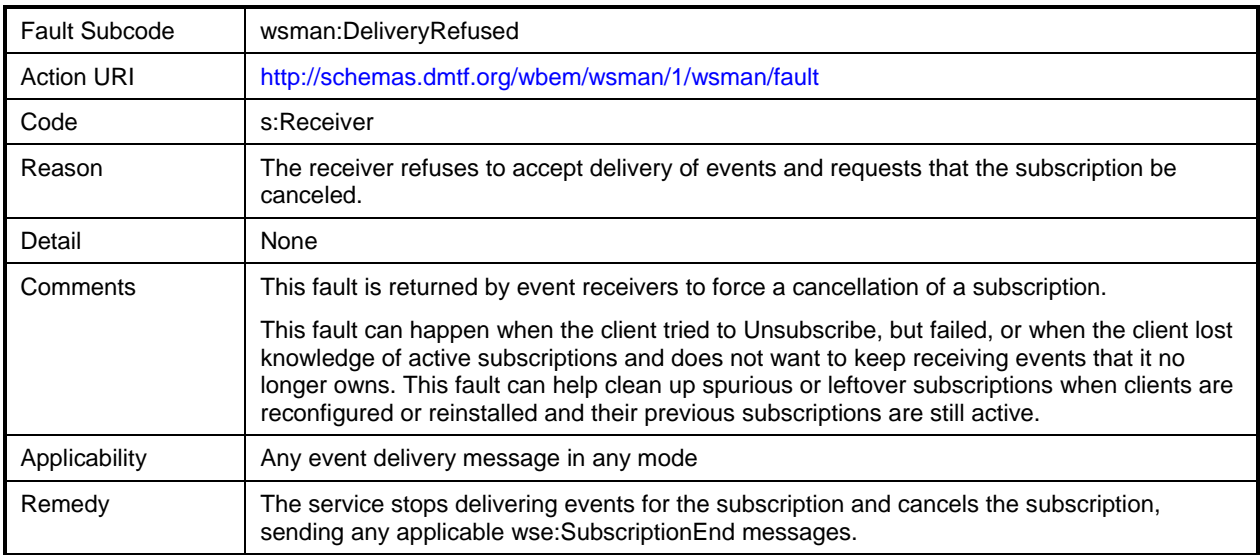

# 4172 **Table 10 – wsa:DestinationUnreachable**

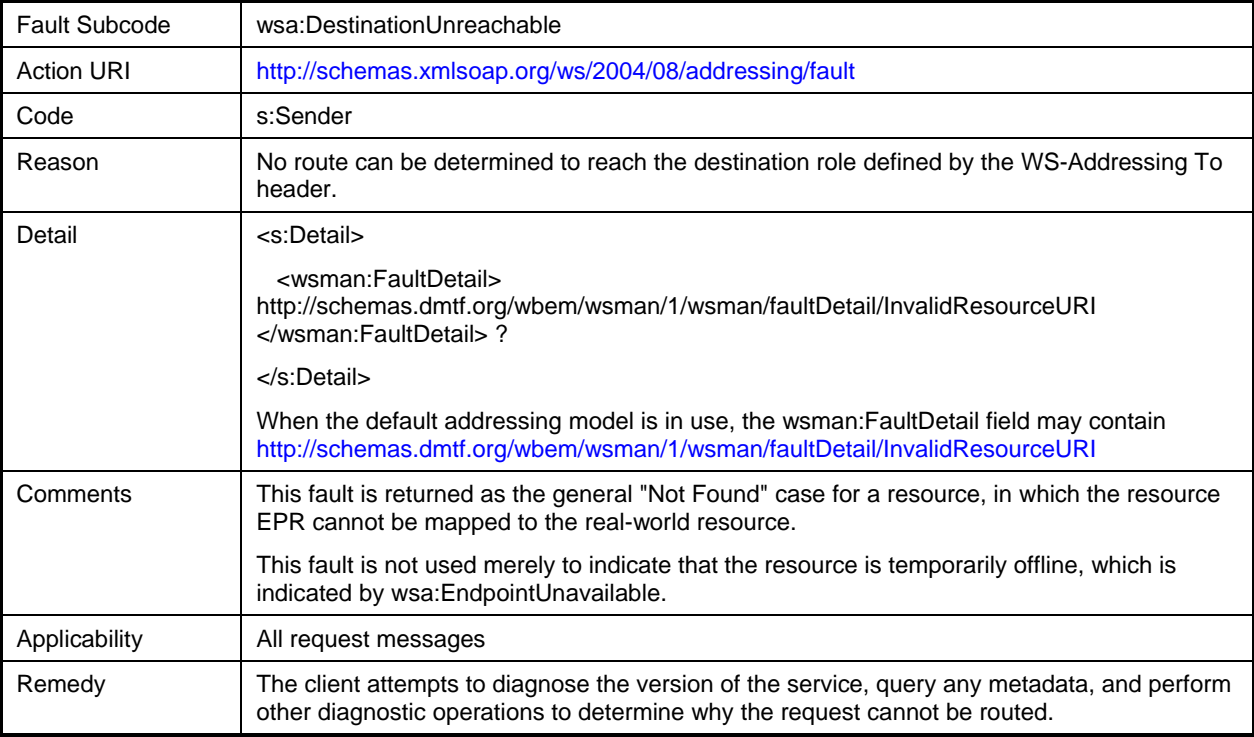

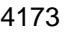

# 4173 **Table 11 – wsman:EncodingLimit**

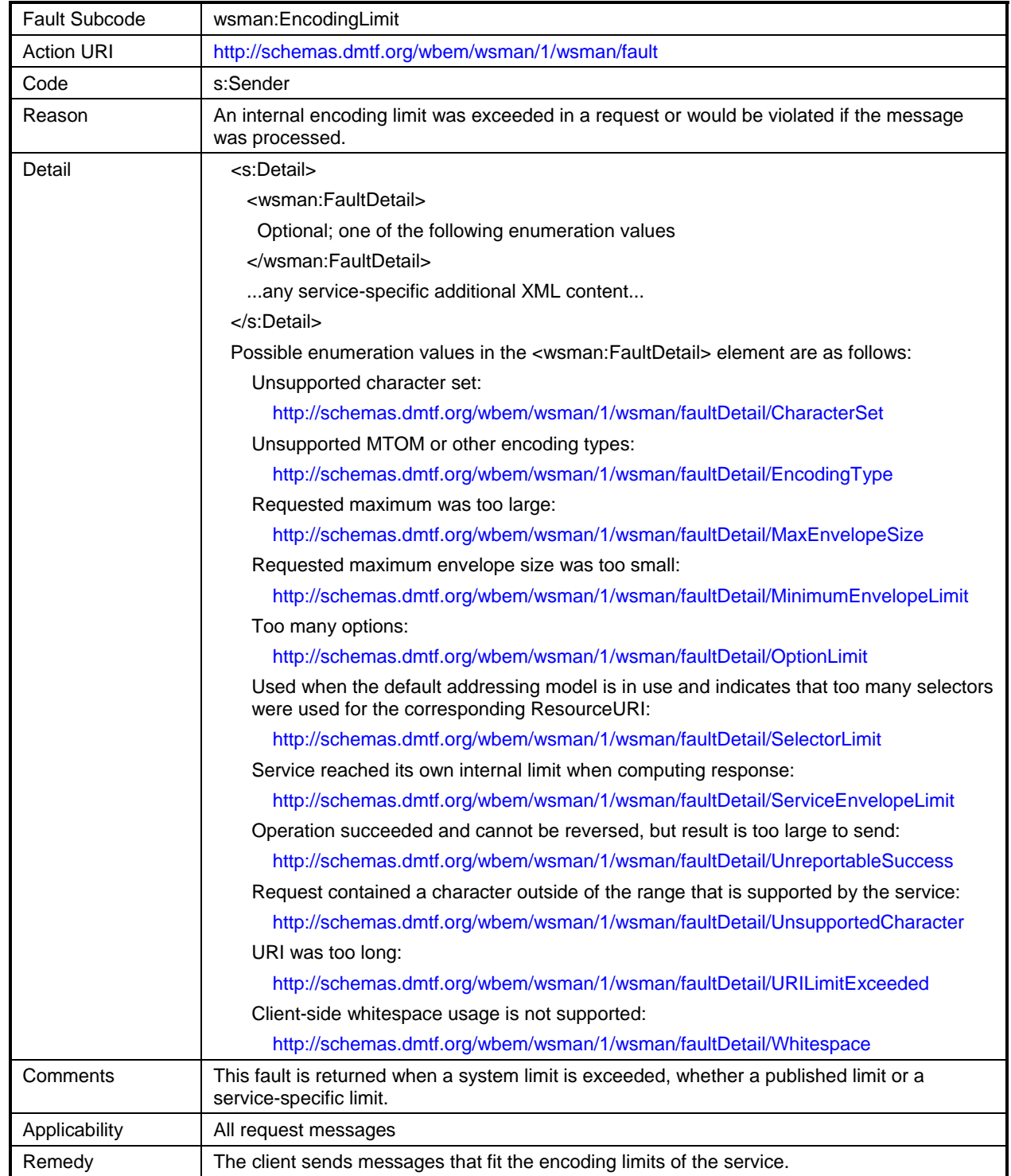

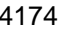

# 4174 **Table 12 – wsa:EndpointUnavailable**

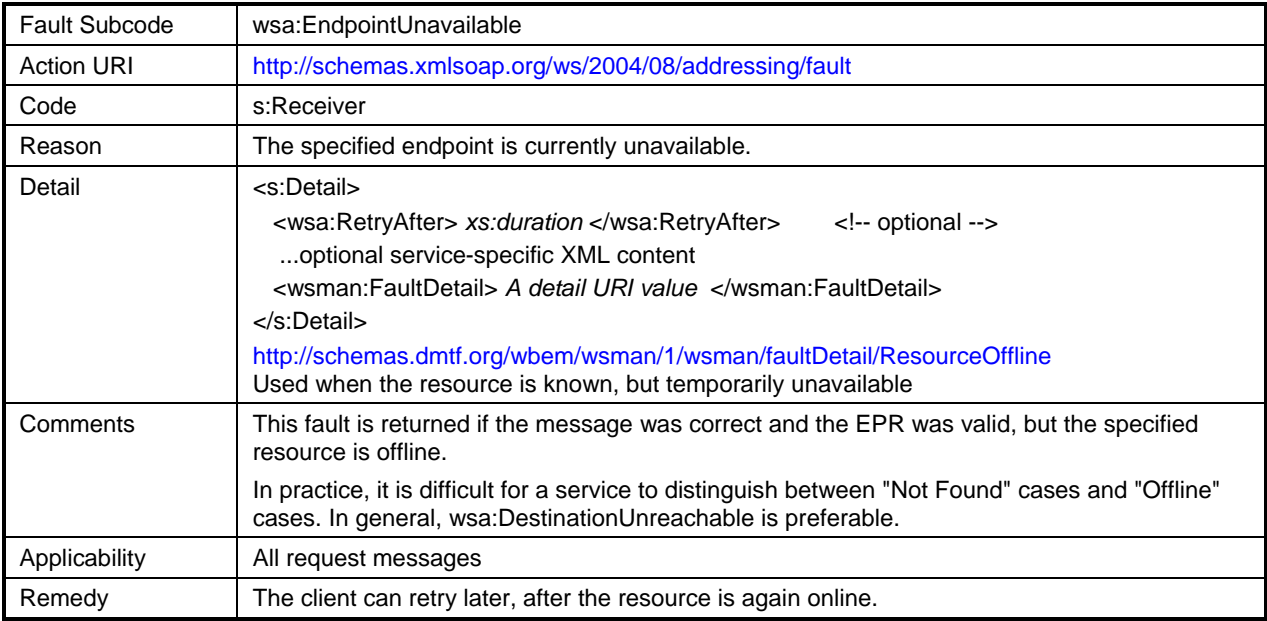

# 4175 **Table 13 – wsman:EventDeliverToUnusable**

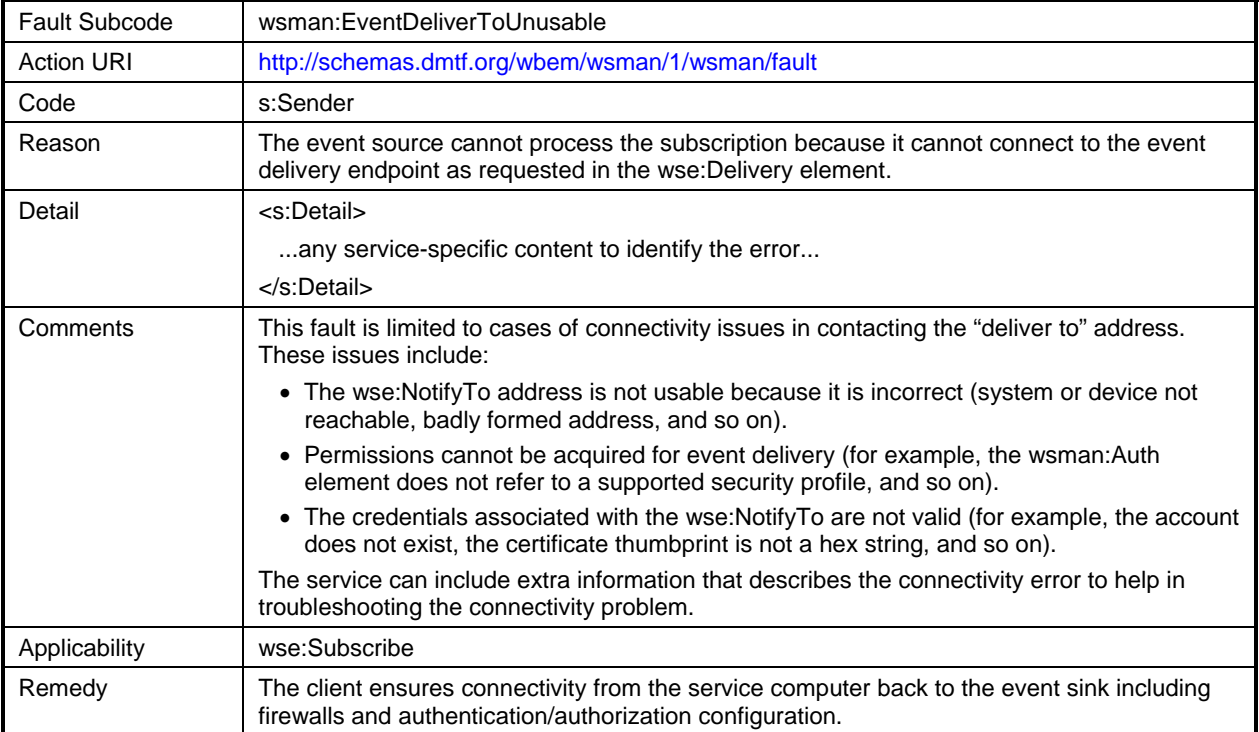

# 4176 **Table 14 – wse:EventSourceUnableToProcess**

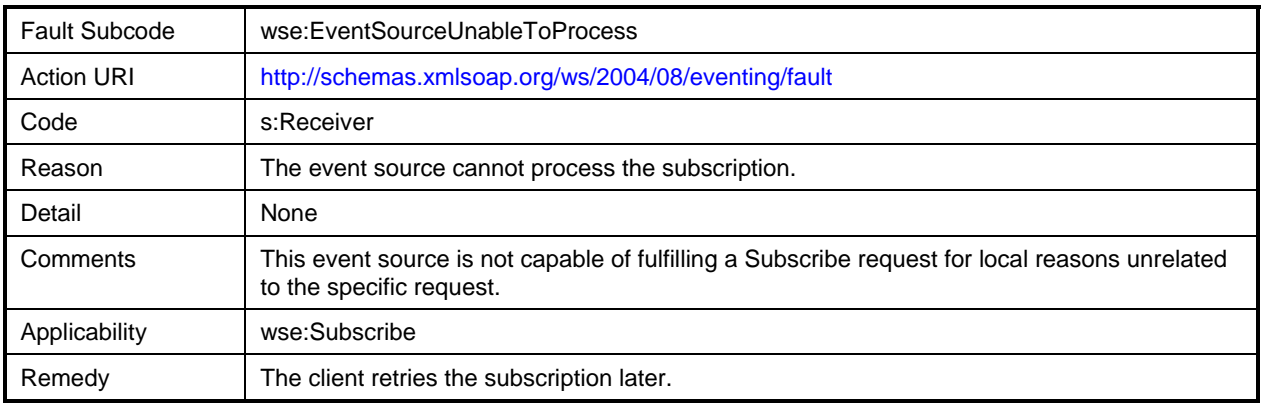

# 4177 **Table 15 – wsen:FilterDialectRequestedUnavailable**

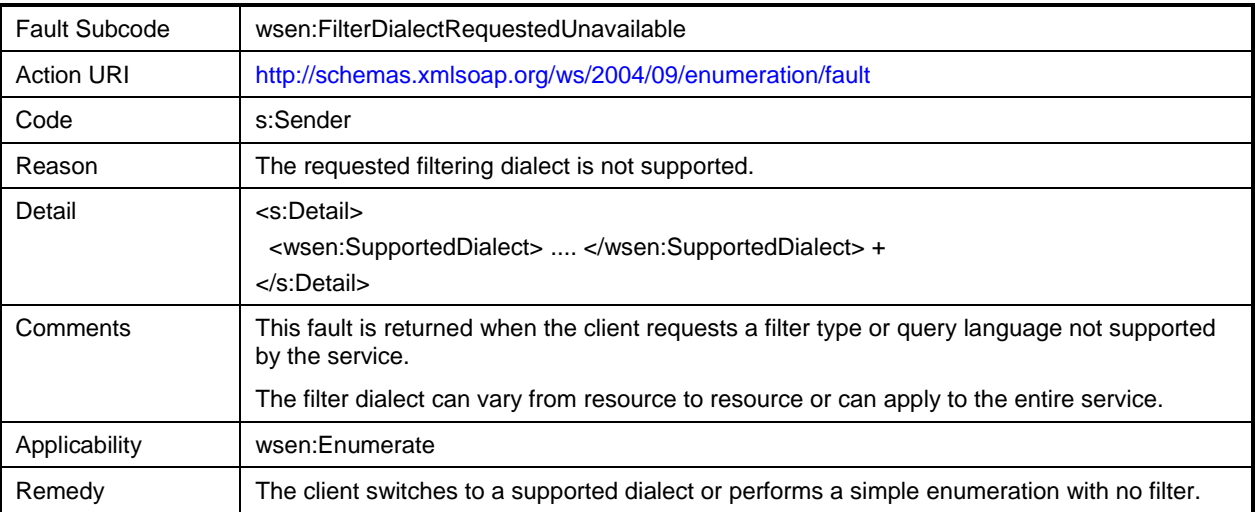

# 4178 **Table 16 – wse:FilteringNotSupported**

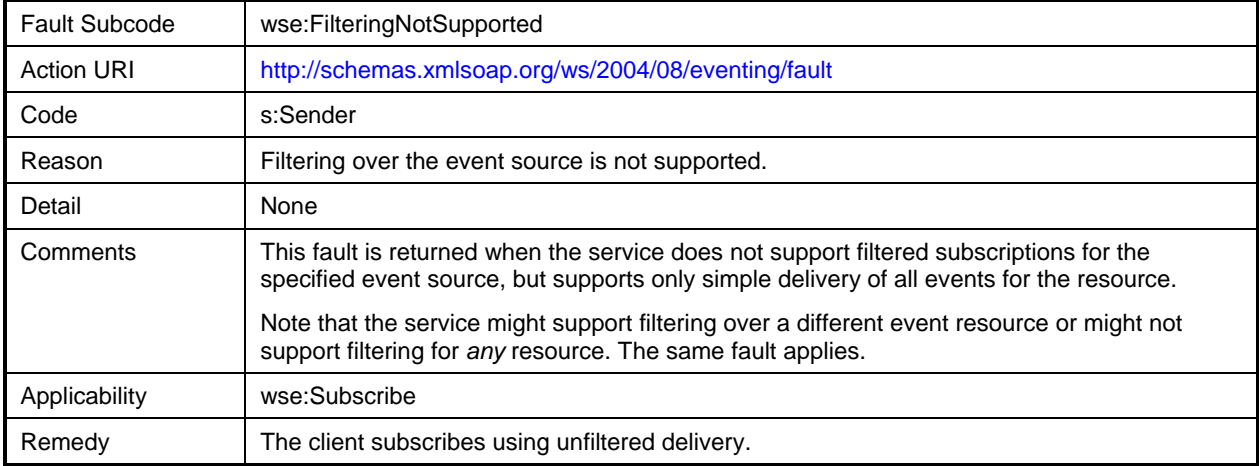

# 4179 **Table 17 – wsen:FilteringNotSupported**

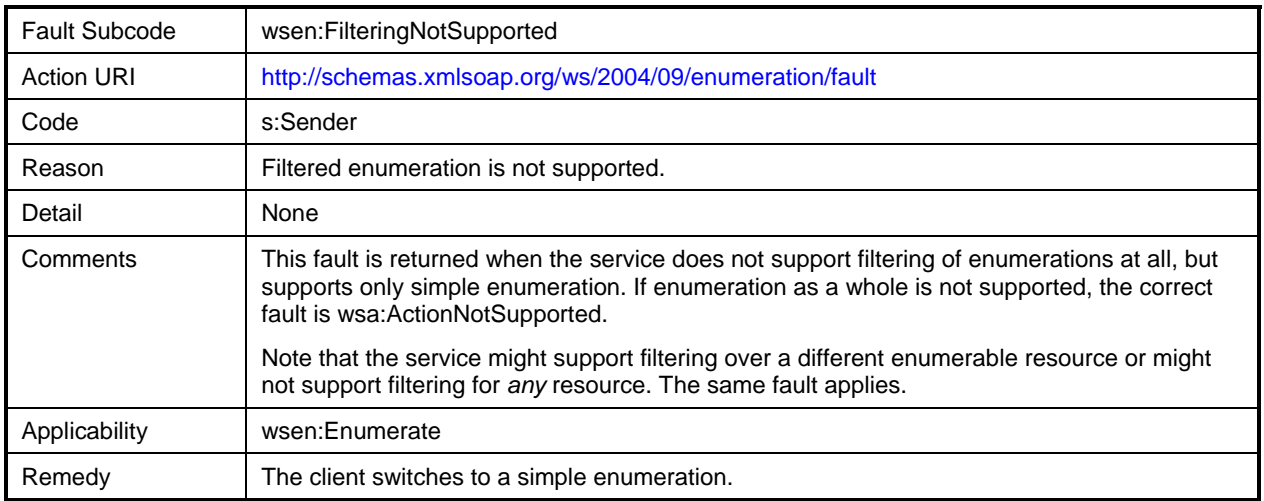

# 4180 **Table 18 – wse:FilteringRequestedUnavailable**

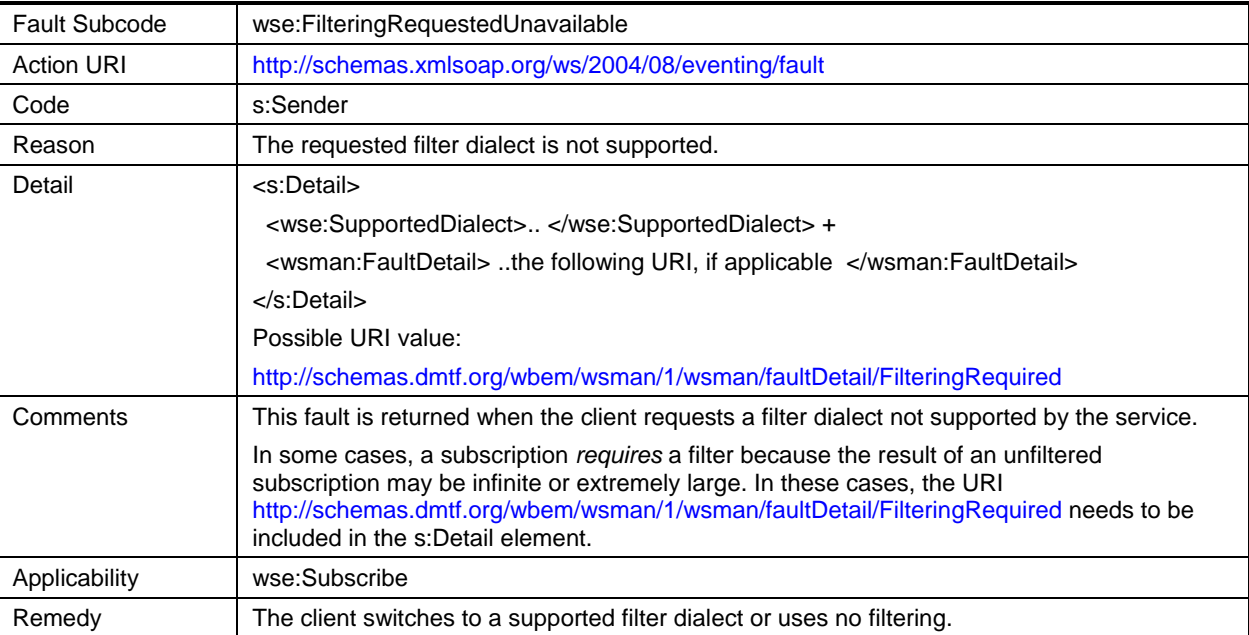

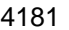

# 4181 **Table 19 – wsman:FragmentDialectNotSupported**

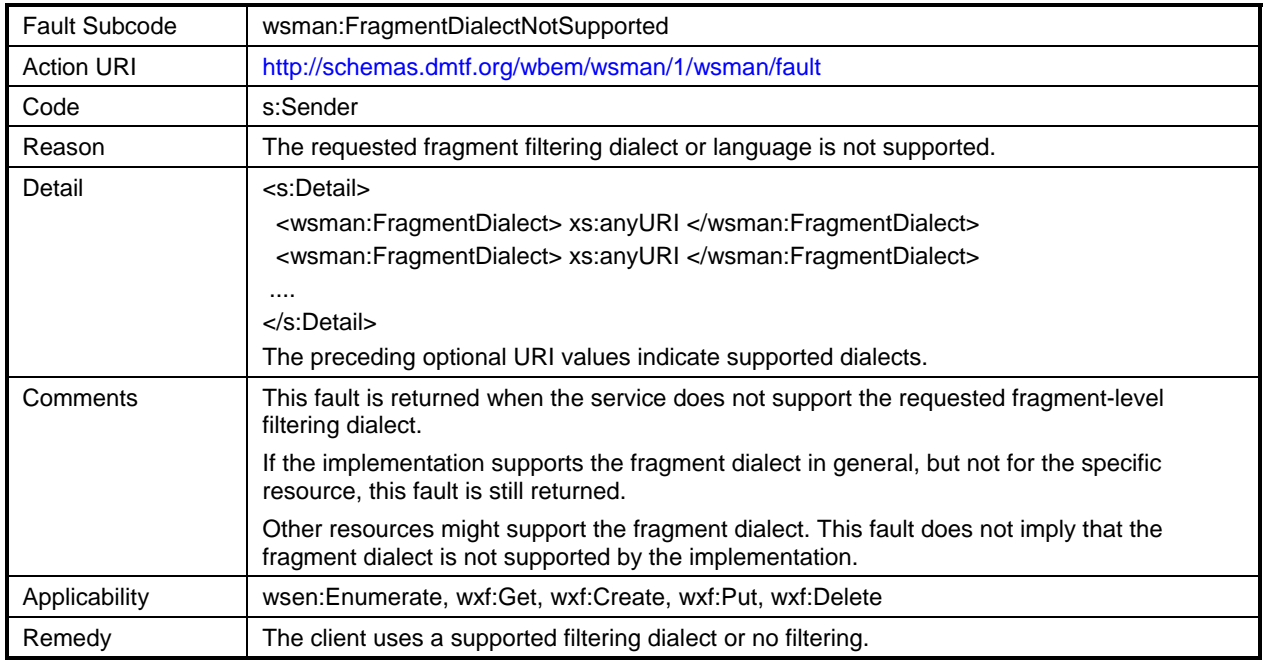

# 4182 **Table 20 – wsman:InternalError**

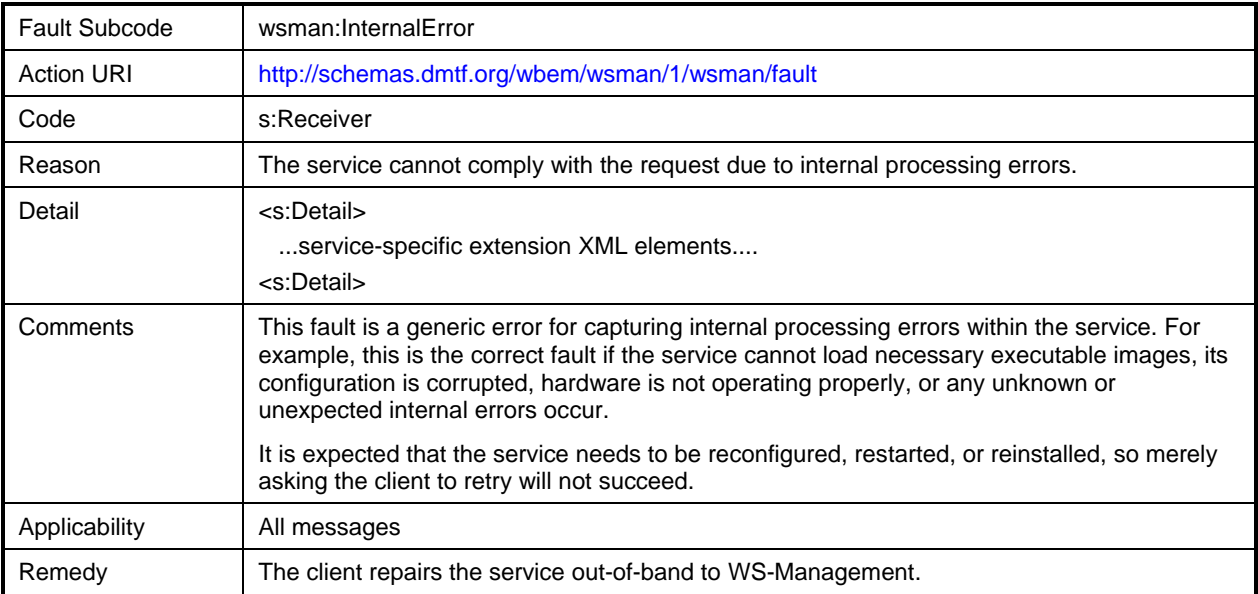
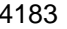

# 4183 **Table 21 – wsman:InvalidBookmark**

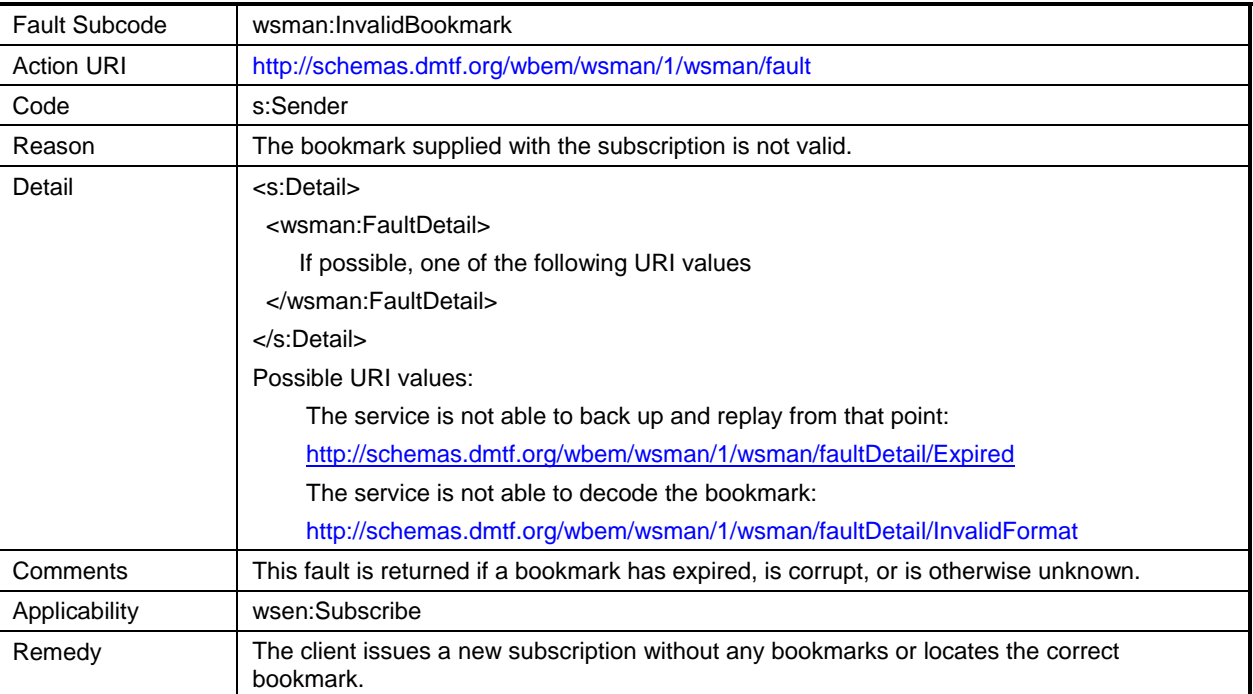

## 4184 **Table 22 – wsen:InvalidEnumerationContext**

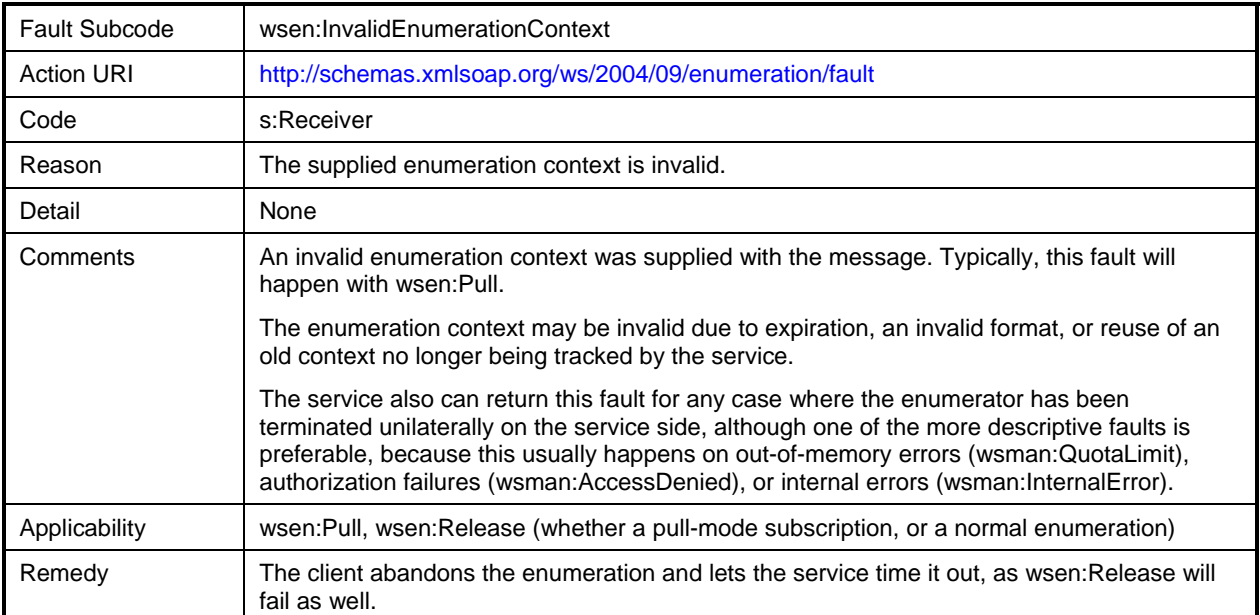

# 4185 **Table 23 – wse:InvalidExpirationTime**

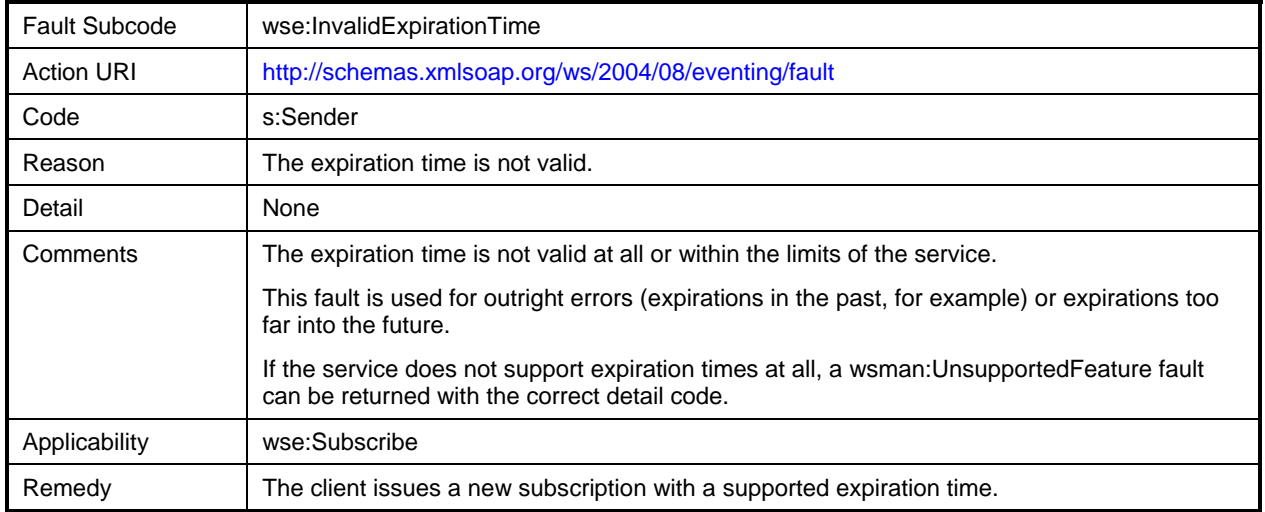

# 4186 **Table 24 – wsen:InvalidExpirationTime**

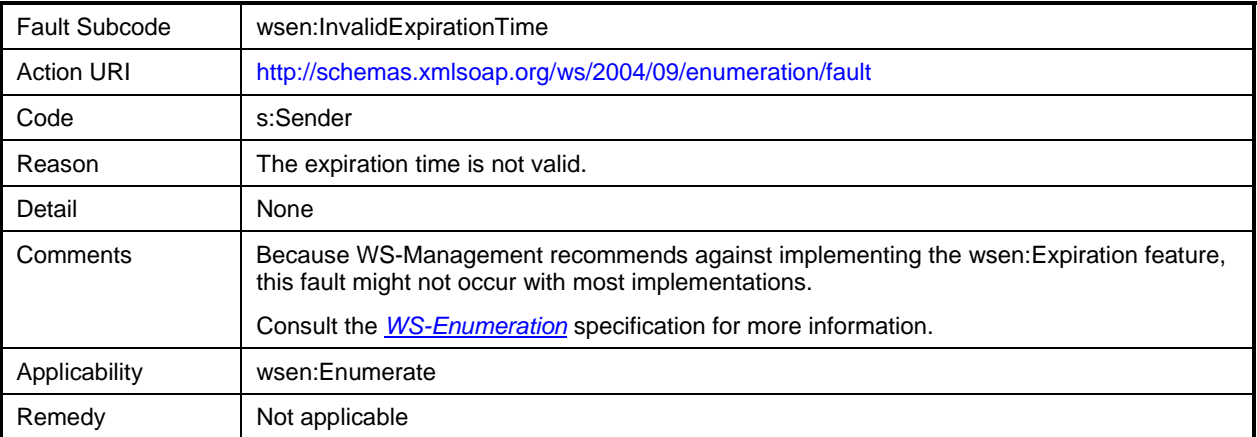

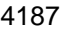

## 4187 **Table 25 – wse:InvalidMessage**

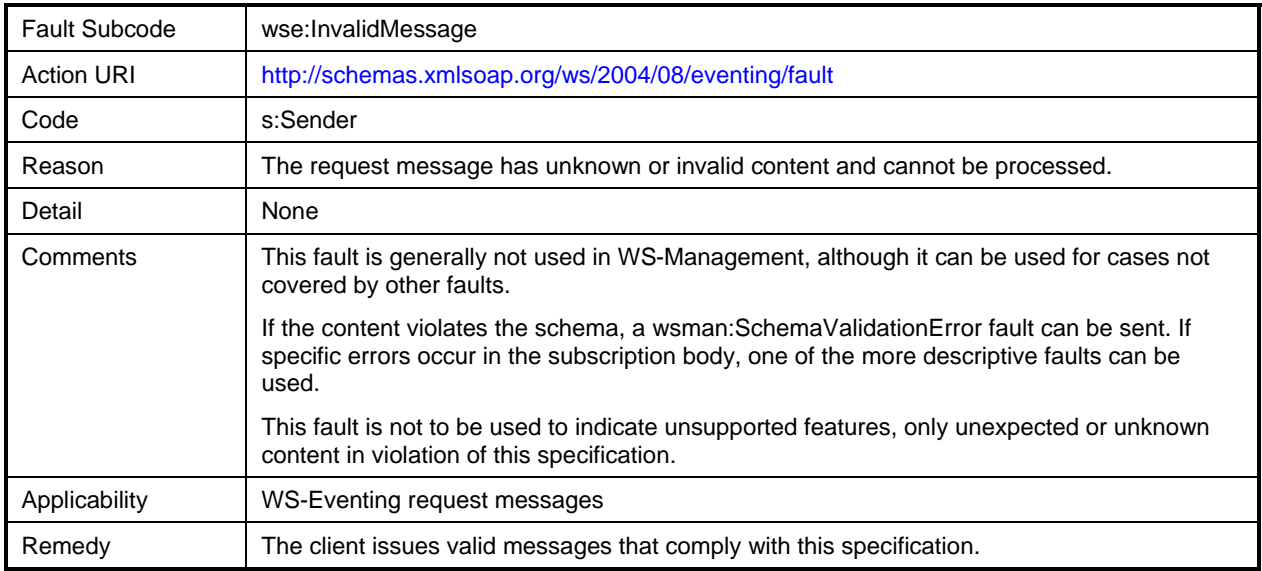

# 4188 **Table 26 – wsa:InvalidMessageInformationHeader**

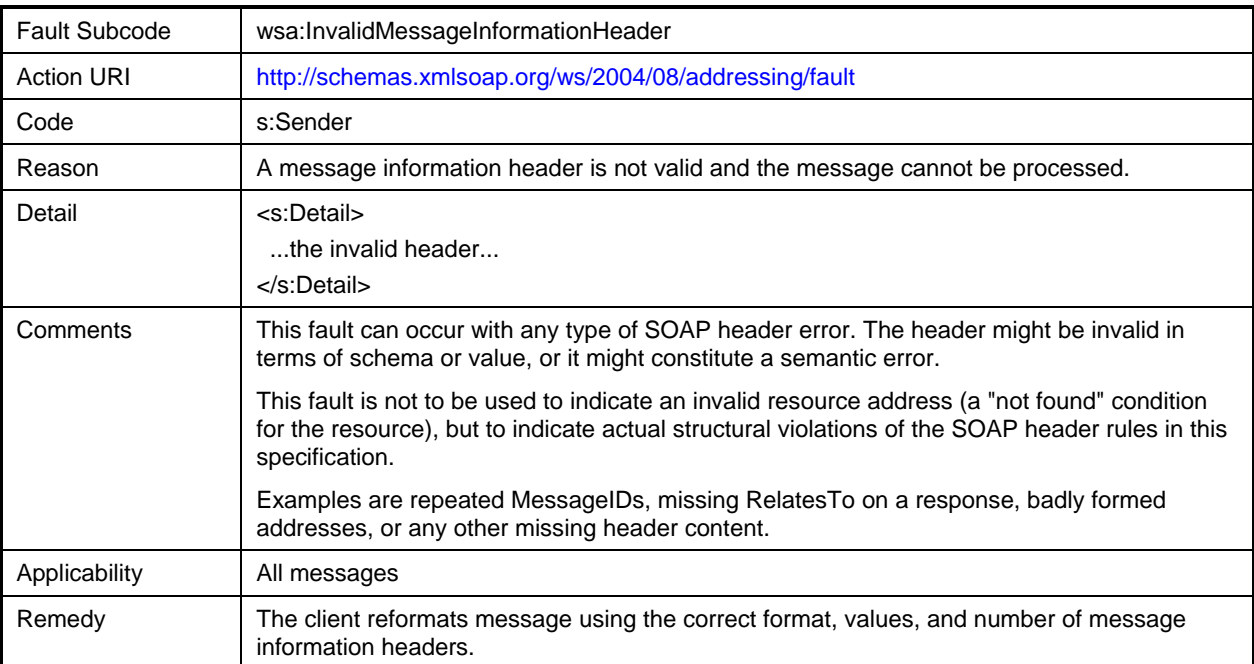

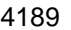

# 4189 **Table 27 – wsman:InvalidOptions**

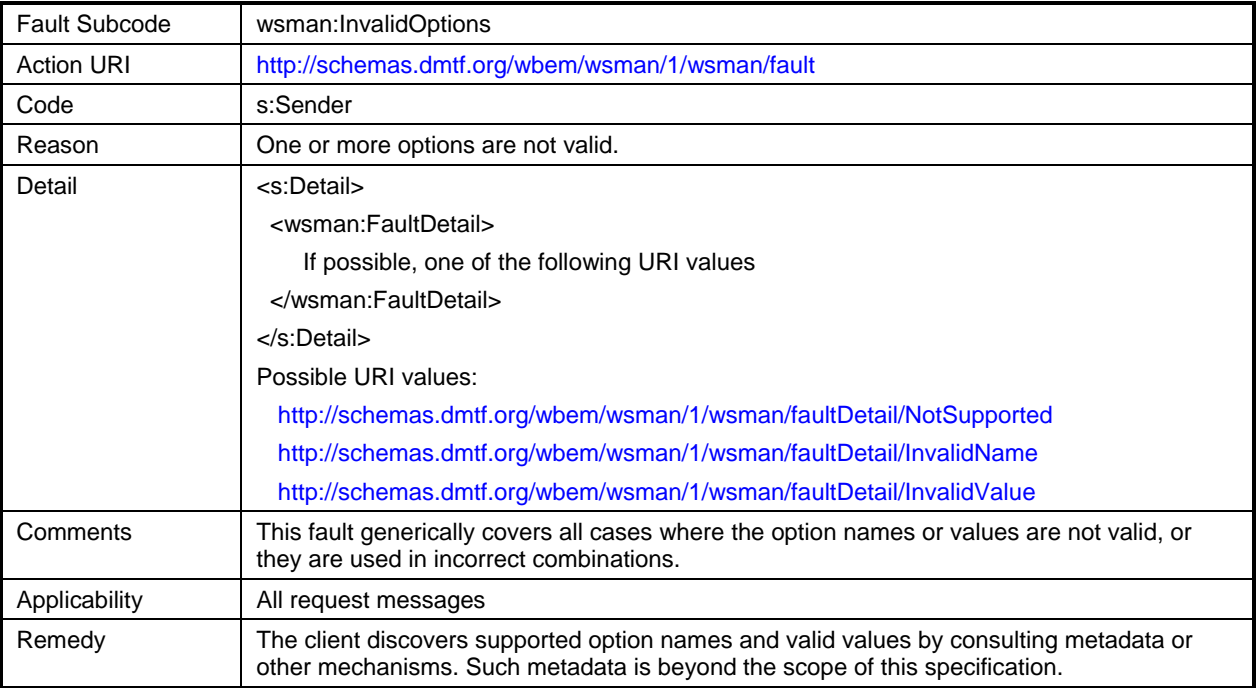

## 4190 **Table 28 – wsman:InvalidParameter**

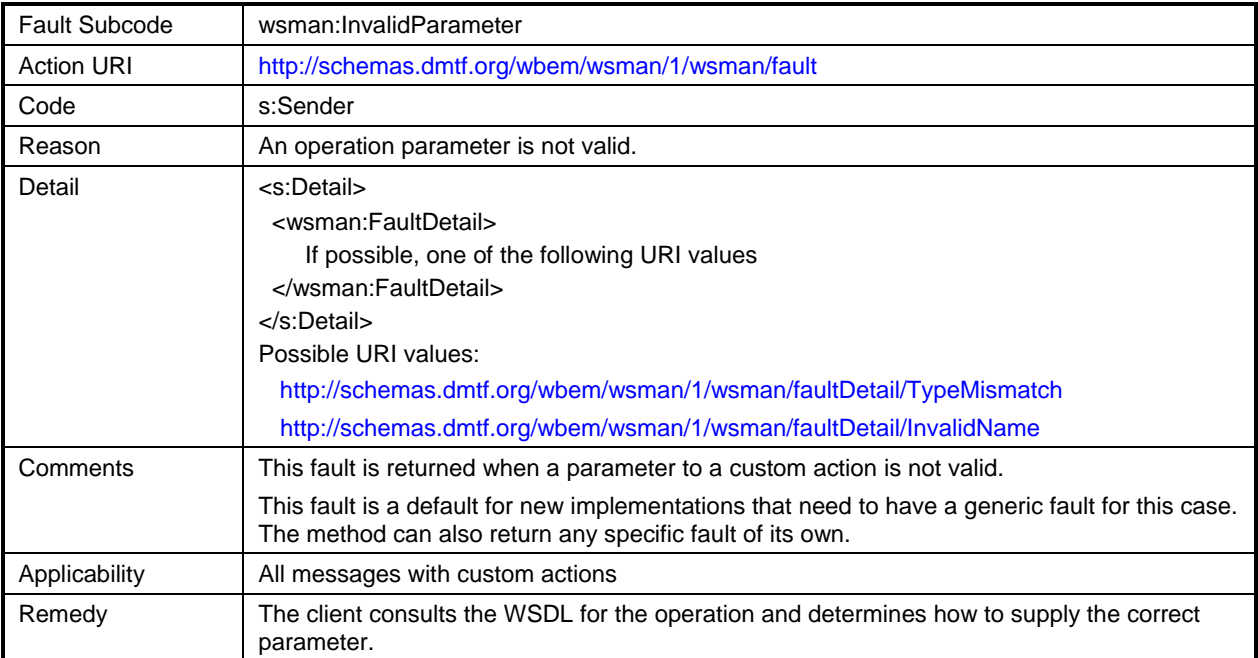

# 4191 **Table 29 – wxf:InvalidRepresentation**

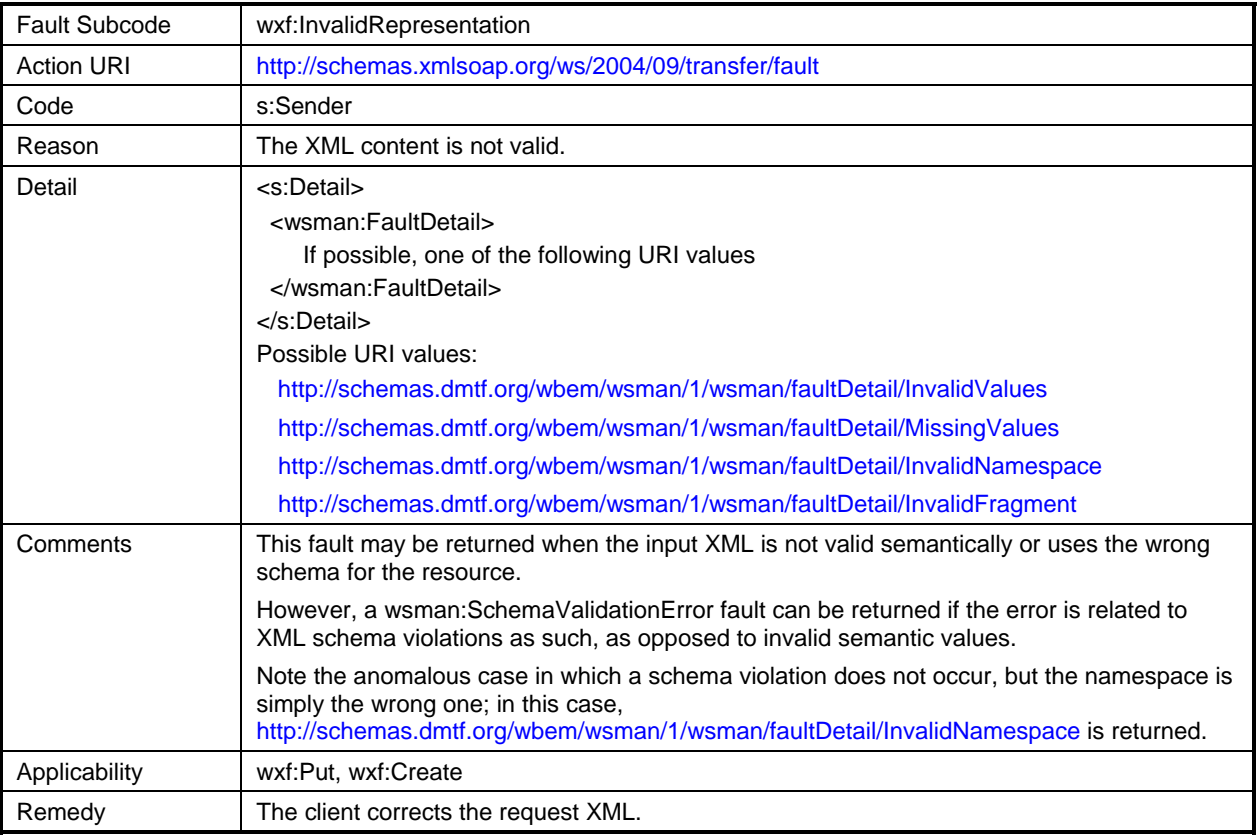

# 4192 **Table 30 – wsman:InvalidSelectors**

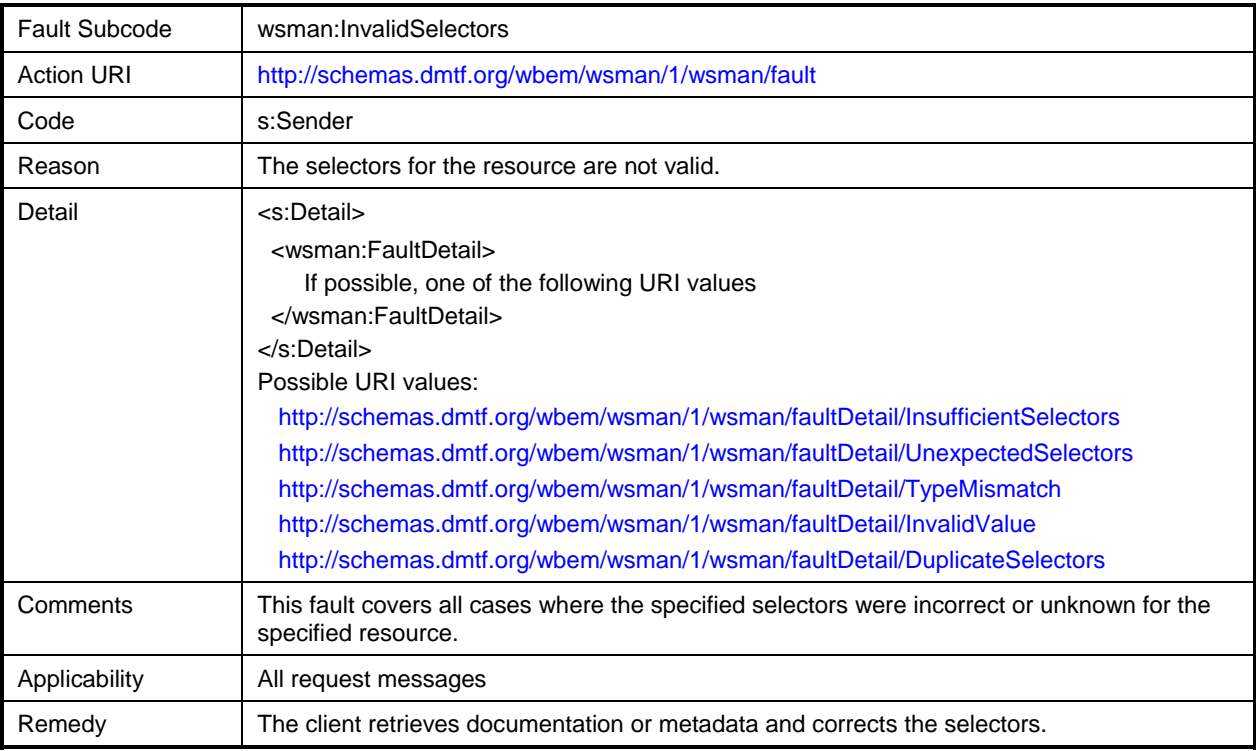

# 4193 **Table 31 – wsa:MessageInformationHeaderRequired**

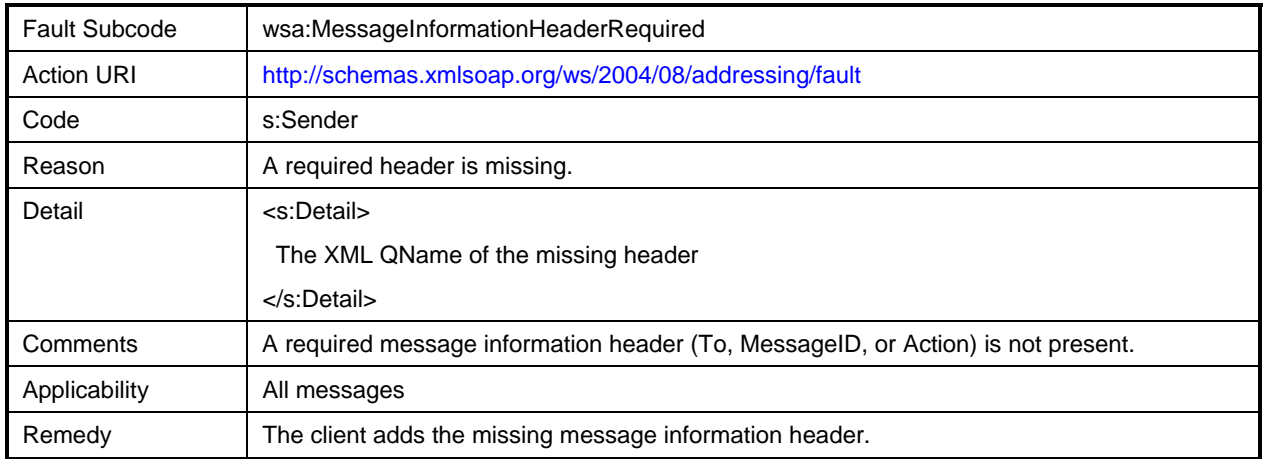

# 4194 **Table 32 – wsman:NoAck**

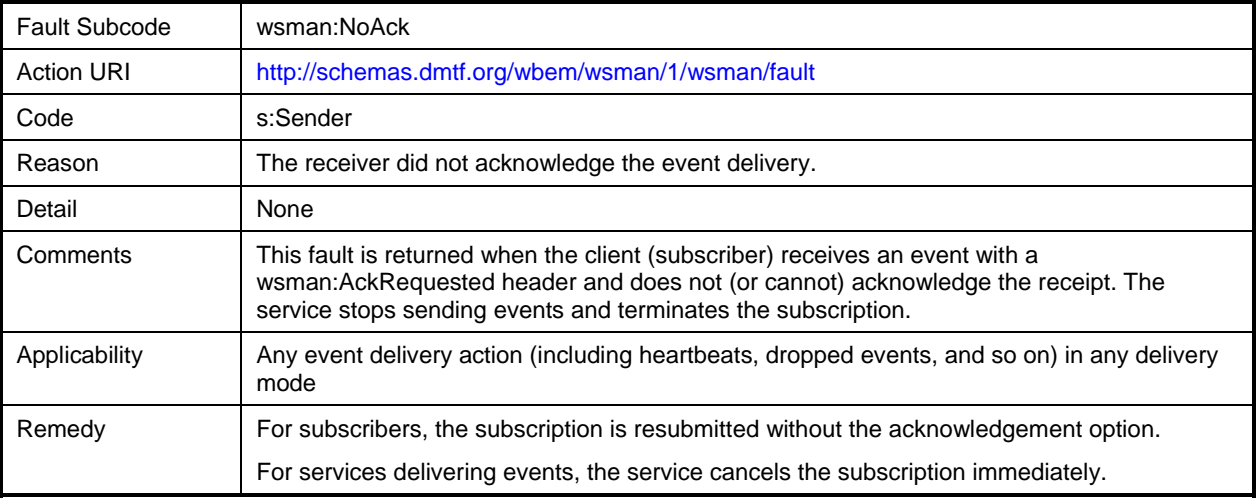

## 4195 **Table 33 – wsman:QuotaLimit**

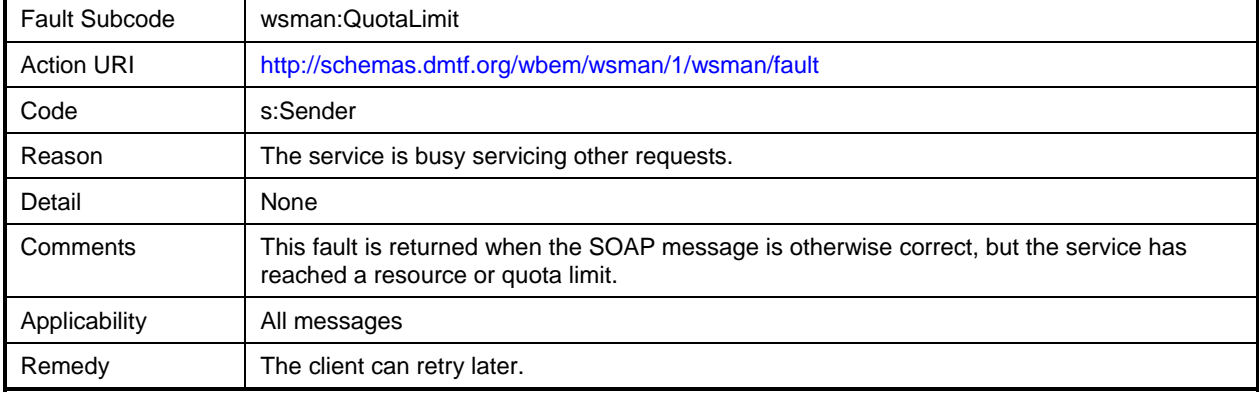

## 4196 **Table 34 – wsman:SchemaValidationError**

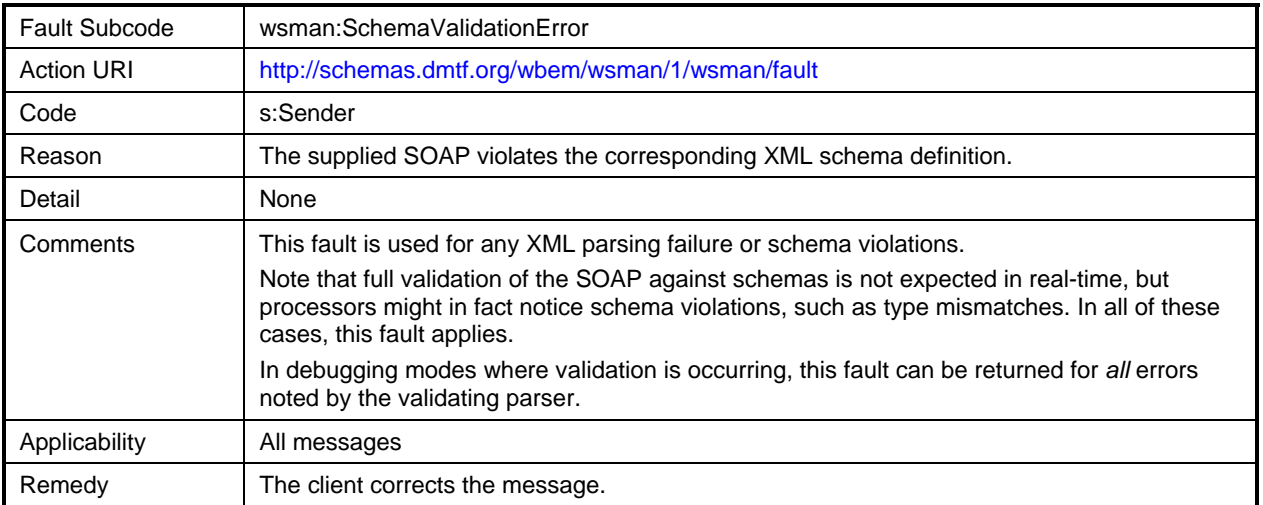

## 4197 **Table 35 – wsen:TimedOut**

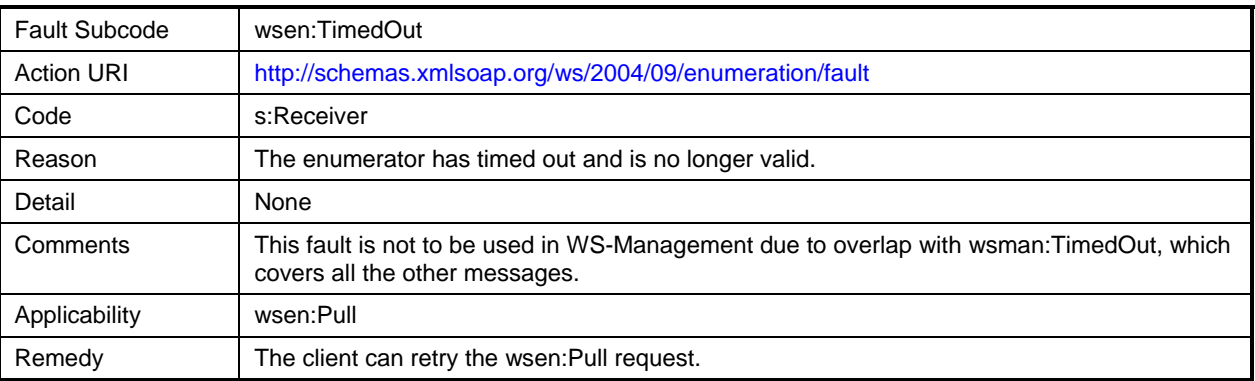

# 4198 **Table 36 – wsman:TimedOut**

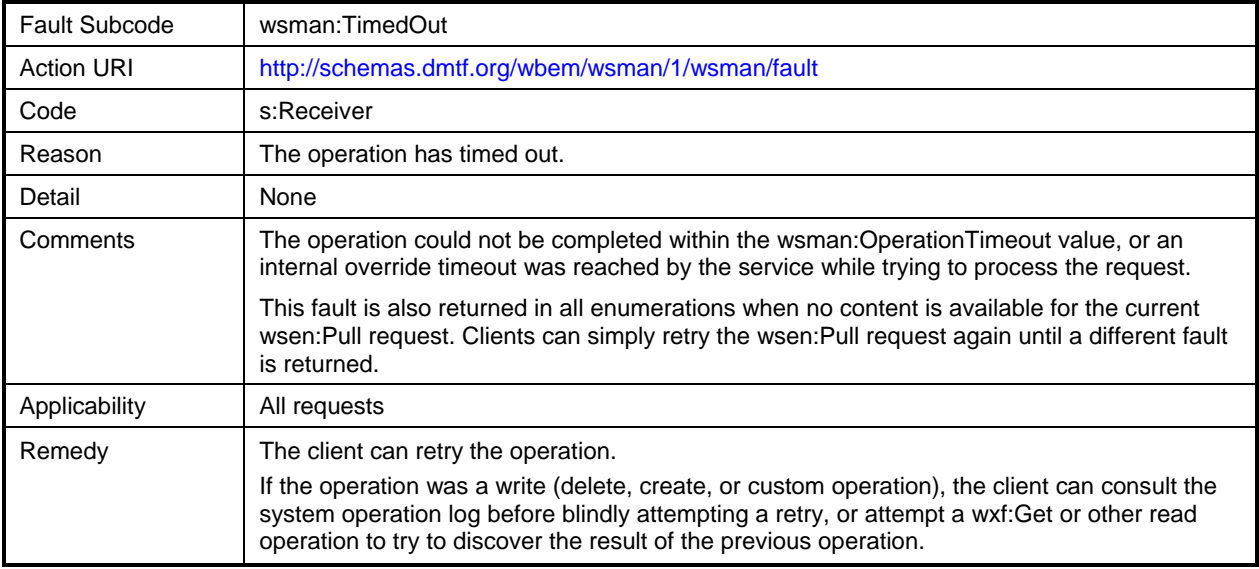

## 4199 **Table 37 – wse:UnableToRenew**

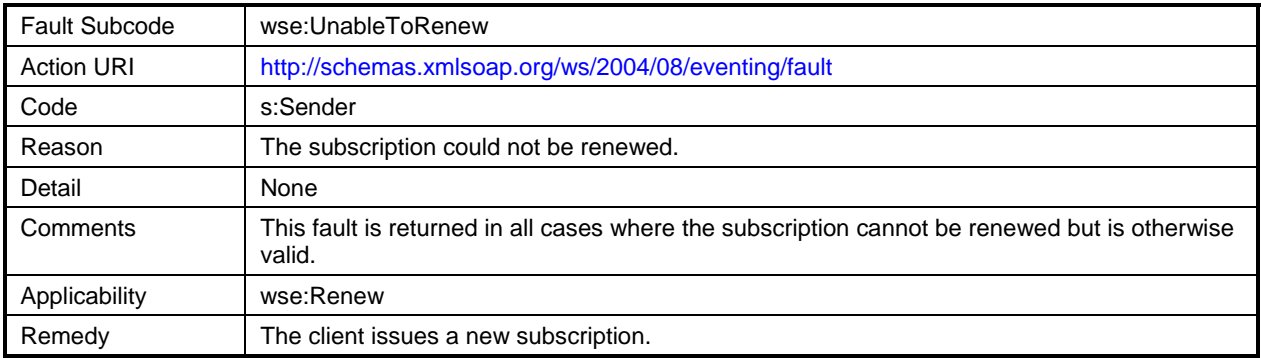

# 4200 **Table 38 – wse:UnsupportedExpirationType**

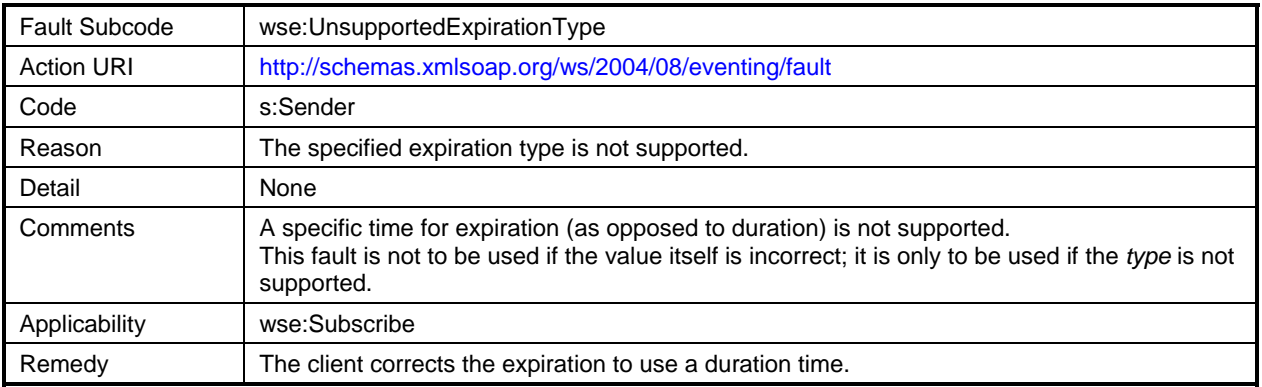

# 4201 **Table 39 – wsen:UnsupportedExpirationType**

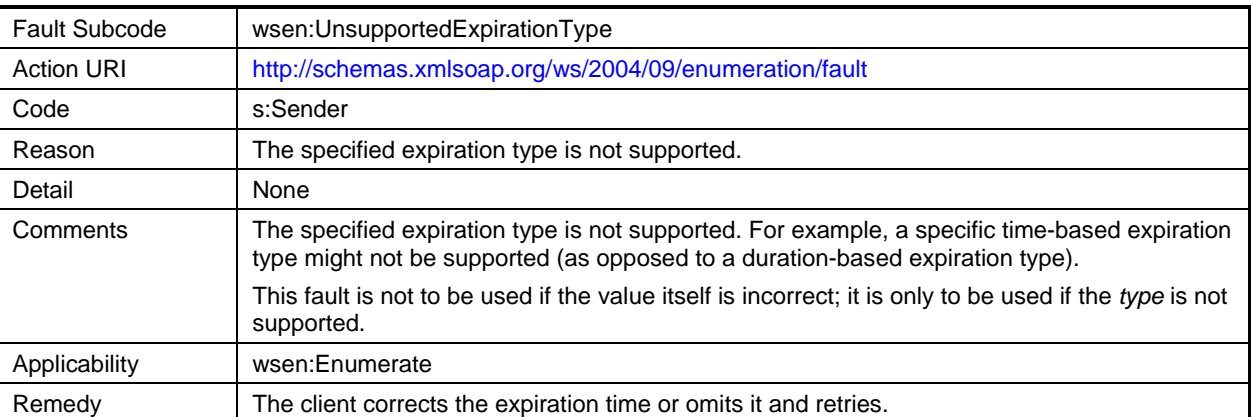

# 4202 **Table 40 – wsman:UnsupportedFeature**

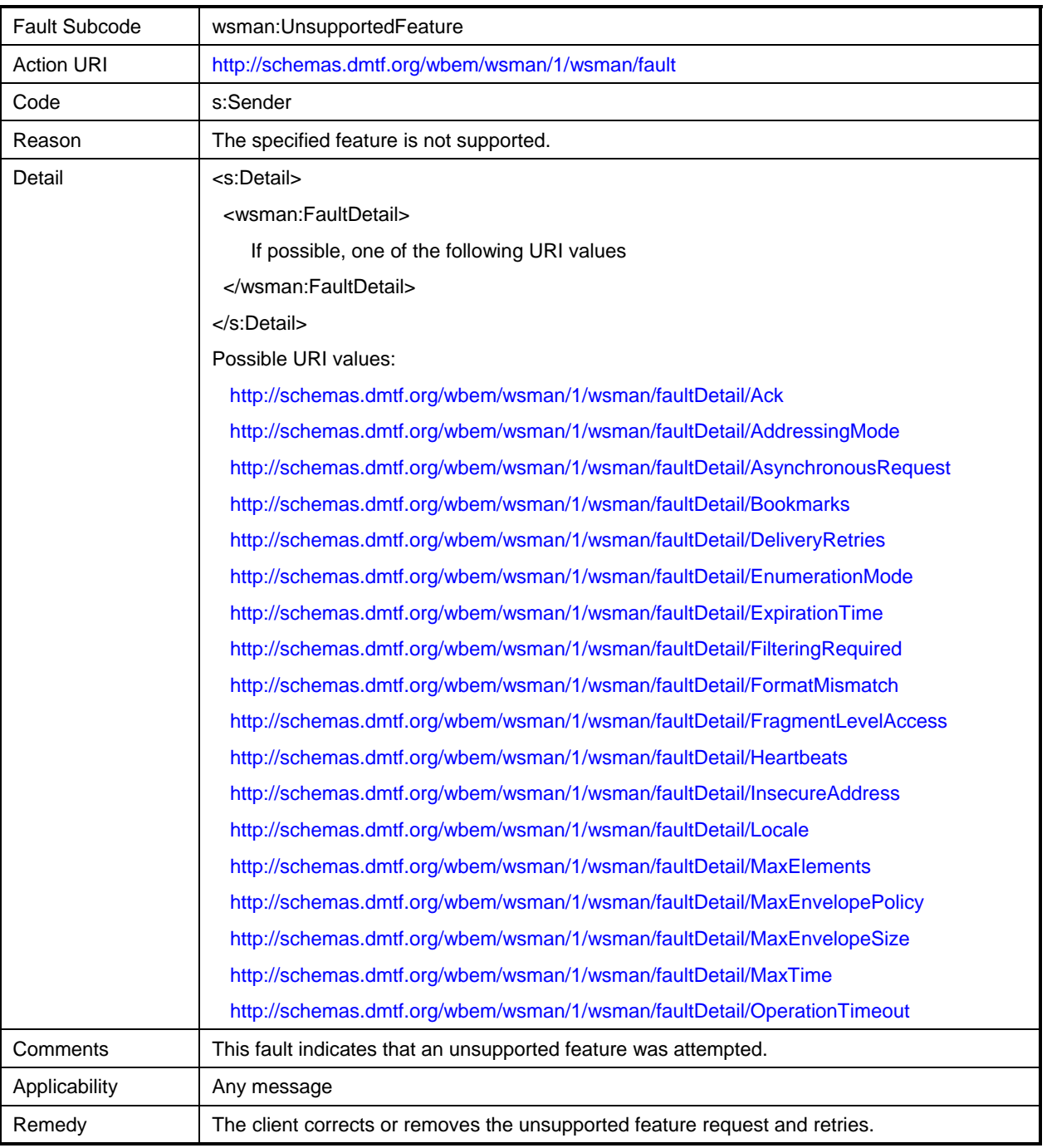

4203

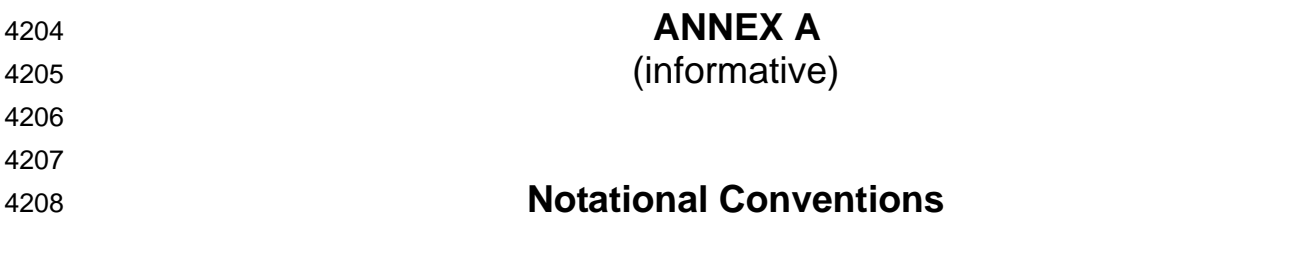

- 4209 This annex specifies the notations and namespaces used in this specification.
- 4210 This specification uses the following syntax to define normative outlines for messages:
- 4211 • The syntax appears as an XML instance, but values in italics indicate data types instead of values.
- 4212 • Characters are appended to elements and attributes to indicate cardinality:
- 4213  $-$  "?" (0 or 1)
- 4214  $"$ \*" (0 or more)
- 4215  $+$   $(1 \text{ or more})$
- 4216 • The character "|" indicates a choice between alternatives.
- 4217 4218 • The characters "[" and "]" indicate that enclosed items are to be treated as a group with respect to cardinality or choice.
- 4219 4220 4221 4222 • An ellipsis ("...") indicates a point of extensibility that allows other child or attribute content. Additional children and attributes may be added at the indicated extension points but must not contradict the semantics of the parent or owner, respectively. If a receiver does not recognize an extension, the receiver should not process the message and may fault.
- 4223 • XML namespace prefixes (see [Table A-1\)](#page-118-0) indicate the namespace of the element being defined.

4224 4225 4226 Throughout the document, whitespace within XML element values is used for readability. In practice, a service can accept and strip leading and trailing whitespace within element values as if whitespace had not been used.

#### <span id="page-117-0"></span>4227 **A.1 XML Namespaces**

4228 4229 [Table A-1](#page-118-0) lists XML namespaces used in this specification. The choice of any namespace prefix is arbitrary and not semantically significant.

4230 **Table A-1 – Prefixes and XML Namespaces Used in This Specification** 

<span id="page-118-0"></span>

| <b>Prefix</b> | <b>XML Namespace</b>                                                                   | <b>Specification</b>                                             |
|---------------|----------------------------------------------------------------------------------------|------------------------------------------------------------------|
| wsman         | http://schemas.dmtf.org/wbem/wsman/1/wsman.xsd                                         | This specification                                               |
| wsmid         | http://schemas.dmtf.org/wbem/wsman/identity/1/<br>wsmanidentity.xsd                    | This specification - discovery of<br>supported protocol versions |
| s             | http://www.w3.org/2003/05/soap-envelope                                                | <b>SOAP 1.2</b>                                                  |
| <b>XS</b>     | http://www.w3.org/2001/XMLSchema                                                       | <u>XML Schema 1, XML Schema 2</u>                                |
| wsdl          | http://schemas.xmlsoap.org/wsdl                                                        | WSDL/1.1                                                         |
| wsa           | http://schemas.xmlsoap.org/ws/2004/08/addressing                                       | <b>WS-Addressing</b>                                             |
| wse           | http://schemas.xmlsoap.org/ws/2004/08/eventing                                         | <b>WS-Eventing</b>                                               |
| wsen          | http://schemas.xmlsoap.org/ws/2004/09/enumeration                                      | <b>WS-Enumeration</b>                                            |
| wxf           | http://schemas.xmlsoap.org/ws/2004/09/transfer                                         | <b>WS-Transfer</b>                                               |
| wsp           | http://schemas.xmlsoap.org/ws/2004/09/policy                                           | <b>WS-Policy</b>                                                 |
| wst           | http://schemas.xmlsoap.org/ws/2005/02/trust                                            | <b>WS-Trust</b>                                                  |
| wsse          | http://docs.oasis-open.org/wss/2004/01/oasis-200401-wss-<br>wssecurity-secext-1.0.xsd  | <b>WS-Security</b>                                               |
| wsu           | http://docs.oasis-open.org/wss/2004/01/oasis-200401-wss-<br>wssecurity-utility-1.0.xsd | <b>WS-Security</b>                                               |

4231

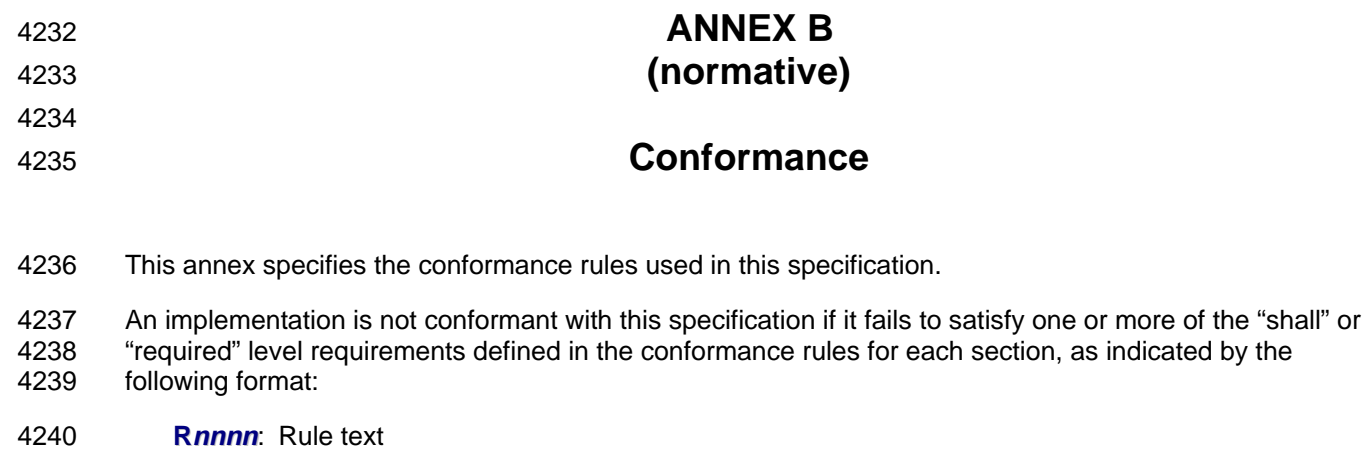

4241 General conformance rules are defined as follows:

4242 4243 4244 4245 **RB-1:** To be conformant, the service shall comply with all the rules defined in this specification. Items marked with shall are required, and items marked with should are highly advised to maximize interoperation. Items marked with may indicate the preferred implementation for expected features, but interoperation is not affected if they are ignored.

4246 4247 **RB-2:** Conformant services of this specification shall use this XML namespace Universal Resource Identifier:

4248 (1) http://schemas.dmtf.org/wbem/wsman/1/wsman.xsd

4249 4250 **RB-3:** A SOAP node shall not use the XML namespace identifier for this specification unless it complies with the conformance rules in this specification.

4251 This specification does not mandate that all messages and operations need to be supported. It only

4252 4253 requires that any supported message or operation obey the conformance rules for that message or operation. It is important that services not use the XML namespace identifier for WS-Management in

4254 SOAP operations in a manner that is inconsistent with the rules defined in this specification.

4255

**ANNEX C**  (normative) **HTTP(S) Transport and Security Profile**  4256 4257 4258 4259

#### 4260 **C.1 General**

4261 4262 4263 4264 Although WS-Management is a SOAP protocol and not tied to a specific network transport, interoperation requires some common standards to be established. This clause centers on establishing common usage over HTTP 1.1 and HTTPS. In addition to HTTP and HTTPS, this specification allows any SOAP-enabled transport to be used as a carrier for WS-Management messages.

4265 4266 For identification and referencing, each transport is identified by a URI, and each authentication mechanism defined in this specification is also identified by a URI.

4267 4268 4269 4270 As new transports are standardized, they can also acquire a URI for referencing purposes, and any new authentication mechanisms that they expose can also be assigned URIs for publication and identification purposes in XML documents. As new transports are standardized for WS-Management, the associated transport-specific requirements can be defined and published to ensure interoperability.

- 4271 4272 For interoperability, the standard transports are HTTP 1.1 [\(RFC 2616\)](#page-7-2) and HTTPS (using TLS 1.0) [\(RFC 2818\)](#page-7-3).
- The SOAP HTTP binding described in section 7 of *[SOAP Version 1.2 Part 2: Adjunct](#page-7-0)*s is used for WS-Management encoding over HTTP and HTTPS. 4273 4274

#### 4275 **C.2 HTTP(S) Binding**

- 4276 This clause clarifies how SOAP messages are bound to HTTP(S).
- 4277 4278 **RC.2-1:** A service that supports the SOAP HTTP(S) binding shall at least support it using HTTP 1.1
- 4279 4280 **RC.2-2**: A service shall at least implement the Responding SOAP Node of the SOAP Request-Response Message Exchange Pattern:
- 4281 http://www.w3.org/2003/05/soap/mep/request-response/
- 4282 4283 **RC.2-3**: A service may choose not to implement the Responding SOAP Node of the SOAP Response Message Exchange Pattern:
- 4284 http://www.w3.org/2003/05/soap/mep/soap-response/
- 4285 **RC.2-4**: A service may choose not to support the SOAP Web Method Feature.
- 4286 4287 4288 **RC.2-5**: A service shall at least implement the Responding SOAP Node of an HTTP one-way Message Exchange Pattern where the SOAP Envelope is carried in the HTTP Request and the HTTP Response has a Status Code of 202 Accepted and an empty Entity Body (no SOAP Envelope).
- 4289 4290 The message exchange pattern described in RB.2-5 is used to carry SOAP messages that require no response.

4291 4292 **RC.2-6**: A service shall at least support Request Message SOAP Envelopes and one-way SOAP Envelopes delivered using HTTP Post.

- **RC.2-7**: In cases where the service cannot respond with a SOAP message, the HTTP error code 500 (Internal Server Error) should be returned and the client side should close the connection. 4293 4294
- 4295 4296 4297 **RC.2-8**: For services that support HTTPS (TLS 1.0), the service shall at least implement TLS\_RSA\_WITH\_RC4\_128\_SHA. It is recommended that the service also support TLS\_RSA\_WITH\_AES\_128\_CBC\_SHA.
- 4298 4299 **RC.2-9**: When delivering faults, an HTTP status code of 500 should be used in the response for s:Receiver faults, and a code of 400 should be used for s:Sender faults.
- 4300 4301 4302 4303 4304 4305 4306 **RC.2-10**: The URL used with the HTTP-Post operation to deliver the SOAP message is not required to have the same content as the wsa:To URI used in the SOAP address. Often, the HTTP URL will have the same content as the wsa:To URI in the message, but may additionally contain other message routing fields suffixed to the network address using a service-defined separator token sequence. It is recommended that services require only the wsa:To network address URL to promote uniform client-side processing and behavior, and to include service-level routing in other parts of the address.
- 4307 4308 4309 4310 4311 **RC.2-11**: In the absence of other requirements, it is recommended that the path portion of the URL used with the HTTP-POST operation be /wsman for resources that require authentication and /wsman-anon for resources that do not require authentication. If these paths are used, unauthenticated requests should not be supported for /wsman and authentication must not be required for /wsman-anon.
- 4312 4313 4314 **RC.2-12**: If the SOAPAction header is present in an HTTP/HTTPS-based request that carries a SOAP message, it must match the wsa:Action URI present in the SOAP message. The SOAPAction header is optional, and a service must not fault a request if this header is missing.
- 4315 4316 4317 4318 4319 Because WS-Management is based on SOAP 1.2, the optional SOAPAction header is merely used as an optimization. If present, it shall match the wsa:Action URI used in the SOAP message. The service is permitted to fault the request by simply examining the SOAPAction header, if the action is not valid, without examining the SOAP content. However, the service may not fault the request if the SOAPAction header is omitted.
- 4320 4321 **RC.2-13**: If a service supports attachments, the service shall support the HTTP Transmission Optimization Feature.
- 4322 4323 4324 **RC.2-14**: If a service cannot process a message with an attachment or unsupported encoding type, and the transport is HTTP or HTTPS, it shall return HTTP error 415 as its response (unsupported media).
- 4325 4326 4327 **RC.2-15**: If a service cannot process a message with an attachment or unsupported encoding type using transports other than HTTP/HTTPS, it should return a wsman:EncodingLimit fault with the following detail code:
- 4328 http://schemas.dmtf.org/wbem/wsman/1/wsman/faultDetail/EncodingType

### 4329 **C.3 HTTP(S) Security Profiles**

- 4330 4331 4332 4333 This specification defines a set of security profiles for use with HTTP and HTTPS. Conformant services need not support HTTP or HTTPS, but if supported these predefined profiles provide the client with at least one way to access the service. Other specifications can define additional profiles for use with HTTP or HTTPS.
- 4334 4335 **RC.3-1**: A conformant service that supports HTTP shall support one of the predefined HTTPbased profiles.

- **RC.3-2**: A conformant service that supports HTTPS shall support one of the predefined HTTPSbased profiles. 4336 4337
- 4338 4339 4340 **RC.3-3**: A conformant service should not expose WS-Management over a completely unauthenticated HTTP channel except for situations such as Identify (see clause [11\)](#page-84-0), debugging, or as determined by the service.
- 4341 4342 The service is not required to export only a single HTTP or HTTPS address. The service can export multiple addresses, each of which supports a specific security profile or multiple profiles.
- 4343 4344 If clients support all predefined profiles, they are assured of some form of secure access to a WS-Management implementation that supports HTTP, HTTPS, or both.

### 4345 **C.3.1 http://schemas.dmtf.org/wbem/wsman/1/wsman/secprofile/http/basic**

- 4346 This profile is essentially the "standard" profile, but it is limited to Basic authentication.
- 4347 The typical sequence is shown in [Table C-1.](#page-122-0)
- 4348

<span id="page-122-0"></span>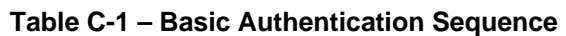

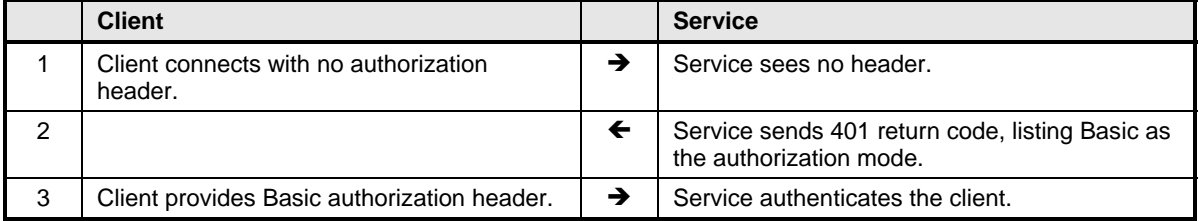

4349 4350 This behavior is normal for HTTP. If the client connects with a Basic authorization header initially and if it is valid, the request immediately succeeds.

4351 4352 Basic authentication is not recommended for unsecured transports. If used with HTTP alone, for example, the transmission of the password constitutes a security risk. However, if the HTTP transport is secured

4353 with IPSec, for example, the risk is substantially reduced.

4354 Similarly, Basic authentication is suitable when performing testing, prototyping, or diagnosis.

# 4355 **C.3.2 http://schemas.dmtf.org/wbem/wsman/1/wsman/secprofile/http/digest**

- 4356 4357 This profile is essentially the same as the "standard" profile, but it is limited to the use of Digest authentication.
- 4358 The typical sequence is shown in [Table C-2.](#page-123-0)

4359

## <span id="page-123-0"></span>**Table C-2 – Digest Authentication Sequence**

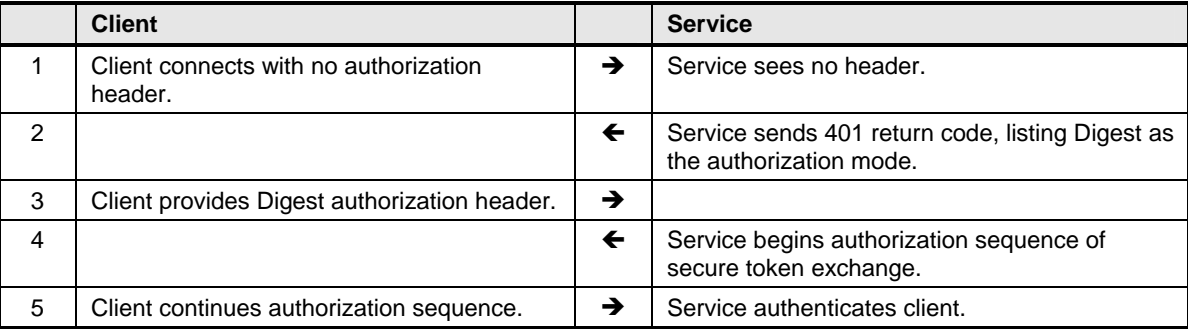

4360 4361 This behavior is normal for HTTP. If the client connects with a Digest authorization header initially and if it is valid, the token exchange sequence begins.

### 4362 **C.3.3 http://schemas.dmtf.org/wbem/wsman/1/wsman/secprofile/https/basic**

4363 4364 This profile establishes the use of Basic authentication over HTTPS. This profile is used when only a server-side certificate encrypts the connection, but the service still needs to authenticate the client.

- 4365 The typical sequence is shown in [Table C-3.](#page-123-1)
- 4366

## <span id="page-123-1"></span>**Table C-3 – Basic Authentication over HTTPS Sequence**

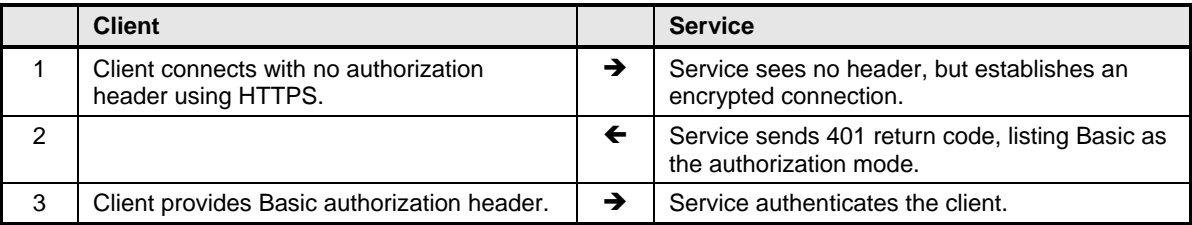

If the client connects with a Basic authorization header initially and if it is valid, the request immediately succeeds. 4367 4368

# 4369 **C.3.4 http://schemas.dmtf.org/wbem/wsman/1/wsman/secprofile/https/digest**

4370 4371 This profile establishes the use of Digest authentication over HTTPS. This profile is used when only a server-side certificate encrypts the connection, but the service still needs to authenticate the client.

4372 The typical sequence is shown in [Table C-4.](#page-124-0)

4373

## <span id="page-124-0"></span>**Table C-4 – Digest Authentication over HTTPS Sequence**

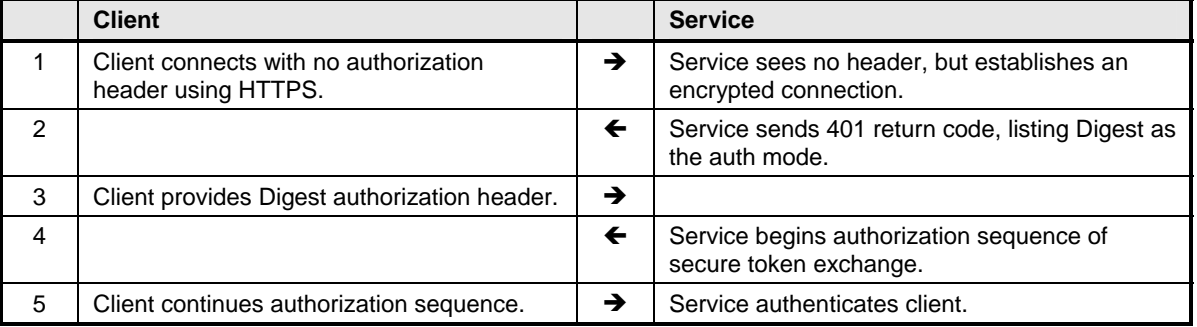

4374 4375 This behavior is normal for HTTPS. If the client connects with a Digest authorization header initially and if it is valid, the token exchange sequence begins.

#### 4376 **C.3.5 http://schemas.dmtf.org/wbem/wsman/1/wsman/secprofile/https/mutual**

- 4377 4378 In this security mode, the client supplies an X.509 certificate that is used to authenticate the client. No HTTP or HTTPS authorization header is required in the HTTP-Post request.
- 4379 However, as a hint to the service, the following HTTP/HTTPS authorization header may be present.
- 4380 Authorization: http://schemas.dmtf.org/wbem/wsman/1/wsman/secprofile/https/mutual
- 4381 4382 Because the service can be configured to always look for the certificate, this authorization header is not required.
- 4383 This simple sequence is shown in [Table C-5.](#page-124-1)
- 4384

## <span id="page-124-1"></span>**Table C-5 – HTTPS with Client Certificate Sequence**

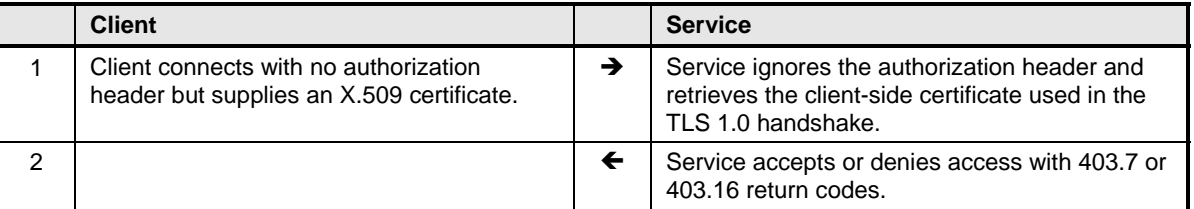

### **C.3.6 http://schemas.dmtf.org/wbem/wsman/1/wsman/secprofile/https/mutual/ basic**  4385 4386

4387 4388 4389 In this profile, the http://schemas.dmtf.org/wbem/wsman/1/wsman/secprofile/https/mutual profile is used first to authenticate both sides using X.509 certificates. Individual operations are subsequently authenticated using HTTP Basic authorization headers.

4390 4391 This profile authenticates both the client and service initially and provides one level of security, typically at the machine or device level. The second level of authentication typically performs authorization for

4392 4393 specific operations, although it can act as a simple, secondary authentication mechanism with no authorization semantics.

4394 The typical sequence is shown in [Table C-6.](#page-125-0)

4395

## <span id="page-125-0"></span>**Table C-6 – Basic Authentication over HTTPS with Client Certificate Sequence**

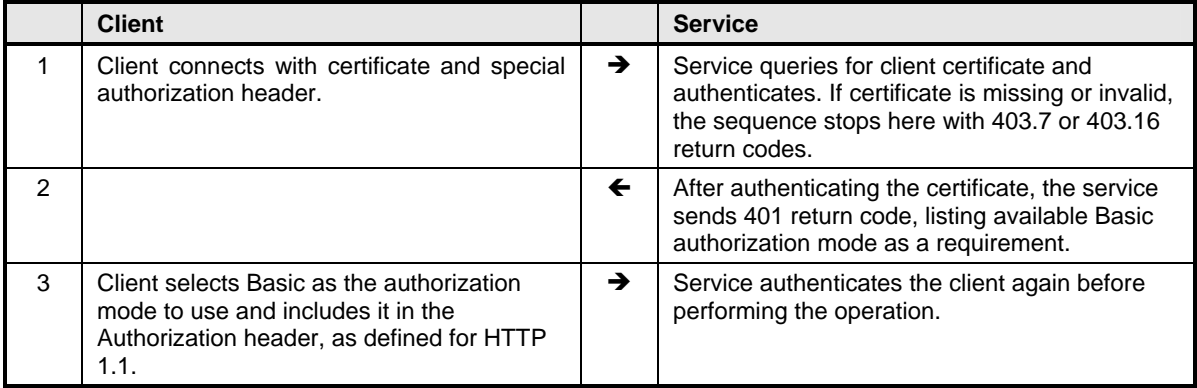

- 4396 In the initial request, the HTTPS authorization header must be as follows:
- 4397 Authorization: http://schemas.dmtf.org/wbem/wsman/1/wsman/secprofile/https/mutual/basic

4398 4399 4400 This indicates to the service that this special mode is in use, and that it can query for the client certificate to ensure that subsequent requests are properly challenged for Basic authorization if the HTTP Authorization header is missing from a request.

- 4401 The Authorization header is treated as normal HTTP basic:
- 4402 Authorization: Basic ...user/password encoding
- 4403 4404 This use of Basic authentication is secure (unlike its normal use in HTTP) because the transmission of the user name and password is performed over a TLS 1.0 encrypted connection.

#### 4405 4406 **C.3.7 http://schemas.dmtf.org/wbem/wsman/1/wsman/secprofile/https/mutual/ digest**

- 4407 4408 4409 This profile is the same as http://schemas.dmtf.org/wbem/wsman/1/wsman/secprofile/https/mutual/basic, except that the HTTP Digest authentication model is used after the initial X.509 certificate-based mutual authentication is completed.
- 4410 In the initial request, the HTTPS authorization header must be as follows:
- 4411 Authorization: http://schemas.dmtf.org/wbem/wsman/1/wsman/secprofile/https/mutual/digest

#### 4412 4413 **C.3.8 http://schemas.dmtf.org/wbem/wsman/1/wsman/secprofile/https/ spnego-kerberos**

- 4414 4415 In this profile, the client connects to the server using HTTPS with only server-side certificates to encrypt the connection.
- 4416 Authentication is carried out based on [RFC 4559,](#page-6-0) which describes the use of GSSAPI SPNEGO over
- 4417 HTTP (Table C-7). This mechanism allows HTTP to carry out the negotiation protocol of [RFC 2478](#page-7-4) to
- 4418 authen[ticate the u](#page-126-0)ser based on Kerberos Version 5.

## 4419 **Table C-7 – SPNEGO Authentication over HTTPS Sequence**

<span id="page-126-0"></span>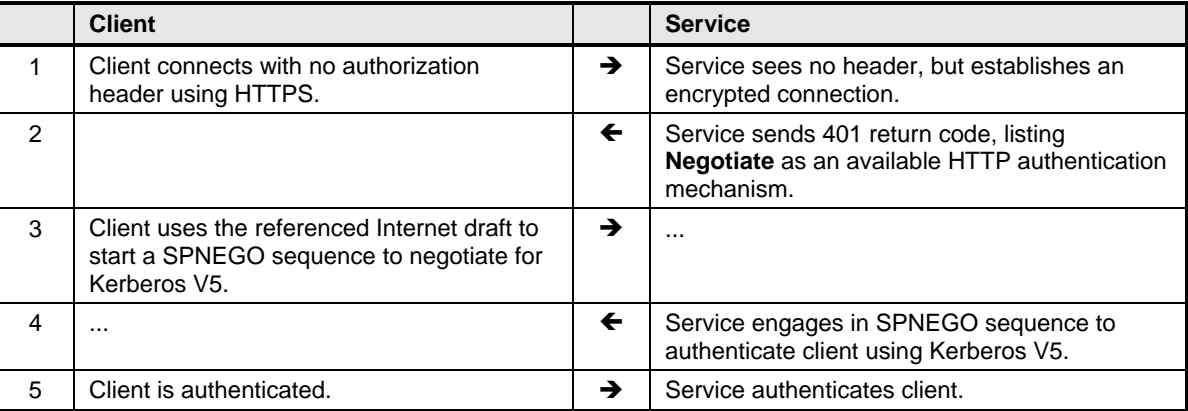

#### **C.3.9 http://schemas.dmtf.org/wbem/wsman/1/wsman/secprofile/https/mutual/ spnego-kerberos**  4420 4421

4422 This mode is the same as http://schemas.dmtf.org/wbem/wsman/1/wsman/secprofile/https/spnego-

4423 4424 kerberos except that the server and client mutually authenticate one another at the TLS layer prior to beginning the Kerberos authentication sequence ([Table C-8\)](#page-126-1). See [RFC 2478](#page-7-4) for details.

4425

## <span id="page-126-1"></span>**Table C-8 – SPNEGO Authentication over HTTPS with Cilent Certificate Sequence**

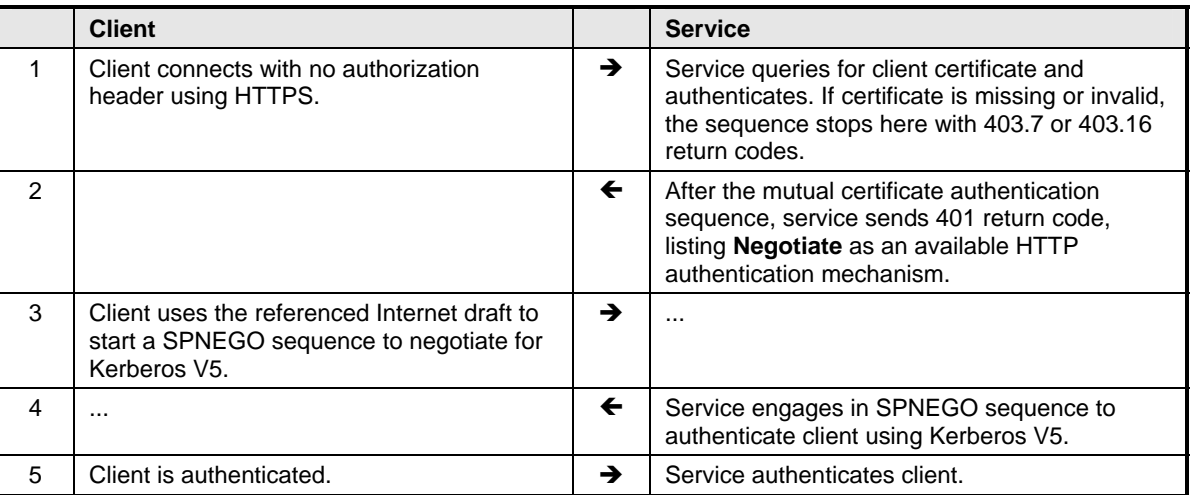

4426 4427 Typically, this is used to mutually authenticate devices or machines, and then subsequently perform useror role-based authentication.

### 4428 4429 **C.3.10 http://schemas.dmtf.org/wbem/wsman/1/wsman/secprofile/http/spnegokerberos**

- 4430 4431 This profile is the same as http://schemas.dmtf.org/wbem/wsman/1/wsman/secprofile/https/spnegokerberos except that it is performed over an HTTP connection. See [RFC 2478](#page-7-4) for details.
- 4432 Although this profile supports secure authentication, because it is not encrypted, it represents security
- 4433 4434 risks such as information disclosure because the SOAP traffic is in plain text. It is not to be used in environments that require a high level of security.

# 4435 **C.4 IPSec and HTTP**

4436 4437 4438 HTTP with Basic authentication is weak on an unsecured network. If IPSec is in use, however, this weakness is no longer an issue. IPSec provides high-quality cryptographic security, data origin authentication, and anti-replay services.

4439 4440 4441 4442 4443 Because IPSec is intended for machine-level authentication and network traffic protection, it is insufficient for real-world management in many cases, which can require additional authentication of specific users to authorize access to resource classes and instances. IPSec needs to be used in conjunction with one of the profiles in this section for user-level authentication. However, it obviates the need for HTTPS-based traffic and allows safe use of HTTP-based profiles.

4444 4445 4446 From the network perspective, the use of HTTP Basic authentication when the traffic is carried over a network secured by IPSec is intrinsically safe and equivalent to using HTTPS with server-side certificates. For example, the wsman security profile

- 4447 http://schemas.dmtf.org/wbem/wsman/1/wsman/secprofile/https/mutual/basic (using HTTPS) is equivalent
- 4448 to simple http://schemas.dmtf.org/wbem/wsman/1/wsman/secprofile/http/basic (using HTTP) if the traffic
- 4449 is actually secured by IPSec.

<sup>4450</sup>  4451 Other specifications can define IPSec security profiles that combine IPSec with appropriate authentication mechanisms.

**ANNEX D**  (informative) **XPath Support**  4452 4453 4454 4455 4456

#### 4457 **D.1 General**

4458 Implementations typically need to support XPath for several purposes, such as Fragment Transfer ([7.7\)](#page-41-0), WS-Enumeration (8), and WS-Eventing filters (10.2.2). Because the full *[XPath 1.0](#page-7-0)* specification is large, subsets are typica[lly](#page-50-0) required in resource-cons[trained](#page-64-0) implementations. 4459 4460

4461 4462 4463 The purpose of this section is to identify the minimum set of syntactic elements that implementations can provide to promote maximum interoperability. In most cases, implementations will provide large subsets of full XPath, but need additional definitions to ensure that the subsets meet minimum requirements. The

4464 Level 1 and Level 2 BNF definitions in this annex establish such minimums for use in the

4465 WS-Management space.

4466 4467 4468 This specification defines two subset profiles for XPath: Level 1 with basic node selector support and no filtering (for supporting Fragment Transfer as described in 7.7), and Level 2 with basic filtering support (for WS-Enumeration and WS-Eventing). Level 2 is a formal s[uper](#page-41-0)set of Level 1.

4469 4470 4471 The following BNFs both are formal LL(1) grammars. A parser can be constructed automatically from the BNF using an appropriate tool, or a recursive-descent parser can be implemented manually by inspection of the grammar.

4472 4473 Within the grammars, non-terminal tokens are surrounded by angled brackets, and terminal tokens are in uppercase and not surrounded by angled brackets.

4474 4475 XML namespace support is explicitly absent from these definitions. Processors that meet the syntax requirements can provide a mode in which the elements are processed without regard to XML

4476 namespaces, but can also provide more powerful, namespace-aware processing.

4477 4478 The default execution context of the XPath is specified explicitly for WS-Enumeration in [8.4](#page-57-0) of this specification, and in WS-Eventing subscription filters in [10.2.2.](#page-64-0) 

4479 4480 For the following dialects, XML namespaces and QNames are not expected to be supported by default and can be silently ignored by the implementation.

4481 4482 4483 These dialects are for informational purposes only and are not intended as Filter Dialects in actual SOAP messages. Because they are XPath compliant (albeit subsets), the Filter Dialect in the SOAP messages is still that of full XPath:

4484 http://www.w3.org/TR/1999/REC-xpath-19991116

## **D.2 Level 1**

 Level 1 contains just the necessary XPath to identify nodes within an XML document or fragment and is targeted for use with Fragment Transfer ([7.7\)](#page-41-0) of this specification.

 EXAMPLE:

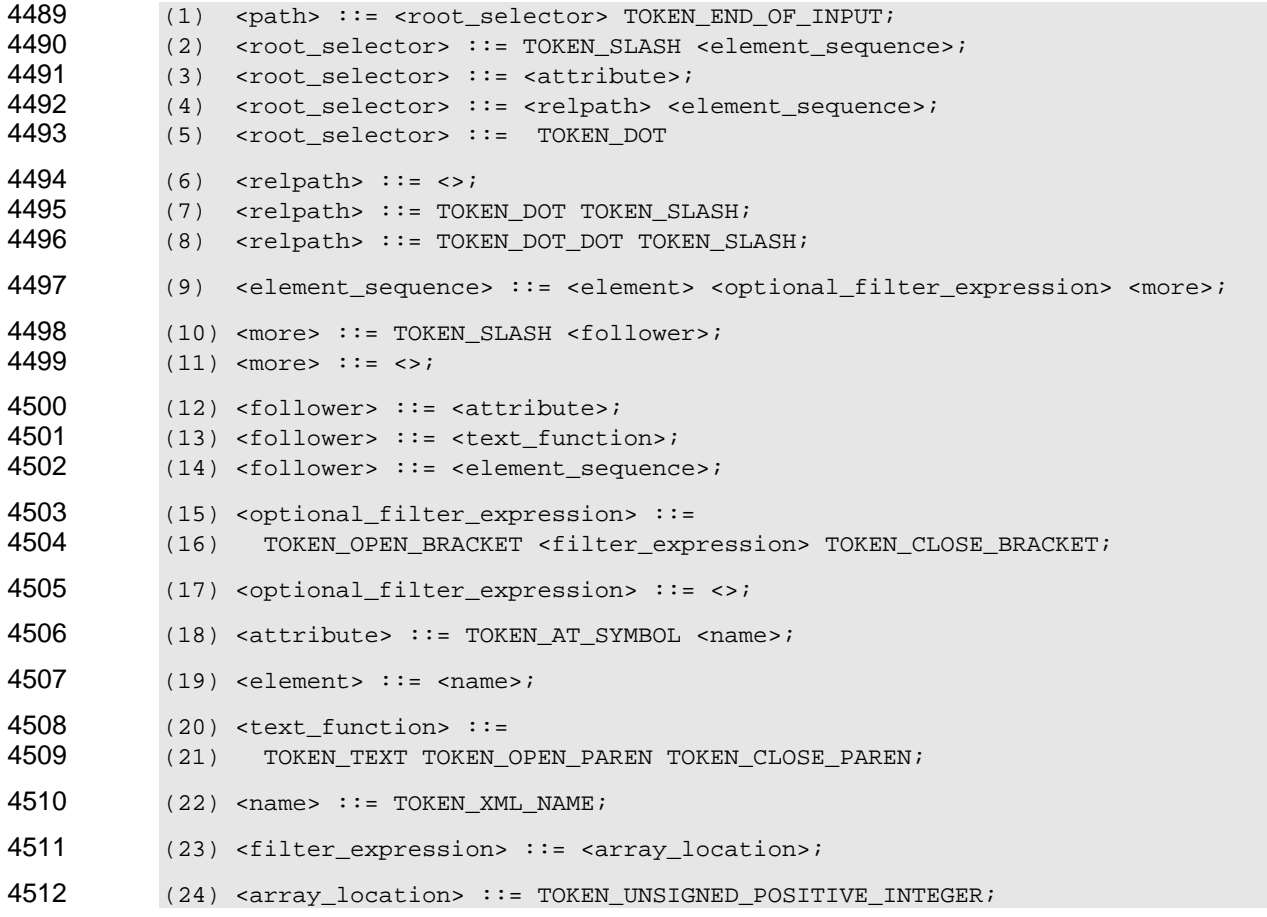

 This dialect allows selecting any XML node based on its name or array position, or any attribute by its name. Optionally, the text() NodeTest can trail the entire expression to select only the raw value of the

 name, excluding the XML element name wrapper.

#### 4516 Terminals in the grammar are defined as shown in [Table D-1.](#page-130-0)

4517

## <span id="page-130-0"></span>**Table D-1 – XPath Level 1 Terminals**

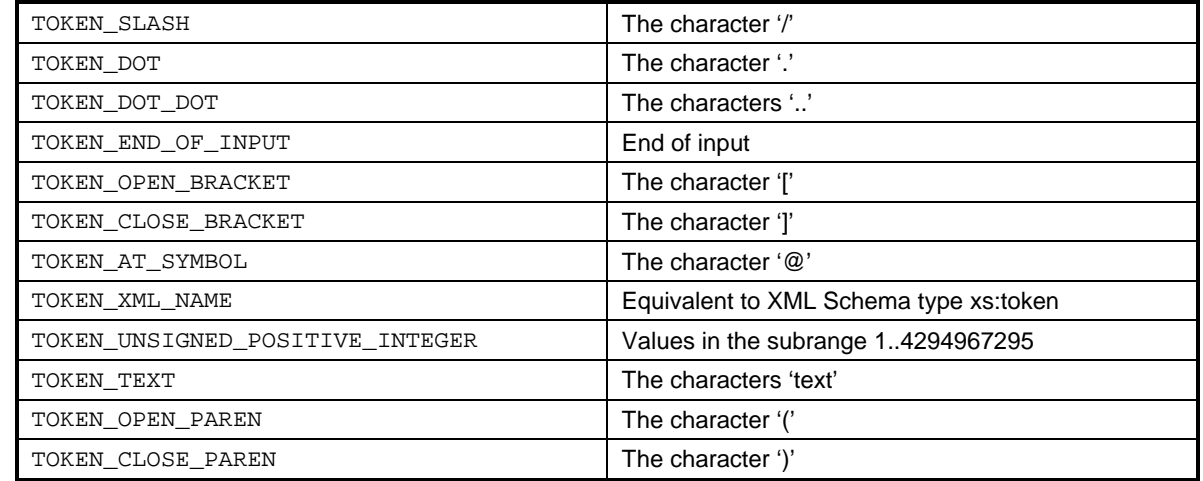

4518 Using the following XML fragment, some examples are shown assuming that the element "a" is the

- 4519 context node (that is, represents the resource or event document).
- 4520 EXAMPLE 1:

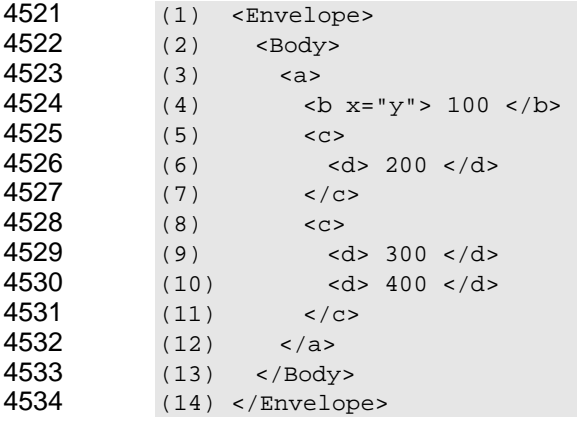

#### 4535 EXAMPLE 2:

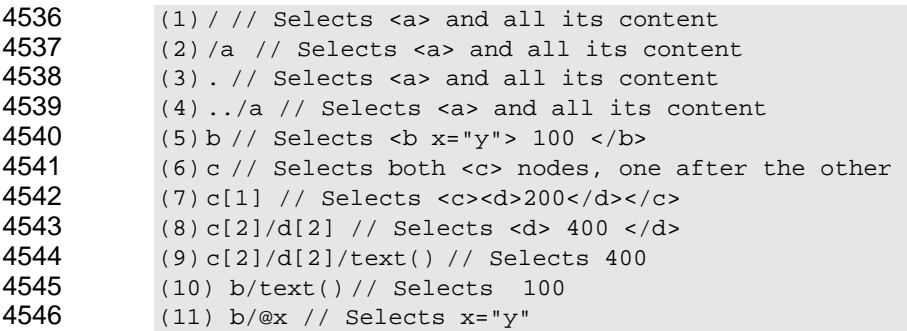

- 4547 4548 4549 4550 4551 The only filtering expression capability is an array selection. Note that XPath can return a node set. In [7.7](#page-41-0)  of this specification, the intent is to select a specific node, not a set of nodes, so if the situation occurs as illustrated on line (20) above, most implementations simply return a fault stating that it is unclear which  $<$ c $>$  was meant and require the client to actually select one of the two available  $<$ c $>$  elements using the array syntax. Also note that text() cannot be suffixed to attribute selection.
- 4552 4553 A service that supports Fragment Transfer as described in [7.7](#page-41-0) of this specification is encouraged to support a subset of XPath at least as powerful as that described in Level 1.
- 4554 4555 Clearly, the service can expose full XPath 1.0 or any other subset that meets or exceeds the requirements defined here.
- 4556 4557 4558 A service that supports the Level 1 XPath dialect must ensure that it observes matching of a single node. If more than one element of the same name is at the same level in the XML, the array notation must be used to distinguish them.

#### 4559 **D.3 Level 2**

4560 4561 4562 4563 4564 Level 2 contains everything defined in Level 1, plus general-purpose filtering functionality with the standard set of relational operators and parenthesized sub-expressions (with AND, OR, NOT, and so on). This dialect is suitable for filtering in WS-Enumeration and subscription filters using WS-Eventing. This dialect is a strict superset of Level 1, with the <filter\_expression> production being considerably extended to contain a useful subset of the XPath filtering syntax.

```
4565 
        EXAMPLE: 
4566 (1) <path> ::= <root_selector> TOKEN_END_OF_INPUT; 
4567 (2) <root_selector> ::= TOKEN_SLASH <element_sequence>;<br>4568 (3) <root_selector> ::= <relpath> <element_sequence>;
4568 (3) <root_selector> ::= <relpath> <element_sequence>;<br>4569 (4) <root selector> ::= <attribute>;
            4569 (4) <root_selector> ::= <attribute>; 
4570 (5) <root_selector> ::= TOKEN_DOT; 
4571 (6) <relpath> ::= <> ; 
4572 (7) <relpath> ::= TOKEN_DOT TOKEN_SLASH;
4573 (8) <relpath> ::= TOKEN_DOT_DOT TOKEN_SLASH; 
4574 (9) <element_sequence> ::= <element> <optional_filter_expression> <more>;
4575 (10) <more> ::= TOKEN_SLASH <follower>; 
4576 (11) <more> ::= <>; 
4577 (12) <follower> ::= <attribute>;
4578 (13) <follower> ::= <text_function>; 
4579 (14) <follower> ::= <element sequence>;
4580 (15) <optional_filter_expression> ::= TOKEN_OPEN_BRACKET <filter_expression> 
4581 TOKEN_CLOSE_BRACKET;<br>4582 (16) < optional filter expre
            (16) <optional_filter_expression> ::= <>;
4583 (17) <attribute> ::= TOKEN_AT_SYMBOL <name>;
4584 (18) <element> \mathbf{1} \cdot \mathbf{1} = <name>;
4585 (19) <text_function> ::= TOKEN_TEXT TOKEN_OPEN_PAREN TOKEN_CLOSE_PAREN; 
4586 (20) <name> ::= TOKEN_XML_NAME; 
4587 (21) <filter_expression> ::= <array_location>; 
4588 (22) <array_location> ::= TOKEN_UNSIGNED_POSITIVE_INTEGER; 
4589 (23) // Next level, simple OR expression<br>4590 (24) <or expression> ::= <and expression;
4590 (24) <or_expression> ::= <and_expression> <or_expression_rest>;<br>4591 (25) <or expression rest> ::= TOKEN OR <and expression> <or exp
            4591 (25) <or_expression_rest> ::= TOKEN_OR <and_expression> <or_expression_rest>;
```
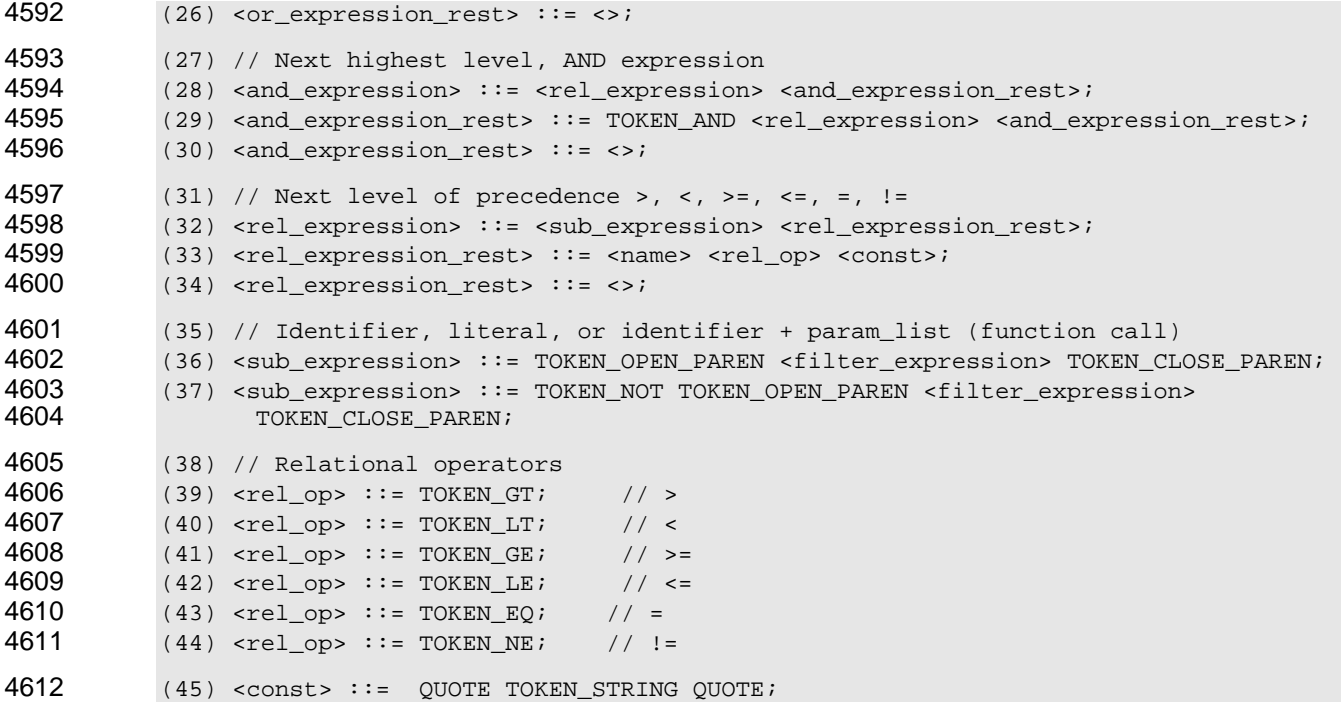

- 4613 Terminals in the grammar are defined as shown in [Table D-2.](#page-132-0)
- 4614

### <span id="page-132-0"></span>**Table D-2 – XPath Level 2 Terminals**

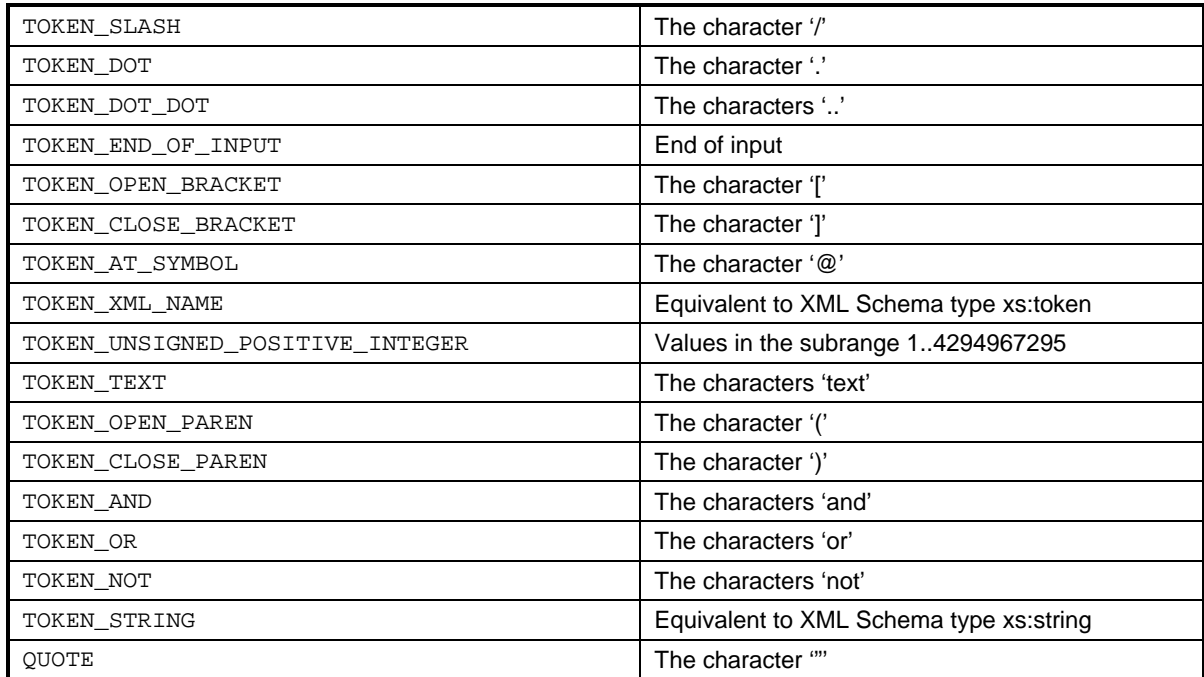

EXAMPLE: This dialect allows the same type of selection syntax as Level 1, but adds filtering, as in the following generic examples, given the Level 1 example document above: 4615 4616 4617 (1)  $b[@x="y"]$  // Select  **if it has attribute**  $x="y"$ **<br>4618 (2)**  $b[.="100"]$  **// Select**  $**5**$  **if it is 100** 4618 (2) b[.="100"] // Select <b> if it is 100 4619 (3) c[d="200"] // Select <c> if <d> is 200 4620 (4) c/d[.="200"] // Select <d> if it is 200 4621 (5) b[.="100" and @x="z"] // Select <b> if it is 100 and has @x="z" 4622 (6) c[d="200" or d="300"] // Select all <c> with d=200 or d=300 4623 (7) c[2][not(.="400" or @x="100")] 4624 (8) // Select second <c> provided that: 4625 (9) // its value is not 400 and it does not have an attribute x set to 100 4626 (10)  $c/d$ [.="100" or (@x="400" and .="500")]<br>4627 (11) // Select <d> provided that: (11) // Select <d> provided that: 4628 (12) // its value is 100 or it has an attribute x set to 400 and its value is 500

4629 4630 In essence, this dialect allows selecting any node based on a filter expression with the complete set of relational operators, logical operators, and parenthesized sub-expressions.

4631 4632 A service that supports XPath-based filtering dialects as described in this specification is encouraged to support a subset of XPath at least as powerful as that described in Level 2.

4633 4634 Clearly, the service can expose full XPath 1.0 or any other subset that meets or exceeds the requirements defined here.

4635 4636 In the actual operation, such as wsen:Enumerate or wse:Subscribe, the XPath dialect is identified under the normal URI for full XPath:

4637 http://www.w3.org/TR/1999/REC-xpath-19991116  

 

# **Selector Filter Dialect**

**ANNEX E** (normative)

 The Selector filter dialect is a simple filtering dialect that allows a filtered enumeration or subscription with no representation change.

 Selectors are part of the default addressing model as defined in [5.1.](#page-11-0) This dialect is intended for implementations that support the default addressing model because it gives the ability to support filtering using a similar syntax while avoiding additional processing overhead of supporting more complex dialects.

 This specification defines the following dialect filter URI for the Selector dialect:

#### http://schemas.dmtf.org/wbem/wsman/1/wsman/SelectorFilter

 If a service uses the WS-Management default addressing model, it can support this filter dialect for Enumerate and Subscribe operations.

 The Selector filter dialect can be used to specify name value pairs in the selector syntax to filter the results from an Enumerate request or to identify the events of interest in a Subscribe request. The selectors act as a selection mechanism against the resource class space implied by the ResourceURI; however, there is no implication that the selector values are keys or even part of the returned resource.

 The syntax for the filter in a wsen:Enumerate request is as follows:

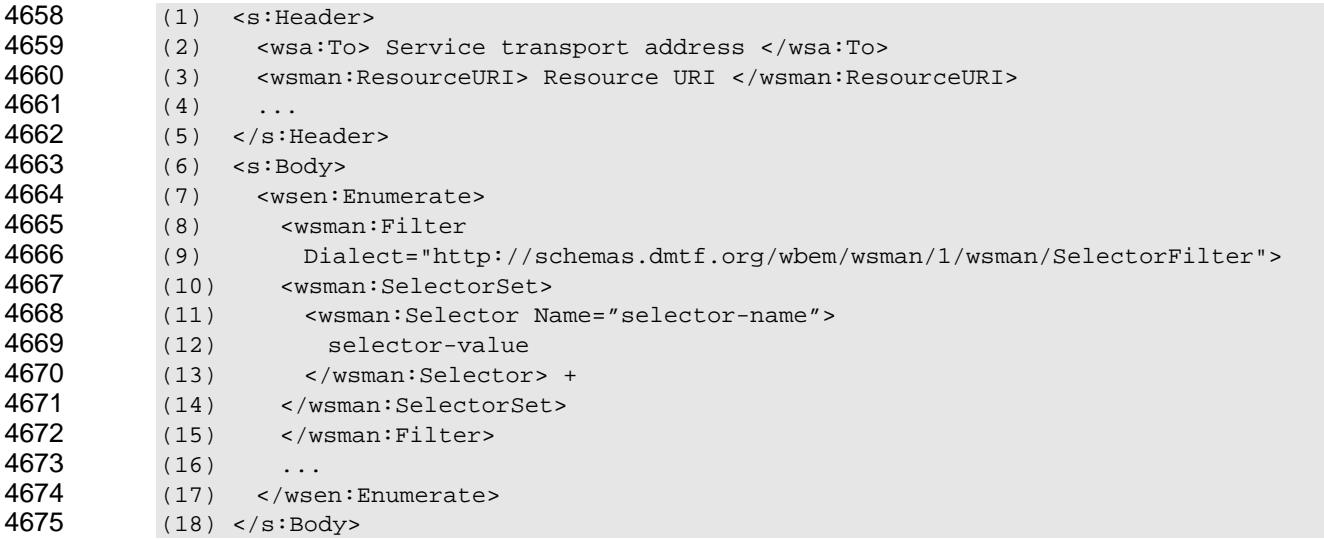

 Because the filter syntax does not include resource type information, the Resource URI specified in the addressing block is used for identifying the resource type. Each of the individual selectors within a SelectorSet are logically joined by AND for determining the result of the filter.

<span id="page-134-0"></span> **RE-1**: If the Selector Filter dialect is supported, a service shall accept as selector names the local (NCName) part of the QNames of any of the top-level elements that represent the resource instance or event and may accept additional selector names. If the service supports filtering only on a subset of these QNames and the filter refers to an unsupported QName, the service shall respond with a

4683 4684 wsen:CannotProcessFilter fault (or wsman:CannotProcessFilter for Subscribe), and should provide in the fault detail the list of selector names that are supported for filtering by the service.

4685 4686 4687 **RE-2**: For each selector name specified in the filter, the result of the operation shall contain only instances for which that named element has the given value. Elements that are not referenced from the filter can have any value.

4688 4689 4690 4691 It is possible that some resource or event representations include elements of the same name, but from different XML Namespaces. In this case, the service can choose to match on any of the elements where the type matches the provided selector. Clients can be written to anticipate this, such that there might be additional post-processing necessary to identify the set of desired instances.

- 4692 4693 4694 4695 4696 **RE-3**: If a resource or event representation includes two or more elements with QNames for which the local part is identical but whose namespace names are different, and all of the following conditions are present, the service shall not fault the request, and shall process the filter such that it matches exactly one of the elements for which filtering is supported, using an algorithm of the service's choosing:
- 4697 4698 • A selector filter contains a wsman:Selector element whose Name attribute matches the local part of each of these elements.
- 4699 4700 • At least one of the matching elements has a type and value space consistent with the provided selector type and value.
- 4701 • The service supports filtering on at least one of the corresponding elements per **[RE-1](#page-134-0)**.

4702 4703 4704 4705 4706 **RE-4**: If a resource or event representation includes elements of an array type, and a filter contains a wsman:Selector element whose Name attribute matches the local part of the QName of these elements and the service supports filtering on the corresponding element per **RE-1**, the service shall process the filter such that the results include all representations for which at l[east on](#page-134-0)e element of the array has a value equal to the value provided by the selector.

4707 4708 4709 Processing of the SelectorSet element when used as a filter follows the same processing rules as when used in EPRs (as described in 5.1.2), with respect to duplicate selector names, type mismatches, unexpected selectors, size rest[riction](#page-11-1)s, and so on.

4710 4711 4712 **RE-5**: If the filter expression contains a SelectorSet that is invalid with respect to the rules in 5.1.2, the service should fault with wsen:CannotProcessFilter (or wsman:CannotProcessFilter for [Subsc](#page-11-1)ribe) containing the appropriate detail code.

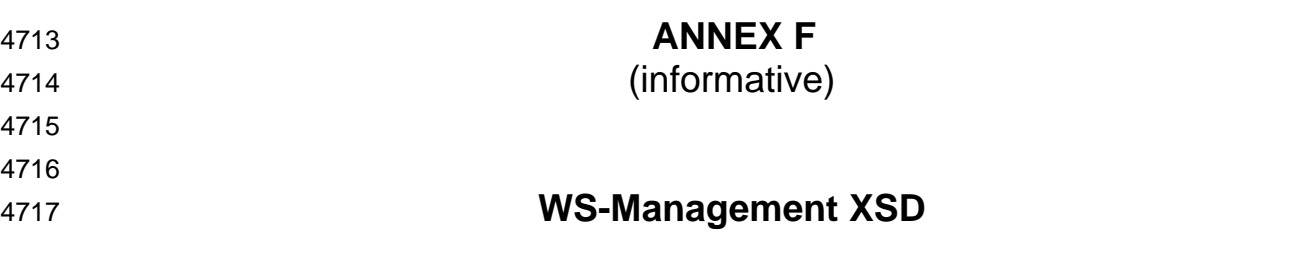

A normative copy of the XML schemas (<u>XML Schema 1, XML Schema 2</u>) for this specification can be retrieved by resolving the XML namespace URIs for this specification (listed in [A.1\)](#page-117-0). 4718 4719

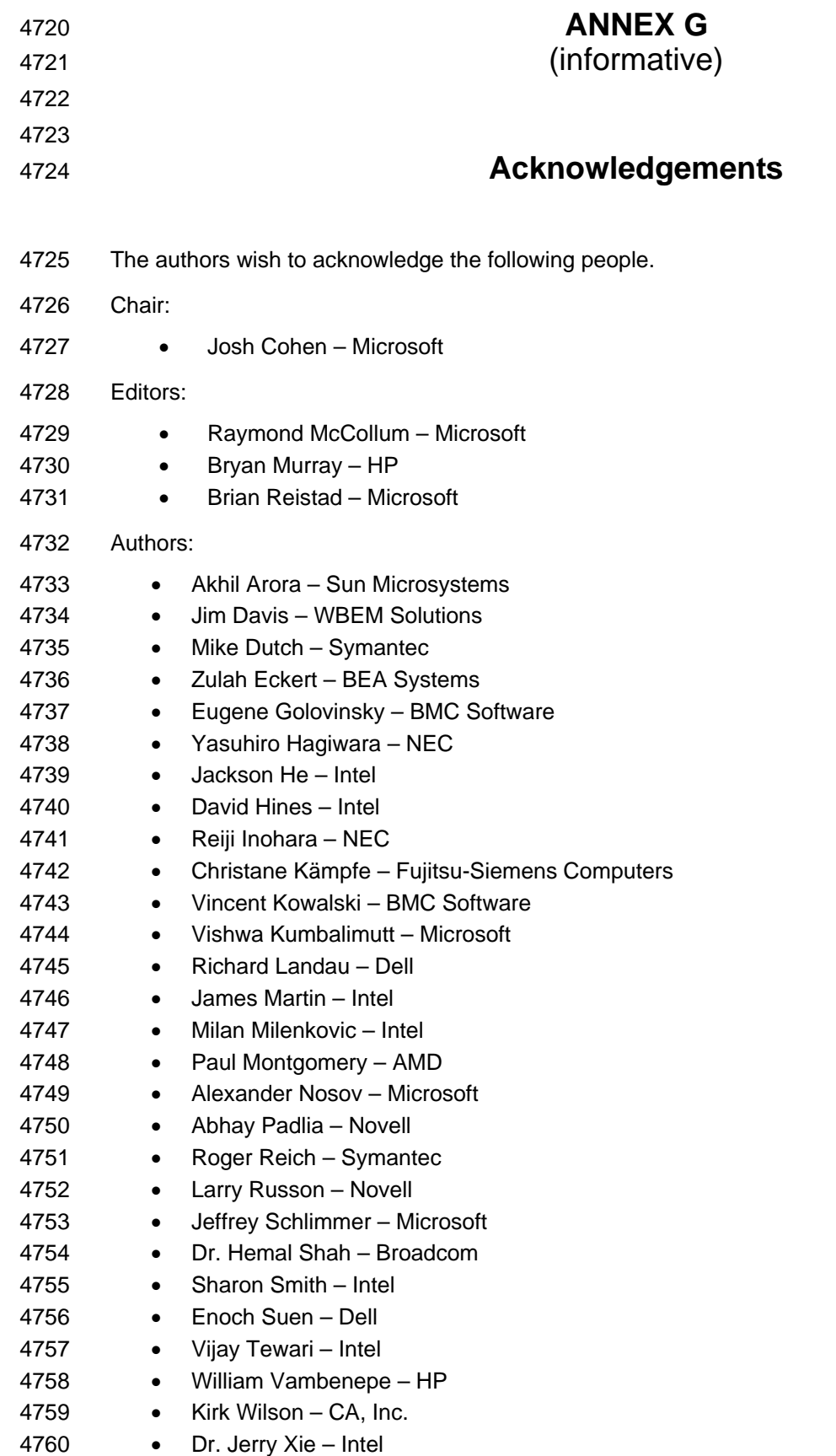

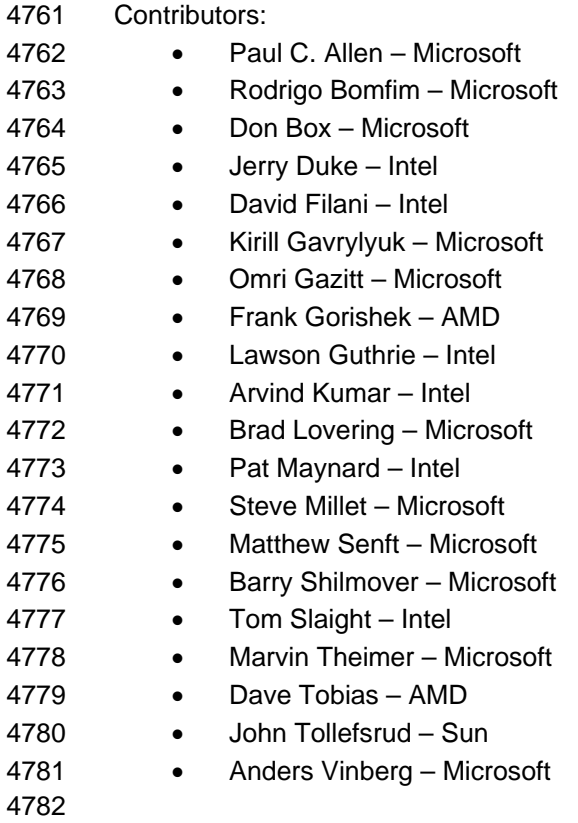